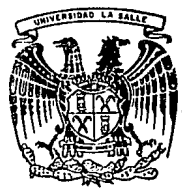

10 **UNIVERSIDAD LA SALLE** *2* 9

## ESCUELA DE QUIMICA

INCORPORADA A LA U. N.A. M.

# **APLICACIONES DE LA METDDOLDGIA DEL DISEÑO DE EXPERIMENTOS EN LA INGENIERIA . QUIMICA**

TESIS PROFESIONAL QUE PARA OBTENER EL TITULO DE INGENIERO QUIMICO PRE SEN TAN GUTIERREZ RAMIREZ SILVIA ELISA VALERO PEREZ VARGAS ALEJANDRA DIRECfDR DE TESIS: ALMA ROSA G. ZETINA VELEZ

MEXICO, D. F.

1992

 $300618$ 

TESIS CON **PALLA** *DE* **ORIGEN** 

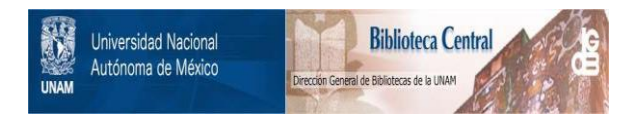

## **UNAM – Dirección General de Bibliotecas Tesis Digitales Restricciones de uso**

# **DERECHOS RESERVADOS © PROHIBIDA SU REPRODUCCIÓN TOTAL O PARCIAL**

Todo el material contenido en esta tesis está protegido por la Ley Federal del Derecho de Autor (LFDA) de los Estados Unidos Mexicanos (México).

El uso de imágenes, fragmentos de videos, y demás material que sea objeto de protección de los derechos de autor, será exclusivamente para fines educativos e informativos y deberá citar la fuente donde la obtuvo mencionando el autor o autores. Cualquier uso distinto como el lucro, reproducción, edición o modificación, será perseguido y sancionado por el respectivo titular de los Derechos de Autor.

## **OBJETIVO:**

El propósito de esie trabajo es, por un lado, el de presentar una serie de herramientas estadísticas (Metodología del Diseño de Experimentos) que son de gran utilidad en los diversos campos de trabajo de un Ingeniero Químico como producción, control de calidad, desarrollo de nuevos products e investigación. Y por el otro lado, mostrar su aplicación en dos casos prácticos; Fabricación de Yoghurt y Cinética de Oxidación.

En México es bastanle poco lo que se conoce y se aplica de este tema, por lo cual nosotras nos hemos propuesto presentar en este trabajo, de una manera sencilla para el lector, los métodos estadísticos y destacar su importancia en el desarrollo de nuevas tecnologías, así como su aplicación en la industria.

## INDICE

INTRODUCCION

CAPITULO 1. INTRODUCCION AL DISEÑO DE EXPERIMENTOS 1.1 Generalidades 1.1.1 Proceso Experimental 1.2 Por qué no se usa entonces con mas frecuencia el Diseño de Experimentos? CAPITULO 2. PRINCIPIOS DE LA ESTRATEGIA DE EXPERIMENTACION 2.1 Como esta Situado el Diseño de Experimentos en un Proceso de Investigación? 2.1.1 Objetivos 2.1.2 Identificación de Variables 2.1.2.1 Variables Independientes 2.1.2.2 Variables Dependientes 2.1.3 Identificación del Error Experimental 2.1.4 Elección del Número Apropiado de Corridas 2.1.5 Evolución del Programa Experimental 2.1.5.1 Etapa de Visualización 2.1.5.2 Etapa de Diseños de Superficie de respuestas 2.1.5.3 Etapa Teórica 2.2 Conceptos Básicos de Estadística Aplicados en Diseño de Experimentos 2.3 Elección del Número de Observaciones CAPITULO 3, DISEñOS FACTORIALES 3.1 Introducción 3.2 Plan Factorial 2^k 3.2.1 Variables Codificadas 3.2.2 Geometría General 3.2.3 Geometría de los Efectos Principales 3.2.4 Efectos de Interacción de Dos Variables 3.2.5 Efecto de Interacción Múltiple o de Alto Orden 3.3 Formación de una Matriz de Experiencias (Arreglo Estándar) 3.3.1 Ejemplo 3.3.2 Planeación Experimental 3.3.2.1 Matriz de Diseño 3.3.2.2 Experimentación 3.3.2.3 Calculo de Efectos 3.3.3 Analisis de Efectos 3.3.3.1 Error Estandar y Limite de Confianza 3.4 Diseños de Tamiz 3.4.1 Diseños Factoriales Fraccionados 3.4.1.1 Patrones de Diseño 3.4.2 Diseños Plackett-Burman

#### CAPITULO 4. SUPERFICIES DE RESPUESTAS 4.1 Generalidades 4.1.1 Usos de los Modelos de Superfícies de Respuestas 4.1.2 Función General para el Modelo Empírico y su Representación 4.1.3 Aproximaciones Polinomiales 4.1.3.1 Aproximaciones de Primer Grado (o Primer Orden) 4.1.3.2 Aproximaciones de Segundo Grado (o Segundo Orden) 4.1.4 Superficies de Respuestas vs. Metodo de una Variable-a-la-ver 4.2 Relación entre la Aproximación Polinomial y la Superficie de Respuesta Verdadera 4.3 Uso del Métodode Ascenso Acelerado y el Metodo Simplex 4.3.1 Oue hace el Método de Ascenso Acelerado? 4.3.2 Ejemplo 4.3.3 Comentarios Generales sobre el Método de Ascenso Acelerado 4.3.4 El Diseño de Primero Orden como Piedra Angular 4.3.5 Método Simplex 4.3.6 Formula de Cálculo de Coordenadas 4.3.7 Simplex de Tamaño Fijo 4.3.8 Simplex de Tamaño Variable 4.3.9 Obtención del Simplex para Variables Codificadas 4.4 Ajuste de Modelos de Segundo Orden 4.4.1 Verificaciones de Curvatura e Interacción 4.4.2 Análisis de Varianza de los Datos 4.4.3 Verificaciones para el uso de Mínimos Cuadrados 4.4.4 Puntos Disparados 4.4.5 Transformación de las Variables 4.5 Hodelos de Secundo Orden 4.5.1 Diseños de Box-Wilson (Estrella) 4.5.2 Disaños Compuestos 4.5.3 Diseños de Box-Behnken 4.6 Propiedades de las Matrices de Experiencias 4.6.1 Propiedados Intrínsecas 4.6.2 Calidad de los Estimadores 4.6.3 Calidad Previsional del Modelo Matematico 4.6.4 Propiedades de la Respuesta Calculada 4.7 Exploración de Máximos con Modelos de Segundo Orden 4.7.1 Eiemplo 4.7.1.1 Segunda Serie de Experimentos 4.7.2 Localizacion del Háximo en la Superficie Calculada 4.8 Análisis de Superficios de Respuesta 4.8.1 Aplicación de la Superficie de Respuestas 4.8.2 Sistemas con más de dos Variables 4.8.3 Análisis Gráfico de la Superficie Obtenida 4.8.4 Análisis de Superficies mediante las Formas Canónicas 4.9 Consideraciones Prácticas CAPITULO 5, DISEÃO DE EXPERIMENTOS CON MEZCLAS 5.1 Generalidades 5.1.1 Modelos de Hezclas 5.1.2 Interpretación de los Coeficientes 5.1.3 Relación entre el Espacio Factoria sin Restricciones y el Restringido

- 5.2 Diseño Simplex
	- 5.2.1 Método Lattice o de Arregio de Red
	- 5.2.2 Resolución de Modelos
	- 5.2.3 Bondad de Ajuste
- 5.3 Comentarios Generales

CAPITULO 6. CONTROL DE CALIDAD<br>6.1 Introducción 6 .1 Introducción 6. 2 Métodos de control de Calidad en Línea 6.2.1 Recoleccion de Datos 6.2.1.1 Histogramas 6.2.1.2 Gráficas de Control<br>6.3 Metodo Taquchi  $6.3.1$  Introduccion 6.3.2 Control de Calidad Fuera de Linea<br>6.3.3 Diseño de Parámetros 6.3.4 Ejemplo 6.3.4.1 Función de Pérdida

6.4 conclusiones

CAPITULO 7. OPERACIONES EVOLUTIVAS 7. 2 Inveotigacidn en Pequefta y en Gran Escala 7.3 Operaciones Evolutivas y Eatáticas 7.4 Ajusta del Proceoo 7.5 Ejemplo 7.5.1 Variables Bajo Estudio<br>7.5.2 Patrón de Variantes o Diseño 7.5.3 Respuestas de Interés 7.5.4 Tablero de Información<br>7.5.5 Límites de Error 7.6 Análisis del Tablero de Información 7. 7 Esquema con Treo Variables 7. 8 Equipo EVOP 1.8.1 Retroalimentaci6n 1. 9 Cuando no parar

## CAPITULO 8. APLICACIONES PRACTICAS

8.2 Caso Práctico I B.2.2 Objetivo 8.2.3 Antecedentes 8.2.4 Desarrollo del Experimento 8.2.5 Conclusiones<br>8.3 Caso Practico II<br>8.3.2 Objetivo 8.3.3 Antecedentes 8.3.4 Deaarrollo del Experimento 8.3.5 Concluaionea

CQNCLUSIONES GENERALES

APENDICES

#### **BIBLIOGRAFIA**

#### INTRODUCCION

En la actualidad, y a pesar de los avances tecnológicos, es muy común ver que se utilicen métodos experimentales ineficientes: se emplea poco tiempo en la etapa de planeación de un provecto, no se establecen claramente los objetivos y todo esto resulta en un desperdicio de trabajo, tiempo y dinero.

Para resaltar la importancia que tiene el diseño se puede decir lo siguiente. El diseño se refiere a cómo se planean los experimentos. El análisis se refiere a como extraer la información relevante de los datos recolectados. Entre el análisis y el diseño, el diseño se considera más importante. No importa lo ingenioso del análisis, si los datos estan sacados de un diseño muy pobre. En cambio, un diseño bien hecho no necesita mas que técnicas sencillas de análisis.

Los Diseños de Experimentos son una herramienta indispensable para el Ingeniero Ouímico en varias de sus áreas de desempeño.

Este trabajo tiene como objetivo general presentar la importancia de la metodología del diseño de experimentos en la mejora y optimización de éstos, aplicándola en áreas de investigación y desarrollo de nuevos productos, control de calidad y de procesos.

Si se pretende hacer un experimento determinado en donde el efecto de muchas variables debe ser investigado (es decir, cada variablo se mueve en un rango determinado de valores), la metodología de experimentacion clasica consistiría en mantener fijo el valor de una variable y mover los valores de las demás (una-variable-a-la-vez, cap. 4.1.4).

El método de diseño de experimentos utiliza un enfoque estadístico para resolver este problema, en donde con un número mínimo de experimentos se obtengan resultados aún mas valiosos y desde luego mas redituables que los obtenidos por la metodología clásica.

Son muchas las areas del Ingeniero Químico donde se puedemeplicar estas técnicas. A continuación mencionaremos algunas de estas áreas y se hará ademas una comparación de los métodos:

CASO 1: CONTROL DE CALIDAD

Se requiere controlar una característica del producto que esta saliendo fuera de especificaciones (viscosidad). Se sabe que hay 5 variables que pueden estar afectándola (materia prima A, materia prima B, temperatura, abertura del molino, tiempo de agitación de todas las materias primas).

> a) Método Clásico (Una-variable-a-la-vez) - Se decidió hacer un ajuste en la cantidad de la materia prima A dejando el resto de las variables a su valor actual. La viscosidad no mejord. Después se cambió el valor de la materia prima B y asi se hizo también con las otras variables, hasta que se detecto que la temperatura era la que ocasionaba la mayor parte del problema: sin embargo, el problema no se resolvió totalmente.

> b) Metodo Estadístico - Se planeó una estrategia experimental que permitió conocer cuáles variables afectaban el valor de la viscosidad, en que magnitud y también el efecto entre variables. Esto permitió elaborar un modelo que además de optimizar la viscosidad nos dio un amplio conocimiento de nuestro proceso. Esto redituó en mejoras del proceso y en un ahorro. Es decir, la materia prima A no tenía ningun efecto, por lo. que la cantidad de esta materia prima se redujo resultando en ahorros significativos.

#### CASO 2: DESARROLLO DE PRODUCTOS

Se necesita optimizar los niveles de 3 activos en una fórmula suavizante de telas que reditúen en el mejor desempeño del producto. Las variables son el activo A, activo B y activo C.

a} Hetodo Clásico - Se mantuvo fijo el nivol de dos activos y se movió el<br>nivel del otro. Los jueces posteriormente calificaron la suavidad obtenida en toallas dada por cada fórmula. El número de experimentos fue de 10 ya que oe manejaron 4 niveles do las variables, pero la ouavidad obtenida a oste nivel de activoo era igual que la que brindan loo productos competidores.

b) Método Estad!.etico - So conotruyó un diseño factorial que nos dio un resultado mejor en cuanto a desempeño del producto comparado con el Método<br>Clásico. El plan factorial involucró 8 experimentos y se pudo conocer el efecto que tiene cada una de las variables. Posteriormente con ol método de assenso acelerado (2 experimentos mas) se llegó al nivel de desempeño de producto óptimo para lae varlablee manejadas y quo resultaba on una suavidad superior a la proporcionada por productoe compotidoroe, En eeto caso ul número de experimentos fue igual, pero el método estadístico dio un mejor resultado.

CASO 3: CONTROL DE PROCESOS

El proceso actual requiere del manejo de condiciones do operaci6n de alto riesgo o inseguras para el personal (temperatura, preeldn y cantidades de ácidos) y es difícil de reproducir día a día. El mantenimiento es además demasiado caro {materias primas y energía a alto costo, corroeid'n en loo equipos que lleva a desgaste frecuente, ocasiona altos niveles de contaminación atmosférica). Por lo tanto se necesita investigar si existen otros niveles de las variables involucradas que lleve a una reducción de los problemas mencionados obteniendo un producto con las características deseadas.

a) Método Clásico - Se mantuvieron constantes los niveles de 2 variables y se<br>movió el otro. Sin embargo, después de toda esta experimentación, no se llegó<br>a ningún reaultado positivo.

b) Método Estadístico - Se elabora primeramente un plan factorial que se uso<br>como base para obtener una ecuación de segundo grado que predico el efecto de las variables en la respuesta. Al graflcar la ecuación, loe ingenieros observaron que la reepueeta caía en una rogión de la. grd:tlca lnaenaible a loa cambios, por lo que ee pudo reducir el costo de la operación, dieminuyendo el riesgo del personal y abatiendo eigniflcativarnente el problema de la contaminación.

Como se puede observar en los tres casos presentados, la aplicación del tema de este trabajo en Ingenier!a Quúnlca ee de gran utilidad. Exlaten adom'a da eato~, otros campos en donde también es aplicable, como diseño de plantas, reutilización de<br>equipos ya construídos para otra función diferente a la que fueron diseñados,<br>estudio de reacciones, etc. con la importancia que hoy en día oe le da a la calidad del producto, eindnimo do cumplimiento de roquieitoe con una variabilidad mínima, y la necesidad critica de introducir rápidamento nuevoo productos en el mercado, las estrategias del Dioento de Experimentos son cada vez. mae empleadas en la industria como un recurso invaluable.

Este trabajo presentará primeramente las bases estadísticas en las que se sustenta el método. Posteriormente se desarrolla cada etapa a seguir en el diseño de<br>experimentos mediante los métodos propuestos por la literatura. Esto involucra la selección de varibles, su tamizado, encontrar sus efectos e interacciones en la respuesta dada, elaboración de superficies de respuestas, optimización y análisis de<br>éstas. Se da esta metodología también para el caso donde el experimento involucra mezclas (proporciones do ingredienteo). So preoentan diferentes caeos de aplicación que noo llevaran al cumplimiento del objetivo del trabajo.

En algunos capítulos de este trabajo ae utilizan ejemplos tomadoa do lae bibliografías citadas cuyo objeto es facilitar al lector la comprensión de la técnica discutida. Por otra parte se presentan ejemplos desarrollados personalmente por las autoras.

El capítulo uno presenta generalidades del tema.

El segundo capitulo proporciona las bases teóricas de eotad1atica en lao cuales están basados los principios de las tócnicas de Diseño de Experimentos. En el capítulo número tres se inicia la discusión de las técnicas de tamizado así como los pasos a seguir en las primeras etapas de la experlmontaci6n. Adicionalmente, ae discuten los diseños de primer grado y la construcción de modelos de primar orden.

El capítulo cuatro titulado "Superficloo de Reopueetae" eet6 dedicado a la construcción du modelos de segundo grado, elaboración do suporflcleo de respuesta.a y diseños de segundo orden. Además da los lineamientos para obtener los puntos óptimos del sistema.

El capítulo cinco, "Diseño de Experimentos con Mezclas" aplica los miemos principios desarrollados en los capítulos anteriores y los enfoca a la optimización de mezclas.<br>El capítulo seis

contempla la filosofía japonesa de Calidad mediante la comparación de dos métodos distintos y su enfoque hacia el Diseño de Exper !mantos.

El capítulo siete "Operaciones Evolutivas" discute y ejemplifica la<br>aplicación de las estrategias de diseño factorial a la optimización de procesos de manufactura ya operando. Además propone planes para convertir esto un programa continuo que tiene como objeto que no solamente so produzca on la planta al producto en cuestiOn, sino tambl6n información que lleve a la optimizaciOn continua del proceso.

El tUtimo capítulo presonta aplicaciones práctlcao de las Td'cn1caa de Dieefto de Experlmentoss en Cinética y en la Fabrlcnción da un Yoghurt. En uno de loa ejemplos se muestra la utilización del programa de computación \*Design Base\*. Al terminar la lectura de estos ejemplos se invita al lector a preguntarse: Que hubiera<br>pasado si no se hubiera planeado el diseño estadistico?¿se hubiera obtenido la misma información?

#### CAPITULO 1

#### **GENERALIDADES**

#### 1.1 DEFINICIONES

Un diseño experimental se puede definir como una estrategia para cambiar deliberadamente las variables de entrada para evaluar sus efectos en las variables de salida. Existe una amplia cama de estratecias de diseño de experimental, sobre las cuales se hablará más adeiante.

Los fundamentos de diseño estadístico de experimentos empezaron a principios de 1920 con el trabajo de R. A. Fisher. Su estímulo para iniciar investigaciones en esta área fue su trabajo en el campo de la agricultura que ocasionó problemas para generar datos y en el análisis de los mismos.

Su mayor preocupación era la estimación de errores en las observaciones, el establecimiento de pruebas de significancia estadística y el desarrollo de técnicas para que la variación de los datos pudiera ser adecuadamente identificada como:

1) efectos de las variables bajo estudio (variedad de fertilizantes, en este caso),

2) efectos aleatorios (diferentes granjas, estaciones del año),

3) errores en la medición del proceso mismo.

Los principios en los cuales se basa el Diseño de Experimentos estan dados en el libro de Fisher "El Diseño de Experimentos" (1935). Este libro esta precedido por otro libro de Fisher "Métodos Estadísticos para Trabajadores de la Investigación" (1925). Este libro describe la lógica de experimentación, establecimiento de hipótesis, la importancia de la aleatorización, la construcción de pruebas de significancia estadística y los orígenes del análisis de varianza. El segundo libro de Fisher describe el análisis de diseños aleatorizados y sobre todo, los diseños factoriales. Todos los libros sobre diseño estadístico de experimentos derivan de una u otra forma del trabajo de Fisher.

La adaptación de las tecnicas de Diseño de Experimentos a problemas relacionados con Ouímica empezaron despues de la Segunda Guerra Hundial, siendo los trabajos de G.E.P. Box los más notables dentro de este campo. Especialmente su trabajo en cuanto a la construcción de superficies de respuesta, modelos de segundo orden, Operaciones Evolutivas, y que son las bases de este trabajo.

#### 1.1.1 Proceso Experimental

La experimentación es un proceso donde deliberadamente se obtienen datos que son empleados para determinar la relación entre variables, desarrollo de modelos, predecir el comportamiento futuro de un sistema, confirmar o desechar una teoría.

En el caso de ingenieros, guímicos o científicos que estudian un proceso físico o de comportamiento, los datos experimentales sirven para entender mejor el comportamiento del mundo complejo en el que se vive.

Relacionado a esta necesidad, G. E. P. Box, menciona que el aprendizaje es un proceoo iterativo y lo iluetra de la eiquiente forma:

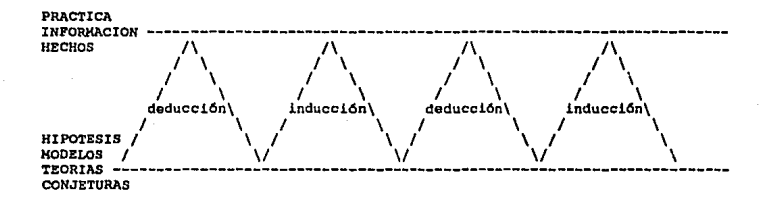

n donde para confirmar una hipotésia inicial, deta puede ser comparada con<br>n donde para confirmar una hipotésia inicial, deta puede ser comparada con<br>datos experimentales por medio de un proceso de <u>peducción</u>. Al no coinc n donde para confirmar una <u>hipotésie</u> inicial, deta puede ser comparada con<br>datos experimentales por medio de un proceso de <u>Deducción</u>. Al no coincidir los<br>resultados teóricos con los experimentales, se modifica la hipót

Este proceso permite modificaciones en la hip6tee1s y mejorar el conocimiento.

Cuando una compañía inicia un proceso de investigación, desarrollo de un producto y proceso o la operación de producción, encuentra una dependencia muy<br>fuerte de los resultados experimentales para determinar el éxito en estas oporaciones. La información obtenida deberá ser objetiva, confiable y oportuna para poder tomar una decisión adecuada. Las estrategias de experimentación desarrolladas por la estadistica son una herramienta indisponsable para lograr este fin.

## 1.2 LPOR QUE NO SE USA ENTONCES CON MAS FRECUENCIA EL DISEÑO DE EXPERIMENTOS?

Existen varias razones por las cuales el Diseño de Experimentos no se usa mas frecuentemente, a pesar de haber probado ser de gran utilidad en un sinfín de  $\alpha$ casiones.

a) No se reconoce el valor de los experimentos planeados estadísticamente y muchas veces tampoco se reconoce que un experimento mal planeado puede comprometer la calidad de los datos.

b) La percepción errónea de que los diseños planeados estadísticamente son costosos. largos e imprácticos, y que los no planeados darán resultados útiles.

c) Ignorancia hacia estrategias experimentales.

d) Miedo a usar herramientas desconocidas.

e) Falta de recursos técnicos combinada con una falta de apoyo y dirección por parte de gerentes.

f) Percepción por parte de los gerentes de que solamente se avanza cuando se está llevando a cabo el experimento y no cuando se planea. Esto únicamente impide que se haga el trabajo bien desde la primera vez.

Sin embargo, ingenieros e investigadores con poco o ningún entrenamiento formal, pueden usar métodos de diseño de experimentos. Estas técnicas permiten:

a) Alcanzar los objetivos a menor costo.

b) Disminuir el tiempo de desarrollo.

c) Optimizar la capacidad del proceso incrementando los rendimientos.

d) Hinimizar los efectos de variaciones en las condiciones de manufactura.

e) Alcanzar el mejor proceso para producir un producto de calidad.

#### CAPITULO 2

#### "PRINCIPIOS DE LA ESTRATEGIA DE EXPERIMENTACION"

#### . COMO ESTA SITUADO EL DISEÑO DE EXPERIMENTOS EN UN PROCESO DE INVES-TIGACION?

El hecho de obtener una buena o mala experimentación dependerá del ambiente que le rodea. Alqunos de los puntos que forman este ambiente son los siguientes:

- Objetivos
- Variables: número y naturaleza
- Identificación del error experimental
- Elección del número apropiado de corridas
- Evolución típica del programa experimental

## 2.1.1 Objetivos

Es la primera y más importante etapa en la estrategia experimental. Normalmente esta idea es muy fácilmente aceptada, pero pocos son los investigadores que invierten tiempo para cumplirla. Es frecuente encontrar que después de efectuar una experimentación, los resultados obtenidos de ésta no concuerdan con los objetivos reales. El objetivo de un experimento debe responder a la prequnta: ¿Qué es lo que quiero saber cuando el experimento termine?

#### 2.1.2 Identificación de Variables

Un sistema envuelve tres elementos básicos: variables de entrada (independientes), transformación y variables de salida (dependientes):

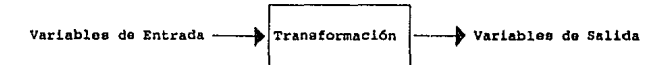

## 2.1.2.1 Variables Independientes

Son aquéllas que tienen una influencia potencial sobre las respuestas de un sistema. El valor de estas variables debe controlarse deliberadamente en la realización de un experimento, ya que son decisivas para la obtención de cualquier resultado.

Sin embargo, hay algunas variables que por su naturaleza no pueden ser estrictamente controladas, por ejemplo, diversas condiciones ambientales; pero se cuenta con el hecho de que al menos dichas variables son medibles considerando que la variable adquirió distintos valores en las corridas experimentales.

Algunos de lo• nombres empleados para las variables indopendiontoa en vario• contextos son:

- Factores (Diseño de Experimentos)
- Variables de Proceso (Procesos de Manufactura)
- 
- 
- Dosis (Ensayos Biológicos)<br>- Proporcionos (Diseño de Exporimentos con Mezclas)

Los distintos valores de una variablo de entrada se conocen como nivele•.

Las variables independientes deben ser claramente identificadas para<br>impedir un "enmascaramiento" de su influencia o la roalización de experimentos inútiles (excoso de variables).

Las variables independientes se clasifican a su vez en continuas y discretas 1

Las continuas son aquéllas que puedon tomar cualquier valor numérico en un rango establecido (cuantitativas).

Un factor discreto os aquél al que puede asignársele un nivol especifico (cualitativo). Por ejemplo, tipo de catalizador (paladio o platino), material de construcción (acoro o cerámica), etc,

2.1.2.2 Variables Dependientes

Son aquéllas que resultan de la realización de un experimento bajo determinadas condiciones (variables independientes). Los términos más empleados son *<sup>i</sup>*

- Respuestas (Literatura Estadística)<br>- Propiedades del Producto (Manufactura)
- 

Por ejemplo, la temperatura, concentración *y* tiempo son variables ines en exemplos en una reacción, mientra• que aon importantes en una reacción, mientras que la<br>conversión, pureaa y cantidad de producto son las variables dopendientes variante en una reacción la tempertaura se comporta a versa como una varia-<br>ble dependiente),

#### 2.1.3 Identificación del Error Experimental

En cualquier estrategia experimontal es muy importante reconocer la-<br>presencia del error oxperimental o un cierto rango de variación de los resultado•. Se puden presentar tras tipos do erraras;

- Por sasgo (bias)<br>- Azar (aleatorio, ruido)
- 
- Por equivocación

A continuación se presenta una tabla con las caracteristicas principales de cada uno de estos errores, así como las herramientas disponi-<br>bles para su manejo.

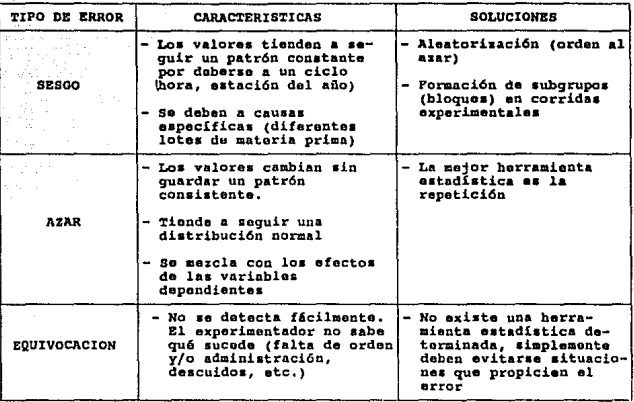

## 2.1.4 Elección del Número Apropiado de Corridas

Too investigador está interesado en el tamaño (número de corridas)<br>de un experimento dado, el cual debe ser lo suficiontemente applio como<br>para poder tener una probabilidad alta de detectar los efectos de las va-<br>riables i

#### 2.1.5 Evolución del Programa Experimental

En el desarrollo de una investigación con esta metodología, se<br>establece una serie de etapas consecutivas. Es importante que el inves-<br>tigador conorca cuáles son y dónde se encuentran para poder obtener un<br>máximo provecho

#### 2.1.5.1 Etapa de Visualización

Es la primera etapa. El experimentador necesita información a gran-<br>des rasgos acerca de cuáles variables son realmente importantes.

Se refiera a elaborar una visualización sobro los objetivos, el nivel do conocimiento del sistema a ser estudiado y del número de variables

## Fig. 2.1.1

## EVOLUCION DEL PROGRAMA EXPERIMENTAL

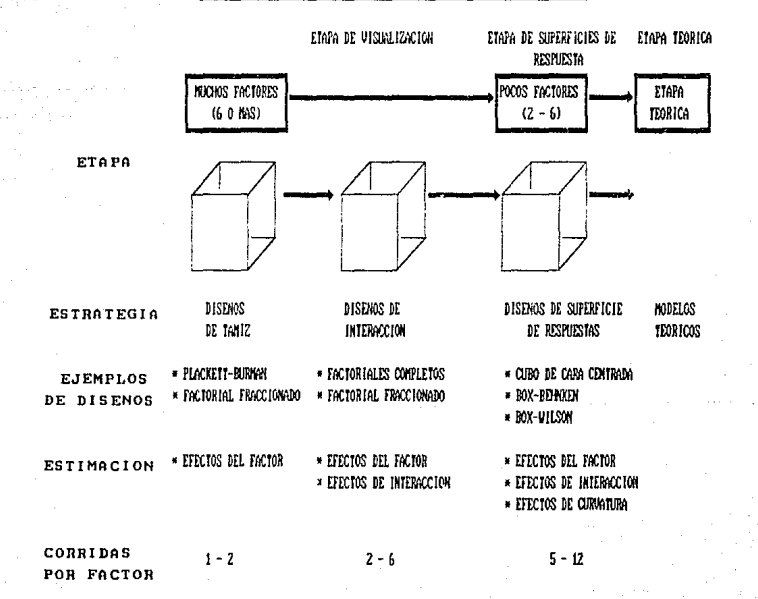

independientes a manejar, ee decir, se trata de que el inveetigador ea ubique en el lugar donde se encuentra para trabajar a partir de ese punto <sup>y</sup>posteriormente determinar la evolución de la exporimentaci6n que se llevará a cabo.

Todo experimento debe proporcionar información que d6 predicciones válidas acerca de comportamientos futuros del sistema. Un experimentador que tan e6lo llena notae con regietros de obeervacionee, pero no produce resultados útileo, no está. realizando una buena labor como cientifico. Esto último debe evitarse al tener presentes los objetivos del experimento siempre, para recabar únicamente la información que ayude a alcanzar dichos objetiven.

Lae bases del conocimiento sobre un sistema bajo estudio pueden taner un origen teórico, empírico o una mezcla de ambos. En el caso de partir de un modelo teórico para establecer una estrategia experimental, es importante tomar en cuenta lo siguiente:

- a) Que el ajuste del modelo empleado a datos experimentales se encuentre dentro del error esperado, ea decir, que la verificación del modelo sea posible; a coto oe lo llama "bondad de ajuste".
- b} La mayoría de loe modelos te6ricoo no incluyan todas las variables que afectan las respuestas reales.

Por otra parte, en el caso de partir do un modelo empírico o querer establecerlo, debe tomarse en cuenta que su uso ae restringe a una región experimental estrictamente determinada, como so comprenderá claramente en loo capítulos siguientes.

Se ha señalado que no hay "modelos verdaderos", sino más bien modelos "útiles"; es decir, datos obtenidos a partir do un modelo empírico pueden ser usados para poder desarrollar un buen modelo teórico en una etapa posterior. En el capítulo relacionado a "Superficies de Respuestas" se verá<br>el tema con mayor profundidad.

el tema con mayor profundidad.<br>
Entre las características del programa experimental está el número de<br>
<u>variables</u> independientes del experimento. Si solamente hay trea, por ejem-<br>
polo, se puede hacer una axploración razo Entre las características del programa experimental está el número de plo, ee puede hacer una exploración razonablemente completa de loe efectos de estas variables mediante un número moderado de corridas. Por otro lado, oe necesitan muchas corridas experimentaleo para explorar loe efectos do treinta factores con minuciosidad comparable.

Al encontrarse ante la etapa inicial do eu estudio, el experimentador cuenta con varias herramientas que le auxilian. Eotao horramlentae son muy útiles y prácticae:

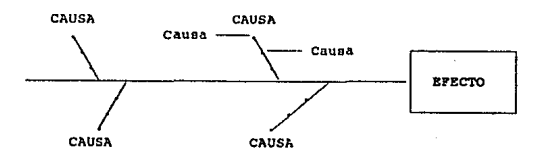

- DIAGRAMA DE CAUSA Y EFECTO (O DE HUESO DE PESCADO)

Este diagrama consta de dos partes: las causas o factores que influven en un efecto determinado. Para utilizar correctamente esta herramienta, es mejor contar con la opinión de varias personas y hacer una "tormenta de ideas" que consiste en que cada una menciona los factores que considera como influyentes para el efecto.

Generalmente es más práctico agrupar a su vez dichos factores, por ejemplo:

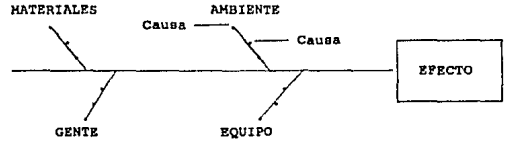

Cada mecanismo potencial trae consigo sus correspondientes variables; por ejemplo, si la transferencia de calor es importante, entonces las posibles variables serían temperatura, velocidad de agitación y materiales de construcción, es decir estas tres últimas variables serían las "causas de la causa (transferencia de calor)".

Los métodos tradicionales de experimentación podrían hacer ver una larga lista de variables como un problema experimental sin esperanza de solución, no es así. Los diseños de tamiz, (de los cuales trataremos posteriormente) pueden ser usados para examinar 10, 20 o hasta 30 factores para determinar cuáles son los verdaderamente importantes y cuáles deben ser estudiados en futuras etapas de experimentación más minuciosas, mientras que los factores restantes se pueden despreciar, es decir, mantenerlos constantes a un valor conveniente o fijo que sea económicamente favorable.

#### - DIAGRAMA DE PARETO

Consiste en ordenar las causas de acuerdo a su importancia en cuanto. a la influencia dentro de un efecto determinado.

Nuevamente, aquí es favorable contar con la opinión de varias personas, documentos y antecedentes relacionados con el tema

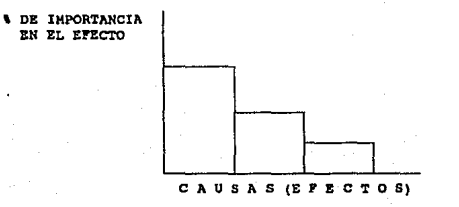

Además, la teoría del diagrama de Pareto señala que una o dos variables son las que determinan el valor de un efecto dado en un 80%, mientras que el resto de las otras variables contribuirán con el 20% restante. Es decir, si el investigador logra manejar la(s) variable(s) señaladas en primera instancia, podrá entonces controlar el 80% del efecto estudiado.

Una vez seleccionadas las variables que afectan mayormente al efecto estudiado (gracias a los diseños tamiz), se continúa con otro tipo de diseños: los diseños a dos niveles (también llamados diseños de interacción). Se incluyen todas las combinaciones de dos niveles de cada factor de diseño.

### 2.1.5.2 Etapa de Diseños de Superficie de Respuestas

Los diseños de auperficie de respuestas incluyen combinaciones seleccionadas de los factores a más de dos niveles. Al avanzar en el programa experimental, es claro que el número de variables independientes críticas disminuye, la complejidad del modelo aumenta y se requiere mayor calidad en la predicción.

## 2.1.5.3 Etapa Teórica

La etapa final, "modelos teóricos", requiere estudios matemáticos más profundos que los de las primeras dos etapas, ya que es donde se elaboran los modelos teóricos (expresados por medio de una ecuación) que representan el comportamiento del sistema bajo estudio.

## 2.2 CONCEPTOS BASICOS DE ESTADISTICA APLICADOS EN DISEÑO DE EXPERIMENTOS

En esta sección se definen términos y conceptos que se requieren en el diseño de experimentos.

La media, la desviación estándar y la varianza son algunos de los parámetros más importantes que pueden estimar las características pertenecientes a una población.

La media representa el centro físico de un conjunto de datos y la varianza y la desviación estándar son medidas de dispersión. La media y la desviación estándar son particularmente útiles, ya que en la mayoría de las ocasiones contienen toda la información acerca de una población.

Debido a que es imposible incluir un número infinito de valores de una población, nunca conoceremos los valores exactos de ésta. Sin embargo, se pueden determinar los parâmetros de una muestra de la población, para utilizarlos como estimadores de los parámetros propios de la población; es obvio que entre más medidas de muestras existan, las propiedades de éstas se aproximarán cada vez más a las de la población. Para entender mejor esto, tenemos la siguiente tabla:

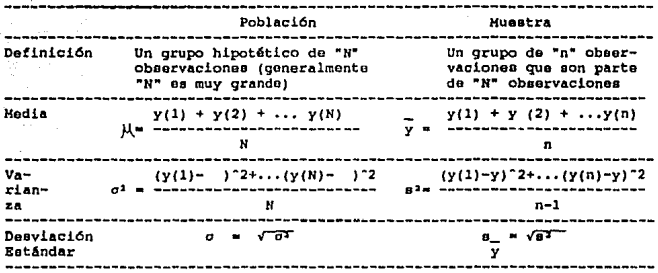

Supongamos un experimento en donde el objetivo es obtener la conversión de cierto reactivo después de 60 segundos iniciada la reacción y se tienen los siquientes resultados:

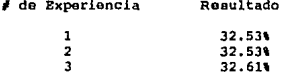

Si sólo se hubieran realizado los dos primeros experimentos, se concluiría que la variación es cero; sin embargo, con el tercer experimento se demuestra que no es así y que una sóla medición no representa en sí el<br>valor de la variable dependiente estudiada, o expresado de otra manera, una sóla muestra no representa el valor de la población.

Después de realizar nueve corridas y ordenándolas en orden creciente, obtenemos lo siquiente:

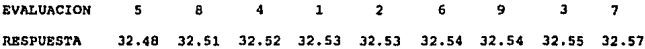

Las respuestas varían desde un valor de 32.48 hasta 32.57, en un rango de 0.09. Es de hacerse notar que la mayoría de las respuestas tienden a un valor central aproximadamente igual a 32.53, sólo algunos resultados se alejan de tal valor.

A la medida de la tendencia central demostrada, se le conoce con el nombre de media, también llamada a veces promedio. Se define como la suma de todos los valores de las corridas dividida entre el número de dichas corridas. La media es una medida de centralización.

Varianza.- Es una medida de la dispersión o variación de los valores de la variable alrededor de su media. Para cada dato de una serie determinada de resultados, existen dos componentes: la media de la respuesta y el residuo, que consiste en el valor absoluto de la diferencia o desviación entre el valor del dato y la media de la respuesta. En el caso del ejemplo mencionado, para la corrida #7 se obtiene el valor más alto de todos: 34.57, por lo que el residuo es  $[34.57-34.53] = 0.04$ ; en la corrida #5 se obtuvo el valor más bajo: 34.48 para el cual el residuo es 34.48-34.53 = 0.05. Si los residuos de las respuestas son pequeños, se dice que el aistema puede ser reproducido; en el caso contrario, entonces se dice que el sistema es pobremente reproducido.

La varianza se define como la suma de los cuadrados de los residuos dividida entre el número de grados de libertad (asociados con el número de residuos). Aplicando este concepto para los datos del ejemplo mencionado, tenemos lo siguiente:

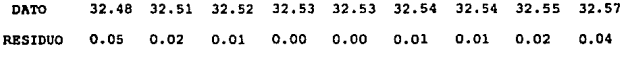

$$
s^2 = 1.051^2 + 2 = 1.021^2 + 13 = 1.011^2 + 10.041^2 = 0.00065
$$
  
 $9-1$ 

si los valores tienden a concentrarse alrededor de la media, la varianza es pequeña; en tanto que si los valores tienden a distribuirse lejos de la media, la varianza es grande. La situación se representa gráficamente en la figura 2.2.1.

Varianza Ponderada .- No es frecuente que podamos repetir las condiciones experimentales muchas veces para obtener estimados precisos. Es por esto que nos prequntamos cuántas medidas de muestras necesitamos para obtener los parámetros de la población. En muchos casos, dos o tres medidas son suficientes para obtener un valor adecuado de la media.

Sin embargo, se necesitan mãs de dos o tres medidas para calcular la varianza de una variable dependiente con precisión práctica, ya que, como se demostró con el ejemplo que ayudó a la comprensión del concepto de media, la mayoría de los resultados tienden al valor de ésta y solamente dos datos de los nueve del ejemplo, representan los extremos inferior y superior de los resultados, que generarán una parte importante<br>en la suma de los residuos y por lo tanto en el cálculo de la varianza.

Esto significaría que en un experimento donde las condiciones (variables independientes) van tomando distintos valores en cada corrida, se tendria que hacer mínimo nueve veces dicha corrida para calcular la varianza del experimento; esto sería prácticamente imposible, de ahí que se utilice el concepto de varianza ponderada, que consiste en una especie de promedio de las varianzas de cada corrida, asumiendo que la varianza es casi la misma para todas las combinaciones de factores en el experimento.

$$
p^{2} = (n-1)s^{2} + (n-2)s^{2} + \ldots + (n-k)s^{2}
$$
\n
$$
\begin{array}{c|cccc}\n & 1 & 2 & 2 & k & k \\
\hline\n(n-1) + (n-1) + \ldots + (n-1) & k & k\n\end{array}
$$

donde:

s<sup>1</sup> = Varianzas individuales. ده .  $\cdot$  $\mathbf{k}$ 

...., n = Número de repeticiones por cada combinación.

El denominador representa el número de grados de libertad asociados con el cálculo ponderado y es igual a la suma de los grados de libertad de los cálculos individuales.

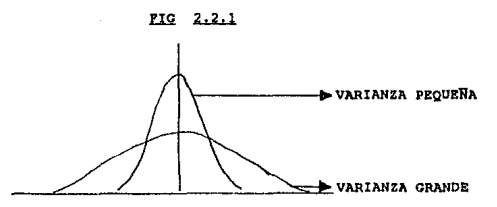

Grados de Libertad.- Con frecuencia surge la pregunta: ¿Por qué para obtener la varianza de la muestra se divide entre "(n-1)" en vez de "n"?. La razón de esto está relacionada con el número de grados de libertad en la estimación de la varianza de la muestra. El número de grados de libertad representa el número de piezas independientes que forman la información en la varianza. Debido a que la estimación de la varianza de "n" observaciones incluye el cálculo de la media, se ha usado entonces un<br>grado de libertad y solamente quedan "(n-1)" piezas de información.

Para entender mejor esto, tenemos el siquiente ejemplo: supongamos que a una persona se le pide que diga dos números enteros; las respuestas son muy variables, puede contestar "5 y 10" o "14 y 28", etc. Debido a que la persona no tiene ninguna reestricción, está en la libertad de escoger dos números cualquiera; se dice que tiene dos grados de libertad.

Pero si a esa misma persona ahora se le pide que diga dos números que suman un total de 10, entre sus posibles respuestas podrian estar "-17 y 27", "4 y 6", etc. Sin embargo, ahora la persona en cuestión sólo está en la libertad de escoger un número, ya que el segundo estará dado por la reestricción de que debe sumar 10 con el primero; es decir únicamente tiene un grado de libertad.

En pocas palabras, el número de grados de libertad se refiere a cuantos datos pueden ser especificados.

Cuando se explicó por medio de un ejemplo el concepto de media, éste fue 32.53, Si este dato es utilizado en alguna etapa posterior de cálculo en donde se ven involucrados los valores de las respuestas medidas "n", entonces se tendrán "n-1" grados de libertad.

Desviación Estándar.- También se le conoce como "desviación típica" o error estándar y es iqual a la raíz cuadrada de la varianza.

Para los datos del ejemplo que se ha presentado, tenemos lo siguien-

tax.

$$
\mathbf{s}_{-} = \sqrt{(0.00065)} = 0.0255
$$

Las unidades de desviación estándar son las empleadas en las observa-<br>ciones individuales y no em unidades al cuadrado de la varianza. Es por<br>esto que en ocasiones se prefiere como medida de dispersión.

El error estándar y la desviación estándar se calculan ambos como la<br>raíz cuadrada de la varianza, Normalmente se usa "desviación estándar" para dascribir una variable observada directamente, mientras que "error astándar" se utiliza para doscribir la desviación estándar de un parámetro a partir de una combinación de observaciones.

Dasviación Estándar Ponderada ó de la Población. - Es igual a la raíz cuadrada de la varianza ponderada.

Distribución Normal.- Es la representación de observaciones en las que el error experimental varía continuamente alrededor de un valor central en una distribución mimétrica y en la cual desviaciones pequeñas ocurren más frecuentemente que aquéllas grandes.

El área total bajo la curva de distribución, o función de densidad, debe ser igual a 1, es decir, 100%. Más aún, la función de densidad debe sar positiva o igual a cero para todos los valores de la variable aleato-<br>ria. La proporción del área bajo cualquier sección de la función de dessi-<br>del sar positiva o igual a cero para todos los valores de la función de d

Existen tablas que permiten conocer lo anterior (apéndice I). Utilizando los datos del ejemplo anterior, tenemos un valor de media igual a  $y = 34.53$ , con una desviación estándar s = 0.0255. La pregunta es: ¿Qué probabilidad existe de que se obtenca un valor de 34.50 en una corrida?.

$$
z_0 = \lfloor \frac{y_0 - y}{s} \rfloor = \lfloor \frac{34.50 - 34.53}{0.0255} \rfloor = 1.18
$$

Con el valor de 1.18 y la tabla correspondiente a Distribucion Hormal del apéndice I, obtenemos un valor iqual a 0.3810, lo cual significa que existe una probabilidad de un 38.10% en cuanto a que se obtenga un valor de 34.50 en alguna de las corridas experimentales.

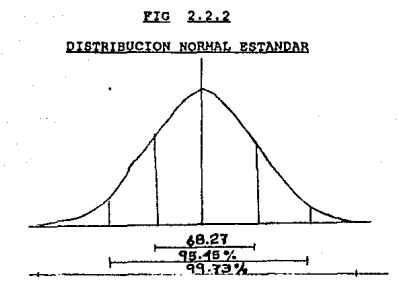

Distribución de Promedios y Límites de Confianza - Una meta importante en el diseño de experimentos es poder estimar el promedio de una respuesta bajo determinadas condiciones experimentales. Para estimar la precisión de este promedio se recurre al Teorema del Limite Central, que nos dice que:

a) Para cualquier combinación de factores, existen múltiples muestras, cada una de tamaño "n".

b) Una muestra de medias tiende a comportarse como una distribución normal y está centrada alrededor de la media de la población.

c) El error estándar de las medias de las muestras será más pequeña que la desviación estándar de una observación individual por un factor de 1 / vn para una muestra de tamaño "n":

$$
\frac{a_1}{y} = \sigma / \sqrt{n}
$$

Un dado nos da una buena ilustración para comprobar lo anterior. Este cuerpo tiene seis lados y las caras se identifican por el número de puntos de uno a seis. Suponiendo que el dado está bien hecho y balanceado, cada una de las seis caras tiene una probabilidad idéntica (1/6) de aparecer el mismo número e veces cuando el dado se tira.

La figura 2.2.3.a. muestra la distribución de las posibles distintas respuestas cuando se tira un dado, es decir, existen seis valores distintos que tienen la misma posibilidad de aparecer. La media es el promedio de estos seis valores, es decir, y=3.5. La figura 2.2.3.b. muestra la distribución del promedio resultante de tirar el dado dos veces, mientras que las figuras 2.2.3.c., 2.2.3.d.y 2.2.3.e ilustran la distribución de los promedios calculados cuando se tira el dado 3, 5 y 10 veces, respectivamente.

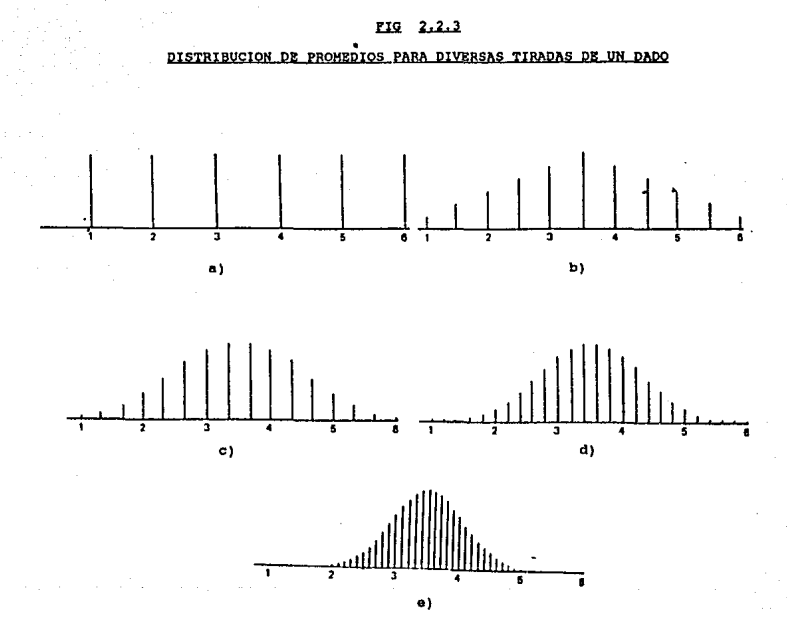

Se puede notar claramente que la distribución de observaciones individuales (valores para una sola tirada) se aleja de la forma de campana de una distribución normal. Sin embargo, las ordenadas de la distribución de promedios son aproximadamente las mismas que las ordenadas de una distribución normal, siempre y cuando "n" sea mayor de 5.

Muchas veces no es suficiente estimar un parámetro poblacional de manera puntual, debido a que el estimador es una variable aleatoria y la probabilidad de que tome el mismo valor del parámetro es prácticamente nula.

Para aumentar la probabilidad de que la estimación coincida con el parámetro deseado, se debe establecer un intervalo que contenga cierta probabilidad al parámetro. Dicho intervalo se denomina intervalo de confianza.

Para comprender esto, pongamos un ejemplo en el cual se desea estudiar la variación propia de un proceso productivo para una determinada variable. La diferencia entre el nivel alto y el bajo, dará una diferencia<br>igual a  $\Delta = \frac{3}{2} - \frac{1}{2}$ . Abora se notre el nivel alto y el bajo, dará desviación estándar, según como se quiera manejar) de las observaciones. El experimentador quisá tenga un buen estimado de  $\sigma$ , obtenida a partir de gráficas de control que señalen el comportamiento del sistema gracias que ya se tienen trabajos realizados previamente en éste. Se puede decir que dos terceras partes de las observaciones caen dentro de los límites 72 y 78, lo cual sugiere que la media del proceso es  $\mu$  = 75  $\gamma$  la desviación prior and the sense of the sense of the sense of the sense of the sense of the sense of the sense of the sense of the sense of the sense of the sense of the sense of the sense of the sense of the sense is a propriet of the contiene la media? 290%, 95% o quisá un 60%?. Obviamanto entre más seguro

Todos los investigadores quisieran que los posibles de errores fuesen lo más pequeños posibles; sin embargo, el costo para realizar un número de corridas que hiciera posible esto, sería prohibitivo. Algunas personas consideran que el tener un 50% de error es bastante perjudicial para obtener resultados prácticos y utilizables a partir de un experimento; usual-<br>mente, el porciento de error está dentro dol rango 5% - 10%, es decir, generalmente se prefiere un porcentaje de confianza del 90 - 95%, aunque a partir de un 80% ya se puede decir que los resultados serán bastante representativos.

En la práctica, los valores de la media de la población, o la variansa de ásta, no se conocen. Sin embargo, estimados de estos parámetros pue-<br>den ser utilizados para construir intervalos de confinaza para la media de<br>la población (como se explicó en el ejemplo anterior). Un intervalo de confianza determina un rango de valores que incluirán a la media de la población con una probabilidad específica. El nivel de confianza puede ir desde casi el Ot hasta casi el 100t, dependiendo de cómo se calcule dicho intervalo.

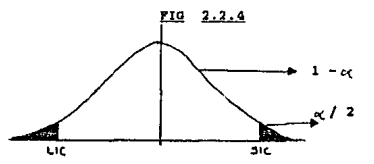

#### donde:

LIC y SIC = Limites de confianza IC =  $1 - \alpha$  = Nivel de confianza

Para establecer los límites de confianza de un parámetro "P", se par-<br>te de una distribución normal; en la distribución de la figura 2.2.4. puede observarse que el complemento del nivel de confianza (oc) se distribuye continues and the complements of nivel de confinite (od) se distants (od) and the series of the continues of the continues of the contract of continues of the contract of contract of contract of contract of contract of con

Wosostros utilizaremos el concepto de intervalo de confianza solamente para el parámetro media, por lo cual es importante tomar en cuenta lo siguiente:

Si n > 30, la distribución muestral del estadístico tiende a una distribución normal. Por otra parte, cuando se utiliza una distribución nor-<br>mal, se conoce el valor de la desviación estándar.

si n < 30, se tendrá una distribución que se aproxima a la normal y cuya forma y características varían considerablemente dependiendo del ta-<br>maño de la muestra. A esta distribución se le conoce como Distribución de student.

En el apéndice I están incluídos los valores bajo la curva para cada una de estas distribuciones.

Distribución de Student .- Para obtener la posibilidad de ocurrencia por medio de una distribución normal, se asume que los valores de la por media y el error estándar de la población son conocidos. Sin embrego,<br>sedia y el error estándar de la población son conocidos. Sin embrego,<br>generalmente el valor con es saba; para solucionar este problem se<br>cuenta con miento del valor del error estándar de una muestra.

$$
^{\mathsf{t}} \cdot \overline{\mathsf{t}} \cdot \overline{\mathsf{t}} \cdot \overline{\mathsf{t}} \cdot \overline{\mathsf{t}}
$$

La distribución "t" de Student es una distribución en forma de campana similar a la distribución normal, pero con "colas" más largas. La longitud de las "colas" depende del número de grados de libertad asociados con el error estándar "s" de la muestra. Las colas son mucho más largas con el extro estamar "e de la muestra. Las colas son aucuo mas inrigas<br>para desviaciones estándar calculadas a partir de muestras paque-<br>ñas. Cuando el número de grados de libertad es grande, la distibución de<br>student es i

Un porciento "P%" de intervalo de confianza de la media poblacional puede ser determinado a partir de la media de la muestra (y), el error estándar de la muestra (s) y con el valor de la "t" de Student. Los lími-<br>tes que definen el intervalo de confianza I.C (P%) son:

I.C. = 
$$
Y \pm t
$$
 \* /  $\sqrt{n}$ 

donde:

t = Porcentil de la distribución de Student para el número de grados de libertad en el estimado; (ver tabla #2 del apándice I).

s = Error estándar de la muestra.

n = Número de observaciones.

#### 2.3 ELECCION DEL NUMERO DE OBSERVACIONES

En esta sección se proponen lineamientos para la elección del número apropiado de corridas experimentales.

En el caso de los diseños factoriales completos  $f^*k$ , donde el "P"<br>representa el número de niveles o valores (digamos que 2) que toma cada<br>"k" variable independiente (supongamos que son 3), es obvio que por el<br>concepto

dientes por estudiar, el número de corridas aumentaría demasiado; para estudiar dos casos, como se montró en la figura de Evolución del Programa Experi-<br>mantal, se recurre a los experimentos de tamis en donde los diseños p

Así como los límitos de confinanz de dos medias de apertamentes para analizar in porto de la polición se posi-<br>ble utilizar las resultados de experimentos ya diseñados, es posi-<br>ble utilizar la fórmula de intervalor de con

Si  $\Delta$  es igual a la expresión para el espaciamiento del intervalo de confianza de la diferencia de dos medias:

 $A = [\sqrt{y_1 - y_2} + 2t\pi / (\sqrt{x_1}) - [\sqrt{y_1 - y_2}] - 2t\pi / (\sqrt{x_1}) ]$  $A = 4$  to  $I$  (  $\sqrt{n}$  )

Despejando para tamaño de muestra "n":

$$
n = \left(\begin{array}{c}\n4t \\
-\frac{\lambda}{\Delta}t\n\end{array}\right)^2
$$

Bi sa aproxima "t" a 2 (que es cuando el número de corridas se apro-<br>xima a 30, es decir, cuando la distribución de Student tiende a la nor-<br>mal), tenamos:

 $n = \left(\frac{8}{\Delta / 8}\right)^2$ 

A / *s* es una "señal a ruido", donde la señal es Δ , y el ruido<br>"s", es el error experimental. De hecho, el "8" es algo conservador y "7"<br>sería más adecuado en ciertas ocasiones. De abí se deduca:

- 12 a 16 corridas se requieren para detectar una diferencia del doble tamaño del error exparimental,  $( \bigwedge$  /  $\mathbf{s})$  = 2.

- Be requieren de 4B a 64 corridas para detectar una diferencia del tamaño del error experimental, (  $\Delta / z$ ) = l.

- Se requieren 196 a 256 corridas para detectar una diferencia de la sitad del error experimental, ( $\Delta$ / a) = 0.5.

Aparte de este método analítico, existe uno que consiste en la con-<br>sulta de tablas y gráficas; se utiliza básicamente para detectar la dife-<br>rencia e entre los resultados de una determinada variable por medio de<br>dos métod

En resumen, hay métodos analíticos, gráficos y/o tablas para esta-<br>blecer el número de corridas que se requieran según al objetivo: cálculo<br>de efectos de una variable independiente en una respuesta determinada, de escatos de una variable independiente en una respuesta determinada, te-<br>variación de una respuesta en un proceso dado o diferencia en ésta al te-<br>ner métodos distintos de evaluación, etc., pero siempre es necesario que<br> se tratarán en los siguientes capítulos nos permite obtener un mejor valor de un número limitado de corridas explorando más de un factor en cada una de las observaciones.

(\*) "Design of Experimets, a Realistic Approach" - Anderson & Mo. Lean Narcel Dekker, N.Y. and Basel. 1974

(\*\*) Chemical Engineering - March 28, 1966 ("In-Plant Experimentation" by J. Stuart Hunter)

#### CAPITULO 3

#### "DISENOS FACTORIALES"

#### 3. 1 INTROQUCCJON

En la figura 2.1.1 del capitulo anterior, referente a la Evolución del Programa Experimental, oe hacen notar algunoo dieei'\oe. En eete capitulo se expondrán los principales conceptos para poder asimilar las bases de<br>los diseños factoriales completos y los de tamiz {factoriales fraccionados y Plackett-Durman).

Siguiendo dicha evolución, en un caso práctico generalmento al inicio se deben manejar muchas variables de entrada, por lo que se utilizan diseños de tamiz en esta etapa; posteriormente el número de dichas variables disminuye y es ontoncee cuando loe dieefioe factoriales y/o de euperficiee de respuesta son aplicados.

Sin embargo, para una mayor facilidad de asimilación del tema, en este capítulo se invertirá el orden, es decir, primero se abordará el diseño factorial y posteriormente los de tamiz.

Ea importante que antes de leer este capitulo, eet6 comprendido el tema contenido en el apéndice II, titulado "Algebra Matricial".

#### 3.2 PLAN FACTORIAL 2<sup>e</sup>k

Como ea mencionó anteriormente, ol exponente (k) se refiere al número de factores o variables independientes de un experimento, mientras que la base (2) ae refiere a los distintos niveles o valoree que toma cada una de esas var iablee.

Los diseños factoriales permiten la estimación de los efectos en una reepuesta (variable dependiente) cada una de las variables independientes<br>involucradas. Con la misma precisión, también pueden ser estimados los efectos de la interacción de dos {o mae) do ellas en dicha respuesta.

El número de corridas experimentales "n", requeridas en un diseño factorial de "k" factores con "L" niveles por factor es:

#### $n = L<sup>2</sup>k$

Bato es práctico siempre y cuando no se tengan más de S factores, ya que, por ejemplo, para 6 factores, tenemos 2^6 (64 corridas), lo cual es prlcticamente prohibitivo. En caso de tener m&e de 6 factores, se utiliza un diseño de tamizado (Plackett-Burman, Factoriales Fraccionados) en la<br>primera etapa del experimento, que nos permita hacer una selección de las variables más importantes y así después trabajemos más profundamente con pocas variables. Hás adelante se explicarán estos diseños.

Las características generales de Diseños 2°k son las siguientes:

- Se pueden usar factores continuos y discretos
- Experiencias uniformemente dietribuldae en el espacio
- Son usados para estimar efectos principales y de interacción, pero no se pueden estimar efectos de curvatura.

#### 3.2.1 Variables Codificadas

La transformación de las variables reales en codificadas es una herramienta muy útil para poder comparar los valores de los sfectos de las variables, además de que facilitan los cálculos.

Los valores de las variables reales (cuya clasificación se vió en al capítulo anterior) se transforman o codifican en dos niveles, -1 y +1 (menor y mayor para variables continuas; condición "A" y condición "B"para variables discretas) de la siguiente manera:

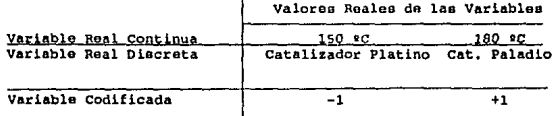

Explicación:

Variable Codificada:

$$
x_i = x_i - x_0
$$

donde:

 $A = Range = x2 - x1$  (valor mayor - valor menor)

 $x_0$  : = x1 +  $\frac{1}{2}$ 

xi = Valor real de la variable real continua.

En el caso de las variables discretas, es lógico que no se hace ninguna operación, simplemente el experimentador elige la codificación aleatoriamente.

Ahora podemos deducir cómo se obtuvo la codificación de la variable continua (temperatura) del ejemplo anterior:

 $A = 180 - 150 = 30$  $x = 150 + 30 = 165$ ۵

Variable Codificada = Temperatura - 165 15

> Variable Real Variable Codificada  $x = 150$  $X = (150 - 165)/15 = -1$ x = 180  $x = (180 - 165)/15 = +1$

De esta manera, obtenemos un diseño experimental con variables codificadas que se puede representar geométricamente en la figura 3.2.1.

#### $Fig. 3.2.1$

## DISEÑO FACTORIAL 2"k

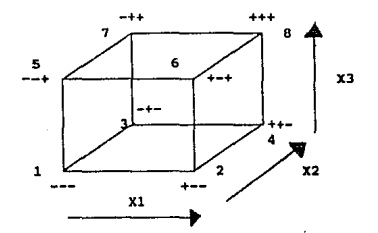

## 3.2.2 Geometria General

Cuando algún científico está interesado en conocer cómo se ve afectada cierta respuesta por la influencia de factores x1, x2,...xk, el hecho de escoger correctamente un determinado camino experimental a seguir llevará seguramente a un ahorro de tiempo y gastos económicos. De hecho, si se desea estimar en una relación polinomial dichas influencias-respuesta, un diseño experimental bien aplicado, puede proveer una mejor eficiencia para estimar los coeficientes del modelo representado por una ecuación. El arregio está dado por:

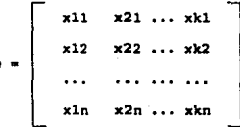

que indica las combinaciones de los niveles escogidos para los factores de entrada y que caracteriza el plan experimental; se le conoce como "matriz de diseño".

Escoger un diseño apropiado para una determinada situación no es tan sencillo; los niveles o valores que tomará cada variable de entrada están en función del conocimiento e interés de cada experimentador.

El tipo de experimento a ser estudiado en esta sección es el factorial comploto.

Bn la figura 3.2.2, se representa la región experimental correspondiente a tres factores, dentro de la cual se efectuarán corridas experimantalee. Cada dimensión del cubo representa un factor (eo decir, una variable independiente) en el experimento (X1, X2, X3).

Si se llevan a cabo una o más corridas experimentales en cada esquina del cubo, el conjunto de dichas corridas se eimboliza en un diesño experi- mental llamado 2<sup>-</sup>3, on dondo el exponente (3) simboliza el número de factores y la base (2) indica el número de condiciones o niveles selecciona-<br>dos para cada factor. El resultado numérico de 2^3 es 8, que equivale a las combinaciones posibles entre los tres factores a dos niveles, representadas por las esquinas del cubo.

## fig. *3.2.2*

#### DISERO FACTORIAL 213

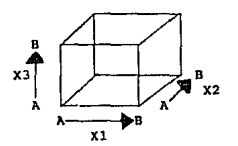

A • Nivel Bajo B • Nivel Alto

Be obvio que una representación geométrica se hace más complicada<br>conforme aumenta el número de variables, por lo que en un caso práctico de muchas variables, sería poco convencional tratar de comprender por medio de geometría el desarrollo del experimento. Es por eso que ai se entiende el concepto manejando dos o tres variables, aún ayudados por representaciones de este tipo, será fácil la planeación del trabajo a realizar cuando se presente un caso más complicado y el dosarrollo de las operacio-<br>nes matemáticas no se traducirá sólo en números abstractos quo no nos dejen comprender lo que sa está haciendo sino hasta la obtención do algún reaultado definitivo. La matriz codificada de este diseño es la siguiente:

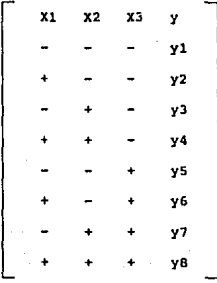

Está dada por un orden estándar alternando los signos "-" y "+", elaborado por un método conocido como arreglo de Yates; loe signos representan el nivel bajo y alto, respectivamente, do cada variable.

Una tabla como la anterior es construida fácilmente para cualquier diseño factorial 2<sup>-</sup>k. Empezando con la columna llena de "l's" (signos "+") que representa la media de la corrida, para la siguiente "c" columna se adopta la regla de repetición de signos:  $2^-(c-1)$ , donde "c" es el número de la primera<br>de la columna que se está formando. Por ejemplo, al se trata de la primera<br>columna (X1), se tiene  $2^-(1-1) = 2^00 - 1$ , lo cual signif sólo signo en forma alternada y por convención se inicia con un "-" y despuée con un "+" y aei sucesivamente.

En el transcurso de los ejemplos, se continuará explicando este arre-En el transcurso de los ejemplos, se continuará explicando este arre<br>glo de Yates, ya que es una herramienta que facilita los cálculos de los<br>gracitos de las xariables y de sus interacciones, así como el análisis de<br>result resultados.

#### 3.2.3 Geometria de los Efectos Principales

El efecto principal de un factor (por ejemplo, Xl) ea iqual a la diferencia de los promedios de las respuestas ( representadas por "y") al cambiar au valor de un nivel a otro.

En la figura 3.2.3 se muestra el efecto principal del factor X1. Por ojemplo, al coneiderar la linea frontal de la base dol cubo, se observa que a lo largo de ella los valores de X2 y X3 permanecen constantes. Al final del recorrido de dicha línea, se han obtenido dos puntos experimen-<br>tales que difieron únicamente respecto a X1.

El promedio de loo cuatro estimados do Xl cuando X2 *y* XJ permanecieron constantes, se llamo. "efecto principal de Xl" <sup>i</sup>

$$
Efactor de XI = \frac{1}{2}XI = \frac{(y2-y1) + (y4-y3) - (y6-y5) + (y8-y7)}{4}
$$

$$
= \frac{(y2+y4+y6+y8) - (y2+y2+y6+y7)}{4}
$$

E• decir, el efecto principal de Xl ea una comparación del promedio de laa reapueataa "Y" en la cara derecha del cubo (cuando Xl tiene eu nivel alto) y las de la cara izquierda del mismo (cuando Xl tiene au nivel bajo).

## Pig. 3.2.3

#### EFECTO PRINCIPAL QE Xl

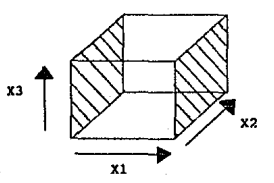

4 corrida• a Xl alto 4 corridas a X2 bajo

Estos cálculos pueden ser más fácilmente elaborados utilizando la ma-<br>triz del diseño, al multiplicar el valor de los datos de la columna de "y's" por la columna de signos encabezada por X1 y dividiendo el valor entre el número de signos "+" que se encuentra en esta última columna mencionada:

que es exactamente lo mismo que se obtuvo al deducir la secuencia de cálculo con ayuda de la figura 3.2.3.

De la misma manera, el efecto principal de X2 se determina por la diferencia de los promedios de las respuestas entre los planos posterior y frontal del cubo, mientras que el efecto principal de X3 se obtiene utilizando los planos superior e inferior (ver figuras 3.2.4 y 3.2.5); o bien, multiplicando la columna de "V'e" por los signos de las columnas "x2" y "x3".

## Fig. 3.2.2.2

## EFECTO PRINCIPAL DE X2

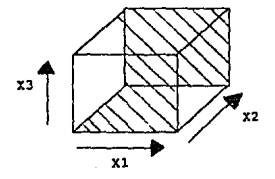

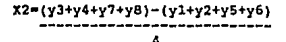

Fig. 3.2.2.3

## EFECTO PRINCIPAL DE X3

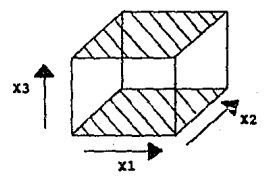

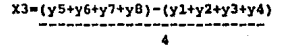

## 3.2.4 Efectos de Interacción de dos Variables

La interacción de dos variables independientes, digamos X1 y X2 está dada por lo siguiente:

 $\frac{1}{2}$  X1\*X2 = 1 {(promedio del efecto de X1 cuando X2 tiene su valor alto)

- (promedio del efecto de X1 cuando X2 tiene su valor bajo))

Ea decir,

$$
\sqrt[3]{x1*x2 - \frac{1}{2} \frac{\{1(x4-y3) + (y6-y7)1 - 1(y2-y1) + (y6-y5)1\}}{2}}
$$
  
= 
$$
\frac{1}{2} \frac{(y1+y4+y5+y8) - (y2+y3+y6+y7)1}{4}
$$

Es importante notar que este efecto de interacción puede expresarse equivalentemente como la diferencia de los promedios de las respuestas para X2 cuando Xl eetA en su nivel alto.

Por medio de la matriz, también el efecto de interacción es más fá-<br>cilmonto calculado, gracias a la formación de una nueva columna que resulta de multiplicar lae dos representadas por Xl y x21

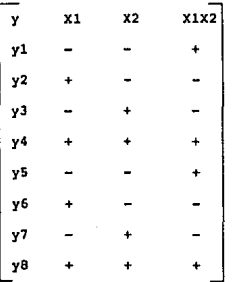

y •i aata nueva columna os multiplicada por loa datos de la columna "Y" y dividida entre el número de signos \*+\* (4), tenemos:

> $\frac{2 \times 1 \times 2}{4}$  +  $\frac{1 \times 1 - \frac{3 + \frac{4}{3} + \frac{5}{2} - \frac{6}{6} - \frac{7}{7} + \frac{9}{6}}{4}$ Cyl+y4+y5+y8 >- fy2+y3+y6+y7 \ 4

que ea nuevamente lo mismo que se obtuvo a partir de la figura del cubo.

Bl roeultado se representa geomGtricarnente en las figura 3.2.6.a, como dos planos diagonales que se forman al unir pares de puntos opuestos. Tratando de la misma manera a las demás interacciones entre dos variables que pueden obtenerae (X2-X3 y X1-X3), obtenemos las figuras 3.2.6 "b" y "c", respectivamente.

$$
\begin{array}{rcl}\n\lambda x2x3 &=&1x2+y2-y3=y4-y5=y6+y7+y81 \\
&=&1x1+y2+y3-y4=y5=y6-y7+y81 \\
\lambda x1x3 &=&1x2+y2+y3-y4=y5+y6-y7+y81 \\
&=&1x1+y3+y6+y81 \\
&=&1x2+y4+y5+y71 \\
\end{array}
$$
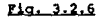

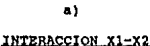

ъ١ INTERACCION X2-X3

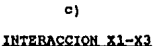

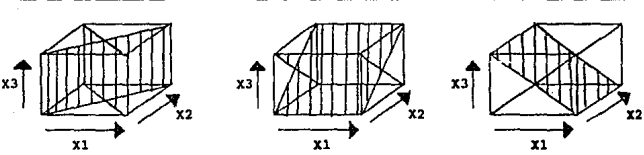

En la serie de figuras 3.2.7 (a, b, c y d), puede observarse el efecto de distintos tipos de interacciones de X1 y X2 en una variable dependiente "y".

La fig. a), muestra que el efecto de X1 en "y" es más fuerte cuando X2 tiene un valor alto; es decir, el efecto de X1 está en función del valor que toma la variable X2. En la fig. b), el efecto de X1 en "y" cambia de signo (es decir, afecta contrariamente) según el valor que toma X2; este tipo de interacción es poco común, pero por su naturaza es muy peligrosa cuando llega a presentarse, ya que puede ocasionar confusión en el experimentador.

La fig. c), muestra que el efecto de X1 en "y" es el mismo a cualquier valor de X2, por lo cual no existe interacción entre ellas. En la fig. d), las lineas que representan el efecto de X1 en "y" a distintos valores de X2, son paralelas y casi horizontales, lo cual revela que X1 tiene muy poco efecto en "v".

#### Fig. 3.2.7

### INTERACCION ENTRE X1 Y X2

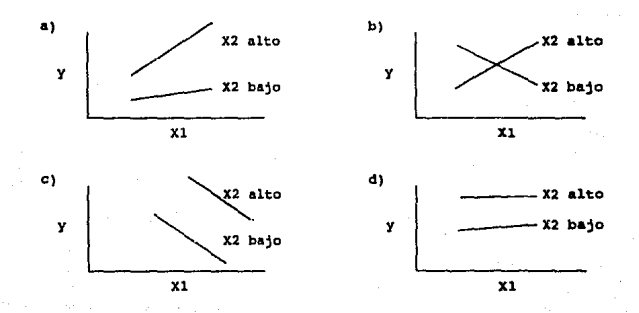

# 3.2.5 Efecto de Interacción Húltiple o de Alto Orden (M6s de dos yariables)

La interacción entre tres factores X1, X2 y X3 está dada por la comparación del valor del efecto de la interacción Xl y X2 cuando al nivel da XJ varla1

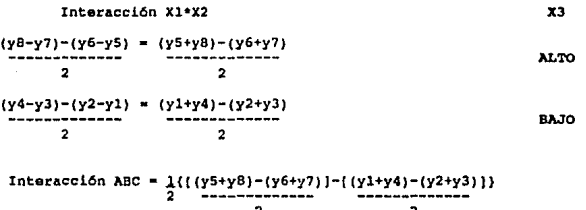

 $1$  [ (y2+y3+y5+y8) - (y1+y4+y6+y7) ] 4

Esta interacción múltiple en tres dimensiones o tres factores, se representa geom6tricamente en la figura 3.2.8 y es el promedio de loa valores de las respuestas en dos grupos de puntos. Los puntos de cada uno do eaoe grupos han sido enlazados por medio de lineas punteadao que forman el contorno de una pirámide equilateral. Cada grupo se define por un valor constante obtenido a partir de loe valoreo +l y -1 asignados a cada nivel de loa puntos en el diaefto. Un grupo quedar& representado por +l y otro por -1.

Esta agrupación de "bloques" es muy utilizada en este tema. Cada bloque representa una serie de corridas experimentales que están "balan-<br>ceadas" geométricamente, como se muestra en la figura 3.2.8, donde cada bloque (grupo de corridas experimentales) forma una pirámide ortogonal respecto a la pirámide del otro grupo.

 $F1q. 3.2.8$ 

31

## INTEBACCION DE 3 VARIABLES

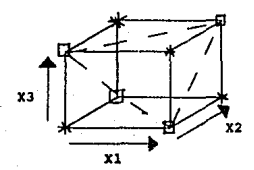

2 Grupos "equilibradoa•

geométricamento:

- n
- 

Nuevamente aquí la matriz de diseño facilita los cálculos y se llega al mismo resultado obtenido a partir de la figura geométrica. Gracias a la formación de la nueva columna X1X2X3 que surge de multiplicar los signos de las columnas X1, X2 y X3 (que es lo mismo que multiplicar la columna X1X2 por la columna X3), finalmente, la tabla de signos queda de la siquiente manera:

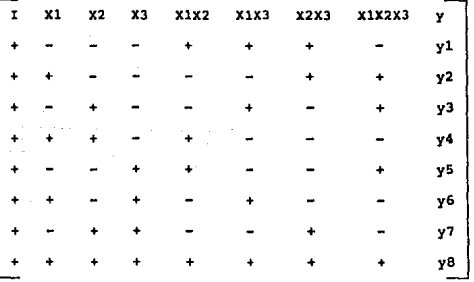

#### $Fig. 3.2.9$

La tabla de signos se acompleta por la adición de una columna de ocho signos "+" encabezada por "I". Es necesaria para obtener el promedio de las respuestas. Esto está explicado en el apendice II (Algebra Matri- $_{\text{clal}}$ .

#### 3.3 FORMACION DE UNA MATRIZ DE EXPERIENCIAS (ARREGLO ESTANDAR)

En esta sección se llevará a cabo un ejercicio que ayudará de manera práctica a comprender cómo se aplica esta metodología de experimentación en un problema dado. Este ejemplo se desarrolló utilizando información de la revista Chemical Engineering Progress (Vol. 56, No. 11), Noviembre de 1960: "Fitting Yield and Cost Response Surfaces" por Lind. Elmer E., Hickman John B. y Goldin J.

# 3.3.1. Eiemplo

En un proceso que consiste en varias etapas secuenciales de purificación y extracción, se obtiene un antibiótico. Esta operación se caracteriza por la separación de pequeñas cantidades de productos fermentados a partir de toneladas de materia inerte e impura. Cada etapa del proceso sirve para eliminar algunas impurezas y así, finalmente, obtener el medicamento.

La etapa de extracción con solventes es la de interés en este problema, ya que los materiales utilizados aquí son los más caros y además las principales propiedades del antibiótico se obtienen en esta parte del procaso.

En la etapa anteriormente mencionada el antibiótico eot6 contenido en una aoluci6n y ea extratdo de 6ata en un agente orginico. Loo agentes A <sup>y</sup> B se combinan con el antibiótico y forman una molécula que se disuelve en el aolventa. Lae cantidadoe de loa agentes A y e, aet como el pH en el cual la extracción se lleva a cabo, tienen un fuerte efecto en las caractertetlcaa del producto.

### 3.3.2. Planeaei6n Exoorimental

Una vez comprendido el objetivo dol problema, oa necesario ootablecer los pasos que se van a seguir, con el fin de que el trabajo sea más sencillo.

En cuanto a los dos primeros pasos (riesgos de materiales y procesos,<br>recopilación de información), vamos a asumir que ya los conocemos, por lo que lo aiguienta ea evaluar de manera experimental la influencia do las variablea en el \ de producto recuperado a partir de la materia prima y que los efectos de éstas se representen en una ecuación matemática.

El proceso ya ha sido revisado y graci.ao a diversos datos de operación, todas las variables del proceso están plenamente identificadas, por lo que sólo tres de ellas han sido las seleccionadas por considerarse que<br>son las que tienen una mayor influencia en el porciento de producto final respecto a la materia prima:  $x1 = \lambda$  de agente A,  $x2 = pH$  y  $x3 = \lambda$  de agente B.

#### 3.3.2.1. Matriz de Diseño

Como ea la primera ve: que ee plantea eete problema y se tienen que evaluar a6lo tres variables, haremos el experimento con s6lo dos valores<br>(niveles) para cada variable, por lo que el diseño experimental será 2^3. La matriz está dada por la figura 3.2.9, pero además se ha decidido in-<br>vestigar si existe una curvatura en la curva que representa la respuesta y por lo tanto si una ecuación lineal es la adecuada para el sistema;<br>para investigar la existencia de dicha curvatura, se correrá un punto cen-<br>tral con coordenadas (O,O,O).

Es claro que una vez realizado nuestro experimento no a6lo sabremos de que manera influye cada una de las tres variables, sino también cómo lo hacen las interacciones entre ellas.

El paso siguiente es plantear las variables reales y las variables codificadas. Las variables reales son las siguientes:

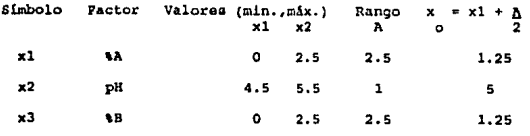

Variables Codificadas:

$$
x1 = \frac{x1 - x0}{\lambda/2}
$$
  
\n
$$
x1 = \frac{1.25}{\lambda}
$$
  
\n
$$
x2 = \frac{94 - 5}{\lambda}
$$
  
\n
$$
x3 = \frac{3.25}{\lambda}
$$
  
\n
$$
x4 = \frac{3.25}{\lambda}
$$
  
\n
$$
x3 = \frac{3.25}{\lambda}
$$
  
\n
$$
x4 = \frac{3.25}{\lambda}
$$
  
\n
$$
x5 = \frac{3.25}{\lambda}
$$

# 3.3.2.2 Experimentación

Ya teniendo nuestro diseño experimental, lo siguiente es decidir cuántas pruebas se harán para cada condición y qué tan posible es eliminar al máximo los errores de sesgo.

La duración de cada experimento es de 2hrs., aproximadamento y el costo nos permite hacer dos corridas para cada condición; debido a la naturaleza de las variables, la formación de subgrupos de corridas (bloques) es factible.

Una vez resuelto esto, tenemos los siguientes resultados:

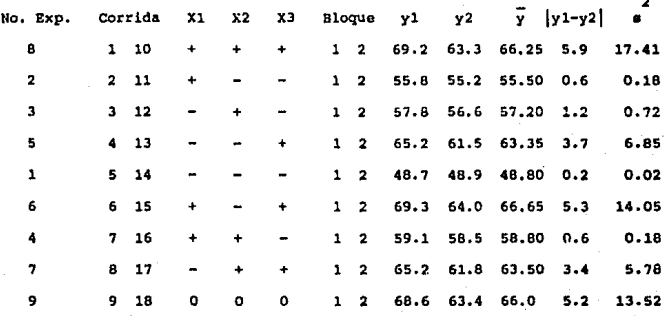

Para facilitar el desarrollo y la explicación de este ejemplo, vamos colocar los resultados en forma de cubo:

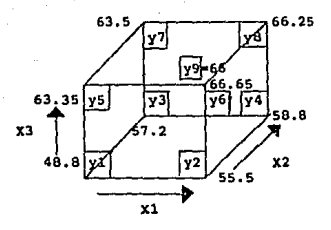

# 3.3.2.3 Cálculo de Efectos

**EFECTOS PRINCIPALES** 

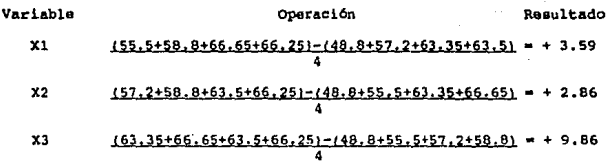

EFECTOS DE INTERACCION ENTRE DOS VARIABLES

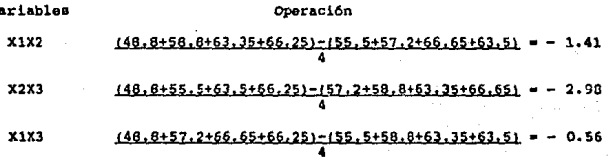

EFECTO DE INTERACCION DE TRES VARIABLES (ORDEN HULTIPLE):

Variables

v

x1x2x3  $(55, 5+57, 2+63, 35+66, 25) - (48, 8+58, 8+66, 65+63, 5) = + 1.14$ 

Estos cálculos se facilitaron gracias a la interpretación de la figura geométrica y como se comprobó en sectiones anteriores, el mismo resul-<br>tado puede obteneres a partir de la tabla de signos. Esta tabla se acom-<br>pleta con otros renglones y columnas, logrando así el arregio estándar de<br>p Yates .Las instrucciones para construir dicha tabla son las siguientes (nótese que aquí ya tenemos los dos primeros puntos):

1) copiar la tabla 3 de eignoo correspondiente al número de factores do entrada (apéndice I).

2) Escribir el promedio de las respuestas para cada corrida a la derecha de la tabla. Asegurarse que corresponde al orden del experimento <sup>y</sup> no al orden en que se llevaron las corridas aleatoriamente.

3) Sumar en cada columna las respuestas que corresponden a los sig-<br>nos "+" y escribir el resultado en la línea "Sum +".

4) sumar en cada columna las respueotao que corresponden a loe signos "-" y escribir el resultado en la línea "Sum -".

5) Sumar los valores de "Sum +" y "Sum -" para cada columna. Escribir el resultado en la línea "Verificar" (en todas las columnas este dato doborA ser el mismo).

6) Rootar "Sum -· de "Sum +•, Escribir el reoultado en la linea "Dif",

7) Dividir la diferencia "Dif" entre el número de signos "+" de esa columna. Este número os el efecto del factor (principal o de interacción, según la columna). El efecto para la primera columna (1) es el promedio de todas las oequinaa del "cubo".

Loo dos últimos renglones (LlC, SIC} correeponden a loe llmitee de confianza, cuya obtención se explicarA posteriormente.

El arreglo para este ejemplo ee el representado por la figura 3.3.3.

# 3.3.3 Análisis de Efectos

En esta eecci6n se identifican loe efectos reales, es decir, aquéllos que son los que verdaderamente pueden describir el comportamiento del sis-<br>tema del cjcrcicio; se obtendrá además una ecuación de primer grado que reproeonte la rospueeta en función de loe e!actoc roalee mencionadoa. Finalmente, se investigará si es necesario o no hacer un diseño de mayor grado, es decir, se verificará si el polinomio de primer grado es funcio-<br>nal para este sistema.

#### 3.3.3.1 Error Estándar y Limite de Confianza

Si el efecto do un factor o interacción es grande en cuanto a valor absoluto se refiere, es casi seguro que dicho efecto se incluirá en la descripción del sistema y que influirá notablemente en el comportamiento do éate. Sin embargo, si el valor absoluto de un efecto tiende a cero, en-<br>tonces el significado del efecto no es fácil de determinar. Existe un análisia de límites de confianza que auxilia en cuanto a la verificación de cuáles efectos son los que representan en aí al sistema. Si el intervalo de confianza incluye cero entre sus limites inferior (LIC) y superior (SIC}, se puede decir que el efecto en cueetión no influye en el aietema, mientras que si por el contrario, dicho intervalo no incluye cero, enton- cee el efecto tiene una influencia en el mismo.

Loo 11miteo de confianza se pueden eotimar de deo maneras, dependiendo de la forma en que el estimado del error experimental "e" haya sido obtenido;

1) Efecto de Factores No Asignadoez

Esto se utiliza cuando en las columnas de la tabla están representa-<br>das variables que no están consideradas como factores de entrada o bien, interacciones de dichas variablos, pero que su influencia se manifiesta on loca efectos obtenidos para essas columnas. Esta técnica no requiero de una medida de la variablilidad del sistema ni replicación en las diferentes<br>condiciones experimentales. Se usa particularmente en los diseños de tamiz condiciones experimentales. Se uoa particularmente en loe diaoi'ioa do tamiz (aecci6n 3.4, en donde se explica un ejemplo utilizando esta técnica}.

Si existen "q" efectos no asignados, el error estándar es:

$$
\mathsf{Sfe} = \sqrt{\frac{2}{\left(\begin{array}{c} \mathsf{Ufe}(1) + \mathsf{Ufe}(2) + \ldots + \mathsf{Ufe}(q) \\ \vdots \\ \mathsf{Ufe}(q) \end{array}\right)}}{q}}
$$

donde Ufe( ) es ol efecto del factor o interacción no asignado.

Posteriormente, utilizando el valor de "t" (en función del porciento de confianza que se requiera y de loe grados de libertad del sistema), se obtiene la parte poeistiva *y/o* negativa dol intervalo de confianza tefes

 $t = f e + f$ 

El limito do confianza inferior se obtiene euotrayondo este valor de cada efecto y el límite superior, adicionándolo. Eatos valores se colocan en las doe últimas ltneaa de la tabla, LIC y SIC, roepoctivamente.

2) Error por replicaci6n1

Si en el diseño ee incluyen mlnimo dos corridas para cada condición experimental (combinación de eignos), entonces los limites de confianza se obtienen a partir del estimado del error estándar ponderado, s.

Ea necesario obtener el error eetándac del efecto como una etapa intermedia. Solamente depende del tamaño del diseño y del número de corridas o references<br>o réplicas de cada condición:

$$
\begin{array}{c}\n\text{Step 2s} \\
\hline\n\end{array}
$$

donde "n" es el total de corridas, incluyendo réplicas.

Para el ejemplo que se está explicando, tenemos lo siguiento:

Varianza ponderadas

$$
a_{\text{PP}} = \underbrace{1 \left( 17, 41 \right) + \left( 0, 18 \right) + \left( 0, 72 \right) + \left( 6, 85 \right) + \left( 0, 02 \right) + \left( 14, 05 \right) + \left( 0, 18 \right) + \left( 5, 78 \right) + \left( 13, 52 \right) }_{(9)}
$$

 $a_{D} = 84.91$ 

Desvisción Paténder:

$$
= \sqrt{84.91}
$$

$$
= 9.21
$$

Error Estándar:

$$
s f e = \frac{2 + 9.21}{\sqrt{18}}
$$
  

$$
s f e = 4.34
$$

El valor de "t" para 9 grados de libertad del sistema y un 97.5% de nivel de confianza requerido para este experimento es 2.26, por lo que el valor de tafo es:

$$
tsfa = 4.34 \cdot 2.26
$$

tafe =  $9.80$ 

Los limites de confianza superior e inferior se obtienen sumando o notando, respectivamente, este valor a cada efecto y el resultado se<br>coloca en los dos últimos renglones de la figura 3.3.3.

Como sa mencionó anteriormente, si el intervalo de confianza incluye<br>caro, es muy probable que ese efecto no tenga influencia significativa en<br>el comportamiento del sistema y sucede lo contrario si el cero está conte-<br>nido intervalos de cada efecto (ver figura 3.3.3).

Fig. 3.3.1

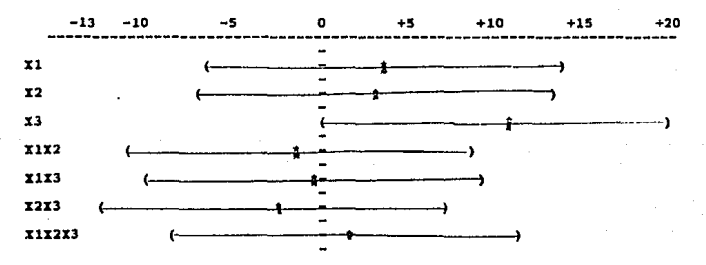

Es claro que X3 (t de agente B) es el factor que más influye en el<br>sistema: el valor de su efecto es 9.86, mientras que el que más se le aproxima (X1) tiene 3.59.

En cuanto a valoras negativoo de efectos, eignifica que la reepueeta <sup>y</sup>la variable o Lnteracci6r. eon inversamente proporcionales, como en el caso da X2X3 (-2.98}.

Por lo que se refiere a interacciones, los valores de los efectos de estas son muy pequeños, por lo que se puede decir que no influyen en el comportamiento del eiotema. Las interaccionas ee pueden apreciar en la figura 3. 3. 2 *t* loe valoreo fueron obtenidoo de promediar las dos reapueatas "Y" que oo tienen para cada condici6n de oignoei por ejemplo, en la gráfica X1X2, el punto (--.) se obtuvo de:  $\bar{y} = (48.8 + 63.35)/2 = 56.075$ .

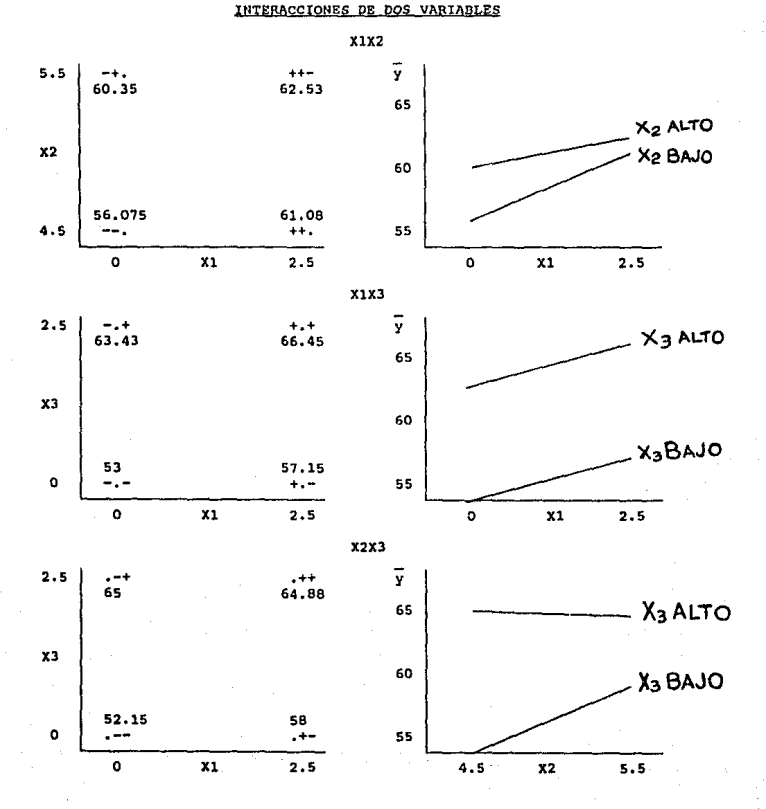

#### $Fig. 3.3.2$

El modelo matemático que representa el sistema está dado por la siquiente ecuación obtenida por el mátodo de mínimos cuadrados:

 $Y = 60 + 1.795 Y1 + 1.43 X2 + 4.93 X3 - 0.705 X1X2$ 

 $-0.28$  X1X3 - 1.49 X2X3 + 0.57 X1X2X3

donder

$$
x1 = \underbrace{1 \text{ Agent } 1 \cdot 25}_{1 \cdot 25} \qquad x2 = \underbrace{p1 - 5}_{0 \cdot 5} \qquad x3 = \underbrace{1 \text{ Agent } 1 \cdot 25}_{1 \cdot 25}
$$

que son las variables codificadas.

Nótese que no fue necesario realizar operaciones complicadas. El término independiente de la ecuación (60) os el valor del afocto de la<br>media y los restantas (por ejemplo 1.795), se obtuvieron dividiendo<br>entre dos los estantas (por ejemplo 1.795), se obtuvieron dividiendo<br>entre dos los

La ecuación es un polinomio de segundo grado incompleto. Los confi-<br>cientes para las interacciones XIX, XIX, XIXI, XIXIXI ha sido inclui-<br>dos, pero los términos cuadráticos XIIX, XIX, XIXI, no. Estos coeficientes son requeridos cuando en un sistema existen interacciones; si éstas no existen o son tan insignificantes sólo los términos de una ecuación de primer grado son necesarios. De la figura 3.3.2, se resume que en el sistema bajo estudio, esta situación es la que se presenta; en ninguna raccionar las variables.

Las ecuaciones de predicción, como su nombre lo indica, se utilizan para predecir la respuesta correspondiente a varios niveles de las variapeas present is response correspondence a various present and the various higher properties and increase the conditions have a set angle a set angle approximate a set angle approximation of the dessa set angles are supplee

La condición (0,0,0) se utiliza para investigar si existe o no cur-<br>vatura en la respuesta. El análisis consiste on comparar la media de la respuesta en el punto central respecto a la media de la respuesta de los puntos en el diseño factorial (esquinas del cubo), ésta última represen-<br>tada por el efecto de la primera columna de la tabla:

> Curvatura =  $\bar{Y}f - \bar{Y}c$  $= 60 - 66$  $m - 6$

Los limites inferior y superior de confianza para el punto central es tsc. El valor de "t" sigue siendo el mismo (2.26). El error estándar de la curvatura se obtiene a partir de la fórmula para el error estándar de la diferencia de dos medias:

$$
\frac{1}{2} + \frac{1}{2}
$$

en donde "n" es el número de corridas en el diseño factorial y "c" el número de corridas en el punto central, por lo que para el ejemplo:

$$
\begin{array}{c}\n 9.21 \text{ V} \\
 \hline\n 1\n \end{array}
$$

 $5c =$ 

El valor de tec es:

 $\texttt{t} = \texttt{t} * \texttt{sc}$  $= 2.26 + 6.91$  $= 15.62$ 

y este valor se suma o resta al valor del efecto en el punto central, que es el que se obtuvo de la diferencia de Yf-yc, para obtener así los límites de confianza superior e inferior, respectivamente, del punto central:

> LIC =  $-6 - 15.62 = -21.62$  $SIC = -6 + 15.62 =$ 9.62

El análisis es el mismo; debido a que el intervalo de confianza sí incluye cero, puede asegurarse que el efecto de curvatura no existe por lo que la ecuación de primer grado obtenida es representativa del comportamiento del sistema y no será necesario elaborar un diseño de superficio de respuestas en donde una ecuación de mayor grado polinomial deba obtenerse para poder expresar mediante ella la respuesta estudiada.

Cabe hacer mención que desde el momento en que se obtiene Sc es posible detectar cuântas réplicas deben correrse en el punto central. Un valor pequeño significa una alta sensibilidad para detectar la existencia de curvatura, aunado a que la suma bajo la raíz cuadrada también debe ser pequeña.

| NO. EXPE-<br>RINDITO | <b>MEDIA</b> | 꺫      | 뭻       | 섉      | XIX2     | XIX3     | Y2Y3     | XIXZX3              | <b>M</b> |
|----------------------|--------------|--------|---------|--------|----------|----------|----------|---------------------|----------|
| 1                    | ٠            |        |         |        | ۰        | ٠        | ٠        | ۰                   | 43.8     |
| 2                    | ł            | ٠      | ٠       |        |          | ۰        | ŧ        | ٠                   | 55.5     |
| 3                    | ۰            | ۰      | ٠       | ţ<br>٠ |          | ٠        | ٠        | ł                   | 57.2     |
| 4                    | 4            | ۰      | ۰       | ì<br>۰ | ł<br>٠   | ۰        |          | ٠                   | 58.8     |
| 5                    | ۰            | ٠      | -       | ٠      | ŧ<br>۰   |          |          | ٠                   | 63.35    |
| 6                    | ۰            | ٠      |         | ţ<br>÷ | ٠        | ۰        |          |                     | 66.65    |
| 7                    | ۰            |        | ۰       | ٠      | ٠        |          | ŧ        | $\hat{\phantom{a}}$ | 63.5     |
| 8.                   | ۰            | ٠      | ۰       | 4      | ٠        | ۰        | ۰        | ۰                   | 66.25    |
| $SUM(+)$             | 489.05       | 247.2  | 1245.75 | 259.75 | 237.2    | 238.9    | 234.05   | 242.3               |          |
| <b>SUK(-)</b>        | 9            | 232.85 | 234.3   | 220.3  | 242.85   | 241.15   | 246      | 237.75              |          |
| VERIFICAR            | 480.85       | 480.05 | 480.05  | 489.05 | 480.85   | 480.05   | 489.85   | 480.85              |          |
| ÞIF                  | 489.05       | 14.35  | 11.45   | 39.45  | $-5.65$  | $-2.25$  | $-11.95$ | 4,55                |          |
| EFECTO               | -69          | 3.59   | 2.86    | 9.86   | $-1.41$  | $-0.56$  | $-2.98$  | 1.14                |          |
| ис                   | 59.2         | $-6.3$ | - 6.94  | 0.06   | $-11.21$ | $-19.36$ | $-12.78$ | $-8.66$             |          |
| \$1C                 | 69.8         | 13.39  | 12.66   | 19.66  | 8,39     | 9.34     | 5, 12    | 10.94               |          |

Fig. 3.3.3

#### 3.4 DISENOS DE TAMIZ

En esta sección se presentan los diseños de tamiz: factoriales fraccionados y Plackatt-Burman.

Los diseños de tamiz son de gran utilidad en la primera etapa del<br>programa experimental, ya que su función es la de identificar algunas variables importantes a partir de una larga lista de factores con posibilidad de tener una fuerte influencia en el sistema.

La mayoría de estos diseños son obtenidos utilizando un subgrupo de condiciones de un plan factorial completo a dos niveles; dicho subgrupo específico es escogido de tal manera que permita una estimación eficiente de los efectos de los factores.

Estos diseños son muy eficientos debido a que no se requiere efectuar demasiados experimentos y porque todos los datos se utilizan para estimar cada efecto.

Con los diseños tamiz, los efectos de interacción no se pueden aislar en una primera etapa de los efectos principales, es decir, éstos son "con-<br>fundidos" con dichas interacciones. Sin embargo, el propósito de estos di-<br>se das en cuenta para estudio.

Aunque ambas familias de diseños tamiz permiten calcular los efectos principales de cada factor y estimarlos independientemente unos de otros, las interacciones son lo que marcan la diferencia:

Los diseños factoriales que proporcionan estimados con una varianza<br>mínima para cada efecto son fonsibles para cuando N'tiene súltiplos de 4.<br>Cuando k = N-1, se llaman diseños factoriales fraccionados saturados. Los diseños saturados para  $N = 4$ , 8, 12 y 16 están dados en tablas del apéndice I. Los diseños para los cuales N es un múltiplo de 4 fueron determinados por <u>Plackett</u> y Burman. Los efectos principales en estos di-seños, no son independientes completamente de todas las interacciones. cada afacto principal está "confundido" con todas las interacciones en las cuales no participal está "confundido" con todas las interacciones en las

Los diseños factoriales fraccionados 2 (k-p) son subgrupos de diseños<br>factoriales cospletos a dos niveles y están formados por una <u>confusión</u><br>inter a los efectos principales, confusión total significa que las columnas de los efectos principales son idánticas a las de los efectos de interacción. Los patrones de diversos órdenes están claramente definidos.

El hecho de trabajar con alguna de estas dos familias de diseños, depende del tamaño (número de variables) y de los patrones de confusión que mejor se adapten al caso bajo estudio.

Los estimados de los efectos de primar orden de cada factor pueden obtenerse tomando en cuenta el concepto de  $\{(y+) - (y-)\}\$ . Así mismo, la función puede expresarse en una serie de Taylor del mismo orden:

 $\eta_1 = B_0 + B1x1 + B2x2 + ... + Bkxk = B_0 + E_1B1x1$ 

Los estimados por mínimos cuadrados de los cosficientes son bo =  $\frac{1}{2}$ (el promedio) y bl = (iy)/ N, donde (iy) es el producto escalar de las observaciones correspondiente a los elementos (+) y (-) en la columnavector para el factor Xi.

Para los diseños factoriales fraccionados saturados a dos niveles, los coeficientes cuadráticos pueden obtenerse a partir del estimado de Bo, mientras que los coaficientes de interacciones por medio de los coeficientes de primer orden Si. En la siguiente tabla se muestra un diseño factorial fraccionado saturado:

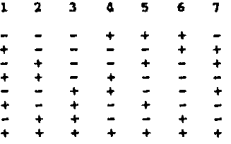

en donde bl estima B1 + B24 + B35 + B67. Es decir, el estimado del efecto principal X1 y el de las interacciones X2X4, X3X5 y X6X7 están confundidos entre si porque las columnas de signos son iquales.

#### 3.4.1. Diseños Factoriales Fraccionados

Los diseños factoriales fraccionados más utilizados son para 16 y 32 condiciones experimentales. Se preficren para esta mínico de corridas, ya que entre napor ses preficientes a preficientes de corridas, ya que entre napor ses éstas interestantes de presentadas requestidas para efectuar un geométricamente conforme k aumenta en su valor.

Sin embargo, cuando k no es pequeña, la información puede obtenerse<br>efectuando únicamente una "fracción" del diseño iactorial completo.

Tomando como ejemplo un diseño factorial 2^4, se necesitan 16 condiciones experimentales para determinar lo siquiente:

Promadio Efectos Principalos 2 Factores 3 Factores 4 Factores 1 6 1

Sin embargo, no todos estos resultados son de utilidad, ya que tiende a existir una jerarquía en términos de valores numéricos absolutos apreciables:

Efectos principales > Interacciones 2 factores > Interacciones 3 factores.

Además, como se mencionó anteriormente, cuando existen muchas variables, generalmente sólo unas cuantas son las que tienen efectos potencialas.

Para comprobar esto, se prosenta a continuación una tabla de resultados de un experimento:

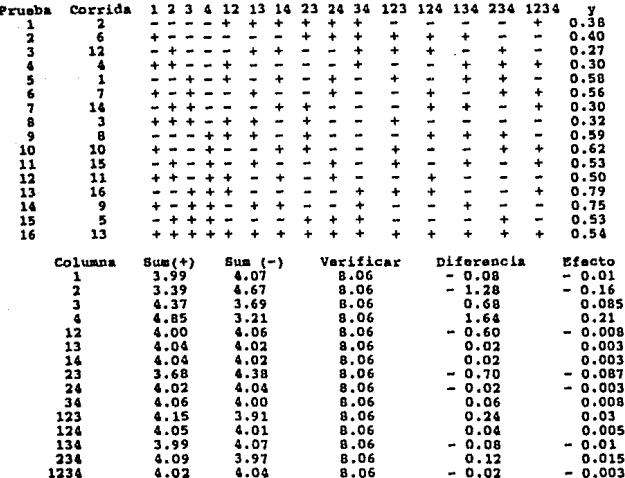

De los resultados de los efectos, se deduce que el promedio y los efectos más grandes son:

 $1 - + - 0.21$ 

Promedio =  $0.5038$ 

Efectos de mayor influencia:

 $\frac{1}{2}$  $0.16$  $\frac{1}{23}$  $0.087$  $\frac{1}{3}$ 0.085

Sin embargo, el investigador sólo tiene recursos para experimentar<br>ocho veces (la mitad de los experimentos nocesarions para el diseño fac-<br>torial completo) y tiene lo siguiente:

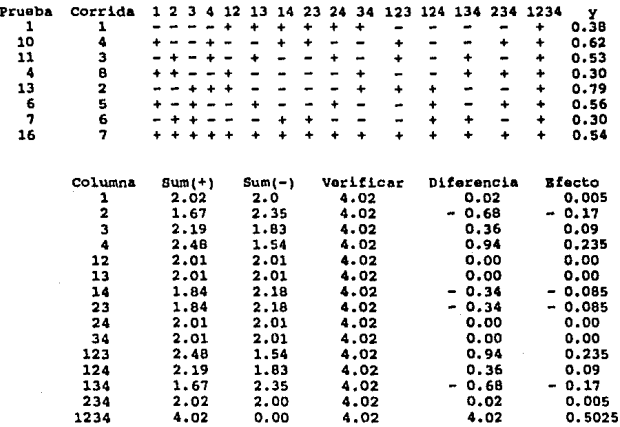

En aeta tabla de aignoe oe encuentran variaa columna• lqualea entro sí y que por lo tanto los valores do sus efectos son los mismos; se dice<br>que se están \*confundiendo". Cada efecto de interacción de dos variables eatl confundido con otra interacción del mismo orden. Todaa laa interaccionen de dos variables son lndependlentea da loa efoctoo principaleai

#### $1 - 234$  $3 - 124$  $2 - 134$  $4 - 123$  $12 - 34$  $13 - 24$  $14 - 23$

Los efectos se representan de la siquiente maneras

 $1 \longrightarrow 0.5025$  (promedio) 1234  $l \rightarrow 1 + 234 = 0.005$  $1 \rightarrow * 2 + 134 * -0.17$ ٠,  $3 + 124 = 0.09$ J  $1 \rightarrow 4 + 123 = 0.235$ 4

asi sucesivamente.

Como pueda observarse, con la mitad de pruebas, se llegó maa concluaLoneai

- Las variables X4 v X2 son las que influven potencialmente en el sistema: además, los valores de los efectos en ambos diseños son muy parecidos:

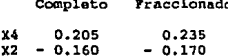

y los efectos siquientes en importancia:

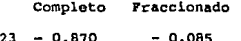

x3  $0.085$  $0.090$ 

sin embargo, estos últimos valores son aproximadamente sólo la mitad del segundo efecto más importante (X2), por lo que es prácticamente seguro que no deben tomarse en cuenta para etapas posteriores de experimentación.

Por otra parte, se mencionó ya anteriormente que el propósito de este tipo de diseños es detectar cuáles son las variables que se deben estudiar en experimentos más minuciosos y no las interacciones. En este caso, X2 y X4 son dichas variables. Además, es de hacerse notar que las interacciones de valores más altos, generalmente tienen involucradas estas variables mismas.

El diseño de ocho pruebas presentado es llamado "gedia fracción" es obtenido como un diseño factorial fraccionado 2 (4-1), puesto que:

 $4 -1 4 4-1$ <br> $+2 -2 2 2 2 2$ 

lo cual nos indica que el diseño incluye cuatro variables pero que únicamente 2<sup>-</sup>3 = 8 pruebas serán efectuadas.

Las ocho pruebas se eligieron de la siguiente manera:

1) Se escribe la matriz para un diseño factorial completo 2^3 con las variables 1, 2 y 3.

2) Se escribe la columna de signos de la interacción 123 y ésta define los niveles de la variable 4, es decir:

 $4 = 123$ 

Por otra parte, los efectos confundidos pueden encontrarse fácilmente al tomar en cuenta que multiplicando los elementos de una columna por ellos mismos, se obtiene una columna de signos positivos designada como identidad I:

> $1 \times 1 = 1^2 = 1$  $22 - 7$  $22 - 7$ , etc.

El diseño 2°(4-1) se construyó al fijar 4 = 123. Esta relación es llamada generador del diseño. Hultiplicando ambos lados por 4:

$$
x 4 = 123 \times 4
$$
  

$$
4^2 = 1234
$$
  

$$
x = 1234
$$

lo cual además nos indica que el diseño es de resolución IV, debido a que el generador involucra cuatro variables.

Con esta relación es posible encontrar los efeccos confundidos, por ejemplo, multiplicando ambos lados del generador por l:

> $1 \times 1 = 1^{2}234$  $1 - 234$  $2 - 134$  $3 - 124$

> > $4 = 123$  $12 - 34$

y así sucesivamente.

y de la misma manera:

La media fracción complementaria del diseño factorial, es encontrada si el generador se determina con 4 = -123:

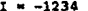

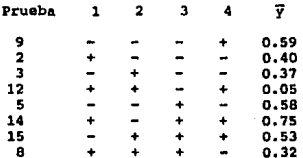

De aqui obtenemos:

 $1$ .  $1 - 234 =$ 0.025  $\blacksquare$  $1' \rightarrow 2 - 134 = -0.150$  $1' \rightarrow 3 - 124 =$ 0.040  $\overline{\mathbf{a}}$  $1' \rightarrow 4 - 123 =$ 0.175  $1' \rightarrow 12 - 34 - 0.015$ 12

$$
1 \longrightarrow 13 - 24 = 0.01
$$
  

$$
1 \longrightarrow 14 - 23 = 0.09
$$

y nuevamente las conclusiones son las mismas: X2 y X4 son las variables<br>importantes.

Si las dos fracciones se efectuaran, los resultados podrían combinarse<br>para obtener los estimados de cada efecto confundido, por ejemplo:

1) Para encontrar el efecto de la variable 4:

 $\div 4 + 123 = 0.235$  $= 4 - 123 = 0.175$  $\frac{1}{2}$  (1' + 1 ) = h (0.235 + 0.175) = 0.205

 $4 = 0.205$ 

2) Para encontrar el efecto de interacción 23:

$$
1 \longrightarrow 14 + 23 = -0.85
$$
\n
$$
14
$$
\n
$$
1 \longrightarrow 14 - 23 = 0.09
$$
\n
$$
1 \longrightarrow -14 + 23 = -0.09
$$
\n
$$
\frac{1}{14} \left\{ 1 + (-1) \right\} = \frac{1}{4} \left[ 14 + 23 - 14 + 23 \right] = \frac{1}{2} \left( -0.85 - 0.09 \right) = -0.87
$$

 $23 = -0.87$ 

que son obviamente los mismos resultados obtenidos para el diseño factovia completo, pero sólo para sete caso en específico, debido a que la<br>singuiera e una sita del disfino riginal y al realisar la replicación es una sita francia por una sita del disfino riginal y al realisar la regiona pero sultado el mismo diseño factorial completo original. Sin esbargo, cuando dichas fracciones son más pequeñas, es cuando se puede observar un claro beneficio de esto.

Los efectos principales se calculan al promediar los efectos correspondientes de aubas fracciones y este estimado no se ve afectado por las interacciones de dos factores.

El error del sistema es igual al valor absoluto de la diferencia entre los errores de cada diseño dividida entre dos. Este estimado se utiliza para obtener Sfe.

Un dieei\o factorial fraccionado que no cofunde términos de primer or- den entre ol, pero loe confunde con interacciones de doe variables, se dice que es de resolución III y se simboliza como 2° (k-p), donde k es el número de variables a estudiar en total y (k-p) es el exponente que nos dará la pauta para establecer el número de diferentes condiciones experimentales.

Todos los diseños Plackett-Burman son de resolución III. Los diseños que no confunden efectos principales con interacciones de segundo orden, pero el con interacciones de tres variables o interacciones de dos varia-<br>bles entre ei, se dice que son de resolución IV.

#### 3.4.1.1. Patrones de Diseño

A continuación se presentan tres grupos de casos comunes en la prác-<br>tica, en los cuales este tipo de diseños es aplicado. El primer grupo (dos primeros casos) se utiliza cuando se desean efectuar 8 corridas experimentales ; el segundo grupo lo conforman casos para 16 corridas experimentales (ver tablas del apándice I) y el último para 32 corridas experimentales.

El procedimiento para aplicar este tipo de diseños es igual que para los factoriales completos: se identifican las variables independientes y<br>dependientes, se estudia la información acerca del posible error experimental y se consederan la sensibilidad y tamaño del experimento. Aunque el objetivo ee determinar efectos principales de factores, no debe des- cuidarse de ninguna manera loe resultados de lao interaccionee, ya que algunas veces sucede el hecho de que una variable por sí sola no es importante, pero al combinarse con otra, la interacción formada entre ambao el lo oe.

Las tablas dol apóndico 1 tienen asignaciones que punden utilizarse para determinar los generadores (que se obtienen al asignarles las interacciones de mayor orden), en base al número de variables y al de corridas experimentales deseado.

#### Diseño para 8 corridas experimentales:

Este diseño es un ejemplo muy conveniente para explicar los disenos factoriales fraccionados, aunque en sí nu os muy recomendable para uensibilidad. Ente patrón equivale al diseño factorial completo de dos niveles para 2"3.

\* Caso I: Diseño para 4 factores en 8 corridas experimentales

El cuarto efecto, X4, es asignado a la interacción X1X2X3. Este di-<br>seño es conocido como 2<sup>-</sup>(4-1) o como media fracción del diseño 2<sup>-</sup>4. Esto significa que algunos efectos e interacciones están totalmente confundidos y que por lo tanto, las columnas usadas para estimar dicho efectos<br>son idénticas. Por ejemplo, la interacción X1X2 es iqual a la existente entre X3 y X4 y que además a su vez son similares a X41 el patrón de confusión es el ai9uientei

> $X1 - X2X3X4$ X2 - XlX3X4 XJ - XlX2X4

 $x_1x_2 - x_3x_4$  $x1x3 - x2x4$  $x2x3 - x1x4$  $x1x2x3 - x4$ 

El diseño permite tres grados de libertad para estimar el error, siempre y cuando se asuma que tres interacciones de segundo orden son insignificantes (y que se utilizarán para determinar dicho error).

\* Caso 2: Diseño para 7 factores en 8 corridas experimentales

El cuarto efecto, X4, es asignado a la interacción X1X2; X5 a X1X3, X6 a X2X3 y X7 a X1X2X3. Este diseño es conocido como 2°(7-4) o como un dieciseisavo del diseño factorial 2'7, lo cual implica lo siguiente:

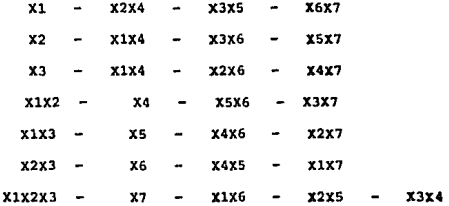

Cada efecto principal está confundido con tres interacciones de sequndo orden, así como interacciones de mayor orden no mostradas. Los siste efectos principales saturan todos los grados de libertad, no dejando ninguno para estimar el error estándar.

# Diseño para 16 corridas experimentales:

Este diseño es uno de los más utilizados. Su patrón es el mismo que el de un diseño factorial completo 2<sup>-4</sup> y a su vez es el equivalente a la replicación del diseño factorial para ocho corridas experimentales.

\* Caso 3: Diseño para 5 factores en 16 corridas experimentales

La variable X5 se asigna a la interacción X1X2X3X4. Este diseño es conocido como 2"(5-1) o media fracción del diseño 2"5. A pesar de que esta asignación implica varias otras confusiones, ninguna de ellas involucra a un efecto principal o interacciones de dos variables. Este diseño está saturado, con cinco efectos principales y diez interacciones utilizando todos los grados de libertad, no dejando ninguno para estimar el error experimental. Este diseño puede ser utilizado como un sustituto del diseño factorial completo de cinco factores siempre y cuando la sensibilidad sea la adecuada y exista un estimado independiente del error experimental.

\* Caso 4: Diseño para 15 factores en 16 corridas experimentales

Las variables comprendidas do X5 a X10 son asignadas a interaccio-<br>nes de segundo orden y de J11 a X15 a interacciones de tercer orden. El<br>diseño es 2'(15-11) d (1 / 2048) del diseño 2'15 factorial completo.<br>Los efectos pr con interaccionos de todos los órdenos existentas. Este diseño está to-<br>talmente saturado, porque cada columna se utiliza para estimar un efecto<br>principal. Si las interacciones de dos variables se consideran negligiprincipal. Si laat interaccionas de do• variable se considerante de do-<br>blea, existen entonces ocho grados da libertad para estimar al error axporimental. Si alguna de esas interaccionos no es grande, puade ser excluída entonces de la ponderación.

Los efectos principales se obtienen a partir do dos promedios de<br>• da cuatro corridas experimentales cada uno, lo cual no es muy recomen-<br>dable, Este tipo de diseño no as muy utilisado, paro es una buena ilustración da confusión da patronos. **Julie Comparison Comparison Comparison Comparison Comparison Comparison Comparison Comparison Comparison Comparison Comparison Comparison Comparison Comparison Comparison Comparison Comparison Comparison Comparison Compar** 

• Caso 51 Di•año para 6 factores en 32 corridas experimentales

La variable X6 es asignada a la interacción XIX2X3Y4X5. Este diseño<br>es llamado 2°(6-1) o media fracción del diseño 2°6 factorial completo.<br>Todos los efectos principales e interacciones de segundo orden son independientes. Existen diez columnas sin asignación para estimar el error ex-<br>perimental. Este diseño generalmente se utiliza como sustituto dol diseño<br>factorial completo de 64 corridas en 6 factores.

• Caao 61 Diseño para 16 factores en 32 corridas experimentales

Las variables comprendidas entro X6 y X15 se asignan a interaccio-<br>nes de tres variables, de X1X2X3 a X3X4X5 y X16 es asignada a la interacci6n da laa cinco primaras variables, El diseiio ea llamado 2ª(16-11) o (1/2048) del diaaño 2'"15. Eato implica que mucha• otras interaccionas d (1/2000) dei diseno 2 is seto principales no ae confunden entre sí ni con de dos variables; las interacciones<br>interacciones de dos variables; las interacciones de dos variables se<br>consideran insignificantes, por lo que e eatimar el error experimental. Si alguna de estas intoracciones tiene al-<br>gún valor muy pequeño on relación a las demás, pueda excluírse de la pongûn valor muy pequeño en relación a las demás, puede excluírse de la pon-<br>deración.

#### 3.4.2. Diseños Plackett-Burman

Los disaños Plackett-Burman más utilizados son para 12 y 20<br>corridas experimentales. Estos diseños están dados en el apéndice I . Pueden ser utilisadoa para un número de factores superior a cuatro y menor que el número de corridas exparimentales del diseño empleado.

Cada diseño Plackett-Burman está determinado por una columna de signos "+" (la primera, que representa la media) y un renglón (el último) de signos "-". A partir de la tercera columna, se sigue una regla que consis-<br>te en hecer un ciclo con la columna anterior, emperando por "subirla" un te en hecer un ciclo con la columna anterior, esperando por "subirla" un responditor de la aegunda) para un diseño de la corrida• ••<br>  $+ + + + + - - + +$ 

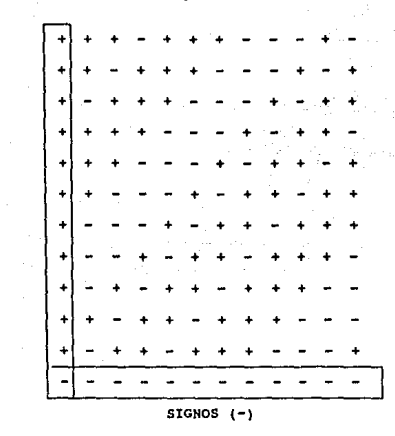

y para cuatro factorea, el diaefto queda aats

H  $\frac{8}{D}$ 1  $\lambda$ 

Ÿ

El diseño escogido debe tener un mínimo de cuatro corridas experimentalee superior al número de variables a ser estudiadas.

El orden dado en las tablas de los diseños Plackett-Burman, no es necesariamente el mejor para realizar el experimento en sí. La randomización y separación de bloques también tiene las ventajas mencionadas<br>en el capítulo 2.

La precisión de un diseño Plackett-Burman depende de la señal a ruido explicada en la sección 2.3. Generalmente en estos diseños no se utiliza<br>una replicación directa, sino que os preferible basarse en un diseño más largo o en una "reflección" del mismo diseño:

\* Al utilizar un diseño Plackett-Burman más largo, se tiene una repli-cación parcial del mismo, Por ejemplo, en caso de querer estudiar seis variables, as recomendable un diseño de 12 corridas experimentales . Con la media y 6 factores a ser estimados, se tienen 5 grados de libertad (el minimo recomendado es 4, como se mencionó anteriormente), correspondientes a columnas de factores no asignados, que permitirá estimar la variabilidad de lao respuestas,

\* Una replicación total se logra por medio de la reflección del dise- ño al cambiar cada signo "-" por "+" y viceversa en el diseño original (es el mismo caso presentado en la sección 3.4.1.)

# CAPITULO 4

#### SUPERFICIES DE RESPUESTAS

En el capítulo anterior, tratamos la manera de construir un modelo de<br>primer orden y los procedimientos preliminaros de la experimentación. En este<br>capítulo hablaremos sobro la forma de pasar de un modelo de primer orden a parameter and solve la forma de pasar de un modelo de primer orden a uno<br>de segundo y como, por medio de superficies de respuesta, llegar a un punto<br>óptimo. A continuación se encuentra un breve resumen de la información qu contiene este capituloi

En la primera eecci6n se estudiarán loe generalidadeo de loa modelos, en cuanto a la ecuación y la gráfica que los representa.

En la segunda eocci6n ee muestran lao diferencias principales entro loa modelos to6ricoo (reales) y loa ompiricoe, que son los que nosotros contrulmos, a partir de nuestros datoe experimentaloo, para representar el sistema. Se eapecifican también lao precaucioneo que oe deben tomar para usar astoa modelos y laa ventajas que éstos tienen.

en la tercera sección se retoman los pasos de la oxperimentación المعالجة<br>secuencial. Una vez construído el modelo de primer orden, se usan metodos como el de ascenso acelerado y el simplex para llegar a regiones experimentales<br>donde se esté más cerca de la respuesta óptima y donde, si se necesita un modelo de mayor grado, ne empiece a trabajar allí.

En la cuarta sección se da la metodología para vorificar si el modelo de<br>primer grado es adecuado, o si se va a requerir de mãs experimentación para construir uno de segundo grado que represente mejor nuestro sistema. Además se dan una serie de lineamientos para verificar que el modelo construído sea adecuado.

zn la sección quinta, presentaremos diseños experimentales de segundo badan adaptar a las necesidades de unestra experimentación.

En la sexta sección se dan criterios óptimos para la construcción de matrices de experiencias.

Poateriormente en la sección e6ptlma explicaremos como obtener la• condiciones de nuestro sistema que nos lleven al punto donde la respuesta aaa 6ptl.ma.

En la sección número ocho, se estudiará la interpretación tanto gr4fica como analítica del modelo construído a base de experimentación, que nos explique la forma c6mo funciona nuestro eistema.

Finalmente en la seccion nueve, se verán consideraciones a tomar cuando •• uaa eata metodología.

#### 4.1 GENERALIDADES.

#### 4.1.1 Upoo de loe Modelos de Superflciee de Respuestas.

Es frecuente que nos encontramos en la situación de querer describir la<br>respuesta de una ó más variables dependientes en función de variables<br>independientes. Para expresar esta relación hay dos tipos de modelos, los teóricos y los empíricos. Para poder construir un modelo teórico, se nacesita conocer el sistema que queremos representar ampliamente lo cual es en ocasiones bastante difícil. Es por esto que tenemos que recurrir a los modelos empíricos.

Los usos principales de estos modelos son:

- Mejor entendimiento del comportamiento de un sistema.

- Hacen posible predecir respuestas con combinaciones de variables que no se han experimentado (dentro de la región estudiada).

- Determinar el punto donde nuestro sistema opera óptimamente.

Determinación de las condiciones donde el sistema opera con mejor estabilidad.

- Permiten el ajuste para control de procesos.

#### 4.1.2 Función General para el Modelo Empírico y su Representación.

La función ceneral en la cual estamos interesados es

 $m = f(XL)$ 

donde i es el número de variables independientes y n expresa la respuesta en función de dos variables.

Si X es un vector con elementos X1, X2, ...Xk, la función de respuesta  $001$ 

 $T = f(X)$ 

Cuando solamente tenemos una variable X1, nuestra respuesta se puede representar gráficamente como en la fig. 4.1aI. Si tenemos dos variables X1 y X2, se puede seguir usando un espacio bidimensional como en la figura 4.1aII o bien se puede usar un espacio tridimensional, pero cuando el número de variables es mayor a dos, entonces solamente será posible representar esta función en un espacio tridimensional aunque se sigue hablando de una superficie de respuesta de espacio dimensional  $k + 1$ .

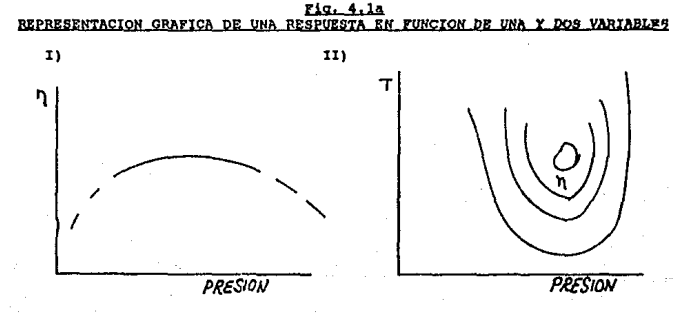

En general es necesario repetir un experimento varias veces a las mismas condiciones X, ya que la respuesta ha estat debido a errenes<br>experimentales, y e que la respuesta ha era un conjunto de<br>experimentales, y es por lo tanto la respuesta media para un conjunto de<br>condiciones dadas. Es decir, adicionar un término extra que ne le conoce como error aleatorio. En la teoría de diseño de experimentos ao presupone que tiene una media de los errores igual  $\overline{a}$  0 v una dispersión de  $\overline{\sigma}^2$ .

ev (0, 6<sup>-</sup> )

La expresión que representa este error sería.

 $Y = f(X) + \alpha$ 

Donde y es la respuesta observada y g es el error experimental. También se le conoce como residuo. El error e también se puede definir como:

# $e = n - Y$

#### 4.1.3 Aproximaciones Polinomiales.

En general un polinomio con valores codificados de X1, X2,... X3 es una suma de términos de diferentes potencias y productos de las X<sub>1</sub>, X<sub>1</sub>, X<sub>1</sub>, X<sub>1</sub>, X<sub>1</sub> es un término del polinomio es de orden (o grado) j si contiene el producto de j de las X's. Se dice que un término del polinomio es general el polinomio se puede escribir de la siguiente manera:

#### $g(x, \beta) = \beta 0 + (\beta 1X1 + \beta 2X2) + (\beta 11X1 - 2 + \beta 22X2 - 2 + \beta 12X1X2)$

+  $(\beta111X1^3 + \beta222X2^3 + \beta112X1^2X2 + \beta122X1X2^2)$ 

+  $(3111X1^{-4})$  + etc.  $(0c. 4.1)$ 

donde los términos del mismo orden se encuentran entre paréntesis. Nótese que los subscritos de las A's permiten identificarlas fácilmente con sus correspondientes términos en X.

Los coeficientes  $\beta$ 's son parâmetros empíricos que, en la práctica, se obtienen a partir de datos experimentales.

Como se puede observar en la tabla 4.1.3, el número de dichos parámetros aumenta conforme aumenta el número k de variables, y el grado d del polinomio.

Una expresión polinomial de grado d se puede ver como una expasión de serie de Taylor de la verdadera función teórica, f(ji), truncada después de los términos de orden d-ésimo.

Serie de Taylor  $K = 0$   $K + 1$   $K = X \circ t$ 

#### Se puede suponer lo siquiente:

1. Entre más alto sea el orado de aproximación de la función, más se acercará la serie de Tavlor a la función real.

2. Entre menor sea la región R para la cual se hace la aproximación, mejor será la aproximación posible con un polinomio de un grado dado.

> TABLA 4.1a NUMERO DE EXPERIMENTOS (O DE PARAMETROS NECESARIOS)

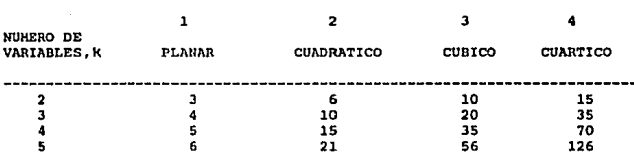

En la práctica se puede suponer que un polinomio de primero o segundo grado puede representar adecuadamente la función real si la región experimental ce limitada. A continuación se explica la representación gráfica de un modelo planar y cuadrático. Para ejemplificar la representación se tomará el caso de k=2 variables independientes, X1 y X2.

#### 4.1.3.1 Aproximaciones de Primer Grado (o Primer Orden)

En la ecuación 4.1, la primera serie de parentésis contiene términos de orden. Si truncáramos la expresión en ese punto, tendríamos la primer aproximación polinomial de primer orden para  $k = 2$  variables. X1 v X2.

$$
g(x, \beta) = \beta 0 + \beta 1x_1 + \beta 2x_2
$$

Esta función es capaz de representar un plano inclinado. La altura e inclinación del plano están determinados por los coeficientes  $\beta 0$ ,  $\beta 1$  y  $\beta 2$ . Especificamente (como en la figura 4.1b) 80 es la intersección del plano con el eje g en el origen de X l y X2 y  $\beta$ l y  $\beta$ 2 son las pendientes en las direcciones  $de X1 y X2.$ 

C.C

FIG. 4.1b<br>HODELO PLANAR, CON DOS VARIABLES INDEPENDIENTES REPRESENTACION GRAFICA

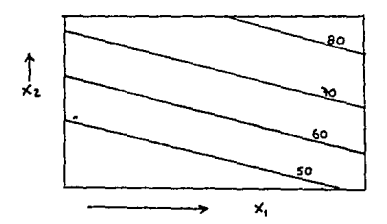

# 4.1.3.2 Aproximaciones de Segundo Grado (o Segundo Orden)

Si truncáramos la expresión 4.1 en la segunda estie de paréntesis,<br>tendríamos una aproximación polinomial de segundo grado para k = 2 variables,<br>X1 y X2,

 $g(x, \beta) = \beta 0 + \beta 1 x_1 + \beta 2 x_2 + \beta 11 x_1 1^2 + \beta 22 x_2^2 + \beta 12 x_1 x_2$ 

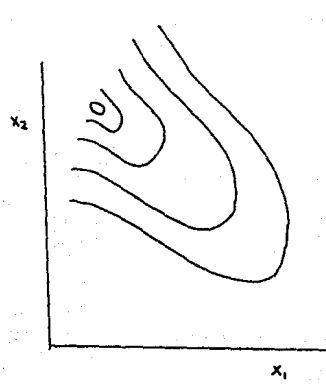

Esto define lo que se llama una superficie general de segundo orden (o cuadrática), en dos variables 1 v 2.

En la figura 4.1d se ilustra la variedad de formas que puede tomar una<br>superficie de sequndo grado con dos variables independientes,  $X$  1 y  $X2$ .

Algunos ejemplos son el máximo simple que se ilustra en la figura 4.1dI. una cresta plana o estacionario en la 4.1dII. La figura 4.1dIII muestra una

No se puede esperar que el modelo empírico cumpla iqual que el modelo teórico en representar adecuadamente el sistema, sin embargo, dentro de un área determinada la aproximación es bastante buena (ver cap. 4.2).

> FIG. 4.1d SUPERFICIES DE RESPUESTAS CON DOS VARIABLES INDEPENDIENTES

> > **IVI**

I)

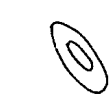

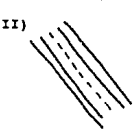

IIII

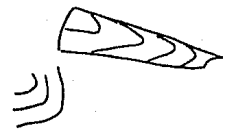

\*EMPIRICAL HODEL-BUILDING & RESPONSE SURFACES. Box & Draper. 1987.

雪白

#### 4.1.4 superficies de Respuestas vs. Método de una Variable-a-la-Vez

Vamos a ejemplificar lao ventajas do usar el m6todo de superficies de raapueetao ve. la eotratogia de una variable a la voz, que consiste en mantener tijas todas las variableo menoo una, a la cual oo le asignan diferentes valoree (niveles} (1).

Supongarooo que un quimico quiero maximizar el rendimiento de una reacción variando la temperatura de reacción (T) y el tiempo de reacción (t).

# Estrategia de Una-Variable-a-la-Vez

Si el químico empleara esta técnica, podría seguir el camino que se<br>11ustra en la fig. 4.1.4. En la fig. 4.1.4a la temporatura se ajustó a T =<br>225oC v el tiempo de reacción se fue variando de 60 a 180 minutos. Esto llevó a 1a conclusión que a esta temperatura, el mejor tiempo de reacción es de 130 minutos, punto en el cual el rendimiento oe de 15 gramos.

#### Fig. 4.1.4

a} Primera eorie do exporimentoei rendimiento vereue tiempo de reacción, la temperatura ee fij6 a 22soc.

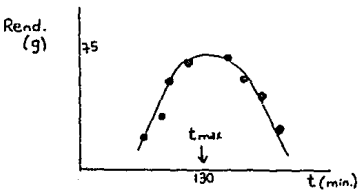

b)Segunda serie de experimentoe: rendimiento versus temperatura, tiempo de reacción se fijó a 130 minutos.

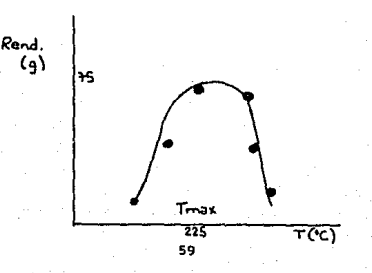

Siguiendo la estrategia de una-variable-a-la-vez, el qutmico fijó ahora temperatura T, como se muestra en la figura 4.1.4b, dando como conclusión que el mejor valor de la temperatura ea de 225oC: y por lo tanto, el rendimiento de 75 c;rramoa ea óptimo.

Podemos decir, que si tanto la temperatura como el tiempo de reacción se<br>rarían individualmente, va a dar como resultado que el rendimiento se vaya<br>reduciendo. Esto se puede verificar en las gráficas presentadas, donde se

#### Estrategia de Superficie de Respuesta

Vamos a establecer lo que sucedería si las variables o factores se movieran juntas, no individualmente. Para entender la naturaleza de la interacción que existe entre el tiempo de rencci6n y la temperatura, coneideremoa la fig. 4.1.4c. como ea puede ver, concuerda bien con la figura 4.1.4a y b, nada mas que el máximo no es 75 gramos sino 91, y este rendimiento ae obtiene a t = 65 min. y T = 2550C, diferentes a las otras condiciones de t = 130 min. y T = 225oC que se encontraron con el método de una-variable-a-la-vez.<br>130 min. y T = 225oC que se encontraron con el método de una-

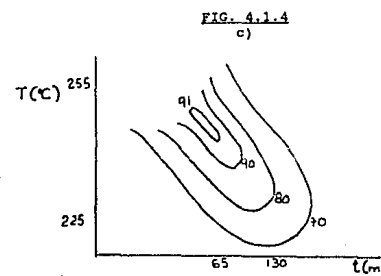

65 130 l(m:n)<br>La estrategia de una-variable-a-la-vez supone que el valor máximo de una variable es independiente del valor de la otra variable, lo que generalmente no<br>es cierto.

(l) Este ejemplo eota tomado de "Stat1etice for Experimentare" de Box, George y Hunter, William, Ed. John Wiley & Sone.

RELACION ENTRE LA APROXIMACION POLINOMIAL Y LA SUPERFICIE DE RESPUESTA VERDADERA.

En aata aecci6n ae preoentarAn lae diferencias axiatentea entre un modelo teórico y uno empírico, y se dará la metodolo9!a que deba ae9uirae para construír/usar el modelo empírico (aproximación polinomial) de una manera adecuada.

Un modelo teórico surge a partir da un amplio conocimiento del aiatema, lo cual no aiempre oo posible, por lo que tenemos que recurrir a loe modelos emp!ricoa.

Una aproximación polinomial que describa un sistema determinado se<br>obtiene haciendo varios axperimentos con diferentes valores (niveles) de las<br>variables independientes (x's) y observando los valores que toma la variable<br>c tependiente (Υ). Los valores observados se utilizan después para obtener los entre de los coeficientes de los coeficientes de polinomio empírico que va a describir el aistema. Esto se hace a partir del método de Mínimos Cuadrados (apéndico).

Un experimentador ea parecido a una persona que trata de hacer un mapa de la superficie del mar mediante sondeos en un número limitado de lugares. Si<br>existera una teoría sobre la naturaleza de la superficie del mar en un area<br>particular, a lo mejor basada en conocimientos geológicos y sobre c mareas, le permitiría al experimentador trabajar con un modelo teórico en donde las incertidumbros tan solo fuesen los valores de ciertos parámetros. La<br>estrategia apropiada es bastante diferente si no existe toda la tooría. En este trabajo nos enfocaremos en las situaciones donde no existen teorías definidas sobre el problema y ao debe eeguir el procodimieno empírico.

Para ejemplificar las diferoncias existentes entre los modelos teóricos y empíricos, además de las ya mencionadas, tomemos el siguiente modelo teórico exactoz \*

$$
Y = .71e^{(1.4x1)} + 2.6e^{(3/x2)}
$$

La aproximación polinomial dentro de la región limitada, donde loe valores de *x's* están entre 1 y 3 es:

$$
1 = 123 - 84.3x1 - 19.1x2 - .000002x1x2 + 24x1^2 + 2.91x2^2
$$

Eetos dos modelos representan el mhmo proceso. El modelo emp!rico se desarrolló deopuáe de ajust&.r nueve valoreo obtenidoc de l con una matriz experimental de 3\*3 con valores de  $x$ 1 y de  $x$ 2. La matriz es una simplificación de loa dieei'ios experimentales que coneideraremoe posteriormente.

(\*) Este ejemplo se obtuvo del curso "Experimental Design" de la<br>compañía Dupont

En las figuras 4,2a y 4.2b, ee encuentran laa repreoentacionee gr6ficas de los modelos te6rico y emptrico para loo valoree de 'Kl y X2 do l y 3. Dentro da esta regi6n, se llevó a cabo la experimentación que nos llev6 a la conatrucci6n dol polinomio.

Las lineas representan los valores que toma la respuesta Y. Por medio de aste ejemplo podemos comprobar que la aproximación polinomial describe baatante bien el sistema dentro del rango de X•o por medio del cual se conatruy6 al polinomio.

PIG. 4.2.<br>Representación gráfica de los modelo teórico y empírico con valores de variables independionteo entre 1 y 3.

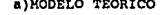

#### a)MODELO TEORICO b)MODELO EHPIRICO

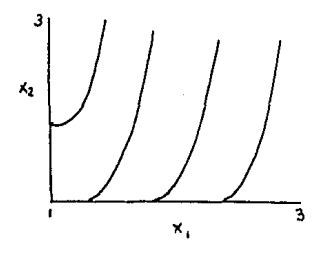

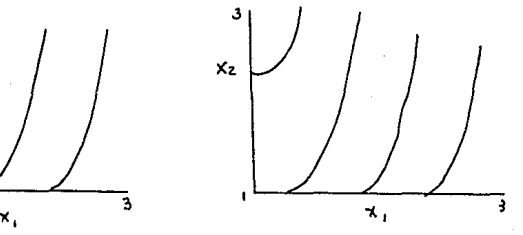

En las figuras 4.2c y 4.2d, ee han graficado amboe modelos dentro de un rango mãs amplio, de 1 a 5 para los dos factores. Nótese que la predicción del modelo polinomial es sumamente pobre fuera del rango de donde se sacó el<br>polinomio. El modelo exacto toma valores tan altos como 300 y muestra un comportamiento asintótico para valores bajos de X1 y altos de X2. Por otro lado<br>el modelo polinomial tiene comportamiento cuadrático fuera del rango de donde<br>se tomaron los datos.

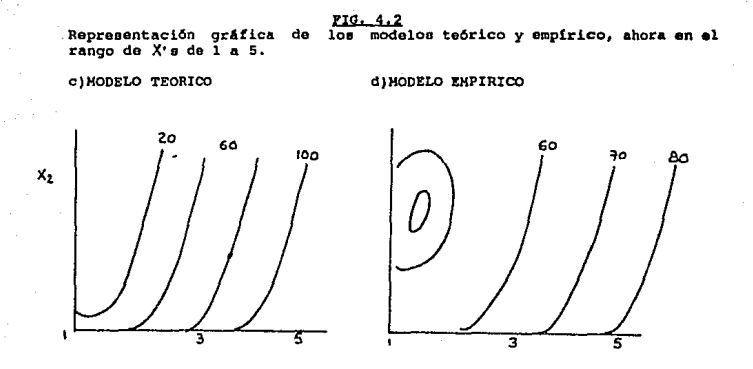

Con esto podemos concluir que si tenemos interés en conocer el<br>comportamiento del sistema dentro del rango de 1 a 5 para los valores de X1 y comportaminant del externa unit of the state of the state of the state of the state of the state of the state of the continuación se presenta el nuevo modelo el cual se obtuvo mediante una matriz de 3\*3 para los valores de

 $Y = 329 - 231x1 - 44x2 - .000002x1x2 + 85.8x1^2 + 5.35x2^2$ 

#### La nueva gr4.fica es

Representación del nuevo modelo polinomial formado a partir de experimentación del nuevo modelo polinomial formado a partir de experimentación con valores independientos entro l y S.

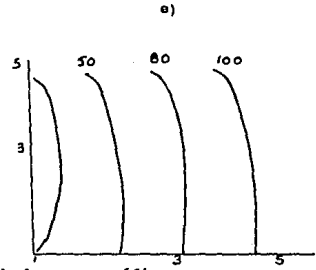

Dos atributos de la nueva gráfica son:

1. Dentro del rango de 1 a 5, el nuevo modelo polinomial se aproxima al modelo exacto mejor que el primer modelo polinomial.

2. La exactitud del segundo modelo polinomial dentro del rango de 1 a 5<br>no es tan buena como la exactitud del primer modelo polinomial dentro del ranga de 1 a 3.

### Resumiendo1

Los modelos teóricos, como las leyes físicas, pueden usaree para predecir el comportamiento de un sistema en una región alejada de la zona en donde se calcularon los parámetros. un modelo polinomial sencillo es útil generalmente para una intorpolación,<br>aunque ol grado de confiabilidad es mejor dentro de la región experimental. La extrapolación es generalmente bastante mala. Entre más se aparte de la región de donde se obtuvieron los datos, las predicciones son m&e pobreo, hasta llegar al grado de no tener sentido. Por lo tanto, loo datos deben cubrir totalmente la regi6n donde oo har&n las predicciones.

El uso de un modelo polinomial se restringe a la región en la cual se efectuó el estudio, mientras que el teórico es de uso mas amplio y permite extrapolaciones.

En el capítulo ocho se ejemplifica la obtención de un modelo empírico a través de datos teóricos. El mcdelo empírico predice la conversión de óxido de propileno a partir de propilén clorhidrín.

### 4.3 USO DEL HETODO DE ASCENSO ACELERADO Y EL HETODO SIKPLEX

Esta sección pretende presentar una técnica que nos lleve, a partir del<br>polinomio de primer orden proviamente construido, a una región óptima para el<br>sistema en estudio. Frecuentemente se encuentra que en era región, un mo segundo grado nos proporciona una adecuada representación.

si !ntentaramoe ajuetar una !unción emptrica como un polincmic dentro de toda la región de operación, o oea, donde el sistema puede operar, la función que se requiriría involucraría un número de experimentos excesivo. Pero en<br>general, no es el objetivo conocer toda la región de operación, sino únicamente es en es el objetivo conocerto conocer toda la región de operación, sino encompositivo con el provinciones que nos sean de interés, las cuales pueden ir variando mientras avanza la investigación.

Como habiamos hablado en la seccion 4.2, lejos de la región de diseño,<br>los contornos de la superficie que representa el polinomio generalmente no se asemejan a los contornos de la superficie real. Por lo tanto, podemos esperar<br>que nuestra aproximación sea útil sólo en las vecindades mas próximas o inmediatas de la región experimental.

Si, por ejemplo, eotuviéramos cercanoo a un mAximo, podr!amos representar aproximadamente sus contornos ajustando un polinomio de oegundo grado a una oerie de experimentoe localizados da una manera adecuada. Poro si estuviéramos estudiando por primera vez el sistema, entonces nuestras<br>condiciones experimentales no estarían tan cercanas a tal máximo. Be por esto,<br>que el experimentador necesita do un proceso adecuado que le lleve a esas condiciones donde le pueda sacar el mejor provecho a su ecuación de segundo grado. El método de "una-variable-a-la-voz eo uno de loe procedimientos preliminares tales. otras alternativas, en nuestra opinión, man económicas <sup>y</sup> efectivas, son el método de ascenso acelerado y el metodo Simplex. El método de ascenso acelerado y el metodo Simplex son procedimientos preliminares.
### FIG. 4.3

Representación de una etapa del procedimiento de ascenso acelerado con<br>detalles del diseño de primer orden y la dirección de ascenso acelerado.

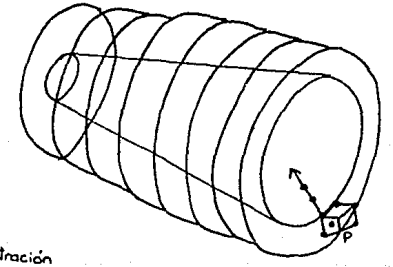

Concentración Temperatura  $T$ iei

#### 4.3.1 Ou6 hace el Método de Ascenso Acelerado

supongamos qua aponae eotamoe iniciando la inveotigaci6n y que queremos que representan la ecuación de primer grado nos puedan aproximar a un punto como P (fig. 4.3.l) el cual eet& baotante lejano al óptimo. La dirección da ascenso acelerado serta la que noe llevara a una región de rendimiento maa alto. (Se habla de descenso acelerado si nuestro objetivo es reducir una<br>respuesta y así optimizarla, como podría ser el nivel de impuroza). Para obtener la ecuación de primor grado que nos aproxime al punto P, oo nocooitar!a llevar a cabo un diseño de primer grado como el que se encuentra en la figura 4.3.1.

Al ir experimentando a lo largo del camino de aeconso acelerado, vamos a ir llegando a regionea donde ol rendimiento sea mayor. El punto que ea vaya nos vaya dando el rendimiento mas alto, va a ser la base para la construcción de un nuevo dieeño de primer orden y postoriormente a uno de segundo, en caso do ser necesario.

Para un proceso ya operando y al cual ae le quiere optimizar, eetaa técnicas no son de interés, puoo para babor llegado a lao condicionen actuales, seguramente ya se usaron y un proceso así no presenta ya ningún efecto de primer grado.

#### 4.3.2 E1emplo

Vamos a retornar el ejemplo que unamos en la eeccion 4.1.4. El objeto de este experimento era encontrar las condiciones de temperatura de reacción y tiempo de reacción y tiene el siguiente modelo de primer orden.

#### $Y = 61.8 + 2.35x1 + 4.5x2$

El camino de ascenso acelerado Be puede calcular de la aiquionte manera. Empezando en el centro de la región experimental se sigue el camino moviendo X2  $=$  4.5 unidades en X2 por cada X1 = 2.34 unidades de X1, o dicho de otra manera  $4.5/2.35 = 1.91$  unidades de X2 por cada unidad de X1.

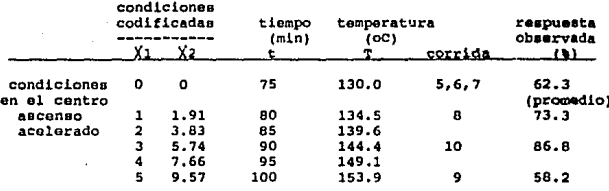

TABLA 4.3

Las corridas que se hicieron en los puntos 8, 9 y 10 dieron los rendimientos indicados. La corrida 8 (y = 73.3) animó al experimentador a dar un gran salto para la corrida 9. Sin embargo, el rendimiento en la corrida 9 bajó. En la corrida número 10 el rendimiento se mejoró. Por medio de este método se concluyó que los siguientes experimentos se debían hacer en puntos cercanos a la corrida 10. Alrededor del punto 10 se puede construir un modelo de primero y después complementar con uno de segundo grado.

Mientras se va uno acercando hacia la región de rendimiento óptimo. los afectos de primer orden se van haciendo pequeños, y aumenta la posibilidad de que necesite una aproximación de segundo grado.

#### 4.3.3 Comentarios Generales sobre el Método de Ascenso Acelerado

#### ZAscenso o Descenso Acelerado?

En este caso, el objetivo de la función era incrementar el rendimiento, pero en otros ejemplos, podría ser disminuir el costo o el nivel de impurera. Esto requiría un camino de descenso acelerado que se trabajaría cambiando el signo de la función objetivo y trabajando el problema igual como si fuera ascenso acelerado.

#### ¿Cuándo funcionan estos métodos?

Cuando estamos buscando encontrar un rendimiento mas alto, como en el<br>ejemplo, sería pérdida de tiempo el estar trabajando en regiones de<br>rendimientos bajos. Con los efectos de primer orden que representan los contornos de estas regiones de rendimiento bajo, nos podemos dirigir, por medio de ascenso acelerado hacia regiones de rendimiento mas alto. Conforme vamos avanzando hacia la región de rendimiento mayor, los efectos de primer orden se van haciendo pequeños comparados con los de segundo orden, con el error o con. los dos. Es entonces cuando se detecta la necesidad de pasar a una aproximación de segundo grado.

Para detoctar la necesidad de una aproximaci6n do aogundo ordon ea toma de interacción. Además se verifica la existencia de curvatura (de esto se hablar6. en la siguiente sección).

#### 4.3.4 El Diseño de Primer Orden como Piedra Angular

Supongamos, que después de previas aplicaciones del método de aacenso acelerado, se ha formado un nuevo diseño de primer orden. Después de hacer las verificaciones apropiadas, se vo que ya no se puede seguir avanzando por medio de esto método y que se requiere en vez una exploración de segundo grado. En<br>estos casos es posible incorporar el diseño de primer orden acabado de<br>construír como piedra angular del diseño de segundo orden que ahora se requiero.

El m4todo de aoconoo acelerado casi nunca ea un paso final. Su valor principal ea el ser un procedimiento preliminar para movernos a la reglón do interés y las vecindades de una respuesta mejor, la cual merezca una

#### 4. 4 METOOO SIHPLEX

El concepto original Simplex surgió de Box y Wileon que combinaron la metodología de superficies de respuestas y técnicas de ascenso para producir un<br>algoritmo capaz de variar muchos factores de manera simultánea y de llegar al nivel óptimo de una respuesta.

El método secuencial Simplex utiliza como base una serie de  $k+\frac{1}{k}$  puntos dentro de un ospacio de  $k$  dimensiones.

Dentro de un espacio de dos dimensiones, un olmplex regular ea un tri6.ngulo equilAtero, do tres dimensiones os un tetraedro regular y do <sup>n</sup> dimensiones es un hiperpoliedro. Una figura Simplex es una figura geométrica que tiene uno o más vértices que el número de factores.

Los experimentos se efectúan dentro de las condiciones experimentales<br>correspondientes a las vértices de los puntos dentro del diseño Simplox. Para cada punto se asocia una respuesta Yi.

M,g - Consiste en eliminar el punto en el cual la respuesta es la menos buena y se reemplaza por otro punto aituado al lado opuesto de esta sobre el eje que paoa por el centro· de gravedad de loe otros vérticeo.

El método funciona mediante cambios sucesivos de dirección. Cada nueva medida ea incorpora a las anteriores después de eliminar la mAs mala. Laa reglas a seguir son las siguientes:

A partir del Simplex de inicio, el punto con el cual la **REGLA** Assumental os la menos buena se abandona y se sustituye por su simétrico<br>serguesta es la menos buena se abandona y se sustituye por su simétrico<br>conservando así la regularidad del nuevo Simplex. A esta transformación se le llamará reflexión.

REGLA 2 - Si la aplicación de dos veces consecutivas de la regla 1, conduce a encontrar el punto anteriormente abandonado, esta misma regla 1 debe ser aplicada al segundo punto más malo del Simplex anterior.

REGLA 3 - Si después de k+1 reflexiones se conserva una arista en los Simplex sucesivos, la experiencia correspondiente a este punto se debe repetir.

REGLA 4 - Hay que aplicar otro nuevo tratamiento en el caso de que una arista del simplex se utilice después de H iteraciones. H se define mediante la siguiente relación empírica:

$$
M = 1.65k + 0.05k^2
$$

donde k es el número de factores

A continuación se presentan varios diseños Simplex para iniciar el mátodo.

SIMPLEX<sub>1</sub>

$$
\left(\frac{1}{\sum_{i=1}^{n}a_i}\right)^{1/2}
$$

para  $k = 2$ 

Su correspondiente matriz de experiencias para  $k + 1$  puntos es

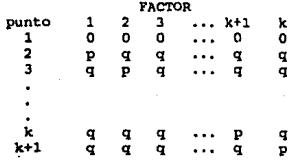

Este caso de Simplex se utiliza cuando sospechamos que la respuesta inicial menos buena no es el punto donde intersectan el eje de XI y de X2.

70

SIMPLEX<sub>2</sub>

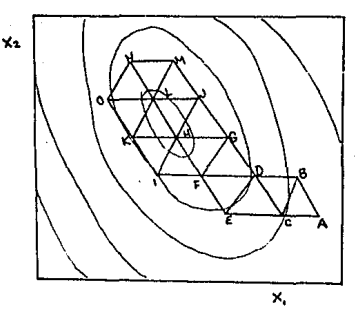

Progreso de un Simplex<br>Superimpuesto de una superficie de respuestas hipotética

## 4.4.1 Fórmula de Cálculo de Coordenadas

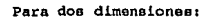

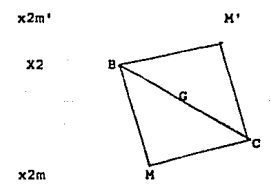

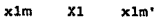

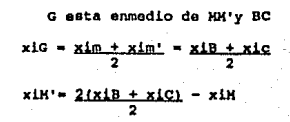

#### Para tres dimensiones:

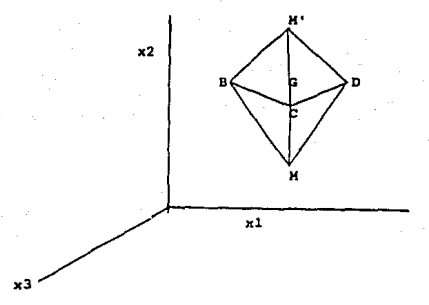

 $(xiG - xiB) + (xiG - xiC) + (xiG - xiD) = 0$  $xiG = (xiB + xic + xiD)/3$  $xIG = (xIM + xIM')/2$  $x1N' = 2(x1B + x1C + x1D) - x1H$ 3

 $x1H' = (2/k($  sum  $x1z)$ ) -  $x1H$  $1 <$   $2 <$   $- k + 1$ donde k son parAmetroa o dimonaionea

#### 4.4.2 Simplex de Tamano Fijo

En este caso, oxisten tres limitaciones aparentes:

1- El óptimo no se localiza con precisión, excepto por casualidad y que no sea el buscado.

2- Se puede localizar un Optimo local-.

3- El progreso hacia el óptimo puede solamento procador a un paso constante.

Ninguna de estas limitaciones es grave, y puede, sin embargo, ser<br>benéfica, Para localizar con preciaión un óptimo, se puede iniciar un Simplex<br>de menor tamaño dentro del óptimo localizado mediante el Simplex de mayor es acupes tamaño. Por otro lado, si el Simplex tan solo nos va a llevar a la región donde vayamos a conetruír un modelo de segundo orden, entoncea, es enteramente adecuado el Simplex de tamaño fijo. Y por Gitimo, el localizar un óptimo local en vez del global, no es un<br>problema del mátodo en particular, sino de todos. Empozar la búsqueda deade<br>otro punto del espacio factorial establecerá si el óptimo es local o no.

#### 4.4.3 Simplex de Tamaño Variable

Zl variar el tamaño del Simplex tiene por objeto acelerar el proceso de alcanzar la región óptima y la localización del óptimo preciso. Esto se hace por medio de la expansión y contracción de las operaciones del método.

El movimiento del Simplex eatA gobernado por lae miomas reglas b6eicae del Simplex de tamaño ajustado.

El método Simplex nos sirve al igual que el método de ascenso acelerado, para llegar a regiones donde donde se encuentra la respuesta óptima y podamos para response a regione concelho de segundo orden. A diferencia del método de seguir trabajando nuestro modelo de segundo orden. A diferencia del método de seguir trabajando nuestro e de una función de la concelho de una f llevándonos a valores deseados. Este método es empírico y puedo dar soluciones muy rápidas.

#### 4.4.4 Obtencion del Simplex para Variables Codificadas

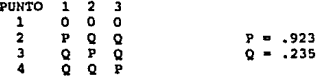

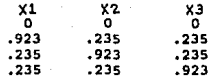

#### 4.4 AJUSTE DE MODELOS DE SEGUNDO ORDEN

En la sección anterior estudiamos la manera de pasar, por medio del modelo de primer orden ya construído, a una región donde la respuesta sea óptima, por medio de los método de ascenso acelerado y el método simplex. En esta sección veremos tócnicas que nos ayudarán a determinar si es necesario construir un modelo de segundo grado para representar el sistema, ol cual<br>requiere hacer más experimentación. Esto se hará modiante análisis de varianza y verificaciones de curvatura e interacción. Se presentarán además maneras que nos indicarán cómo verificar si un modelo empírico es correcto, mediante el análisis de residuales. En caso que el modelo no fuera apropiado, es decir, que -no representara adecuadamente la región de interés, se enseñarán opciones para corregirlo.

#### 4.4.1 Verificaciones de Curvatura e Interacción

La manera mas sencilla de comprobar la necesidad de construir un polinomio de aegundo grado es mediante las verificaciones de curvatura y de Interacción. Supongamos la siguiente tabla de datos, con la cual seguiremos trabajando el mismo ejemplo que se usó para el método de ascenso acelerado.

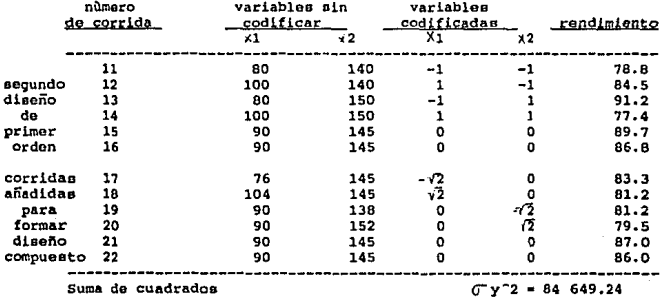

El orden de las corridas fue aleatorio

- Interacción - El modelo planar supone que los efectos de las variables es aditivo y que no existen efectos de interacción entre las variables. La interacción entre las variables se mediría mediante el coeficiente 212 y este numero nos indicará la magnitud del efecto de interacción.

$$
412 = -1/4(1*78.8 - 1*84.5 - 1*91.2 + 1*77.4) = 4.875
$$

Curvatura - Otra verificación de planaridad local, se hace comparando el promedio de los cuatro puntos del diseño factorial 2^2, Yf, con el promedio en el centro del diseño, yc. Si pensamos que el diseño está como sentado en el centro de un plato sopero, se puede ver que Yf - Yc es una madida de la curvatura global de la superficie. Se puede ver también que si  $\beta$ 11 y  $\beta$ 22 son los coeficientes de x1°2 y de x2°2, esta curvatura sería  $311 + 22$ . Por lo tanto para calcular la curvatura global

 $Y_1^* - Y_2 = 0.11 + 0.22 = 1/4(78.8 + 84.5 + 91.2 + 77.4) - 1/2(89.7 + 86.8)$  $= -5.275$ 

Dada la macnitud de estos valores y estableciendo un nivel de confianza en la reción donde estamos trabajando el polinomio de primer orado es inadecuado

#### 4.4.2 Análisis de Varianza de los Datos

Otra técnica útil para darnos cuenta si existe la necesidad de un polinomio de segundo grado, y por lo tanto, de la elaboración de más experimentación, es el análisis de varianza de los datos. Para determinar si el modelo de primer grado es adecuado, supondremos que el de-segundo-grado representa de manera adecuada el sistema. Esto se hace experimentando con unos cuantos puntos, sin replicar, para poder construir un modelo de segundo orden. En caso de que se viera la necesidad de un modelo de segundo orden, se harian estos mismos puntos, pero ahora sí con roplicación. El análisis de varianza se hace de la siquiente manera:

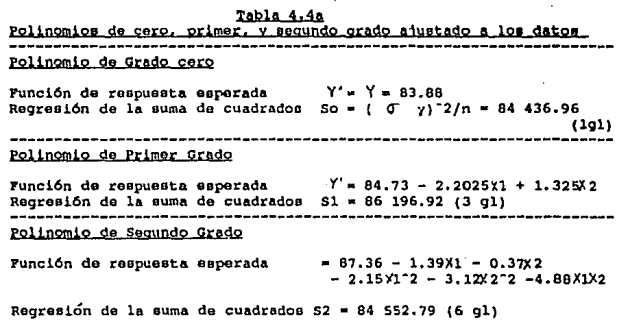

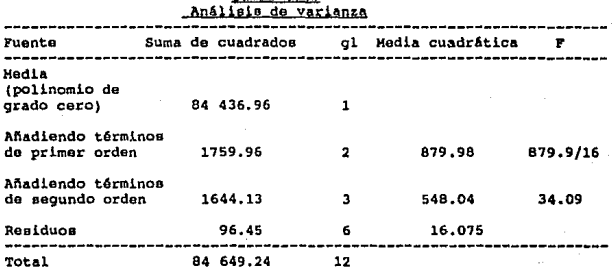

# Tabla 4.4b

Podemos ver en los datos que tenemos en la tablas 4.4 que se corrió un diaafto da experimentos a 5 nivolos, o sea, con 5 valores para cada variable  $(-sqrt{2}, -1, 0, 1,$   $sqrt{2})$ . Esto se hizo para poder construir un modelo de segundo orden. La construcción de estos modelos se verá en la sección 4.5.

En la tabla 4.4a se muestra la suma de cuadrados de las respuestas<br>obtenidas aplicando cada polinomio (de cero, de primer y de segundo grado). En la tabla 4.4b se encuentran los análisis de varianza que son la resta de la suma de cuadrados de las respuestas obtenidas aplicando cada polinomio menos la<br>suma de cuadrados de las respuestas del polinomio de grado inmediato menor. El residual es la suma de cuadrados de los datos menos la suma de cuadrados del polinomio d• aegundo grado, del cual habtamoo supuesto que rapreeontaba adecuadamenta a la función de respuesta. La MS o media cuadrAtica ea la división de 55 (suma de cuadrados) entre los grados de libertad.

#### El cociente !'

# zl cociente r<br>media cuadrática para los términos de segundo grado añadidos = -548.04<br>16.075 de media cuadrática para el residuo media cuadrAtica para el residuo 16.075

34.09

nos indica que el polinomio de primer grado no es adecuado ya que el<br>valor maximo que puede tener F es de 3.29 (valor crítico). Este se encuentra en la tabla qua se muestra al final del capítulo donde están los valores de F a 95\ de nivel do confianza. El valor F (cociente de varianza P'isher) representa el valor calculado del cociente de varianza, con gld grados de libertad asociados con el denominador y gln grados de libertad asociados con el denominador y gln grados de libertad asociados con el imumerador. Esta prueba r la falta de ajuste significativamente mayor a la varianza dobida solamento a la incertidumbre experimental? En este caso se puede rechazar la hipótesis de que el polinomio de primer grado es adecuado, con 95% de confianza.

#### 4.4.3 Verificaciones para el uso de Minimos Cuadrados

Para el uso de el método de mínimos cuadrados se han hecho varios supuestos acerca de los residuales, el, los cuales se debe verificar al son ciertos, y en el caso que no lo sean, se deben corregir.

Los residuales, ei, son las diferencias entre lo que se observa, y lo que la equación de regresión predice, es decir, qué cantidad no es capaz de<br>explicar la equación empírica. Podemos también decir que el son los errores observados el la ecuación es correcta. Los supuestos que generalmente se hacen encontrados en la extractiva es correcta, los supuestos que generalmente se hacen con que los errores son independientes, tienen de media cero, varianza constante y siguen una distribución normal, Después de analizar los r

1. Los supuestos parecen haber sido violados (de una manera específica). 2. Los supuestos no paracen haber sido violados (lo cual no quiero decir que se pueda concluir que los supuestos son correctos).

La manera principal para analizar los residuales es graficándolos. Esta manera es bastante sencilla y confiable y las principales formas de hacerlo sons.

a. De una manera total, es decir, en el absoluto. b. En orden secuencial, es decir, en el tiempo en que se hicieron. c. Contra los valores obtenidos de Y mediante la aplicación de la ecuación. d. Contra las variables independientes X. e. Cualquier manera que sea sensible para el problema en particular que se esté estudiando.

#### 1. Gráficas totales o absolutas.

Cuando los residuales se grafican en absoluto, y el modelo es correcto los residuales deben aparecer como una distribución normal con media cero. Si la gráfica parece ligeramente anormal, podemos usar estándares para juzgar gráficas, los cuales han sido publicados por Rand Corporation. Para juzgar este tipo de gráficas, se requiere algo de práctica para saber que tan anormal se debe ver una gráfica para poder decir que contradice los supuestos de normalidad.

#### 2. Gráficas en Secuencia de Tiempo

Vamos a asumir que unos residuales al graficarlos vs. la secuencia en la que se hizo el experimento, nos dan como resultado una banda horizontal como en la figura 4.4.1a. Esto nos estaría diciendo que el efecto del tiempo no afecta los datos a largo plazo. Sin embargo, si son como los de las figuras 4.4.1b, 4.4.1c, 4.4.1d, podemos concluir que el tiempo es una variable que no se ha tomado en cuenta.

4.4.1b - La varianza no es constante e incrementa con el tiempo, implicando que se debe hacer un análisis de mínimos cuadrados ponderados.

4.4.1c - Se debió incluir un término lineal en el tiempo.

4.4.1d - Se debieron incluir términos lineales y cuadráticos en el tiempo.

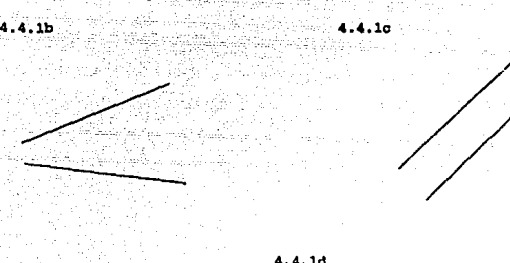

 $4.4.1<sub>a</sub>$ 

4.4. ld

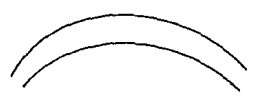

3. Gráfica contra Y

Al igual que en el caso antarior, la gráfica que representara una \*banda<br>horizontal," querria decir que la gráfica no muestra ninguna<br>anormalidad, La anormalidad se indicaría por medio de las otras anormalidad. La anormalidad se indicaria por medio de las otras

4.4.1b Varianza no constante, como se habia supuesto. Se necesitan minimos cuadrados ponderados o una transformación de las observaciones Yi.

4.4.1c Existe error en el análisis. La desviación de la ecuación es siatem&tica. Bato efecto también ee puede deber a la omie16n del t6rmlno Bo en el modelo.<br>4.4.1d El modelo es inadecuado. Se necesitan tárminos extra (de

4.4.1d Bl modelo es inadecuado. Se necesitan términos extra (de la observación y cuadrAticos) o una transformacion de la observación y<br>Interacción y cuadrAticos) o una transformacion de la observación yi

E SERVERE  $\hat{\mathcal{A}}_{\mathcal{A}}$ 

4. <u>Orafica contra X</u><br>Otra vez, la banda horizontal se considera satisfactoria. Las anomalias 1ndlcani

1. Varianza no constante, se necesitan mínimos cuadrados ponderados o<br>una transformación de las Y's.

2. Error en los cálculos; no se ha perdido el efecto lineal de X.<br>3. Se necesitan términos extra, por ejemplo, un término cuadrático en X, o una tranaformac1.6n en laa Y' a.

5. <u>Otros tipos de Gráficas</u><br>Cuando se tiene conocimiento del problema en estudio, se pueden elaborar otros tipoa de grlficaa. Supongamoa, por ejemplo que tenemos 11 obaervacionee, que nos dan como reeultado 11 residuales. Supongamoa que estas observaciones provienen de experimentación con 3 tipos de

Māguina A

 $......$ 

Hf.auina B

- 1

Máquina C

.....

Estas gráficas nos sugieren que existe una diferencia básica en el nivel. de la respuesta Y de la máquina e comparado con las máquinas A y B. Beta<br>diferencia se podría incorporar al modelo mediante la introducción de una<br>variable "de mentiras".

En general, los residuales se deben graficar de cualquier forma razonable que se le ocurra al experimentador, basado on un conocimiento

4.4.4 Puntos Disparados ("outlier")

cuando el valor del residuo de un punto ea mayor a 3 o 4 vecea la desviacion media, se le conoce como un punto "disparado" (outlier). El punto disparado indica un punto que es totalmente atípico. Se debe estudiar con mucho cuidado para ver al la razón de su peculiaridad se puede determinar.

Lo que se sugiere hacer en casos donde estén presentes puntos<br>disparados, es eliminar las observaciones que los producen para poder ver cual es su efecto. Puede suceder que sean estos puntos los que estén dando pendiente a la gráfica de nuestro modelo, o que la estén inflando, y que en realidad no exista ninguna relación entro nuestra variable independiente y la respuesta observada.

De ningún modo se deben eliminar sin antes analizarlos a fondo ya que nos pueden estar proporcionando información que el resto de los datos no pueden darnos, pues éstos pueden provenir de circunstancias extremas. Si después de analizarios nos damos cuenta que se deben a errores experimentales o en la observación, se pueden eliminar.

4.4.5 Transformación de las Variables

Como se mencionó anteriormente, para poder utilizar el método de mínimos cuadrados es necesario que el modelo sea lineal en las variables. Para poder lograr esto, es necesario a veces, que el análisis se lleve a cabo en variables transformadas. Esta necesidad surge ya que en ocasiones las variables<br>originales o el modelo en términos de las variables originales, no cumple con los supuestos estándaros. Las razones por las que se puede necesitar de una transformación pueden ser:

1. Examen de residuales, No existen razones teóricas para sospechar que<br>se necesita una transformación. La evidencia viene del examen de<br>residuales. Las transformaciones se hacen, ya sea transformando logaritmicamente la respuesta, las variables o ambas cosas.

2. Existencia de relación no lineal, Consideraciones teóricas nos pueden decir que la relación entre dos variables no es lineal. Una transformación adecuada de las variables puede volverla lineal. Por ejemplo.

> 1  $T = ab$

La relación entre T e i no es lineal, pero si sacamos logaritmos de ambos lados, podremos directamente aplicar las técnicas de regresión.

$$
log T = log a + (i) log b
$$

3. Yaxianza no constante. La variable dependiente que se está analizando puede tener una distribución de probabilidad cuya varianza está relacionada con la media. Si la media está relacionada al valor de la variable independiente X, entonces la varianza de y va a cambiar con  $x$ , y no será constante. La distribución de y tampoco será normal generalmente, lo cual invalida los supuestos estándares para usar el metodo de mínimos cuadrados. Los valores que obtuviéramos de este modelo no serian muy precisos, por lo que en estas circunstancias es mejor<br>transformar los datos para asegurar normalidad y constancia en la<br>varianza del error.

81

#### 4.5 MODELOS DE SEGUNDO ORDEN

Una vez construído el modelo de primer orden, a través de un diseño<br>factorial, y después de que nos haya llevado a las regiones de respuesta óptima<br>por medio del método de ascenso acelerado o simplex, se procederá a la<br>con

Los diseños experimentales que nos llevan a la construcción de un modelo de sequndo orden, ao ostudiarán en cota aección. Su propósito es ayudarnos a llevar a cabo la mejor experimentación con la cual podamos construir el modelo que mejor deacriba el sistema dentro do la región de interés.

Bn el capitulo anterior hablamos sobre los disoños de primer orden, como eon los diasoños factoriales. Ahora trataremoa los diseños de segundo orden, ya que los de primer orden solamente nos sirven para calcular efectos de primer orden y de interacción, pero no nos sirven para calcular otro tipo de efectos como la curvatura, dada por los términos  $311\times12$  y  $322\times22$  del modelo

 $Y11 = 80 + 91X11 + 92X21 + 911X11-2 + 822X21-2 + r11 ... (4.5)$ 

Como se tienen que calcular efectos de curvatura, los diseños<br>experimentales de segundo orden deben tener al monos tres niveles para cada<br>variable independiente.

#### 4.5.1 Diseños do Box-Wilson (Estrella)

Este tipo de diseños nos permite obtener la información que se puede uaar para obtener un modelo como el que acabamos de presentar (ec. 4.5). Eetoe modelos, contienen 2k + 1 părametros, donde k ee el número de factorea o variables del modelo.

Los diseños de estrella están formados por un punto central de donde se van a formar d1.ferontea combinaciones do factoreo movi6ndoeg negativa o continuous- de dicho punto. Los diesnos de estrella generan 2x + 1<br>Combinaciones de factores y 2x + 1 parámetros del modelo como el que acabamos<br>de presentar. En la figura 4.5.1a y 4.5.1b se muestran diseños de estrella bi tridimensionales.

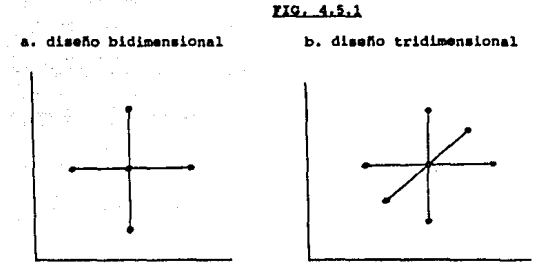

En la siguiente tabla tenemos un ejemplo donde se presentan los valores que puede tomar un diseño de estrella bidimensional. Estos valores después pueden ser ajustados a un modelo como el que se mostró anteriormente, mediante minimos cuadrados.

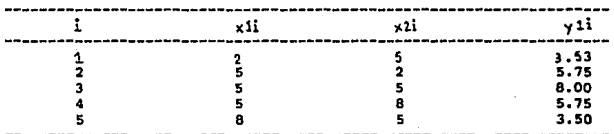

Codificando los valores tendríamos la siguiente matrix

 $x1 \t x2 \t x1^2 \t x2^2$ 

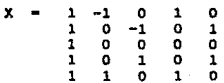

Do estos datos se pueden obtener  $2k + 1$  parámetros a  $2k + 1$  combinaciones de los factores, por lo que no tenemos grados de libertad para calcular el excepto calcular de aluste. Como hemos venido mencionando, si no hay r perfecto.

Hay otros modelos que no se pueden ajustar a los datos que se obtengan<br>de un diseño de estrella, como lo son los modelos que poseen interacción entre factores.

#### 4.5.2 Dischos Compuestos

Entre los modelos que mejor aproximan una región dentro de una<br>superficie de respuesta, está el modelo polinomial de segundo orden. Para dos factores es el que se presenta a continuación.

 $Y11 = \beta 0 + \beta 1111 + \beta 2121 + \beta 111112 + \beta 221212 + \beta 12111121 + \gamma 11$ 

Podemos decir en general, que ai k es el número de variables que se va a investigar, el diseño de segundo orden completo tendría  $1/2(k + 1)(k + 2)$ parámetros. Si decidimos usar un modelo polinomial de segundo orden completo, entonces el diseño experimental debe ser el adecuado para calcular los 1/2(k +  $1$ ) (k + 2) parámetros que el modelo requiere.

Los modelos que podríamos usar son el fectorial a dos niveles, con el cual podríamos calcular Bo, Bl, B2 y B12, pero no nos permite calcular los parâmetros de segundo orden como B11 y B22 y para las situaciones donde están involucrados más de cuatro factores, hay muy pocas combinaciones de factores para calcular los  $1/2(k + 1)(k + 2)$  parámetros que el modelo requiere.

Es posible tambien usar un diseño factorial completo a tres niveles, 3<sup>\*</sup>k, el cual nos proporcionaría los estimados ortogonales de los efectos lineales, cuadraticos y de interaccion. La desventaja es que requieren demasiado numero de experimentos cuando el numero de variables aumenta.

Otra posibilidad son los diseños de estrella, que permiten el calculo de B11 y B22 junto con Bo, B1 y B2, desafortunadamente no nos permiten calcular el parametro de interacción pi2, y para las situaciones donde están involucradas más de una variable, hay muy pocas combinaciones de factores (2k + 1) para calcular todos los parámetros del modelo polinomial de segundo orden completo.

A continuación se presenta una tabla en donde se encuentran los números de pruebas que se necesitarian para cada tipo de diseño:

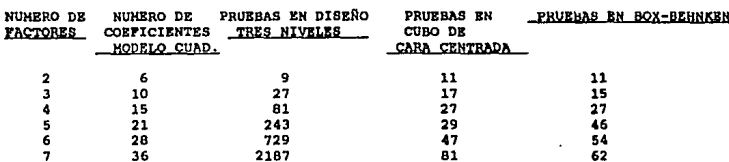

#### TAMAÑO DEL DISEÑO DE SUPERFICIE DE RESPUESTA

Si juntamos un diseño factorial a dos niveles con un diseño de estrella, tendremos lo que se conoce por un diseño compuesto, que se puede usar para calcular todos los parâmetros del diseño de segundo orden completo. Si el centro de dos diseños compuesto. Si los centros no coinciden, el resultado es un diseño no-central compuesto.

Los diseños compuestos son diseños factoriales de primer orden a los que se les aumentan puntos adicionales que permitan calcular los coeficientes de una superficie de segundo orden.

diseños centrales compuestos son diseños factoriales o factoriales Los fraccionarios 2"k a los que se les aumenta los puntos de estrella como sigue:

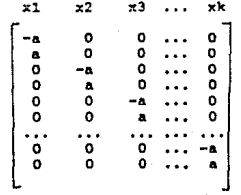

ÁΕ

Bl valor de *a* lo selecciona el experimentador. Para esto se pueden usar varios. Para el caso de tras variables independientes la matriz esta dada por

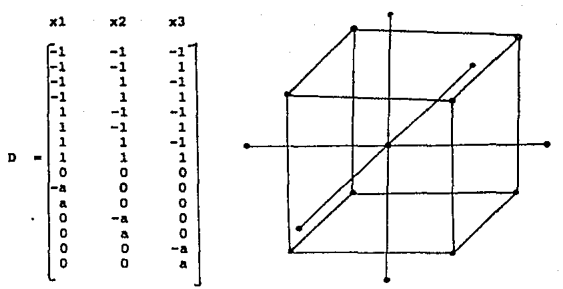

Ee recomendable que el experimentador incluya m6a de un punto central para poder encontrar otras propiedades del diseño.

Los primeros ocho puntos del diseño son los puntos factorialos para ajustar un modelo de primer orden. El noveno punto ea el punto central del dieefto, y loo seis reetantee son loa puntos axiales dol cubo. En la figura 4.5.2 ee da la ilustración geométrica del diaeno central cotnpueoto con tres variables.

Si a = 1, el diseño también se llama Cubo de Cara Centrada, y cada variable se mide a tres niveles. Si no es igual a uno, cada variable se mide a<br>cinco niveles. El número de puntos experimentales que se necesita para este diseño es suficiente para ajustar una superficie de segundo orden. Para  $k > 2$ , el número de puntos experimentales es considerablemente para superficiente requiere en un diseño factorial 3"k. Otra ventaja del diseño central compuesto es que se presta para ser usado en experimentación secuencial bastante bien. Por ejemplo, supongamos que el experimentador empieza su estudio de superficie<br>de respuesta con un diseño factorial 2-k, sigue con el método de sacenso<br>acelerado y despues descubre por análisis de varianza (que se estudiar acolerado y despues descubre por análisis de varianza (que se estudiará en la siguiente seccion) que hay falta de ajuste con el modelo de primer orden. Lo único que hay falta de ajuste con el modelo de primer orden. Lo úni que podrA calcular la superficie de respuesta de segundo orden.

86

#### 4.5.3 Diseños de Box-Behnken

Los diseños de Box-Behnken excluven las esquinas, donde todas las variables se encuentran en sus puntos extremos. Con frecuencia, a estas combinaciones extremas no se puede experimentar, ya sea por seguridad, o porque ia respuesta que se obtiene hava estas que en seguridad, o porque ia r El diseño Box-Behnken es un poco mas conservador que los otros mencionados.

21 diseño de Box-Behnken rellena una región esférica. En el apendice se presentan los valores que toman las variables codificada de este tipo de diseños para dos, tres y cuatro factores.

#### FIG. 4.5.3

#### Dieeho de Box-Behnken a Tres Niveles

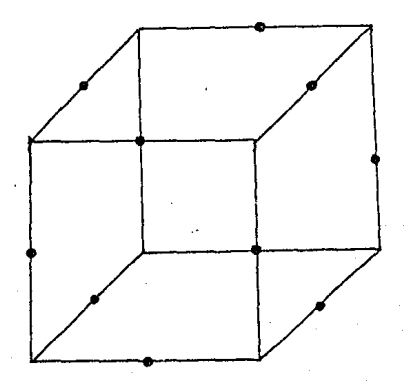

#### 4.6 PROPIEDADES DE LAS MATRICES DE EXPERIENCIAS

En esta sección se presentarán procedimientos que permitirán evaluar una matriz de experiencias conforme a las restricciones y peculiaridades de nuestro experimento, y así elegir la mas apropiada antes de que se hava realizado ninguna experiencia. Si el lector no está completamente familiarizado con la terminología y operaciones con matrices se recomienda leer el apendice de

Debido a la diversidad de objetivos y problemas que los experimentadores afrontan, se han establecido criterios que nos avudan a evaluar a una matriz de experiencias y qué tan adecuada es para nuestro experimento en particular.

Los principales criterios utilizados para clasificar las matrices son:

- Propiedades Intrinsecas - Las cuales incluyen el Criterio Económico,  $\mathbf{1}$ la Secuencialidad, la Partición o Fraccionamiento y la Robustez.

#### $2.$ - Calidad de los Estimadores

#### $3.$ - Calidad Previsional del Modelo Matemático

Estas propiedades son herramientas que dependen exclusivamente de la gatructura de la matriz de experiencias seleccionada y nos permitiran conocer las características de la matriz antes de realizar ninguna experiencia. En caso de no que estas no sean satisfactorias, se modificará o se construirá otra matriz con las propiedades deseadas (en algunos casos, no se podran obtener todas las propiedades deseadas, por lo que se necesita priorizar las que se consideren mas importantes).

Un experimento exitoso no se extrae de un catálogo o de un libro de texto. Para evaluar un diseño de experimentos es necesario especificar:

- Los objetivos del experimento
- Proposición de un diseño experimental
- Modelo estadístico
- Un estimado del error experimental

#### 4.6.1 Propiedades intrinsecas

I. Criterio Económico - El costo y el tiempo van a ser restricciones que siempre estar presentes al elecir una matriz, la cual va a requerir un número de experiencias determinado. La característica deseada en este caso es que el número de experiencias sea mínimo, pero que sin embargo nos permita obtener una respuesta confiable a las prequntas planteadas en el objetivo. Para medir la eficiencia promedio de cada experiencia se utiliza la relación R, y se define de la siquiente forma:

$$
4R = (P/N) * 100
$$

donder

 $P =$  Parámetros estimados del modelo matemático N = Número de experiencias

II. Secuencialidad - La secuencialidad es cuando es posible reutilizar lo mejor posible los resultados de una parte o de todas las experiencias realizadas anteriormente.

A veces, nos damos cuenta que los resultados iniciales que nos dio el modelo propuesto son insuficientes para representar de manera adecuada el fenómeno estudiado dentro de la región de interés. Hay ocasiones donde se puede prever un cambio en la región experimental, introducir nuevos factores o modificar el modelo matemático (por ejemplo, aumentar el grado del polinomio) reutilizando los datos obtenidos en la primera fase de la experimentación.

III. Partición o Fraccionamiento - Una vez que se establece la matriz de experiencias, el experimentador puede llegar a enfrentarse a ciertos problemas prácticos al llevar a cabo las experiencias. Es por esto que se tiene que desarrollar un programa experimental en un corto período de tiempo con el fin de evitar la presencia de algunos factores no controlables (temperatura ambiente, envejecimiento de un reactivo,  $etc.$ ).

La técnica mas común para evitar el sesgo cuando se presentan este tipo de problemas es la partición en grupos homogéneos de la matriz de experiencias que proporcionarán una información equivalente y en donde los factores no controlados se pueden considerar constantes. Algunas matrices de experiencias poseen esta propiedad y otras no.

IV. Robustez - Cuando se presentan errores pequeños en la experimentación y esto provoca grandes variaciones en los valores de los coeficientes, se dice que no es una matriz robusta.

Actualmente se maneja como concepto de robustez cuando al comportamiento de un sistema (respuestas) no lo afectan los factores ambientales, es decir, las condiciones que el experimentador o fabricante no puede controlar (condiciones ambientales, caracterísiticas de las materias primas, condiciones de proceso del producto, etc.).

#### 4.6.2 Calidad de los Coeficientes

Antes de describir los criterios de calidad de los coeficientes, se hablará sobre el dominio o región en donde se encuentran los valores de los coeficientes. Uno de los puntos básicos sobre los que se basa la teoría del diseño de exporimentos es sobre la hipótesis de que el error experimental se comporta siguiendo una distribución normal, con media igual a cero y varianza  $\sigma^2$ , y que se representa como N(0,  $\sigma^2$ ). Con lo anterior algunos autores han determinado los limites de los coeficientes (B) que cumplen con la siguiente relación:

 $(b - \beta)(X' - X)(b - \beta) = p \sigma^2$  F

 $\propto$  (p, n)

b = Vector de los estimadores de los coaficientes obtenido por mínimos cuadrados (Vector b)

p = Número de parámetros del modelo matemático.

- $\sigma$ -2 = Estimación de la varianza experimental
- P = Valores de la prueba estadística
- = Número de grados de libertad asociados con s^2  $\alpha$  = Nivel de confianza seleccionado

Este dominio es una hiperelipse en el espacio de coeficientes, centrado sobre ß. Se puede decir que los verdaderos valores de los coeficientes se encuentran dentro de la elipse con un riesgo  $\mathcal{L}_s$ . Como el volumen de la elipse os inversamente proporcional al determinante  $\|\tilde{x}\|$  en un diseño de experimentos adecuado, el valor de |X'X| se puede maximizar minimizando la región de confianza y aumentando la precisión de 8. Los criterios de calidad estan relacionados directamente a las características de esta elipse. Las características tales como volúmen, forma y orientación dependerán únicamente de la matriz de experiencias. Así tenemos que:

Volúmen - El volúmen está relacionado a la precisión clobal de los coeficientes a un determinado nivel de riesgo. Cuanto más pequeño os el dominio de confianza, mayor es la precisión global. Se buscará la matriz de experiencias que minimice el volumen de la elipse (d).

Forma - Nos describe la dispersión de la elipse. Una forma alargada se traduce por una gran disparidad en la precisión de los coeficientes (a,b). Por el contrario, en un dominio de confianza esférico, todos los coeficientes tienen la misma precisión (c). Cabe hacer notar que no siempre se busca esta igualdad puesto que hay veces que se desea que algunos coeficientes tengan una precisión más grande que otros.

Orientación - La orientación de la elipse representa la independencia entre los coeficientes. Se busca una elipse que tenga sus ejes principales paralelos a los ejes de los coeficientes. En este caso, el valor calculado para un coeficiente es independiente de los valores de los otros coeficientes (a,b).

A continuación se pueden ver algunas proyecciones de las matrices con dos coeficientes. bi v bi:

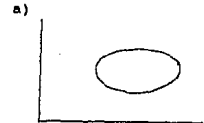

c)

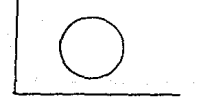

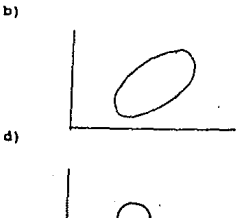

### 4.6.3 Calidad Previsional del Modelo Matematico

a) Criterio D

De un conjunto de matrices de experiencias discretas de N puntos posibles en un espacio x, se dice que una matriz es óptima D si posee un determinante mínimo  $(x,x)-1$ 

$$
[(X^*`X)] = min ([(X`X)^{-1}])
$$

Una matriz optima-D conduce a obtener buenos estimados de la intersección y pendiente del modelo de primer orden.

 $v = Box + B1$ 

Se obtiene el valor más preciso de Bo cuando los dos experimentos están localizados de tal forma que el centro del diseño sea en x1 = 0. Cualquier otro arreglo de experimentos produce mayor incertidumbre en el ostimado de Bo.

El estimado mas preciso de B1 se obtendrá cuando los dos experimentos se localicen tan lejos el uno del otro como sea posible. Si los dos experimentos se pudieran localizar a - - y + -, no existiría ninguna incertidumbre en la pendiente. En la mayoría de los casos reales, existen límites por lo que no es posible obtener un diseño experimental de cero incertidumbre en la pendiente. Sin embargo, la mínima incertidumbre en la pendiente se obtendrá cuando los exporimentos esten localizados lo mas lejos posible uno del otro como sea práctico.

b) Criterio A

En el conjunto de matrices de experiencias discretas de N puntos posibles en un espacio x, una matriz de experiencias ne dice que es optima-A si la traza de (X'X)<sup>-</sup>-1 es mínima (suma de los elementos de la diagonal de  $(X'X)' - 1$ ).

$$
tr(X^*'X^*)^{\text{-}-1} = min tr (X^*X)^{\text{-}-1}
$$

La minimización de la traza (X'X) es otro criterio para elegir entre diseños experimetales. Este criterio lleva a la minimización del promedio (o total) de las varianzas (i.e., cuadrado de errores estandares) de los estimados Bi's. Cada una de las varianzas individuales debe ser pequeña para que la suma de estas sea pequeña.

La traza (X'X)<sup>-</sup>-1 esta relacionada con la elipse de confianza de los coeficientes en donde la diagonal de (X'X) -1 representa la varianza de los estimadores de los coeficientes.

c) Criterio E (Bigen values)

se dice que una matriz de experiencias es optima-E el conduce a que al valor propio máximo de (X'X) -1 sea el mas pequeño posible. Esto impone a la clipse a tener la longitud del eje más grande la más pequeña.

max 
$$
\{X^*Y\}^{\sim-1}
$$
 = min 1 max  $\{X'X\}^{\sim-1}$ 

Si las variables en el diseño de experimentos son completamente ortogonales, X'X es una matriz diagonal con elementos diagonales positivos. Sin embargo, los resultados de algebra lineal muestran que, aunque el diseño no sea ortogonal, existe una rotación de los ejes en el espacio factorial tal que la matriz X'X se transforma en una matriz diagonal con elementos diagonales positivos. La matriz transformada X corresponde a la matriz de diseño del modelo transformado. Los terminos en el modelo transformado son combinaciones de los términos originales (valores característicos) en el modelo y son mutuamento ortogonales. Los eigenvectores de la matriz X'X son los vectores de los pesos que relacionan las variables visjas con las nuevas. Cada eigenvalor de la matriz X'X mide la dispersión en cada una de las variables transformadas.

#### Varianza de los Valores Propios

La importancia del alargamiento de la elipse de confianza se puede modir también por la varianz.a da lo• valorea propioa de (X'X)--1. Una forma esférica implica valore• propios homogéneos y en conaocuencia una varianza pequena. Por otro lado, una forma alargada significa una gran dispersión de los valores propioa.

#### Ortoaooalidad

Una matriz es ortogonal ai la matriz (X'X) -1 es diagonal. Los ejes principales de la elipse son paralolos a los ejes de los coeficientes y estos<br>son independientes. Bato se lleva a que la matriz este equilibrada.

La completa ortogonalidad do un diseno ocurro cuando todas las correlaciones entre pares de términos en un modelo son iguales a cero. En ese<br>caso, el determinante R es la matrir identidad I, |R| = |I| = 1, y la traza<br>(R^-1) es igual al número de términos en el modelo supuesto (excepto de intersección Bo). Si el diseño es completamente ortogonal, los estimados de laa Bi' e del anÁliaie de datoo, tienen ln deseada propiedad de no estar correlacionados. En un dieeño ortogonal \R\ os menor a l y la traza excede el<br>número de terminos del modelo eupueeto.

#### 4.6.4 Propiedades de la Respuesta Calculada

Al construir un modolo ompírico, el único requisito que se pide a este<br>as que prediga bien la respuesta dentro de la región experimental.

Los valores de los coeficientes no se conocen perfectamente ya que han sido calculados a partir de los resultados experimentales, Asimismo, dos estimados de laa reapuestae llevan consigo la incertidumbre dol error experimental.

Una forma de medir la precisión de la estimación es mediante el cálculo de la función de varianza mencionado anteriormente. Ea por esto que dicha función involucra muchos critorios de calidad sobre la previsión o estimación. A<br>continuación se describen algunos de los eriterios mas usados.

#### leoyarianeia oor Rotacién

Una matriz de experienciao discreta pooee esta propiedad si la funci6n de varianza de la respuesta 0610 depende de la distancia hacia el centro de la región experimental. Es así como ninguna dirección es privilegiada y la respuesta se calcula con la misma precisión en cada punto de una osfera con base en el centro de la región experimental.

#### PrechlÓn Unitorme

Una matriz. de experiencias discreta posee la propiedad de precisión uniforme si la función de varianza es constante al interior de una efera de radio igual a la raíz cuadrada dol momento de orden 2. Esta propiedad asegura que la respuesta calculada es conocida más o menos con la misma precisión al interior de la región experimental.

92

#### 4.7 EXPLORACION DE MAXIMOS CON MODELOS DE SEGUNDO ORDEN

Hasta ahora, hemos marcado los pasos de una experimentación secuencial para llegar a la elaboración del polinomio de segundo orden. En esta sección explicaremos la manera de encontrar el máximo del polinomio construido.

#### 4.7.1 Eiemplo

Tomaremos como ejemplo el mismo sistema que hemos venido considerando. Recordemos que en la sección 4.3 encontramos el area óptima donde experimentar mediante el método de ascenso acelerado. A partir de la información obtenida mediante este método, se prosiguió a contruir un segundo diseño, al que después se le agregaron unos puntos de estrella para formar un diseño factorial de sequindo orden compuesto. En esta sección encontraremos el punto donde nuestra respuesta sea máxima

Las variables se codificaron así:

 $X1 = (tiempo - 90 min)/10 min.$  $X 2$  = (Temp. - 145C)/5C

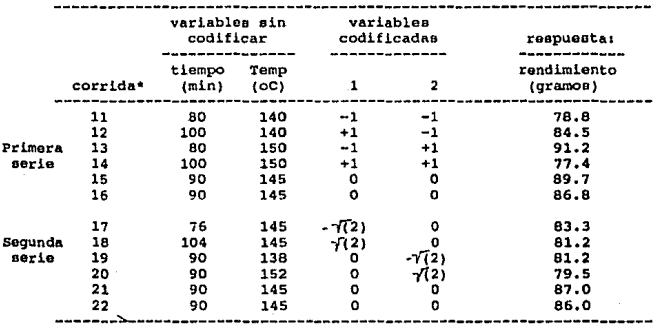

Tabla 4.7a

\*El orden de las corridas fue aleatorio. Primero se corrió el primer bloque (11-16) y después el segundo (17-22).

El polinomio de primer orden que se obtuvo a partir de la primera serie de datos esi

 $Y = 82.975 - 2.025X1 + 1.325X2 - 4.875x1X2$ 

Si quisiéramos ajustar un polinomio de segundo grado a la primera serie de datos, no podríamos calcular los efectos cuadráticos por separado, ya que el diseño no contiene más que dos niveles de cada variable. Y considerando la siquiente tabla

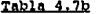

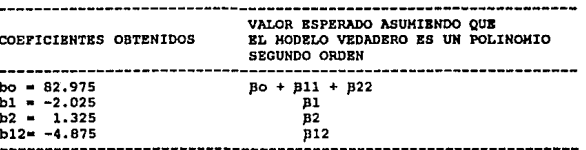

vemos que los efectos cuadráticos aparecen unidos al término constante. También podemos ver que el coeficiente de segundo orden, bl2, es bastante<br>grande comparado con los de primer orden, Todo esto nos indica que estamos<br>dentro de una región donde el modelo de primer orden no nos da la aproxim que se necesita y por lo tanto tendremos que experimentar más para poder<br>calcular los efectos de segundo orden (cuadráticos y de interacción).

#### 4.7.1.2 Secunda Serie de Experimentos

Se añadieron a este cubo los puntos que le dan forma de estrella y dos puntos centrales. En la tabla 4.7a también se muestran los resultados de este segundo grupo de experimentos.

El polinomio obtenido llevando a cabo los cálculos es

 $Y = 87.36 - 1.39X1 - 0.37X2 - 2.15X1^2 - 3.12X2^2 - 4.88X1X2$ 

#### 4.7.2 Localización del Máximo en la Superficie Calculada

El máximo de la superficie se puede obtener derivando el polinomio de segundo grado con respecto a cada variable e igualando esta derivada a cero. Por ejemplo, para  $k = 2$  variables, la derivada con respecto a  $\lambda$ ,  $\lambda$  de

 $y = bo + blx1 + b2x2 + bl1x1^2 + b22x2^2 + b12x1x2$ 

da como resultado las ecuaciones:

 $2b11x1 + b12x2 = -b1$ 

 $b12x1 + 2h22x2 = -h2$ 

Los coeficientes de la diagonal principal son el doble de los coeficientes de los efectos cuadráticos puros, mientras que los que están fuera de la diagonal son los coeficientes de interacción.

Aplicando los valores del ejemplo que estamos utilizando tenemos

 $-4.30x1 - 4.88x2 - 1.39$ 

 $-4.88x1 - 6.24x2 - 0.37$ 

Resolviendo estas ecuaciones tenemos

 $x1 = -3.4727$ 

y

Y

 $x2 = 2.7751$ 

que en términos decodificados se traduce a

 $t$ iempo = 55.27 minutos

 $Temp = 158.88oc$ 

También podemos ver que para el ejemplo, el valor de y en el punto máximo es

 $y = 90.28$  gramos

### 4.8 ANALISIS DE SUPERFICIES DE RESPUESTA

En esta sección hablaremos sobre técnicas para poder interpretar el comportamiento de un sistema mediante el polinomio previamente construido.

#### 4.8.1 Aplicación de la Superficie de Respuestas

En ocasiones nuestra respuesta depende solamente de una variable, mediante una relación que nosotros desconocemos, pero que vamos a suponer tiene un máximo. Esto se puede representar de la siquiente manera:

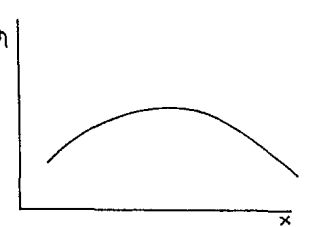

FIG. 4.8a

Ahora vamos a suponer el mucho más común caso, en el cual la respuesta depende de dos variables, XI y X2. Sucede con frecuencia que en un sistema dado existe dependencia entre las variables. Esto quiere en un sistema dado existe de una variable de la variable de la contra de la contra de la c investigación de la dependencia entre variables tiene gran importancia y<br>aplicación dentro del estudio de superficie de respuestas debido a las siguientes razones:

1. Alternativa optima, Cuando el caso es como el que se representa en la figura 4.8b, podemos ver que tenemos una gran variedad de alternativas para alcanzar el nivel óptimo de la respuesta. Esto es de gran utilidad pues mos permite elegir las condiciones mas convenientes o al menor<br>costo para operar el sistema. Se dice que las variables del sistema se<br>compensan, ya que si nos movemos del máximo para cambier el nivel de una variable, podemos regresar cambiando el nivel de la otra.

FIG. 4.8b CRESTA ESTACIONARIA

2. Regiones insensibles. Si la respuesta es como la de la figura 4.8c,<br>podemos aprovechar y trabajar en el punto óptimo donde si nos movemos de<br>este, las pérdidas en respuesta van a ser pequeñas.

FIG. 4.8c **MAXIMO TENUE** 

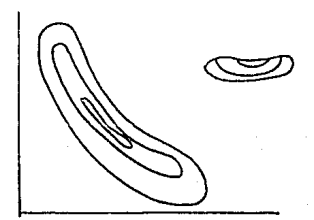

Mejora en respuesta mediante cambios simultandos de yarias variables. Si lo que ae detecto ea una cresta aacendento como la de la figura 4.8d, vamos a tener en cuenta que no va a existir mejora en el proceso si movemos aimult6naamente, en dirección del eje de la cresta.

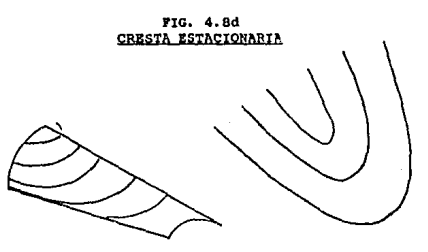

4. Existencia do una ley natural. Para ejemplificar esto, definiremos primero la diferencia entre dos tipoo de variables.

- Las variables naturales como son, la temperatura, tiempo, presion, concentración, tienen en común que son cantidades qua nosotros toanipulamoa y medimos a nuestra conveniencia.

- Las variables fundamentales no son controladas ni medidas a nuestro<br>antojo, sino mas bien se miden en función de las variables naturales. Un ejemplo de variable fundamental sería la colloión molecular, que se mide<br>•n función de la temperatura y presión del sistema.

Por lo dicho anteriormente, podemos darnos cuenta entonces, que a veces, distintas combinaciones de los valores de las variables naturales nos<br>van a dar como resultado el valor óptimo de la variable fundamental. van a dar como resultado el valor óptimo de la variable fundamental.<br>Bata lógica también puada aplicarse a muchos sietemas que tienen un<br>máximo. Tomemos como ejemplo a un investigador que está midiendo la contracc16n muscular de la pata de una rana (respuesta) on func16n del paso de corriente a través de ella. Vamos a suponer que la respuesta<br>está dada solamente en función del voltaje aplicado. Esta función tiene<br>un máximo, es decir, entre mayor sea el voltaje aplicado, mayor un máximo, es decir, entre mayor sea el voltaje aplicado, mayor

99

La curva va decreciendo después de cierto nivel de voltaje, pues el músculo de la rana se va paralizando después de cierto nivel de voltaje. Este sistema se puede representar como se muestra en la figura 4.8e.

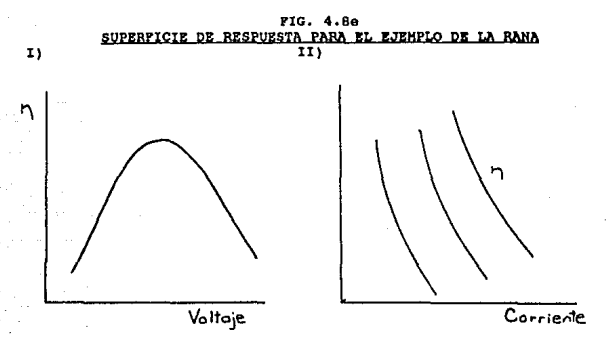

Vamos a recordar la lógica que planteábamos con respecto a las variables fundamentales y las naturales pues ete caso es similar. El investigador en primer lugar, no conoce la relación de voltaje y contracción muscular de la rana, además que él no está midiendo el voltaje directamento, ya que su resistencia (X1 y X2). En este caso, la variable fundamental sería el voltaje, y las náturales serían la intensidad y la corriente. Por si fuera poco, el investigador desconoce la ley de Ohm, que nos dice que el voltaje es igual al producto de la resistencia por la intensidad. Si<br>hubiera llevado a cabo la experimentación variando separadamente la corriente y la resistencia, hubiera construído una superficie de<br>respuesta como la que se muestra en la figura 4.8eII.

Dacimos de casos como esta, que existe "redundancia" de una variable, o<br>que el máximo "posee un grado de libertad". Esto se refiere a que es un sistema que aparentemente tiene dos variables, pero que de hecho se en ciencias como la biología y la física, donde dentro común determinados rangos de valores de las variables, existe relación entre ellas.

El darse cuenta de que existe dependencia entre variables, junto con los conocimientos del investigador, va a llevarnos a un mejor entendimiento<br>del sistema. Si la superficie de respuestas resultara como la 4.8e11, podemos sospechar que existe alguna variable fundamental. En nuestro ejemplo de la rana, el investigador pudo hasta haber descubierto la ley de Ohn.

Optimización de una segunda respuesta. Si superpusiéramos la Б. representación gráfica de una segunda respuesta sobre nuestra respuesta<br>original (esto si los contornos de los dos sistemas no son exactamente paralelos), podríamos elegir para el proceso óptimo, un punto cercano a la cresta de nuestra respuesta principal que además nos diera el mejor valor para la respuesta secundaria.

#### 4.8.2 Sistemas con más de Dos variables

Hasta ahora solamente hemos considerado los sistemas donde existen<br>únicamente dos variables X1 y X2. Mientras va aumentando el número de variables, también va a aumentar la complejidad de nuestra situación.

Vamos ahora a tomar como ejemplo algo tan simple como hacer un pastel. El objetivo de nuestra investigación va a ser obtener la mejor textura del pastel, la cual va a ser nuestra respuesta que suponemos se puede medir numéricamente en algûn tipo de unidades. Tenemos k variables que denotamos como X1, X2, ..., Xk, las cuales pueden ser, levadura (X1), harina (X2), clara de huevo (X3) y ácido cítrico (X4).

Vamos a suponer que sabemos que la textura depende solamente de dos<br>variables fundamentales, la consistencia de la masa wi y su acidez w2, y que la textura óptima se alcanza cuando éstas se encuentran en su nivel óptimo wio y w2o. Tamblén supongamos que w1 y w2 se pueden representar por medio de una aproximación polinomial en función de las cantidades de los ingredientes

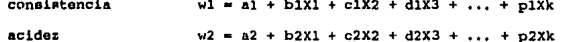

Cada coeficiente de la primera ecuación mide el cambio de consistencia al añadir una unidad del ingrediente correspondiente. En este caso sería positivo si lo que estuvióramos añadiendo fuera sólido y negativo si fuera el líquido la aquada.

se podría obtener la consistencia óptima en el espacio k-dimensional y seria w = wio, tal que

100

#### $a1 + b1X1 + c1X2 + d1X3 + ... + b1Xk = w10$

De la migma manera para la ecuación de acidez, cada coeficiente mide el cambio de acidez por la adición de una unidad del igrediente correspondiente, y seria positivo si la sustancia es ácida y negativo si es básica. La ácider óptima se obtendría en el espacio k-dimensional y sería w2 = w2o.

 $a2 + b2X1 + c2X2 + d2X3 + ... + p2Xk = w20$ 

La intersección entre los dos planos nos daría los valores óptimos de textura a partir de los mejores valores para la acidoz y la consistencia. La textura óptima estaría dentro de un subespacio de k - 2 dimensiones. Esto quiere decir, que existirian k - 2 direcciones en ángulos rectos sobre las quales not point was not para obtener la textura óptima del partel. El sistema de k variables nove para obtener la textura óptima del partel. El sistema de k variables super la textura óptima del partel. El sistema de k v decir que el máximo "tenía 2 ql".

La superficie que representaría este ejemplo sería como la de la figura 4.8.2, que es una cresta estacionaria.

#### 4.8.3 Análisis Gráfico de la Superficie Obtenida

Vamos a tomar como ejemplo la siguiente ecuación de segundo grado, que obtuvimos en la seccion 4.7.

 $Y = 87.36 - 1.39x1 + 0.37x2 - 2.15x12 - 3.12x22 - 4.88x1x2$ 

está ABi como la ecuación, no nos dice demasiado acerca del comportamiento del sistema. Una manera de determinar esto, es graficandola. Esto se hace de la siquiente manera:

Al hacer la experimentación, nos dimos cuenta alrededor de donde giraban los valores de  $\chi$  (la cual representa rendimiento en granos). En este caso son de 901, 801, 751, más o menos.

- Primero graficaremos la curva de 80%. Se sustituye el 80 en el lugar donde se representa la respuesta, o sea del lado de la Y.

- Sa la da algún valor a x1, de los valores que usamos para la experimentación y de ahí nos queda una ecuación con una sola incognita,  $\times 2.$ 

101
- Después se resuelve la ecuación, la cual es una cuadrática, por lo que nuestra x2 va a tomar dos valores. Se grafican los dos puntos.

" Se van dando valores a x1, hasta por el mismo proceso completar la curva de 80% de rendimiento. Después se construye la curva de 75% de la misma manera, hasta completar nuestra superficie, con una cantidad de valores de respuesta tan amplia como nosotros necesitemos.

La ecuación do nuestro ejemplo se ilustra mediante la siguiente figura.

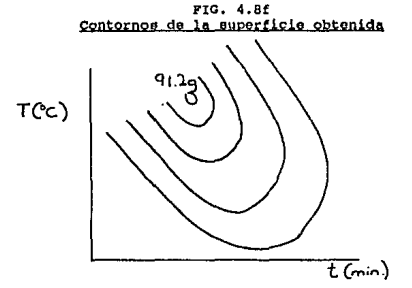

Podemos observar que la expresión que obtuvimos tiene un verdadero<br>máximo a la irquierda. Los ejes del sistema están inclinados en un determinado ángulo con respecto a los ejes de las variables y la figura está algo elongada en el eje de X1. Todas estas observaciones, debemos recordar, están sujetas al error experimental que hayamos podido tener y por lo tanto no tienen que ser<br>totalmente válidas. Se debe confirmar la exactitud de la gráfica agregando a la figura los puntos experimentales.

Para ecuaciones donde existen más de dos variables, también es posible<br>obtener alguna representación geométrica. Un ejemplo sería algún modelo de<br>tercera dimensión hecho con alambros. El procedimiento es muy similar al que describimos anteriormente.

Este resulta bastante laborioso.

cuando existen más de tres variables, la representación gráfica es<br>imposible, por lo que para analizar la ecuación de segundo grado se siguen<br>otros procedimientos. Estos también se pueden usar para los otros casos donde oxisten menos de tres variables, dada la labor que requiere el graficar. La ecuación de segundo grado se puede reducir a una forma estándar (Forma<br>Canónica), la cual haco posible el conocimiento rápido de la naturaleza de la<br>ecuación de segundo grado.

#### 4.8.4 Análisis de Superficies mediante las Formas Canónicas. •

Vamoa a considerar la miama ecuación con la que hemoo venido trabajando. Supongamos que en vez de medir el origen en el punto O, lo hacemos en el centro del sistema, en el punto <u>5</u>, y que en vez de medir las variables en las<br>direcciones de xl y x2, las medimos en las direcciones de los ejes principales Xl• y X2•. Con eetaa nuevas coordonadaa la ecuación da la auperficie toma la •iquiante tormu

$$
Y - Ys = B11X1^2 - 2 + B22X2^2 - 2
$$

donde Ya es el rendimiento en el punto estacionario S. Para nuestro<br>ejemplo esto sería

 $Y - 90.28 = -5.12X1*2 - 0.147X2*2*2$ <br>ec. 4.8.4

donde el centro del sistema es en x1 = -3.47 y x2 = 2.775

Esta esuación se puede interpretar de la siguiente manera. El cambio en<br>rendimiento al movernos del centro del sistema S a algún punto cuyas coordenadas sean X1\* y X2\*, esta dado por el lado derecho de la ecuación. Los coeficientes B11 y B22 son negativos los dos, por lo que siempre existirá pérdida en el rendimiento en cualquier dirección que se tomo de *S;* pli<br>roprosonta la pórdida en dirección de Xi<sup>\*</sup> y p22 en la dirección de X2\*. Para este ejemplo s as el verdadero máximo de la superficie. En las gráficas de la<br>floura 4,8.4 se representan ejemplos de las formas que puede tomar una ecuación de aequndo 9rado.

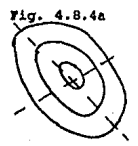

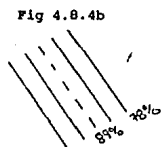

\* EMPIRICAL MODEL-BUILDING & RESPONSE SURFACES, Box & Draper, 1987

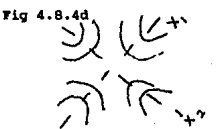

Fig. 4.8.4c

El tipo (a), es del que hablábamos anteriormente. Bli y B22 mon negativos y la forma que toma la superficie es de una elipse. Cuando el valor del eje de las X2\*'s, como en el dibujo.

El tipo (d) muestra el sistema que se obtiene cuando Bll es negativa y B22 es positiva. La superficie toma la forma de una hipérbola. Como hablabamos en el caso anterior, la magnitud relativa de los coeficientes muestran el grado de elongación de la represenación. En el ejemplo que se ilustra, B22 sería menor que Bli en valores absolutos.

El tipo (b) se obtiene cuando Bll es negativa y B22 es cero, y se puede decir que es el límite de el tipo (a) o del tipo (d) cuando la elongación en la dirección del eje de las X2\*'s es infinita. Hatemáticamente representa, la una linea de centros sobre el eje de las X2<sup>\*</sup>'s. La ecuación es de la forma

 $Y - YB = B11X1*72$ 

donde Ys os la respuesta en cualquier punto del eje de las X2\*'s.

El tipo (c) muestra un sistema cuando el centro en el eje de las X2\*'s<br>infinito y pli es negativa, esto es, una parábola. Si tomamos como origen alcún punto conveniente en el eje de X2\*, la ecuación toma la forma

 $Y - YB = B11X1*72 + B2X2*$ 

El cosficiente B2 mide la razón de incremento en rendimiento, es decir, la pendiente en el eje de X2\*. Se puede decir que este tipo es el caso límite entre el tipo (a) y el tipo (d), donde el centro está en el infinito.

Bn la realidad, va a ser raro que encontremos una ecuación reducida del tipo (b) o (c). Es decir que en lugar de que p2 valga caro, va a tomar algún<br>valor bastante chiquito, ya sea positivo o negativo. Esto va a resultar e valor bastante chiquito, ya sea positivo o negativo. Ésto va a resultar en los<br>tipos (a) y (d) que están elongados en el eje de las X2°'s. Se van a ver en<br>estos casos, que localmente la superficie sí es del tipo (b) pero l curveada. De la misma manera, no vamos a tener exactamente el tipo (c); en vez<br>de tener el centro del sistema en el infinito, más bicn va a ser del tipo (a) o (d) elongada en el eje de X2\* con el centro lejos del área de diseño. Debemos hacer notar, que la existencia de una cresta, ya sea del tipo (b) o del (c), se indica cuando uno de loa coeficientes pll o p22 tiono un valor pequefto.

Recordemos que la auperficie que nosotros construímos en base a la experimentación, nos proporciona una aproximación adecuada solamente en el Área<br>de diseño, y que ademáa de no sernos de intorés fuera de esta áraa, rosulta<br>totalmente fuedecuada en esas roaiones. Por ejemplo, es hastante c y que además de no sernos de interés fuera de esta área, resulta encontrar en el análisis de una ecuación de segundo grado, que existe un máximo<br>lejano de la región de diseño, Esto no indica que la experimentación previa nos haya llevado a un máximo sino a una cresta creciente. Sobre esto, no se debe hacer ninguna conclusión, Bino que solamente noe debemos enfocar sobre la cresta local.

cuando loe ejes de la superficie eetan inclinados con reopecto a loe ajos originales y la superficie se encuentra elongada a lo largo da alguno de sua ajas, esto quiero decir que existo alguna dependencia entre las variables;<br>cual ejes, esto quiero decir que existo alguna dependencia entre las variables;<br>cual el punto en el cual se obtiene un máximo cuando se cambia xl no ea independiente dol valor do x2, cuando el efecto de lnteracci6n bl2 es igual a cero, Xl\* y X2• ae encontraran en la mioma direcci6n que xl y x2 y por igual a cero, X1\* y X2\* se encontraran en la misma dirección que x1 y x2 y por<br>lo tanto el efecto de dependencia sera nulo. El hecho que bl2 tenga un valor diferente de cero, indica que existe cierta dependencia entre las variables,<br>aunque no nos dice que tan grande es esta dependencia. Para darnos cuenta de esto, es necesario calcular bll y b22 y reducirlos a sus formas canónicas.

# APENDICE

# Cálculo de las Formas Canónicas

Una vez demostrado la utilidad de estos análisis para la interpretación de las superficies, vamos a proceder a explicar el procedimiento a detalle. Bate procedimiento coneiete en calcular

a. La posicion de S, el centro del sistema y el valor que toma la reepueata en eoe punto (Ye).

b. Loa valorea de Bll y 822.

c. Las direcciones de los ejes X1\* y X2\*.

a. El primer paso era encontrar S, que es el punto donde la respuesta es<br>estacionaria, es decir donde dY/dxl y dY/dx2 os cero en ambos casos.<br>Poniendo como ejemplo otra vez nuestra ecuación de segundo grado, deriv4.ndola con. respecto a xl y a x2 e igualando ambaa ecuacionea a cero, tendr tamos.

> $-4.30x1 - 4.88x2 = 1.39$  $-4.88x1 - 6.24x2 = -0.37$

La solución a este sistema ea

 $x1B = -3.47$ 

x2e • 2.775

Las cuales son laa coordenadas de s. Sustituyendo eetos valorea en la ocuaci6n original vomoo que el valor do Yo e 90.20.

b. El segundo paso era encontrar los valores de los coeficientes Bll y 822. Coneid6reee el determinante

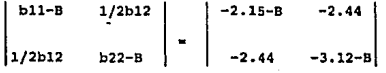

Los términos de la diagonal bli y b22 son los términos cuadráticos y Bes una cantidad desconocida. Estos términos ao liaman términos do segundos por el continuos diagonales. Estos diagonales son la mitad de los efectos est

$$
B1 = -5.1227
$$

$$
B2 = -0.1473
$$

Loa cuales representan los valoree de Bll y 822 por lo que la ecuación can6nica toma la forma

$$
Y - 90.28 = -5.1227X1*2 - 0.1473X2*2
$$

Hasta ahora está claro el signo y la magnitud de Bll y B22 y la forma y posición de S, con lo cual sabemos el tipo de superficie que estamos tratando. Sólo noe queda determinar lao direcciones de los ejaa Xl\* <sup>y</sup> X2\*.

c. Para determinar la dirección de los ejes X1\* y X2\* vamos a suponer que el cambio de variables esta dado por las ecuaciones

$$
x1* = m11(x1 - x1s) + m12(x2 - x2s)
$$
  

$$
x2* = m21(x1 - x1s) + m22(x2 - x2s)
$$

de las cuales nosotros vamos a obtener los valores de las m's. La tranaformación que vamos a hacer es ortogonal, es decir, se van a rotar los ajeantener el Angulo rector entre e Arreqlando loa coeficientes tenernos

$$
\begin{vmatrix} m11 & m12 \\ m21 & m22 \end{vmatrix}
$$

Podemos ver que para que la transformación sea ortogonal la suma de cuadrados de las m's en cualquier columna o renglón debe ser igual a uno y la suma de productos de las m's en las columnas o renglones debe ser igual a cero para el arreglo anterior.

Sustituyendo loa valoree quo obtuvimos de B'e an el paoo anterior tenemoa

$$
2.97m11 - 2.44m12 = 0
$$
  
-2.44m11 + 2.00m12 = 0

usando el valor de - 5.1227, y usando el valor de B22 de -0.1473 nuestras ecuaciones son

$$
-2.00m21 - 2.44m22 = 0
$$

$$
-2.44m21 + 2.00m22 = 0
$$

Para obtener los coeficientes de estas ecuaciones sustituimos los valores de B11 por B y despues B22 por B en las ecuaciones que obtuvimos a partir de nuestro polinomio do segundo orden inicial, estas son

> $-2.15 - 5.1227 - 2.44$  $\Big|$  -2.44 - 3.12-B

Las ecuaciones que obtuvimos, no nos permiten calcular las m's<br>citamente, pero podemos encontrar números a los que mean explicitamente, proporcionales. En la primera ecuación, si mll = 1 entonces ml2 = 1.2163 y en la segunda si mil = 1, mil = 1.2184. Esto puede ser también una<br>prueba para calcular la exactitud de los valores de las B's que calculamos. Entonces mll y ml2 son proporcionales a 1 y 1.21835 respectivamente. Su valor absoluto se calcula del hecho que para qye se cumpla la ortogonalidad m11<sup>-2</sup> + m12<sup>-2</sup> = 1. Para estar seguros do esto

 $ml1 = 1/gqr(1^2 + 1.218^2) = 0.6345$ 

$$
m12 = 1.218/\sqrt{2} (1^2 + 1.218^2) = 0.773
$$

De la misma manera, encontramos que m21 = 0.773 y m22 = 0.634

Por lo tanto el cambio de variables reduciendo el polinomio a su forma canónica está dado por

 $X1^* = 0.634(x1 - 3.47) + 0.773(x2 + 2.775)$ 

$$
X2^* = 0.773(x1 - 3.47) + 0.634(x2 + 2.775)
$$

En el eje X1\*, X2\* es cero, por lo tanto

 $0.773(x1 - 3.47) + 0.634(x2 + 2.775) = 0$ 

de la misma manera pero viceversa

$$
0.634(x1 - 3.47) + 0.773(x2 + 2.775) = 0
$$

es para la ecuación del cje X2\*. Como ya hemos meñalado, estas<br>ecuaciones serían de particular importancia cuando el análisis indicara que tenemos una cresta en la superficie. La ecuación del eje correspondiente a la B pequeña sería la ecuación de la cresta.

#### 4.9 CONSIDERACIONES PRACTICAS

Existen puntos importantes que se deben considerar para usar con precisión los métodos de superficies de respuestas.

Estos puntos son:

1. En ocasiones es impráctica la preselección de los niveles de las variables independientes. A veces estos son puntos poco económicos o que en ocasiones nos llevan a condiciones peligrosas del proceso. Mas aún, el ajuste de una variable puede desajustar otras.

2. La aleatorización también puede ser impráctica pues la selección de los puntos de operación no siempre puede llevarse a cabo en orden aleatorio. La falta de aleatorización nos impedirá eliminar la posibilidad de confundir el efecto de una variable independiente incontrolada con el efecto observado de una variable controlada.

3. Otro tipo de problemas con los métodos de superficie de respuesta son los que se refieren a las técnicas de regresión lineal. Un supuesto de la regresión lineal es que todos los errores que se pueden observar ocurren con la variable dependiente Y, y ninguno ocurre en la variable independiente X. Frecuentemente, existiran errores en la variable X.

Box\* demostró que se justifica el análisis estadístico estandar incluso si los niveles experimentales están en error, siempre y cuando la respuesta sea lineal en X. Sin embargo, cada caso se debe considerar por separado ya que la magnitud del error depende de la pendiente de la superficie de respuesta en el punto de diseño. Los diseños factoriales a dos niveles parecen ser bastante robustos en lo que respecta a los errores en las X's.

4. Otro supesto básico de la técnica de regresión es que las respuestas experimentales no están correlacionadas. Bien se sabe que los datos que se obtienen de un proceso contínuo están sujetos a tendencias y a corralaciones en tiempo o series.

Finalmente, se debe mencionar que los diseños descritos en este capítulo son solamente unos cuantos entre los muchos casos de diseños útiles. Existe vasta literatura que trata otros diseños experimentales (ver bibliografía al final de la tesis).

\* G. E. P. Box. Technometrics 5. 247. 1963.

# CAPITULO 5

#### DISERO DE EXPERIMENTOS CON MEZCLAS

Mucho• da loa productos que se fabrican son el resultado de la mezcla de do• *6* mio componentes. Ejemplos de e oto non me:r.claa de gaeolinaa, pinturas, pasteles, concreto, combustibles para cohetes, fibras textilos, etc. En este de cada componente que noo dá el mejor balance entre las propiedades dol capítulo se mostrarán técnicas para resolver el problema de encontrar el nivel *<sup>y</sup>*el coeto de manufactura.

La estrategia comúnmente empleada para experimentar con mezclas consiste<br>en preparar una serie de mezclas de composición establecida hasta encontrar la combinación que nos brinde los mejores resultados. En la práctica, este proceso ea frecuentemente oubjetivo e ineficiente.

En este capitulo se expondrán algunas de las técnicas más eficientes para el diesi\o *y* el análisis de experimentos con mezclas. En lo que reopocta al análisis de las mezclas, se estudiará el conjunto de procedimientos que con las respuestas obtenidae se usan para detorminar la composición óptima del producto que se está estudiando.

#### 5.1 GENERALIDADES

La interpretaci6n da cxporimcntoo con mezclae, al igual que on los experimentos que no involucran mezclas vistos anteriorimente, depende de las idoas desarrolladas por Box y Wilson sobre superficies de respuestas. Esta

- 1. Los datos se generan usando un diseño experimental planeado con anterioridad,
- 2. Se ajusta un modelo matemático (generalmente polinomial) a los datos mediante técnicas estadísticas de ajuste de curvas.
- 3. Se analiza la superficie de respuestas para determinar las regiones donde probablemente ee puedan obtener las mejores respuestas.
- 4. Se hacen mezclas adicionales en algunas regiones seleccionadas para verificar experimentalmente las predicciones del modelo.

Para elaborar los diseños de experimentos con mezclas vamos a hacer<br>notar las restricciones a las cuales están aujetos, que hacen a los<br>experimentos con mezclas diferentes a los oxperimentos que no involucran mezclas. Estas son:

- La respuesta obtenida de una mezcla depende de la proporción de los A) componentes en ella y no de la cantidad total de la mezcia.
- La proporción de cualquier componente en nuestra mezcla debe ser entre O b) y 1.
- C) La suma de las proporciones de cada componente debe ser igual a 1.

 $x1 + x2 + ... + xq = 1$  $0 < -x < -1$ 

Mediante la relación anterior, la composición de un componente puede estimarse a partir de los q-1 componentes, o sea:

 $xq = 1 - (x1 + x2 + ... + x(q-1))$ 

Estas restricciones son importantes para diseñar los experimentos de optimización con mezclas, ya que el método factorial y los diseños de superficie de respuestas no se pueden usar para estudiar un sistema con tantas Esto quiere decir que las variable-componentes no son restricciones. independientes unas de otras.

Algunas características adicionales que los componentes de las mezclas pueden tener son:

- Componentes inertes - A veces se utilizan componentes inertes como vehículo pero no afectan la propiedad que se está midiendo.

- Componentes en bajas concentraciones - En algunos sistemas de mezclas, uno de los componentes se puede encontrar en menor proporción que el resto (<=5%). El efecto de la presencia de dichos componentes puede estudiarse con diseños factoriales clásicos o diseños de superficie de<br>respuestas. En estos diseños, los componentes se varían en forma independiente y el nivel del componente mayor se ajusta para alcanzar la suma de composiciones igual a uno. En el caso de estudiar formulaciones en las cuales dos o más compuestos ocupan las mayores proporciones y<br>algunos estên en bajas concentraciones, se deben usar los diseños de mezclas para estudiar las respuestas de éstos.

Restricciones en composición - En experimentos con mezclas, el valor de los componentes puede estar entre 0 y 1, pero hay occalones en que a materialmentes de la componente puede estar entre 0 y 1, pero hay occalones en que anualmente puede estad en particulares de la mercial de served que inferior al y un limite superior bi.

#### $0 \leq n$  ai  $\leq n$  xi  $\leq n$  bi  $\leq 1$

El diseño experimental dependerá de la naturaleza de la restricción del componento, como se verá posteriormente.

111

anaka chata.

### 5.1.1 Modelos de Mezclas

Los modelos empíricos usados en merclas, son semejantes a los usados para representar superficies de respuestas en los experimentos que no involucran merclas, vistos en el capítulo anterior. Estos modelos empíricos usados en mezclas, difieren en que carecen del término Bo, (esto es deducira a continuación). Igual que lo haciamos antes, de forma a-<br>priori se supone que la raspuesta o propiedad de interés (n) es una<br>función de las variables independientes (xi).

 $n = f(x1, x2,...xq)$ 

Recordemos que, cuando experimentamos nunca se observa n, en cambio, se observa la respuesta y que es n más algún error aleatorio ga

$$
\mathbf{y} = \mathbf{n} + \mathbf{e}
$$

Como también se vio en el capítulo anterior, por medio de la experiencia se ha determinado que n se puede aproximar bastante bien dentro del rango experimental mediante un polinomio derivado de una serie de Taylor de segundo orden. Para dos variables, x1 y x2, el modelo sería:

 $n - E(y) = Bo + B1x1 + B2x2 + B12x1x2 + B11x1^2 + B22x2^2$ 

Recordemos, que en problemas de mezclas, la suma de proporciones xi de los componentes debe ser 1, por lo que para el caso de dos componentes:

 $x1^2 = x1x1 = x1(1 - x2) = x1 - x1x2$ 

 $x2^2 = x2x2 = x2(1 - x1) = x2 - x1x2$ 

v asi:

 $E(y) = Bo(x1 + x2) + B1x1 + B2x2 + B12x1x2 + B11(x1 - x1x2)$  $+ B22(x2 - x1x2)$ 

 $= B1x1 + B2x2 + B12x1x2$ 

donde

 $B1 = B0 + B1 + B1$  $\bar{B}2 = B_0 + B_2 + B_2$  $312 = 312 - 311 - 322$ 

Como se dedujo, el modelo de mezclas no tiene el término constante (Bo). En general Scheffé sugirió la siguiente forma canónica (omitiendo los asteriscos) para los modelos de mezclas:

Lineal

 $=$  sum Bixi E(y)  $1 - 1$ 

Cundrático

 $E(v) = \sin Bixi + \sin Bixixi$ 

Cúbico especial

 $\mathbf{a}$ q  $\sigma$  $E(y) = sum Bix1 + sum Bijxixj + sum$ Bijkxixixk)  $1 - 1$  $1< -1<1$  $1< -1<1< k$ Cúbico completo o a  $\sigma$  $E(y)$  = sum Bixi + sum Bijxixj + sum Bijxixj(xi-xj) + sumBijxixjxk  $1 - 1$  $1<sub>0</sub>1<sub>1</sub>$  $1 < -1 < y < k$  $1 < -1 < 1 < k$ 

La experiencia ha demostrado que los modelos lineales y cuadráticos son los más útiles, en algunas ocasiones el cúbico especial se necesita para obtener una representación adecuada de los datos. El cúbico completo y los modelos de orden más alto se usan raramente.

# 5.1.2 Interpretación de los Costicientes

Cuando se analizan experimentos con mezclas, es útil entender lo que cada coeficiente del modelo representa.

Los coeficientes lineales (Bi) son el promedio de las respuestas de los componentes purcs (xi = 1, xj = 0, i  $\neq$  j). Si solamente se usan los coeficientes lineales, los componentes actúan de forma aditiva, es dacir, la superficie de respuestas es un plano. Los términos cúbicos y de orden más alto describen las desviaciones de la superficie de respuestas de la aproximación de primer y de segundo grado. Una interpretación gráfica del modelo cuadrático de dos componentes (q = 2) se muestra en la figura 5.1a.

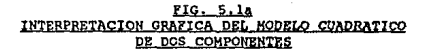

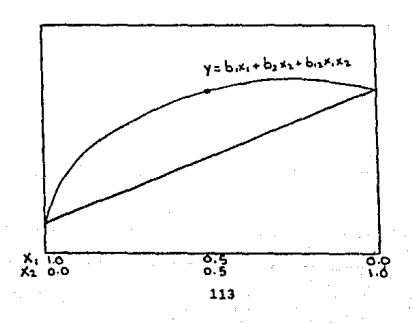

Es común el comparar los coeficientes entre ellos mismos para determinar cual es el mãs importante. La importancia de un cosficiente tabla siguiente ilustra este concepto.

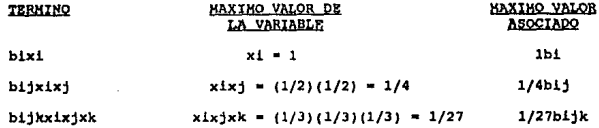

For lo anteriormente visto, valores grandes de coeficientes cuadráticos y cúbicos no implican necesariamente grandes efectos. Por ejemplo, un conficiente cúbico tendría que ser 27/4 veces más grande que un conficiente cuadrático para describir un efecto de igual magnitud.

Nótese que los términos cuadráticos y cúbicos para el caso de mezclas (xixj y xixjxx) <u>no se pueden interpretar como interacciones</u> sino<br>como relaciones no lineales de mezclas. Esto es un resultado de la restricción

sum  $i=1$   $\rightarrow$   $\rightarrow$   $x1 = 1$ ,

 $10<sub>o</sub>$ cual hace imposible variar los componentes de manera independiente entre ellos. Cuando la mezcla no es lineal y Bij es positivo el efecto se llama sinergiamo y cuando es negativo, antagoniamo.

#### Relación entre el Espacio Factorial sin Restricciones y el  $5.1.3$ Restringido

Cuando hablamos de diseño de experimentos con mezclas, es útil<br>comparar al espacio factorial sin restricciones con el que tiene restricciones. Con la figura 5.1.3 demostraremos como los diseños factoriales a dos niveles son inútiles para obtener los coeficientes de un espacio factorial restringido (mezclas). Esto se demuestra por medio del<br>espacio factorial de dos y tres variables para variables independientes y de mezclas. Para el ejemplo de dos variables, los cuatro puntos extremos  $(0,0)$ ,  $(1,0)$ ,  $(1,1)$  en un arreglo factorial  $2^2$  nos permitirian calcular los cosicientes del modelo:

 $E(y) = Bo + B1x1 + B2x2 + B12x1x2.$ 

### FIG. 5.1b ESPACIO FACTORIAL

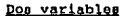

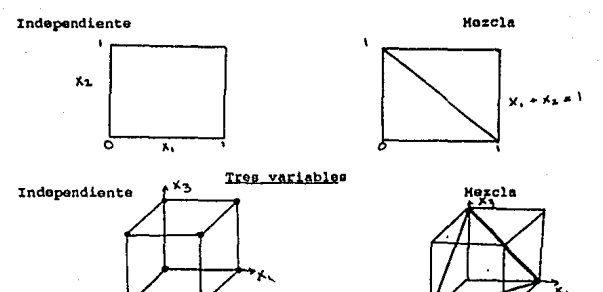

٠x, Sin embargo, en el espacio factorial dondo x1 + x2 = 1, solamente se parmiten dos puntos extremos (1,0) y (0,1). Con estos dos puntos se podría construir un modelo de la forma:

 $E(y) = B1x1 + B2x2.$ 

En el caso de tres variables, con los ocho puntos en un diseño factorial 2"3 se construiría el modelo:

 $E(y) = B0 + B1x1 + B2x2 + B3x3 + B12x1x1 + B13x1x3 + B23x2x3$  $+ B123x1x2x3$ 

Cuando se introduce la restricción  $x1 + x2 + x3 = 1$ , solamente se permiten tres puntos extremos  $(1,0,0)$ ,  $(0,1,0)$  y  $(0,0,1)$ . Estos tres<br>puntos solamente nos permiten calcular los coeficientes del modelo lineal;

 $E(y) = B1x1 + B2x2 + B3x3$ 

De la figura 5.1b, se concluye que <u>los diseños factoriales no son</u><br>adecuados para estudiar de una manera apropiada las respuestas de un gistema de mezclas.

In experlmentoc16n con mezclas, es importante qua el dlaofto experimental proveas

- 1. Buenos estimados (con pequeña varianza) de los coeficientes (B's) en el modelo postulado.<br>Un estimado adecuado del error experimental.
- 2. Un estimado adecuado del error experimental.<br>3. Una medida de la bondad de ajuste del modelo.<br>4. Los muntos experimentales (mezclas) debe
- 
- 4. Los puntos experimentales (mezclas) deben estar uniformemente<br>distribuidos en toda la región experimental.

# 5.2 DISEñOS SIMPLEX

NOTA: Antes de empezar a describir los diseños de mezclas, daremos con el diagrama 5.2 un breve recordatorio acerca de la manera de interpretar y construir un diagrama triangular que representará las proporciones de tres componentes.

- 1. Cada vértice representa al componente puro.<br>2. A lo largo de cada uno de los lados, se
- 2. A lo largo de cada uno de loe lados, ea encuentran representadas las proporciones donde está ausente el componente que no forma parte de la línea.
- 3. En cualquier punto que no forma parte del perimetro del triângulo,

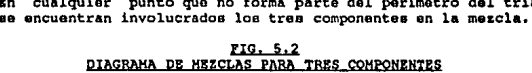

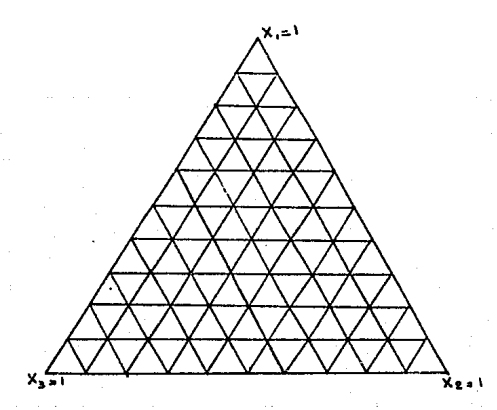

Los diseños de experimentos Simplex para mezclas fueron diseñado por Scheffé. Estos métodos tienen las siguientes características:

- I. Permiten calcular lao propiedades de un eistema con un nlimero limitado de observaciones.
- II. son muy útiles para cualquier sistema multicomponente donde ea relacionan las propiedades inteneivas de alguna mezcla con su<br>composición, y donde el comportamiento errático no es tan errático<br>como para no poder representarse mediante un polinomio de orden bajo.

Los diseños Simplex para mezclas cumplen ampliamente las<br>propiedades mencionadas en la sección anterior, Su-estructura-depende mucho de la forma del modelo de respuesta. Por lo tanto, el espacio factorial es un simplex regular - para tres componentes, un triangulo;<br>para cuatro un tetrahedro. El espacio factorial se explora mediante puntos qua forman una red ordenada,

# 5.2.1 Nétodo Lattice o de Arreglo de Red

El método de arreglo de red ce aplicable a propiedades intensivas como densidad, que no depende de la cantidad de material.

El método de red es una herramienta útil para investigar las propiedades de mezclas dentro de rangoo amplios de compooici6n y es de particular importancia cuando existen varias propiedades de inter4s para medir.

El método tiene dos características principales:

- 1. Las propiedades o respuestas se miden en los puntos de la red de composición.
- 2. Las ecuaciones polinomiales que tienon una correspondencia especial a los puntos de red se usan para representar la respuesta.

#### Localización de los Puntos de Red

Si noe interesa la reepueeta dentro de un rango amplio do composiciones, una selección posible de puntos de composición es la que nos da una distribución uniforme de los puntos de todas las combinaciones posibles para las mezclas de los componentes. Esta distribución sería una red cuadrática, cúbica o cuártica, dependiendo del número de puntos.<br>Además de estas redes, se elabora una red modificada añadiendo puntos centrales a la cara o caras bidimensionales de la red cuadrática, Esta red modificada so llama cúbica ospecial.

El número de puntos k, que requiere cualquier red excepto la cúbica especial que requiere de mãs puntos, se puede calcular mediante la siquiente formula:

$$
k = \frac{(m + q - 1)}{(q - 1) \mid m}
$$

donde

- q es el número de componentes a considerar - m es un entero que está relacionado al espaciamiento de los puntos. y por lo tanto al número de mezclas o corridas.

Las proporciones de cualquier componente son

$$
0, 1/m, 2/m...1
$$

lo cual dá un total de (m + 1) puntos igualmente espaciados. Estos puntou son todas las posibles merclas con esas proporciones. Para la red<br>cuadrática las proporciones son 0, 1/2 y 1, por lo que m = 2. De la misma manera, m = 3 para la red cúbica y m = 4 para la red cuártica?

Para la red cúbica especial m = 2 pero se añaden todas las posibles mezclas con 1/3, 1/3, 1/3. El número de puntos para la red cúbica especial  $0.1<sub>0</sub>$ 

$$
k = \frac{5}{3(4+1)} + \frac{6}{3(4-1)(4-5)}
$$

En la siguiente tabla se resumen el número de puntos y el de coeficientes para un arreglo (q, m).

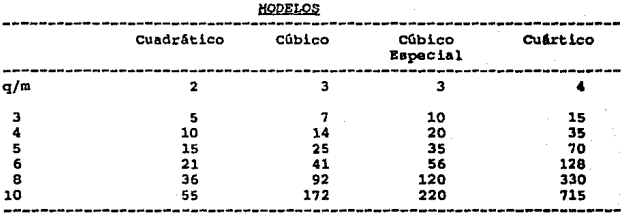

## Nomenclatura

Sheffé (1958) definió la siguiente nomenclatura:

Los valores de respuestas obtenidas se denotarán con la letra "v" y los subindices indicarán la composición de la mezcla efectuada.

- El número de subscritos es iqual al denominador en las fracciones  $\mathbf{1}$ usadas para las mezclas. (Ejemplo: dos subscritos yij corresponde a una fracción de un medio).
- $\overline{2}$ El número distinto de subindices indica cuántos componentes están presentes en la mezcla con valores diferentes a cero.
- $\overline{3}$ El número de veces de una letra o número indica la proporción relativa asignada a un componente dentro de la mezcla.

Un ejemplo de los valores de y mencionados anteriormente, se representa para el caso de un diseño Simplex con tres componentes en la usan para estimar los coeficientes de un modelo cúbico especial. Los rostantes tres puntos son usados para verificar la exactitud de la predicción del modelo.

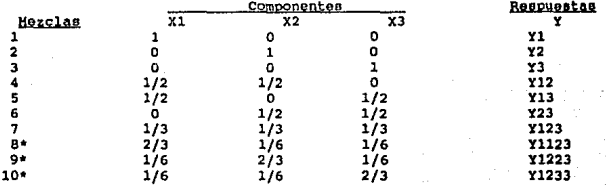

# DISENO SIMPLEX DE TRES COMPONENTES

puntos de prueba

#### 5.2.2 Resolución de Modelos

Tenemos dos mátodos de resolución:

A. Método de Resolución Directa

 $Si$   $N$  = número de experiencias efectuadas

 $y1 = b1x11 + b2x12 + b3x12 + e1$  $\sqrt{2}$  = b1x21 + b2x22 + b3x23 + e2  $yn = blxn1 + b2xn2 + b3xn3 + en$ 

donde

vi = valor de la respuesta experimental en la fesima experiencia ei = valor del error experimental

El conjunto de ecuaciones anteriores se puede representar en la forma matricial siquiente:

 $Y = XB + a$ 

84. la matriz X se puede invertir (cuadrada y no singular), el cálculo de los coeficientes se resume a

 $\bar{B} = (X^{\sim} - 1)Y$ 

donde B es el vector de coeficientes b estimados.

B. Método de mínimos cuadrados

Cuando la matriz X no se puede invertir (N > k) se estima los cosicientes por el método de minimos cuadrados.

$$
B = (X'X)^{-1}X'Y
$$

donde X'= matriz transpuesta.

Para el caso de tres componentes, a continuación se encuentran resumidas las fórmulas para calcularlos.

 $B1$  $= v1$ **B2**  $= y2$ B3  $- y3$ **B12**  $= 4y12 - 2(y1+y2)$  $= 4y13 - 2(y1+y3)$ **B13 B23**  $= 4y23 - 2(y2+y3)$  $b123 = 27y123 - 12(y1+y13+y23) + 3(y1-y2+y3)$ 

Y para demostrar la validez del modelo, se compara el valor que se obtenga con ésta con la respuesta obtenida en el punto dado.

# 5.2.3 Bondad de Aiuste

El tórmino de bondad de ajuste indica qué tanto se parecen los resultados obtenidos mediante el modelo construído y los que la experimentación nos da.

La bondad de ajuste se determina comparando la variación entre la respuesta observada y la respuesta que el modelo predice, con el error (varianza). La varianza de la bondad de ajuste está dada por:

$$
S(LF)^{-2} = 1/r \text{ sum } (yoi - yi)^{-2}
$$

donde yoi y yi son la respuesta observada y predicha en el punto i, y r es el número de puntos.

varianza error es la variación entre las observaciones La. replicadas hechas en cada una de las corridas y está dada por:

> k  $S(error)^2 = 1/(N-X)$  sum  $(ni - 1)S1^2$  $1 = 1$

## donde

k es el número de corridas en el diseño N es el número total de observaciones Si<sup>2</sup> es la varianza de las ni observaciones replicadas en la corrida 1.

La varianza para la bondad de ajuste se compara con la varianza error (grados de libertad,  $v = N - k$ ) usando el cociente F

## $F=S(LF)^{-2}/S(\text{error})^{-2}$ .

Suponemos que el modelo nos da una descripción adecuada de la superficie de respuesta si el cociente F no excede el valor crítico de F. tabulado para g con y grados de libertad, al nivel de confianza deseado.

#### 5.3 COMENTARIOS GENERALES

Los Diseños estadísticos de Mezclas son particularmente útiles para el Ingeniero Ouímico en las áreas de Investigación y Desarrollo, principalmente. Estos modelos de mezclas son útiles y efectivos cuando el experimentador no conoce todos los fundamentos teóricos de la mezcla en cuestión. Es por esto que existe la necesidad de desarrollar métodos alternos, que son basicamente los siguientes:

1) Se pueden simplificar supuestos en donde se aplique la teoria disponible para hacer los cálculos e interpretaciones. Descraciadamente, on esos casos se necesita hacer tantas aproximaciones que la relación con la teoría original se empieza a volver pobre.

2) Se puede hacer una interpretación empírica del comportamiento macroscópico del sistema. lo cual cenera ecuaciones empíricas que correlacionaran satisfactoriamente con los datos experimentales.

En varios artículos de revistas (Chemtec, Journal of Food and Science) se pudo apreciar la validez y utilidad de las interpretaciones empíricas elaboradas a partir de datos experimentales aplicadas en 1) mezclas de gasolinas, 2) mezclas de insecticidas, 3) productos comestibles, 4) formulaciones farmacéuticas, etc.

Un artículo de revista (1) describe la formulación de un ponche de frutas hecho a base de jugo de sandía, piña, naranja y uva. Este artículo es de particular interés va que prueba que estos métodos son utiles también cuando la respuesta es qualitativa o semicuantitativa. En este caso la aceptación del ponche la midió un panel a traves de un estudio de mercado en pequeña escala. El ponche se califico por medio de una escala hedónica de cuatro puntos.

Propiedades como el punto de fusión para un sistema ternario se describe en un artículo publicado por la Universidad de Melbourne, Australia (2). En este artículo se experimentó con bifenil-bibencil-naftaleno y se construyó un modelo de segundo orden que dio un ajuste perfecto.

Cabe hacer notar que a pesar de que los métodos estadísticos ayudan a generar datos y a tamizar variables, no son de ninguna manera sustitutos del conocimiento de la Ingeniería Química o del sistema con el cual so trabaja. En todos estos ejemplos se creaba una ecuación empírica solamente después de haber identificado los componentes de la formulación para lo cual es necesario un conocimiento del sistema.

El objetivo principal de los métodos estadísticos es predecir el comportamiento de una población, dentro del espacio experimental, basado en las observaciones de muestras. Una ventaja muy grande de estos métodos es que permite que este presentes dentro del programa de desarrollo la planeación. A pesar de que la intuición es un elemento importante en las etapas iniciales del desarrollo, en las partes subsecuentes puede ser incluso perjudicial. Quizá nada causa mas daño en el desarrollo de formulaciones que el mezclar ingredientes sin planear para obtener la mezcla deseada, que en ocasiones ni siquiera se logra obtener. Un plan experimental pobra, que desgraciadamente es muy común, es el ya mencionado Una-variable-a-la-vez. Esto se puede evitar implementando un diseño experimental estadístico que tiene. además, la habilidad de generar un mapa de superficie de respuesta. Otra ventaja es que se pueden estudiar mezclas complejas de muchos componentes.

(1) Formulation and Sensory Evaluation of a Fruit Punch containing Watermelon Juice, S. S. Huor, E. H. Ahmed, P. V. Rao, Journal of Food and Science, Vol. 45.

(2) Hodels for the Response of a Mixture, N. G. Becker, May 1967

# CAPITULO 6

# "CONTROL DE CALIDAD"

#### 6.1 INTRODUCCION

Al tratar de definir conceptualmente el significado de la palabra calidad, lo primero que se presenta en la mente es costo elevado. Sin embargo, no es así; el hecho de que una empresa trabaje con calidad traerá como consecuencia una mayor eficiencia en sus operaciones, productividad y por lo tanto, utilidades a favor.

Cuando un consumidor adquiere algún producto determinado, él espera algo a cambio; la mayoría de las personas se guían por la historia que tiene dicho producto y decide pagar una cantidad determinada de dinero siempre y cuando se le garantice lo que él está esperando por su compra.

Al suponer dos casos distintos de marcas diferentes, tenemos lo siquiente:

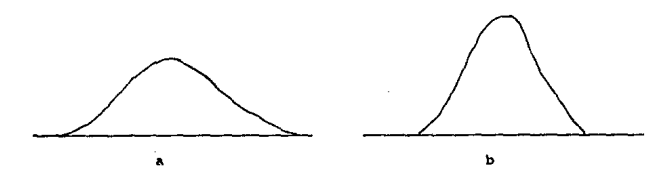

En ambos casos se presenta la distribución de una caracteristica determinada de un producto; es claro que la variabilidad es muy amplia en el caso "a" y que los consumidores adquirirán el producto en un rango muy<br>extenso de calidad. En el caso "b" la variabilidad es muy pequeña y la mayoría de la producción está cercana a la media, por lo que el consumidor estará seguro de adquirir un bien de óptima calidad. En pocas palabras, ambas marcas pueden dar una buena calidad, pero sólo la segunda opción grantizará que es la mejor calidad y que además es constante.

Cuando una empresa ofrece el mejor producto del mercado de una manera constante (caso b), la única opción que tiene es la de trabajar dentro de un margen que le permita producir con alta calidad y bajo costo; de lo contrario, para poder tener esa mínima variabilidad de sus productos,<br>tendrá que efectuar muestreos exhaustivos y en los cuáles una gran parte de la producción estará rechazada por no cumplir con lo requerido.

Si, por otro lado, una empresa decide trabajar en el caso "a", lo más probable es que pierda participación en el mercado, ya que los consumidores cada vez son más exigentes en cuanto a calidad y precio se refiere, situación que su competencia no dudará en aprovechar.

El trabajar en una empresa con calidad, no significa que únicamente tenga que realizar muestreos de su producción y permitir la salida a la venta de los productos que cumplen con los estândares establecidos. Trabajar con calidad total significa que todos los miembros que laboran en

la empresa, trabajen dentro de un "circulo de calidad" continuo que permita a todos dar y recibir, dentro de la misma compañía, lo que se requiere para poder ser eficientes al producir.

Esta filosofía involucra varios temas:

- El trabajo es un proceso en el cual todos son clientes y proveedores unos de otros; es decir, no sólo entre clientes-fabricantes existe la relación cliente-proveedor, sino que dentro de la misma compañía fabricante, todos los departamentos son clientes y proveedores unos de otros.

- Hacer las cosas debidas, gracias a la existencia de una alineación entro las necesidades del cliente y las capacidades del proveedor. Todo lo que se haga, es en función de dicha alineación.

- Hacer las cosas bien (las debidas, obviamento), gracias a la recopilación y análisis adecuados de la información.

- Mejora continua, ya que la alineación y ejecución se combinan para mejorar el sistema de trabajo de la compañía y por lo tanto se cumplen dia a dia los tres párrafos anteriores.

La alineación cliente-proveedor merece de una mención especial, ya que es la base para que esta filosofía pueda ser aplicada.

Esta alineación puede analizarse gráficamente en las tree figuras  $6.1.1.$ 

En el inciso a) el caso presentado se refiere a la situación en la cual los requisitos del cliente son mayores que la capacidad del proveedor, por lo que se crea una zona de "reprocesamiento o innovación". Aqui es necesario que los proveedores aumenten sus capacidades para satisfacer los requisitos del cliente, dando como resultado la eliminación o reducción del reprocesamiento y el aliciente a la innovación.

En el inciso b) se presenta el caso contrario, es decir, las capacidades del proveedor exceden los requisitos del cliente, lo cual conduce a una zona de "pérdida de oportunidad" por parte dol cliente. Aquí es necesario hacer un estudio que analice cual en la situación deseada a futuro, mantener la calidad actual (lo cual en un futuro si sea lo exigido por clientes cada vez más exigentes) o aprovechar los recursos disponibles en otras áreas, disminuyendo la calidad hasta lo que el cliente reguiere.

El inciso c) presenta una clase de alineación que ocurre durante la fase de ejecución para mejorar la calidad. En este caso, la alineación asegura que se proporcione retroalimentación de/y hacia ambas partes sobre cômo se está avanzando en el proceso de trabajo y de que se continúe trabajando juntos para lograr mejoras continuas.

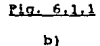

Innovación Pérdida de Oportunidad Capacidad Capacidad del Proveedor Proveedor Requisitos Requisitos dal  $d = 1$ Cliente Cliente 124

 $\bullet$ 

de1

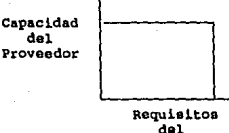

Cliente

Deming, el creador de las ideas sobre calidad total en Japón, resume en una "reacción en cadena", todos los beneficios al trabajar con esta filosofiat

Se mejora -----> Disminuyon -----> Se captura ----- > Se generan la calidad costos al mercado más ampleos

> (Hencs reproceso, (Hejor calidad errores, retrasos; y precio) mejor uso de máquinas, materiales y gente)

### 6.2 METODOS DE CONTROL DE CALIDAD EN LINEA

# 6.2.1 Recolección de Datos

En una fábrica puede recolectarse una gran cantidad de datos, min embargo, sólo hay que tener regietro de aquéllos que servirán para algo que será utilizado en un futuro (comprensión de la situación actual, nuevo método de trabajo o producto, control de calidad, etc.).

La información es obtenida oracias al uso de métodos estadísticos de tal manera que al recolectar y organizar los datos, permita un fácil v rápido análisis posterior.

Los datos son necesarios para determinar el grado de disporsión y promedio del proceso estudiado. Si después de diez muestras consecutivas se encuentran valores idénticos (por ejemplo de peso) es prácticamente seguro que el instrumento de medición tenga alguna falla, ya que es imposible que no se tenga una variabilidad (por muy pequeña que ésta seal en cualouier situación real.

En el capítulo 2 se presentaron dos herramientas para trabajar en las etapas de análisis de resultados o inicio de un experimento: diagrama de hueso de pescado (o de causa-efecto) y diagrama de Pareto presentan otras herramientas de gran utilidad para el control de la calidad.

# 6.2.1.1 Histogramas

En hase a las especificaciones inferior y superior del producto o material en cuestión (las cuales se fijaron si hubo una alineación cliente-proveedor), son graficados los datos obtenidos; en la siguiente tabla se presentan 40 datos que representan el diámetro en milimetros de tornillos producidos en una hora, siendo las especificaciones de 5.7 a  $6.71$ 

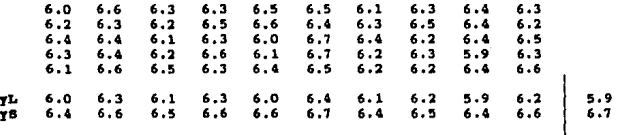

Para construir el histograma, se debe tomar en cuenta los siguientes puntos:

\* N = 50 (número de datos totales).

\* De cada subgrupo, señalar el dato más alto y el más bajo (vS y yL, respectivamente).

\* De los datos yS y yL, obtener el dato más alto y el más bajo, respectivamente.

\* Con syuda de la tabla 6.2.1 obtener el número de divisiones para el histograma y el intervalo entre éstas (h). Para este caso,  $k = 5$ , por lo que:

$$
h = \underline{y} \underline{g} - \underline{y} \underline{L} = \underline{g} \underline{a} = 0.1
$$

(en este caso el valor de "h" se obtuvo en base al número de datos registrados, pero también es correcto tomando en cuenta los límites superior e inferior de especificaciones, haciendo éstos yS y yL, respectivamente).

\* Los datos se colocan en base a su frecuencia.

# TABLA 6.2.1

# TABLA DE DIVISIONES DE HISTOGRAMAS

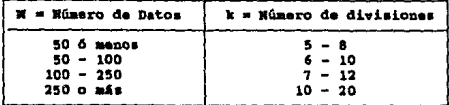

# **HISTOGRAHA**

Limite de Especificación Superior

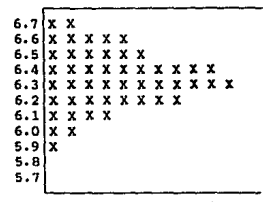

Limite de Especificación Inferior

Una vez obtenido el histograma, es posible obtener de él un análisis sobre el centrado de la distribución y para observar el se están cumpliendo las aspecificaciones, o bien, ai es están cumpliendo las especificaciones, o bien, ai es mecesario hacer un estu-<br>dio sobre la capacidad del p nes actuales es factible cumplir dichas especificaciones o si es necesario hacer modificaciones para lograrlo.

A continuación se presentan algunos casos que relacionan las especificaciones con la capacidad del proceso. En las figuras a) y b) la capacidad del proceso cumple con las especificaciones pero la media deba las especificaciones y en la figura d) la capacidad del proceso cumple con las especificaciones.

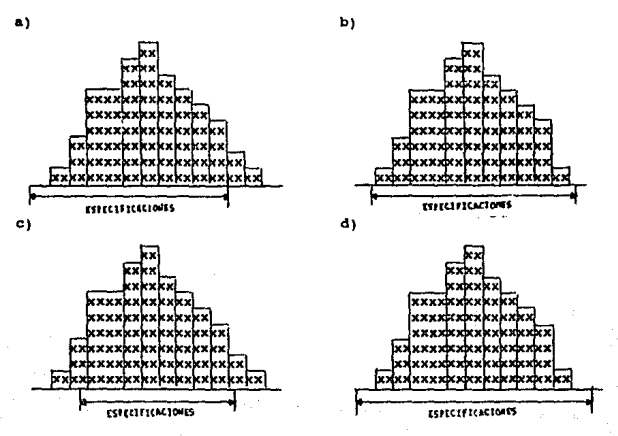

Especificaciones: Son los requerimientos de calidad que debe tener un producto o material. Sus limites inferior y superior se denominan con LEI y LES, respectivamente. Para calcular que porcentaje de la producción está fuera electrónica espectivamente. Para calcular que porcentaje de la p

> $\mathbf{F1} = \mathbf{E1} - \bar{\mathbf{y}}$  $F s = LES + \bar{y}$ DISTRIBUCION **NORMAL**

y estos valores se buscan en la tabla correspondiente del apendice I, obteniendose los porcetajes fuera de los límites inferior y superior. La suma de ambos proporciona el porcentaje total fuera de especificaciones.

Capacidad del Proceso: Es la habilidad inherte del sistema de repe-<br>tirse por sí mismo. Esta definición no es difícil de comprender, pero la forma de medirlo tieno antecedentes matemáticos, utilizando las tablas de distribución normal como herramienta:

1) Obtener "v" y o del sistema bajo estudio.

2) Obtener los límites inferior y superior de la capacidad del proceso (LCPI =  $y + 3\sigma$  y LCPS =  $y + 3\sigma$ , respectivaments).

3) Comparar dichos limites con los de las especificaciones.

### 6.2.1.2 Oráficas de Control

Un histograma proporciona la historia pasada del proceso y se utiliza principalmente para tomar acciones después del análisis del mismo; se puede decir que un histograma sirve para hacer correcciones o acciones a futuro, pero en el momento de producir, los operadores deben saber cômo y cuando tomar acciones correctivas-preventivas para evitar defectos; con este propósito se utilizan las gráficas de control estadístico.

Control Estadístico: Se dice que un proceso está bajo cotrol estadistico cuando su patrón de variabilidad es constante. El hecho de tener dicho control, permitirá tener un proceso predecible y con una capacidad definible.

Las gráficas de cotrol son la historia del proceso al paso del tiempo, es decir, los datos se van colocando conforme se van obteniendo, por ejemplo:

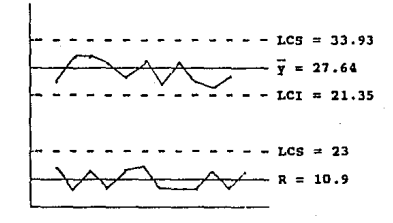

En la gráfica anterior, se pueden percibir tres líneas de control:<br>límite superior de control (LCS), el límite inferior de control (LCI) y la linea central (LC), de las que posteriormente se explicará su obtención.

Existen tres categorías de datos, para los cuales se utiliza una<br>determinada gráfica de control. El primer grupo de gráficas son las y - R. (medio-rango), utilizadas para datos de tipo indiscreto (longitud, response and the set of the set of the set of the set of the set of the past of the past of the past of the past of the past of the past of the past of the past of the past of the past of the past of the past of the past o

Las <u>qráficas  $\overline{y} - R$ </u> son las más utilizadas. La gráfica y ayuda a determinar si la media del proceso es estable, mientras que la gráfica<br>Reyuda a determinar si el desarcollo dol proceso es estable.

Gracias a los histogramas realizados previamente, los limites de control del proceso son conocidos y dantro de ellos se grafican los resultados en el monento mismo de su ocurrencia. Para obtener dichos límites sólo es necesario tener un mínimo de cien datos en total y clasificados en cinco subgrupos por lo menos, que pueden ser obtenidos bajo santidade em cinemas condiciones técnicas como tiempo, fecha, lote, turno, etc. El número de muestras de cada subgrupo determina el tamaño del mismo y se representa por a presenta por a la siguiente tabla se presenta unos

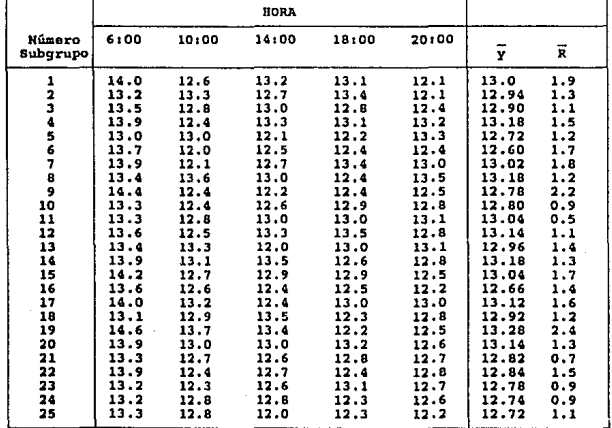

LV=323.5 ER=33.8

 $\overline{R} = 1.35$  $\frac{1}{2}$ =12.94

En la tabla se tiene n=5 y k=25. Se encuentra el valor de la media total  $\bar{y}$ , que es el promedio de las medias de cada subgrupo (y). Para el<br>subgrupo 1,  $\bar{y} = (14412.6413.2413.1421) / 5 = 13$ . La suas de las 25 y de<br>las muestras es 323.5, por lo que  $\bar{y} = (323.5 / 5) = 12.94$ .

El rango R me obtiene de la misma manera, es decir, al promediar los<br>25 valores de R (obtenido de la diferencia entre el dato más alto y más hajo de cada subgrupo). Para el subgrupo 1, R = 14-12.1 = 1.9, por ejemplo

2) Los limites de control se obtienen de la siguiente manera:

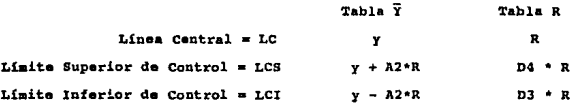

Los coeficientes se obtienen a partir de la siquiente tabla:

# TABLA 6.2.2

### COEFICIENTES PARA OBTENER LIMITES DE CONTROL

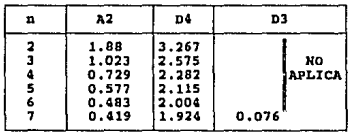

Así, para los datos del ejemplo:

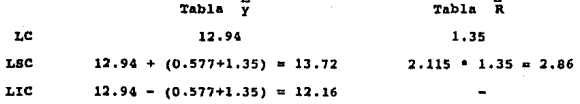

3) Estas gráficas sirven para evitar un defecto en el producto que<br>se está elaborado, por lo que deben tomarse ciertas acciones cuando el<br>proceso no está dentro de control estadístico, situación que se presenta al ocurrir cualquiera de los siquientes casos:

\* Uno o mãs puntos están fuera de los límites de control:

\* Siete o más puntos consecutivos caen dentro del mismo lado de la linea central:

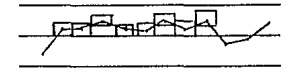

\* Diez de once puntos consecutivos caen dentro del mismo lado de la linea central:

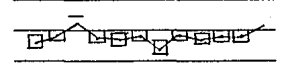

\* Tres o más puntos consecutivos caen del mismo lado de la línea central y están localizados muy cerca de los límites de control:

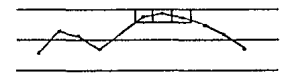

\* Siete o más puntos consecutivos llevan la misma tendencia hacia cualquiera de los limites:

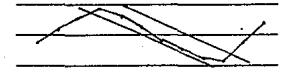

En al caso de las gráficas  $P - Pn$  se estudian datos de atributos (si/ no, encendido/apagado, etc.) y determinan si el porcentaje de la frecuencia con que ocurre el atributo en sí está dentro de control estadístico. Las gráficas Pn se utilizan en vez de las P cuando el tamaño de la muestra "n" en el grupo es constante. Para obtener los límites de control, nuevamente es necesario auxiliarse de datos previamente obtenidos y en base a estos, graficar conforme pasa el tiempo:

1) El subgrupo se conforma por el número de piezas inspeccionado "n" (que debe ser mayor a 50) y por el número de piezas defectuosas (Pn). La fracción de defectos para cada subgrupo es:

×

$$
P = \frac{P n}{n}
$$

2) Obtener el promedio de defectos:

$$
P = \underbrace{r \cdot Pa}_{En}
$$

3) Obtener los límites de control:

$$
LC = \overline{P} = 10.3
$$
  

$$
LSC = P + 3\sqrt{\frac{P(1-P)}{n}}
$$
  

$$
LIC = P - 3\sqrt{\frac{P(1-P)}{n}}
$$

Debido a que en el caso de las gráficas "P", el valor de "n" varía, cada subgrupo tiene distintos límites de control, para efectos prácticos, se toma el número promedio global de "n" y así los límites de control no tendrán que ser distintos para cada punto.

Por último, se tienen las gráficas U - Uc, en donde los puntos anteriores se traducen a lo siguiente:

1) 
$$
\overline{U} = \frac{No. \text{ de defectos por subgrupo (u)}}{No. \text{ de unidades por subgrupo (n)}}
$$

$$
LC = \frac{v}{v} \frac{v}{v}
$$

3) 
$$
\text{Lsc} = \overline{u} + 3 \sqrt{\frac{u}{n}}
$$

$$
\text{Lic} = \overline{v} - 3 \sqrt{\frac{u}{n}}
$$

Las gráficas de control estadístico se basan en promedios debido a que los promedios de una población no normal en sus datos puntuales, des los promesos de una problemada de que los promesos máis de una principal de la proposición de la proposición de la proposición de la proposición de la proposición de la proposición de la través de la través de la travé

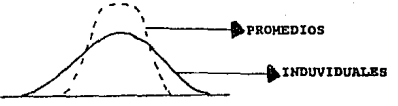

Cuando se tiene algún problema o se requiere de algún estudio de<br>datos individuales, es necesario determinar los límites de <u>capacidad</u> del<br><u>proceso</u> (LCP, LCPS, LCPI), que determinan el rango dentro del cual operará un proceso estable o bajo control. Los límites de capacidad del proceso son válidos únicamente cuando el proceso es estable ( $y \pm 3$  o) y cuando el promedio de la coblación sique una distribución normal.

Nótese además, que un proceso estable puede ser no aceptable, es<br>decir, si por ejemplo, las especificaciones (LE, LES, LEI) son muy<br>setrictas, el proceso no tendrá la capacidad de poderlas cumplir y al tratar de hacerlo, quizá caerá en un descontrol del mismo por realizar sobreajustes que de cualquier manera no harán que el proceso cumpla por et mismo lae oepecif icacionee.

Ahora, el existe una relaci6n alineada entre cliente-proveedor, la capacidad del proceso debe ser muy similar a las especificaciones (es decir, sus límites son los mismos) y las gráficas de control son realizadas con cualquiera de los dos limites o con ambos; la situación ideal ee considera aquélla en la cual el rango comprendido entre loe 11 mitee de las eepocificacionoo oo el 75\ del rango de loo llmitee do capacidad del proceso.

En importante hacer notar la diferencia entro loe tres conceptos mencionados en la sección:

1) Control del Proceso (LC, LSC, LIC): Determina el el proceso es estable o no.

2) capacidad del Proceso (LCP, LCPS, LCPI); Informa acerca de lo que el proceso está haciendo,

3) Eepeciflcacioneo (LEC, LES, 1.EI}: Son loe requerimientos desea- dos que debe hacer el proceso.

A contlnuac16n se presentan alguae iluetracioneo de eetoe conceptee:

- Bajo control, pero fuera de eepcciflcacioneei

Especificacione

capacidad del Proceso

- Dentro de especificaciones, pero fuera de control:

,..~ CAPACIDAD DEL PROCESO ? CAPACIDAD DEL PROCESO ?

Eapecificacloneo

- Especificaciones muy eetrechae:

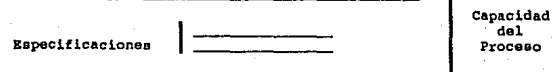

### - Especificaciones muy amplias:

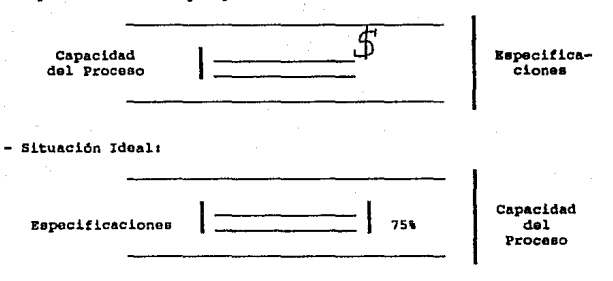

#### 6.3 METODO TAGUCHI

# 6.3.1 Introducción

Los métodos de control de calidad fuera de linea son actividades de control de calidad y de costos realizadas en las etapas de desarrollo del producto y diseño de proceso para obtener un producto factible de manufacturar y costeable, así como para reducir el desarrollo del mismo (ya produciêndose) y el costo por la duración de vida del mismo.

Los diseños de parámetros son un método de control de calidad fuera de línea. En la etapa de diseño del producto el objetivo es identificar las características que harán al producto menos sensible a los efectos de variaciones en las condiciones ambientales, deterioro y variación de la producción. Debido a que este diseño reducción al curva de reducción al reducción al reducción en ingura de tratar de controlarlas, es una técnica más efectiva en cuanto a costo se refiere para obtener la calidad del producto.

La curva de variación de un producto durante su tiempo de vida es un aspecto importante de calidad del producto. Los métodos de control de calidad fuera de línea reducen esta curva de variación y reducen también los costos de producto debido a su tiempo de vida. Una medida cuantitativa de la curva de variación es el valor esperado de pérdidas monetarias durante el período de duración del producto debido a esta variación. Los diseños de parámetros de experimentos identífican aquéllas características del producto que minimizan dicha pérdida.

Taguchi recomienda el uso de diseños ortogonales para el diseño de parámetros. Los diseños de experimentos de parámetros pueden utilizarse también para identificar las variables del proceso que pueden minimizar las variaciones en el proceso mismo.

### 6.3.2 control de Calidad Fuera do Ltnea

Lae características de desempeño son las características finales de un producto que setisfa-<br>"un producto que determinan el desempcño del mismo producto y que satisfacerAn ciertas neceeidados del ueuario. El oetado o valor de eetae características debe ser el que dé el punto de vista del cliente. El estado ideal e<br>ideal se llama targot,

La variación del desempeño de un producto se determina por tres as-<br>poctos de calidad: calidad de diseño, calidad de complacencia (del cliente) y rentabilidad.

Las causas básicas de variación de desempeño de un producto son: variables ambientales, deterioro del producto o imperfecciones de manufactura. Un ciclo de desarrollo do producto debe hacerse en tres etapas: diseño de producto, diseño del proceso y manufactura.

En la tabla 6.3.1 oe muestran lao clases do variación en eotas etapas del ciclo.

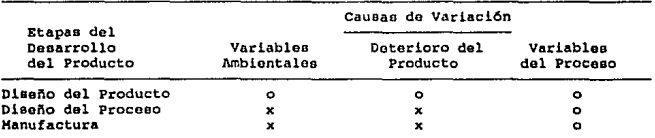

#### TABLA 6.3.1

o • Ee posible un conteo medible

 $x = No$  es posible un conteo medible

Loe conceptos de calidad tradicional (diagramas de causa-efecto, Pareto. estudios de capacidad de proceso) se concentran cael aolarnento en la etapa de manufactura. Estos métodos se llaman de control de calidad en linea.

Loo m6todos de control do calidad fuera de lineo oon actividadea de calidad y costos en las etapas de diseño del producto y diseño del proceso on el ciclo de desarrollo de dicho producto. El objetivo do eatae activldadee ea crear un producto factible de procesarse y de manera rentable. Ejemplos de estos métodos son las revisiones de diseño, análisis de sensi-<br>bilidad a ciertas condiciones ambientales, etc.

Batos métodos, sin embargo. no han sido deoarrolladoo y promocionados como loa de control de calidad en ltnea, pero la industria requiere de métodos científicos para identificar las especificaciones de un producto y su proceso que reduzca al máximo la variación de las características de desempeño del producto y el costo de manufactura.

Asi como las características de desempeño, todas las especificaciones dol producto y del proceso, deben eatar astablacidaa en tórminos de valores ideales nominales y tolerancias alrededor de esos valores.

Taquchi sugiere tres etapas para asignar los valores nominales y tolerancias a un diseño de producto y proceso: diseño de sistema, diseño del parámetro y diseño de tolerancia. El diseño del sistema es el proceso de aplicaci6n del conociaionto de ingonieria y cientifico para producir un diseño prototipo funcional básico, El modelo prototipo define las caracteristicas iniciales de diseño.

Bl diaado de parAaetro os una inveatigaci6n conducida a identificar aquéllas parámetros (variables) que minimizen la variación del desempeño de un producto. Un producto o un proceso puede basar su desempeño en fun-<br>ción de varias de estas características; sin embargo, la variación en las características de desempeño pueden cambiar a diferentes condiciones de<br>dichos parámetros. Esta variación incrementa los costos de manufactura y<br>de duración de vida. El término diseño de parámetro viene de una tradición de ingeniería que se refiere a la característica de un producto como los parámetros del producto mismo. El ejercicio para identificar las condiciones óptimas de los parámetros se llama diseño de parámetros.

Bl diseño da tolerancia o• un a6todo para doterainar tolerancias que ainiaisan la eu:aa de loa costo• de aanufactura *y* de tiempo da vida. La etapa final •n especificar el diseño del producto *y* proceso ea para doterminar las tolerancias alrededor de los valores nominales identificados de los parámetros. Tolerancias demasiado pequeñas incrementan costos y tole- rancias demasiado amplias incrementan la variación da dasengeno y por lo tanto el costo por duración de vida de los productos.

### 6.3.3, Discño de Parámetros

Identificar los valores óptimos de parámetros requiere de especificar un criterio que debe ser optimizado. Un criterio es el de pérdida esperada que es una medida del grado de variación del desempeño. Este conc•pto bace concreto el probloaa de variación (lo haca aediblo).

El diseño de parámetros en una investigación enfocada a identificar grupoa de características del diseño del producto que minimire la pérdida esperada. La mayoría de las aplicaciones del diseño de parámetros requiere alguna clase de experimentación. Estos experimentos pueden ser físicos o simulados por computadora.

Bl diseño de parámetros se basa en clasificar las variables que afactan el desempeño de un producto en dos categorías: Parámetros de diseño y fuersas de ruido, Los parámetros de diseño son las características del diseño del producto cuyos valores nominales pueden ser especificados por el diseñador del producto. Los valores actuales de los parámetros de diseño on un producto aanufacturado pueden dea•iarae de loa valorea nominales. Fuerzas de ruido son aquéllos parámetros que causan variación del deseapeño durante el timmpo de vida del producto y através de las

A continuación se presentan dos ejemplos de disaño de parámetros:

1) Bl producto es un caramelo cuya calidad es función de la pegajosidad que presenta; el caramelo es muy sensible a los cambios de temperatura (clima) que afectan esa característica.

Un parámetro del diseño de experimento fue llevar a la compañía a desarrollar una formulación que hiciera menos sensible al caramelo respecto a las variaciones de temperatura. Esto fue posible al caramelo respecto a las variaciones de temperatura. Esto fue posible gracias a que el efecto del factor externo de ruido, temperatura (medible, no controlable), en la p del factor externo de ruido, temperatura (medible, no controlable), la pegajosidad del caramelo cambio al modificarse la formulación.

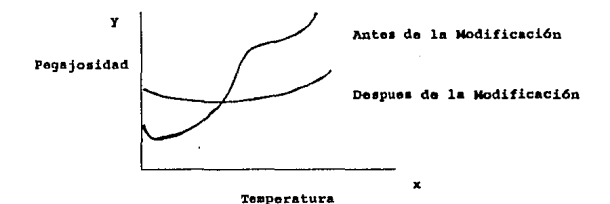

2) Este ejemplo es acerca de un circuito eléctrico. La característica de desempeño de interés es el voltaje de salida del circuito cuyo valor medio es es yo. Se asume que el voltaje de salida del circuito es mayor conforme la ganancia del transistor "x" en el circuito aumenta y el dise-Aador del circuito esta en la libertad de escoger el valor nominal de este transistor.

Para obtener un voltaje de salida yo (Fig. 6.3.1), el diseñador puede seleccionar el •alar nominal de la ganancia del transistor que equivale a xo. Si la ganancia del transistor actual se desvía del valor nominal xo, el voltaje de salida también se desviará de yo. La ganancia del transistor puede desviarse de xo debido a imperfecciones en el transistor. deterioro durante su ticapo de vida y por las condicionos embientales. La deterioro durante su ticapo de vida y por las condiciones ambientales. L'ariación actual de la ganancia del transistor alrededor de su valor no-<br>minal es un factor de ruido interno en el circuito (no es medible y/o<br>control minal es un <u>factor de ruido interno</u> en el circuito (no es medible y/o controlable). El voltaje de salida tendrá un valor medio igual a yo, pero con una variación grande. Si el diseñador del circuito selecciona el valor moninal de la ganancia del transistor x1, el voltaje de salida tendrá<br>una variación mucho más pequeña, pero el valor vi asociado con x1 está muv variación aucho más pequeña, pero el valor yl asociado con xl está muy lejos del valor central yo. Ahora, existe otro componente en el circuito<br>que tiene un efecto lineal en el voltaje de salida y el diseñador está en<br>la libertad de escoger un valor nominal de este componente. El diseñador Ia libertad de escoger un valor nominal de este componente. El diseñador<br>puede ajustar el valor de dicho componente hasta conseguir el valor medio del voltaje de salida yo, Bl ajuste del valor de la media de la caracte .. ristica de desempeño respecto a su valor central es generalmente un problema de ingeniería y no se soluciona, en cambio, tratando de reducir la variación de la característica de desempeño.
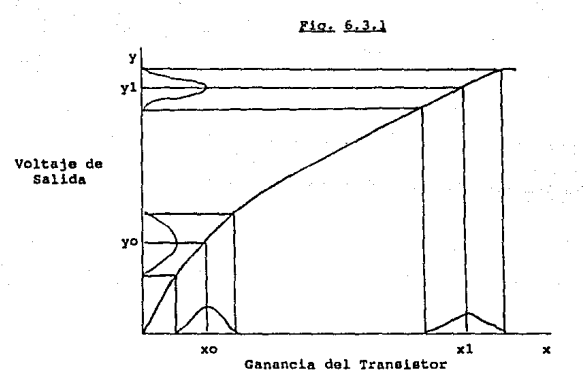

Un diseño de experimentos de parámetros consta de dos partes: matriz<br>de diseño y matriz de ruido. Las columnas de la matriz de diseño reprosentan los parámetros de diseño; dentro de esas columnas están representados loe grupos de caracterteticas a evaluar (deeempeno) y cada renglón da la matriz representa un diseño del producto. Las columnas de la matriz de ruido representan factores de ruido y los renglones repreoentan las dife- rentes combinaciones de loe niveles de loo factores de ruido. un diseno do experimentos de parArnetros completo consiste en la combinación de las matrices de diseño y ruido (Fig. 6.3.2). Si la matriz de diseño tiene "m"<br>renglones y la de ruido "n" renglones, el número total de renglones en el diseño de parametro combinado sera m x n. Por cada uno de los "m" renglones en la matriz de dieeño, lon "n" renglones de la matriz de ruido darán<br>"n" o más observaciones de la característica de desempeño. Los niveles de los factores de ruido y la matriz de ruido son escogidos, por lo que estas observaciones repetidas oon representativas do los efectos de todos los niveles posibles de los factores de ruido. Las observaciones repeti-<br>das de la característica de desempeño para cada condición en la metrir<br>das de dieeño es entonces utilizada para formar un criterio llamado <u>estadís</u>tica de desempeño.

Los "m" valores de la estadística de desempeño asociados con las "m" condiciones experimentales en la matriz de discño, so utilizan para predecir valores de parámetros de diseño que minimizen la pérdida esperada.

La estadística de desempeño estima el efecto de los factores de ruido en las características de desempeño del producto o servicio. Una estadís-<br>tica de desempeño eficiente toma ventaja del conocimiento básico de ingeniería acerca del producto, la función de pérdida y de la distribución de esa característica. Al hacer los parámetros de disseño x=(x1,x2,...xk) los esa característica. Al hacer los parámetros de diseño x={x1,x2,...xk} los<br>representantes de los parámetros de diseño y v={w1,w2...wj}, representa<br>los factores de ruido incluidos en el diseño de experimentos de paráme-Asumindo que "y" (las características de desempeño) es función de x y w,<br>y=f(x,w), los parámetros de diseño x son los parámetros de distribución de y, y para un x dado, los factores de ruido generan la distribución:

# $(x) = e[y]$

# $\sigma^2(x) = \epsilon$  ({y- (x)}<sup>2</sup>}

que representan la media y la varianza de "y", respectivamente. Con este modelo las párdidas esperadas son función de "x".

# $P1a. 6.3.2$

# EJEMPLO DE UN PLAN DE DISEÑO DE EXPERIMENTOS DE PARAMETROS

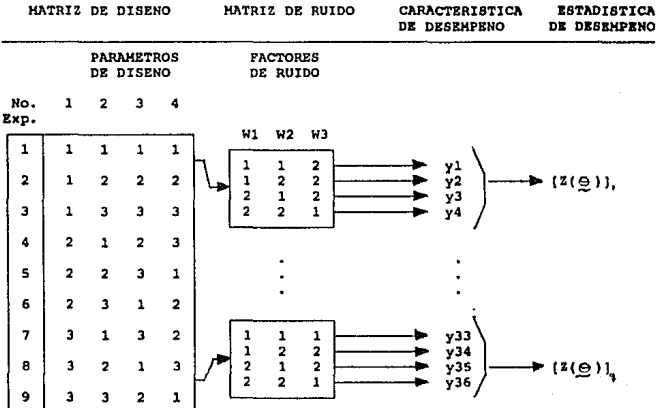

Una medida del desempeño es función de la "x" escogida, por lo que la maximización de esta medida en conjunto con los ajustes de ingeniería podrá minimizar la párdida esperada. La medida de desempeño se usa entonces como criterio de comparación entre las diferentes probables combinaciones de los parámetros de diseño. Una medida eficiente de desempeño toma ventaja de los conocimientos de ingeniería y de la funcion de pérdida. La párdida esperada es por sí misma una medida de desempeño, sin embargo, a veces es mas complicado que necesario, ya que no toma ventaja del co-nocimiento de ingeniería. Diseños distintos de ingeniería. tar en diferentes medidas de desempeño.

139

Taguchi ha definido mAa de 60 radios do señal/ruido (oatad1etica de desempeño como estimados de las medidas de desempeño para aplica-<br>ciones de lingeniería en diseños de parámetros. Mientras que una medida de desempeño es función de x, en general la función se desconoce. Debe, entonces, sor estimado ya ee ente oetimado el que ee uea corno criterio para ser optimizado.

#### 5.3.4. Eiemplo

En eota aecci6n oe proeenta el mátodo de Goniohi Taguch1 para el control de la calidad atravée de un ejemplo eencillo.

Se preaenta el caeo de un fabricante de crietalee para ventana• de todo tipo. Tanto el cristal como la bisagra de la ventana, tienen ciertas dimensiones y toleranciao especificadas. si ee considera que las dimensiones de las bisagras son nominales (fijas) y que el valor que se tomar& en cuenta es el LOSO (el espesor del cristal que el SO\ de los clien-<br>tes comprará), mientras que el objetivo es determinar las tolezancias para las dimensiones del cristal, las cuales son suceptibles de variar. Si<br>esas tolerancias son muy grandes o muy pequeñas, seguramente no habrán esas tolerancias en muy granden muy pequen.<br>as is granded no habrae a contrar a las criatales, ya que se caerán o no cabrán, respectivamente. Haciendo ml y m2 las dimensiones pequeña y<br>grande del cristal que el consumidor está dispuesto a utilizar, se tiene<br>lo siguiente:

> $m = \frac{1}{2}$  ( $m1 + m2$ )  $\Gamma o = \frac{1}{2}$  (m2 - m1)

El rango de tolerancia del consumidor para el espesor del cristal es:

#### m :1: ro

que no es la tolerancia de especificaciones por parte del fabricante. Esto<br>es porque al colocar un cristal, aveces es necesario hacer cortes adicio-<br>nales por no quodar bien, por ejemplo; esta pérdida incluye el costo por transporte.

Haciendo •y• os espesor dol cristal y L(Y) la función de p4rdida ex- presada en una serie de Taylor alrededor del valor de la media •m• (valor deseable) 1

$$
L(y) = L(m+y-m)
$$

$$
L(y) = L(m) + \frac{L'(m)}{1!} (y-m) + \frac{L''(m)}{2!} (y-m)^2 + \ldots
$$

Cuando el espesor tiene el valor ideal, •m•, la p4rdida L(m) ea cero <sup>y</sup>el primer t6rmlno derivativo L' {m) debe tender también a cero, por lo que estas series empiezan a partir del tercer término:

$$
L(y) = k (y-m)^2
$$

Para conocer el coeficiente "k", es necesario tener información acerca de las pérdidas ocasionadas por exceder las tolerancias grande y peque- fa<br>fia del espesor, representada por Ao y que ocurrirá cuando (y-m) = ro:

La tolerancia F (por parte del fabricante) del espesor del cristal puede determinarse si se conoce la pérdida A del fabricante por producir, colocar y transportar el cristal. La párdida es:

$$
L = \frac{\Delta Q}{\Gamma \Omega^2} (y - m)^2
$$

dode  $\Gamma = \{y - m\}$   $v \lambda = Lt$ 

$$
\begin{aligned}\n\lambda &= \frac{\hbar Q}{\Gamma \sigma^2} \times \Gamma^2 \\
\Gamma &= \sqrt{\frac{\hbar}{\Lambda}} \times \Gamma \sigma\n\end{aligned}
$$

Suponiendo que Ao es la pérdida que se tiene al reinstalar un cristal por no estar exactas sus dimensiones y es \$1500, mientras que el rango de tolerancia del consumidor (o dimensiones nominales de la bisagra) es 3mm y que la pérdida máxima que puede sufrir el fabricantes (A) en \$300, tenemos que la tolerancia final que debe dar el fabricante está dada por:

$$
\Gamma = \sqrt{\frac{300}{1500}} \times 3 = 1.34 \text{ mm}
$$

por lo que el rango de especificaciones del fabricante será de m ± 1.34mm.

Por otra parte, en este caso la tolerancia del consumidor es ± 3mm, por lo que el fabricante tiene la capacidad de satisfacerlo, dado que sus especificaciones son menores a dicha tolerancia. Sin embargo, el fabricante (se puede pensar en ello) podría extenderse hasta los 3mm de tolerancia del consumidor, pero eso le acarreará más pérdidas de las presupuestadas, además de que no tendrá ningún espacio para moverse en caso de que tenga problemas en su proceso, es decir, cualquier variación se transformará en cristales no factibles de vender.

Si se diera el caso contrario, en donde el fabricante tuviera unas especificaciones menores a las del consumidor, tendrá que detectar en donde tiene que mejorar su proceso de operación para poder vender su producto, es decir, tendrá que estudiar el control y capacidad de su proceso actual para determinar áreas de mejora.

En el caso presentado anteriormente, se asumió que en el rango de tolerancia, los valores de las dimensiones pequeña y grande variaban alrededor del valor medio, m, de iqual manera, gracias a que se concensaron en el valor de To. Pero en el caso en donde dichas tolerancias son diferentes y por lo tanto también lo son las pérdidas, tenemos que:

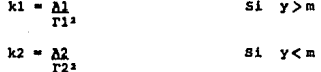

donde los subindices 1 y 2 se refieren a las tolerancias pequeña y grande, respectivamente. La función de pérdida estará dada por:

L (y) = 
$$
\begin{cases} k1 (y - n') & \text{si } y > n' \\ k2 (y - n') & \text{si } y < n' \end{cases}
$$

El valor de m' se obtiene de la siguiente manera: por ejemplo, si el espesor de una bisagra es 2.6 cm. y los cristalos existentes cercanos a dicha dimensión tienen 2.4 y 2.7 cm. de espesor, el cliente tendrá que decidirse por alguna de estas dos opciones y escogerá en base a su preferencia (tal vez no le agrade que quede un poco flojo porque le molesta el ruido ocasionado por la vibración de su auto, o tal ves no quiere realisar mucho esfuerzo al colocarlo), por lo que:

$$
L (y) = \begin{cases} k1 (0.2) = T1 \\ k2 (0.1) = T2 \end{cases}
$$

donde T1 y T2 representan la pérdida que le ocasionará al cliente elegir cualquiera de las dos diferentes opciones. Para que ambas pérdidas sean iguales debe calcularse el valor de (y - m') que esté en un punto medio y así conocer cual es el espesor entre 2.4 y 2.7 cm. que cumplirá ese requerimiento; digamos que sustituyendo valores, el resultado es 2.55 y el valor de la pérdida L está dado por:

$$
L = k1\begin{bmatrix} 2.55 \\ x - 2.4 \end{bmatrix} (x - 2.4)^2 dx + k2 \begin{bmatrix} 2.70 \\ x - 2.7 \end{bmatrix} (x - 2.7)^2 dx
$$

La pérdida debida al hecho de fabricar y vender un espesor que no represente diferencia alguna entre las pérdidas mencionadas, debe ser igual a la diferencia entre el valor de T y el valor de la pérdida ocasionada por fabricar un intervalo de espesores distintos. Si dicho intervalo resulta ser de 2 en lugar de 3 mm.  $(2.7 - 2.4 cm.)$ , tenemos:

 $L' = k1$ <br>  $\begin{bmatrix} (2.70-2.55) \\ \frac{(x-2.41)}{2} dx + k2 \end{bmatrix}$ <br>  $\begin{bmatrix} 2.60 \\ \frac{(x-2.71)}{2} dx \end{bmatrix}$ <br>  $(2.70-2.55)$ 

Si L' T, el intervalo de 2mm. es demasiado costo o pérdida para el fabricante. El intervalo ideal será aquél en donde la pérdida del consumidor (T) sea iqual a la del fabricante (L') y se convertirá en Ô.

## 6.3.4.1. Función de Pérdida

Continuando con el ejemplo acerca de la producción de cristales, tenemos los siguientes valores de espesores que se desvían del valor central nans.

> $0.3$  $0.6$  $-0.5$  $-0.2$  $0.0$  $-0.6$  $1.0$ 1.2 0.R  $0.9$  $0.0$  $0.2$  $0.8$  $1.1 - 0.5 - 0.2$  $0.8$  $0.0$  $0.3$  $1.3$

Para encontrar la pérdida debida a la variabilidad, es necesario obtener la varianza y sustituirla en la función de pérdida:

$$
\sigma^2 = \underbrace{1}_{20} \left( 0.3^2 + 0.6^2 + \ldots + 1.3^2 \right)
$$

 $0.479$ 

$$
L = \frac{\Delta Q}{\Gamma \Omega^2} \times (\gamma - m)^2
$$

donde ( y - m )<sup>2</sup> es la varianza, es decir:

$$
L = \frac{1500}{3^2} \times 0.479
$$

# $L = 79.9$

El valor pormedio para este grupo de espesoras es 0.365, es decir, está ligeramente arriba de la media deseada 0.3 mm. Esta situación puede analizarse mediante la construcción de una tabla de análisis de varianza:

$$
St = 0.32 + 0.62 + ... + 1.32 = 9.59 \quad (f=20)
$$

$$
5m = \underbrace{0.3 + 0.6 + \ldots + 1.3}_{20} = \underbrace{7.30}_{20} = 2.66 \quad (\text{f=1})
$$

$$
5e = 5t - 5m = 6.93 \quad (f = 19)
$$

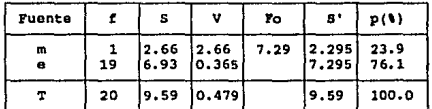

La tabla anterior indica que el valor de la media es demasiado grande en comparación al valor de la media del intervalo de tolerancia, lo cual se traduce en un incremento de varianza y pérdida debida a la alta varia-<br>bilidad. Si esto es así, a la varianza o<sup>2</sup> debe tratarséle de convertir en un valor iqual a Ve de la tabla. El valor de la función de pérdida debería ser entonces:

# $L = 166.7 \times 0.365 = 60.8$

En comparación con el número 79.9 obtenido anteriormente, se tiene por lo tanto una mejora por de cristal de:

## $79.9 - 60.8 - 19.1$

Si se producen 100,000 cristales por mes, el ahorro debido a la mejora de la calidad será 1.91 millones.

El esfuerzo realizado para ajustar el valor de la media al valor deseado no requiere de alguna herramienta especial, únicamente hay que considerar que se requieren tomar varios grupos de muestras y en base a los<br>distintos resultados obtenidos en tablas de análisis como la anterior, se debe decidir cúal es el valor óptimo con el que deberá trabajarse y cada<br>cuándo será necesario hacer un estudio como éstos, ya que, como se mencionó en esta sección, todo fabricante de algún producto o servicio, debe es-<br>tar trabajando en una mejora continua, para poder mantenerse y/o ganar un sitio honroso en el mercado.

## 6.4 CONCLUSIONES

Siguiendo la hietoria de ente siglo en cuanto al desarrollo de m6todos estadísticos, tenemos que está dividida en tres generaciones: inspección, control de proceso de manufactura y desarrollo del diseño del proceso y producto:

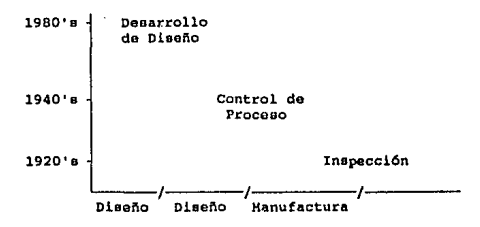

Etapao de Deearrrollo de Productos

La inspección creó productos que no satisfacian al cliente en su totalidad y en base a quejas por parte del mismo (corrección, no pre-<br>vención), se retroalientaba al departamento de manufactura. A pesar de que<br>el control del proceso reduce las inapecciones de un producto, el costo por llevar este control y baoareo en él para producir pueda resultar demasiado caro.

Los métodos del desarrollo de diseño de proceso y al diseño de parâmetros pueden reducir las imperfecciones sin incrementar el costo. Las imperfecciones de manufactura son sólo un aspecto de la calidad del<br>producto. Una ventaja de los métodos de desarrollo total de diseño es hacer al mioma insonoible a variablao ambiontaleo, deterioro del producto e imperfecciones de manufactura. El desarrollo de diseño de un producto y proceso reduce los costos de manufactura y los costos debido al tiempo de<br>vida de un producto.

Loa métodos eatadteticoa para el control de inspección y da manufactura han existido desde hace más de 60 anos (control de calidad en línea, desarrollado principalmente por Ishikawa); sin embargo, al desarrollo de<br>los métodos estadísticos de diseño dol producto es reciente; Taguchi ha sido el principal promotor de éstos y ha marcado el punto inicial para motivAr la inveatigac16n-ejecución de m6todoe eatadhtico• en deaarrollo de diseños, así como un la estimulación para aplicar los ya existentes.

## CAPITULO 7

## OPERACIONES EVOLUTIVAS

El objetivo de este capítulo es mostrar que las técnicas de diseño de experimentos de Box y Hunter pueden también ser aplicadas en la optimización de procesos de planta. Consideramos que el material que se presenta en este capítulo puede ser de gran provecho para cualquier Ingeniero Químico que se desarrolle en el campo de la producción. Se recomienda al lector haber leido por lo menos los cuatro primeros capítulos antes de adentrarse en esta sección.

Ademas se comprobará que en la producción rutinaria se puedenusar tecnicas de análisis y diseños estadísticos simples (llevada a cabo por los supervisores del proceso) y así se puede llegar a la optimización de un proceso<br>que reditúe en una producción eficiente. Esta comprobación se hara mediante los conceptos antes vistos desarrollados por Box y Hunter aplicados en la optimización de procesos, el método es Operaciones Evolutivas o EVOP (por sus siclas en inglés).

Lo que hace a este método diferente es que la experimentación se lleva a cabo en el proceso mismo y no requiere más que de leves variaciones de las condiciones del proceso (que no afectan al producto final), y del registro de estos datos para conocer ampliamente cómo afecta cada una de las variables del proceso a los resultados finales.

En el proceso EVOP dos o tres factores pueden variarse al mismo tiempo, y sólo pequeños cambios en los niveles son permitidos. El EVOP es un híbrido de las técnicas en proceso (on-line) y fuera de proceso (off-line) para la mejora de calidad del producto.

A pesar de su simplicidad, este método ha probado ser de gran utilidad en la industria.

#### 7.1 IDEAS BASICAS

Un proceso industrial típico pasa por muchas etapas de desarrollo.

Lo primero es la idea de fabricar algún producto por alguna ruta que sea factible. Después, sigue el largo y todioso trabajo de laboratorio para explorar esta ruta y que finalmente nos puede puede llevar a construir una planta piloto, la cual sería un intermediario entre el laboratorio y el proceso a gran escala. El diseño de la planta es el paso final.

Suponiendo que se construye la planta, ésta idealmente incorporará el major diseño que permitan los conocimientos y los recursos disponibles. Sin embargo, siempre existe una amplia gama de condiciones de operación disponibles.

El trabajo en la planta piloto (pequeña escala) nos habrá dado unas condiciones que son bastante buenas y que generalmente representaran los atención especial que siempre se presta al arranque, en donde se asigna a un equipo técnico especial que debe realizar ajustes al procoso antes de que este emplece a operar razonablemente bien.

Casi es inevitable que aún cuando la fase de arranque haya terminado, se esté fabricando un producto a menor velocidad, menor rendimiento y menor calidad que lo que la planta es capaz de producir.

Todavía queda por realizar el proceso de "ajuste". No es nada poco común encontrar un proceso químico que después de 10 años de producción, llegue a producir dos o tres veces más de lo que originalmente se pensó posible, con mejor rendimiento y calidad.

En este cnpitulo se dlecutira este proceso da ajuste y optimización. El gran éxito en la industria química, pero que puede también tener mucho valor en otro tipo de procesos. Se llama Operaciones Evolutivas o EVOP (Evolutionary Oporatione}, debido a eu oemojanza con el el proceso blol69ico de evolución, <sup>o</sup> la selección natural (más adolante se entonderá el porqué).

Lae Operaciones Evolutivas ee aplican en loa procoao de planta (a gran escala) día con día. No requiere personal especial y lo pueden manejar los<br>encargados de la planta después de un breve entrenamiento. El método de Operaciones Evolutivas no pretende substituir la inveatigaci6n fundamental. Esta inveetiqac1.6n eiempro debo do ir a un lado del EVOP.

Su filosofía básica dice que es muy ineficiente correr un proceso donde lo único que ea obtenqa sea el producto que se fabrica, •ino que un proceso ae debe operar de tal manara que también ee obtenga información de como mejorar dicho producto,

# 7.2 INVESTIGACION EN PEOUERA Y EN GRAN ESCALA

Las razones por las cuales usamos la planta a gran escala para el proceso de ajuste y no la planta piloto el el laboratorio son las siguientes:

l. Porque el efecto de pasar de la planta piloto a gran encala puede hacer a loa ajustes obsoletoo.

2. Porque las corridas hechas on la planta piloto y el laboratorio requieren osfuerzos adicionales de personal e instalaciones.

Como hemos dicho, la experimentación en pequeña escala nos da una información muy importante en el diseño del proceso. Sin embargo, las caracter1eticao de flujo, transferencia de calor, y mezcla cambiar6n cuando ee cambia la escala de operación.

Esto no quiere decir que vayamos a encontrar caractar1aticaa completamente diferentes entre la planta piloto y la planta de producción, ya<br>que al pasar el proceso de pequeña a gran escala se mantiene básicamente el mismo comportamiento, pero existen diferencias en los detalles que son muy importantes económicamente.

La figura 7.2 ejemplifica en dos dimensiones este problema ya que muestra los contornos de la superficie de respuestas donde se mide el rendimiento de una miama reacción química conducida en pequeña y gran escala (EJEMPLO TOMADO DE nox y DRAPER) ••

Se puode ver en esta figura que debido a los efectos de escalas, se distorsiona el rendimiento en la superficie de respuestas de la planta de producción comparada con la de la planta piloto. Debido a esto, la mejor<br>combinación de tiempo y concentración para la planta piloto (punto P) dará un condimiento inferior (diferente) en la planta de producción. Es por esto que se<br>requiere de esfuerros adicionales.

\* EVOLUTIONARY OPERATION, Box & Draper, 1987.

PIG. 7.2

A. PEOUEÑA ESCALA

**B. GRAN ESCALA** 

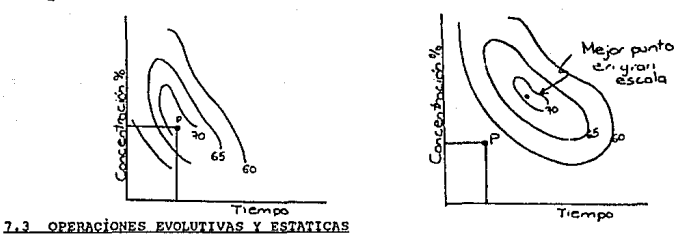

La producción rutinaria se conduce normalmente a condiciones rigidamente definidas, llamadas "proceso de trabajo". Este proceso de trabajo consta de las mejores condiciones de operaciones conocidas en ese momento. El operador de la planta tiene como objetivo reproducir siempre estas mismas condiciones, y a este proceso de manufactura se le conoce como el método de "Operaciones Estáticas".

El método de Operaciones Estáticas no permite ningún desarrollo pero es esencial para la producción exitosa, ya que no solamente nos interesa la productividad del proceso sino también las caracteristicas físicas del producto que estamos fabricando. Por lo que nuestro nuevo método debs de ser seguro y no permitir el riesgo de producir grandes cantidades de un producto fuera de especificaciones.

Con el método EVOP se inicia un ciclo planeado cuidadosamente con variaciones muy pequeñas en el proceso de trabajo. La rutina de la operación de la planta consiste en efectuar algunas modificaciones a cada una de las variantes con las que se este trabajando y repetir el ciclo continuamento.

El ciclo de variantes sigue un patrón muy simple; la repetición persistente de condiciones de trabajo que se encuentren en las vecindades del proceso de trabajo y que permiten que se acumule información con respecto al rendimiento y las propiedades físicas del producto.

Toda esta información se puede anotar en un tablero para que todos tengan acceso a ella y la puedan poner al corriente además de así permitir al supervisor del proceso ver a cualquier hora la evidencia que permita cambiar el centro del esquema de variables a un punto nuevo. Es decir, qué tipo de cambios fueron indeseables desde el punto de vista de calidad del producto y costos.

La Operaciones Evolutivas son un proceso continuo y permanente para efectuar el proceso la planta, por lo que solamente se permiten pequeños cambios en los niveles de las variables, cuyos efectos son prácticamente indetectables si se analizan las corridas individualmente, pero que nos proveen de información útil para mejorar el proceso al realizar un número de ciclos determinados.

#### 7 , 4 AJUSTE QEL PROCESO

vamos a suponer que oe acaba de construir una planta. En la figura 7.4 nos imaginamos las mejoras que pudieron surgir de ajustes apropiados al nuevo<br>proceso, medidos en términos de costos y formados en orden descendiente. Después del arranque, se detectarán efectos muy grandes. Se buscarán las causas y resultari en la mejora y ajuqte del proceao.

La raz6n por la cual eatoa efectos se pueden detectar y por lo tanto explotar es porque producen una señal grande comparado con el nivel de variación del proceso, también conocido como el nivel de

# 710.7.4

#### EFECTOS PBL NIVEL DE BUIDO

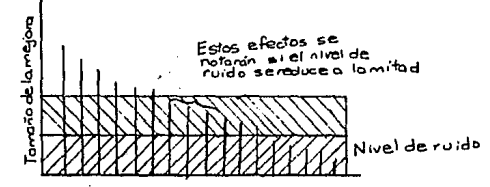

El ruido surge por una variedad de causas como la variabilidad de la materia prima, la incapacidad de mantener las variables do operación en rangos mezcla de todas estas (y se mediría por medio de la desviación estándar).

Un múltiplo específico de la doaviación cstândar sería el nivel de ruido. Una manara de ver el nivel do ruido ea como un pauto. Si un cambio en al nivel de una variable de entrada produce un efecto o señal en la respuesta que excede el nivel de ruido, "sale del nivel del pasto" y se detecta con facilidad. Sin embargo, si la señal es mucho más pequeña que el nivel de ruido, no será fácil dotectarlo y no se podrá explotar. Es decir, si hay un pasto mas

Para descubrir los efectos enterrados en el pasto debemos ya sea disminuir el nivel de ruido o incrementar la señal, con lo que se incrementa la<br>relación señal/ruido (término muy usado en electrónica) .Con EVOP se hacen<br>ambas cosas. La señal se incrementa deliberadamente introduciendo c variables de un tipo cuidadosamente definido. El nivel efectivo de ruido se reduce repitiendo estos cambios y promediando estos cambios y promediando los

## 7.5 EJEMPLO

Para ejemplificar el método EVOP trataremos un ejemplo ficticio (ESTE EJEMPLO FUE TOMADO DE BOX Y DRAPERI ..

# 7.5.1 Variables baio Estudio

En una etapa particular del desarrollo de cierto proceso por lotes, se encontraban bagio estudio dos de las variables de proceso, el porcentaje de concentración y la temperatura a la cual se conducía la reacción.

# 7.5.2 Patrón de Variantes o Diseño

El esquema de variantes se encuentra en la figura 7.5a. El proceso de trabajo actual está marcado como 0 y las cuatro variantes son 1, 2, 3 y 4. Un lote de producto se hace a un grupo dado de condiciones, las cuales se efectuaron en el orden 0, 1, 2, 3, 4; 0, 1, 2, 3, 4; y así sucesivamente.

# FIG. 7.5a

## CICLO DE VARIANTES DEL PROCESO DE TRABAJO

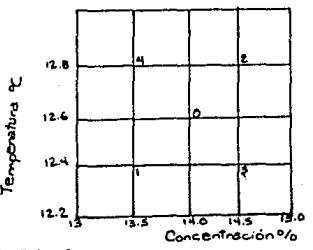

## 7.5.3 Resousstas de Interés

Tres tipos de respuestas se registraron:

1. Costo de fabricación una unidad de producto generada.

2. Porcentaje de cierta impureza (no debe ser mayor de 0.5)

3. Medida de la fluidez del producto (se debe encontrar entre 55 y 80)

\*EVOLUTIONARY OPERATION, Box & Draper, 1987.

# 7. S. 4 Tpblero de lnformaci6n

La información se registró escribiéndola en un tablero, como se muestra a continuaci6n1

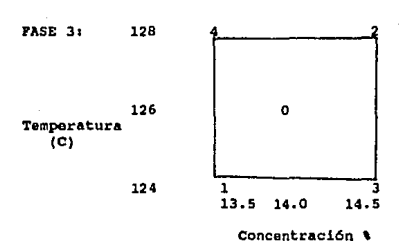

FIG. 7.5b

ULTIMO CICLO COHPLRTOI 4

FIG. 7.5c

|                                  | Costo    |      | Impureza, &  |      | Fluidez       |          |
|----------------------------------|----------|------|--------------|------|---------------|----------|
| Requisitos                       | Minimo   |      | Hence de 0.5 |      | Entre 50 y 80 |          |
|                                  | 32.6     | 33.9 | 0.29         | 0.35 | 73.2          | 76.2     |
| Promedio de corridas             | 32.6     |      | 0.27         |      | 71.3          |          |
|                                  | 32.3     | 33.4 | 0.17         | 0.19 | 60.2          | 67.6     |
| Dos límites de error<br>estándar | $+ -0.7$ |      | $+-0.03$     |      |               | $+ -1.1$ |

El número de fase que se encuentra a mano izquierda de la *t* !gura 7. Sb, indica que ya se han corrido doP fases previas de EVOP. Con el objeto de qua los resultados se puedan considerar en relación correcta con los obtenidos previamente, el promedio final tamb16n debe eatar disponible en el tablero (por ejemplo, mediante de hojas pegadas al tablero). El número de ciclo a mano derecha indica que ya se terminaron cuatro ciclos de la tercera fase de

En la tabla se resumen los últimos resultados. Primero se tienen los<br>requisitos que se deben satisfacer. Después le siquen los promedios de varias condiciones de manufactura puestos de manera tal que se pueda seguir el plan. Este arreglo permite apreciar lo que los resultados implican,

# 7.5.5 Limites de error

Una medida de la confiabilidad de los promedios de las corridas lo dan los dos límites de error estándar (2 LEE).

En cualquier punto de la investigación, estos límites indican un rango donde casi seguramente (95% de confianza) se encontrarán los valores reales. Así, por ejemplo, el promedio de medidas de fluidez hechas a una concentración de 14.5% y a una temperatura de 128 C, es 76.2. Este valor está sujeto al error experimental, pero conocemos de los LEE que el valor de fluidez verdadero a estas condiciones está casi con seguridad incluído en el rango de 76.2 +- 1.1. Conforme se va completando cada ciclo, el error límite calculado se va haciendo cada vez más pequeño, reflejando el hecho de que las corridas promedio se van haciendo cada vez más conflables. El tamaño de estos límites de error en cada etapa informan al supervisor del grado en que las diferencias aparentes en las corridas son más bien fluctuaciones al azar o representan efectos reales.

Para obtener la expresión que calcula el error estándar dada una cantidad de interés. y así obtener los 2 LEE, se puede proceder de la manera siquiente:

Por ejemplo, vamos a suponer que necesitamos el error estándar de la diferencia entre dos promedios de alguna muestra, y2 - y1, cada una basada en n observaciones independientes, y vamos a suponer que tenemos un estimado s de la desviacion estandar o.

> $\sigma^2$ (v2-v1) = V(v2-v1)= $\sigma^2/n + \sigma^2/n = 2\sigma^2/n$ .  $d(y2-y1) = 1.4142d/\sqrt{n}$

El error estándar de y2 - y1 es por lo tanto 1.4142/ $\sqrt{n}$  y los 2 LEE son

 $y2 - y1 \pm 2 \cdot 1.41420/\sqrt{n}$ 

Para mayor informacion ver referencia\*

#### 7.6 ANALISIS DEL TABLERO DE INFORMACION

Después de estudiar cuidadosamente el tablero de información y conjugarlo con las necesidades de producción y el conocimiento del proceso, el supervisor puede tomar una de las siguientes decisiones básicas:

- $\mathbf{1}$ Dejar que el esquema siga igual o esperar la información adicional del siguiente ciclo.
- Modificar la operación de tal manera, y empezar otra fase del esquema  $\overline{2}$ EVOP.

\*TECHNOMETRICS, Box & Hunter, Feb. 1959, p. 77.

151

Bajo la alternativa 2, exieten varias posibilidades comor

- Adoptar alguna de lao variantes como el nuevo •proceso de trabajo• *<sup>y</sup>* recomenzar el ciclo en este nuevo punto central.
- b. Explorar una dirección favorable de avance y recomenzar el ciclo en las mejores condiciones que se hayan encontrado. (Esta exploración se puede hacer, por ejemplo, haciendo una serie de avances tentativos en la direcci6n indicada, en cada otapa corriendo alternadae laa condiciones nuevas y las mejores de las anteriores),
- Substituir nuevas variables por una o más de las vicjas variables.  $\mathbf{c}$ Generalmente existirá una larga lista de variables esperando a ser<br>probadas mediante EVOP.
- d. Modificar el patrón de variantes de cualquier manera que parezca<br>deseable con la información que se tenga haeta el momento. Es decir, si<br>después de varios ciclos no se ven efectos apreciables, se puede decidir variar las mismas variables otra vez pero en rangos más amplios.

En el ejemplo anterior, se pudo ver que una reducción en concentración reduce aparentemente el costo, el nivel de impureza y la fluidez. Si la temperatura decrece, el efecto en el costo es pequeño pero favorable y el nivel de impureza se reduce notablemente. Sin embargo, una reducción en la temperatura parece que también va acompañada de una reducción mayor en fluidez. Parece que el limite inferior se alcanza rápidamente al reducir la temperatura,<br>pero se podría hacer una reducción moderada de concentración antes de llegar a este limite. Aunque se podría alcuanzar una reducción considerable en nivel de impureza disminuyendo la temperatura y resultaría bastante favorable, no es esencial para cumplir con laa eepecificacionoe. Por todas eatau razonee 1e decidió reducir solamente la concentración. En la fase número 4 los tres grupos de condicionas (concentración-temperatura) - (13\, 126), (13.5\ 1 126) y (14\, 126) - se compararon corriendo varios ciclos en eatos puntos. El primer punto<br>aumentó el costo 32.1, el nivel de impureza a 0.25 y la fluidez a 60.7. El sumento el costo 32.1, el nivel de impureza a 0.25 y la fluidez a 60.7. El<br>punto (13%, 126) se seleccionó para usarse como punto inicial, o •proceso de<br>trabajo• para los siquientes ciclos de procesos evolutivos.

En el proceeo de EVOP es muy importante el criterio humano, como en cualquier tipo de investigación. Un EVOP bion usado, aoegura que el •upervieor se alimenta contínuamente con información clara del proceso y que va a tomar la decisión apropiada. Y aunque existen reglas del juego, el juicio debe evaluar el 6xito o fracaso de cada acto en cada etapa.

# 7.7 ESQUENA CON TRES VARIABLES

En esta sección se descibirá un esquema típico con tres variables. Como lo hemos hecho a lo largo de este trabajo, una figura nos ayudará a entender la situación. La figura 7.7 muestra un ciclo de variantes que se usaron para examinar el efecto de tres variables:

- $\mathbf{1}$ . Velocidad de aumento de temperatura.
- $2.$ Soplado de aire.
- $3<sub>1</sub>$ Tratamiento con carbono.

FIG. 7.7

A. CICLO DE VARIANTES

B. RESULTADOS DE LA MEDIA DE TEXTURA DESPUES DE CINCO CICLOS

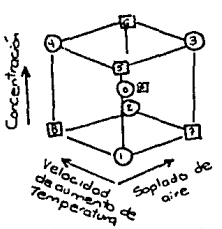

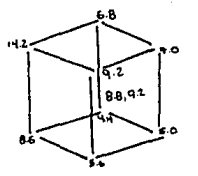

El punto central duplicado (corridas 0 y e) era el proceso de trabajo estándar. Las variantes 1, 2, 3, 4, 5, 6, 7, 8, fueron ocho variantes obtenidas combinando el punto alto y bajo de cada variable, en todas las maneras posibles. La figura 7.7b, muestra el promedio de textura observada después de cinco ciclos del esquema. El objetivo era reducir hasta el valor mas pequeño posible esta medida de textura.

Hasta ahora hemos considerado esquemas donde se estudian simultáneamente dos o tres variables. Aunque se pueden estudiar más a la vez, esto no es muy recomendable ya que resulta impráctico para la persona que lo va a hacer de manera rutinaria en el proceso a gran escala. Es por esto que es mejor llevar a cabo este método de una manera modesta y que resulte práctica, a hacerlo más complicado y que esto se convierta en una razón para descontinuarlo.

## 7.8 EL EOUIPO EVOP

Para hacer el proceso de EVOP verdaderamente eficiente, se debe de crear una atmósfera donde fluvan ideas continuamente. Esto se puede hacer, juntando a un grupo de gente con antecedentes técnicos diferentes. Además del personal de la planta, candidatos obvios serían un investigador con conocimientos de química y un ingeniero químico con conocimiento de la planta en cuestión.

Esta gente debe formar al núcleo de un pequeño comité, que se reunirá más o menos una vez al mes.

Como seguramente surgirán también preguntas acerca de la modificación de las propiedades físicas del producto fabricado, un representante del departamento de control de calidad también debe estar presente en el comitée. Si se cuenta con un especialista en estadística, se podrá sacar mayor provecho a los resultados y se podrán también usar técnicas mão ambiciosas (si es necesario).

# 7.8.1 Retroalimentación

Como hemos dicho, la retroalimentación es lo más preciado que se genera con este método.

En intervalos regulares, la gente encargada examina los datos y discute el proceso. Sin este estímulo constante, la conte involucrada en EVOP se puedo ir desanimando y el método desapareciendo.

Mediante el establecimiento del grupo EVOP, los requisitos para una producción eficiente y evolutiva se satisfacen y se cierra el ciclo que se ilustra en la figura 7.8

#### FIG. 7.8

# REPRESENTACION DEL "CICLO CERRADO" PROPORCIONADO POR EVOP

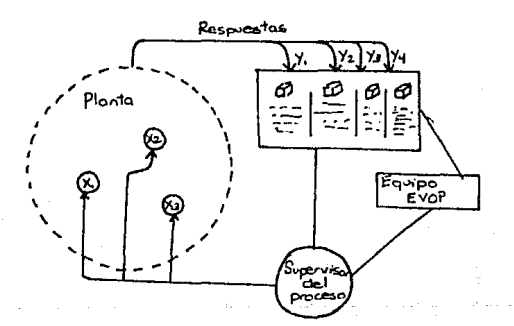

## 7.9 CUANDO NO PARAR

Cuando existe un buen equipo que forme el comitee EVOP, siempre surgen nuevas ideas y el método se convierte en una manera permanente de operar.

Solamente se justifica la operación estática si parece que más se pierde que gana con siguiendo el método de EVOP. En la práctica casi siempre se encuentra que pequeñas ganancias justifican la continuación del mátodo.

Esto se puede apreciar en el diagrama de la figura 7.9, La línea A en el diagrama muestra las ganancias en pesos/kg que se han alcanzado en las distintas fases de operación, La línea punteada B muestra las ganancias que se hubieran alcanzado si se hubiera secuido la operación estática.

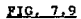

## EJEMPLO DE AHORROS PROPORCIONADOS POR EVOP

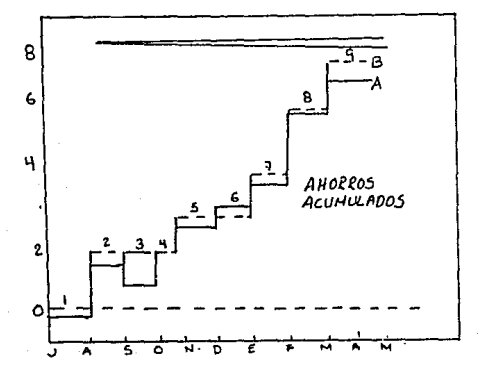

El área sombrada es proporcional a las ganancias acumuladas, y las áreas rectangulares entre la linea y la linea punteada muestran los "gastos" acumulados por efectuar las modificaciones del esquema durante la fase. El área oscura en la fase 1 representa los gastos acumulados durante esta fase y se le van a restar a las ganancias acumuladas en la fase 2.

Se debe de tomar en cuenta por supuesto, que los gastos asociados con el método EVOP duran un período limitado, y las mejoras resultantes durarán por siamore.

155

Vamos a suponer que las mejoras del proceso provocarán ganacias por p años después de que se descubran y que el correr el proceso añade g pesos/kg al<br>costo del producto. Entonces la pregunta de si se debe continuar EVOP se puede contestar comparando la velocidad de mejora x, que ne espora que produzca (medida en pesos/kg-año), con la velocidad crítica de mejora, ro dada por ro=c/p. Se debe esperar que el EVOP se tenga que correr por t años para producir una mejora al final de ese periodo de ri pesos/kg, y si se producen k kilogramos de producto por año, entoces las ganancias totales durante p años en los que se use el descubrimiento serán de rtkp pesos. Durante ese tiempo, se producirán kt kilogramos de producto y las pérdidas debidas a correr EVOP serán de ckt pesos. Entonces el EVOP pagará el rktp es mayor que ckt, es decir, si r es mayor que ro=c/p.

Para ejemplificar conoidoremoo la eituaci6n do la figura 7.9. ¿Se debe continuar o no el sistema? Vamos a suponer (conservadoramente) que las mejoras hechas a este proceso se esperan que sigan ganando dinero después de tres años  $(p = 3)$ . Vamos también a suponer que  $q$  sea el promedio de los valores que se han experimentado en las 9 fases anteriores (c•0,3 \$/kg). Entonces encontramos que la velocidad critica de mejora es ro=0.3/3=0.1 \$/kg-año. Por tanto, mientras ee espere que la velocidad de mejora debida al EVOP sea por lo menos de 0.1 \$/kg-año, el EVOP se debe continuar. Esta velocidad crítica se muestra en el diagrama en la parte superior de al figura 7.9. Se verá que la velocidad de mejora real que se había experimentado en el año anterior era de 6 \$/kg-año (60 veces mayor a la velocidad critica), por lo que no existe duda alguna de que se debo continuar con EVOP.

Experiencia documentada en revistae acerca de loe beneficios proporcionados por eote método ha confirmado que el ejemplo planteado ee sumamente tipico y quo el EVOP so debo coneiderar como una manera permanente de operación.

Y como se ha ineietido a lo largo de este capitulo, nunca se debe hablar da EVOP como "manufactura experimental" ni decir que es "experimentación". Un experimento ea un programa especial llevado a cabo durante un periodo limitado. EVOP as parte de la rutina normal de la planta.

Nota: Este ejemplo se trato en dólares por ser moneda mas estable que el peso.

#### CAPITULO 8

#### APLICACIONES PRACTICAS

8.1 INTRODUCCION

En esta capítulo se presentarán dos experimentos cuyo objetivo es ejemplificar la utilidad de los métodos presentados a lo largo del trabajo. El primer caso uno empírico y datos experimentales. Esto se llevo a cabo con los datos proporcionados en una revista acerca de la conversión de óxido de propileno sintetizado a partir de propilen cloridrín.

El sequndo caso busca encontrar el efecto de cinco variables en el pH y viscosidad de un yoghurt tipo comercial y hace enfasis en el uso del programa de computación "Design Ease".

El propósito de presentar estas dos aplicaciones prácticas es mostrar al lector la secuencia y utilidad del programa experimental.

## 8.2 CASO PRACTICO 1 OPTIMIZACION DE LA CONVERSION DE OXIDO DE PROPILENO SINTETIZADO A PARTIR DE PROPILEN CLORIDRIN (EN HEDIO BASICO)

## $8.2.1$  Objetivo:

Mostrar la aplicación de un diseño experimental de lo y 2o grado (2^2) y la tecnica de ascenso acelerado para encontrar la ecuación empírica que prediga el comportamiento de un sistema dentro de un area determinada.

Para demostrar esto, se escogió un sistema donde se optimizará la conversión de óxido de propileno. Las variables a manejar serán la temperatura y el tiempo de reacción.

#### 8.2.2 Antecedentes:

El óxido de propileno se prepara principalmente en la industria a partir de la clorhidrinación del propileno, seguida por la dihidroclorinación del propilén cloridrin, de acuerdo al siguiente esquema\*(1):

![](_page_163_Figure_12.jpeg)

 $H2O$ 

-сн2 OH CI CH2-CH-CH3  $C1$ сиз-си-сиз ċı ċн

El medio básico es necesario para que se pueda obtener la segunda reacción. Junto con la reacción de la formación de óxido de propileno, siempre ocurre una hidrólisis de acuerdo al siquiente esquema:

> CH2-CH-CH3 + H2O ---------> CH2-CH-CH3 o óн ÒН

\* (1) CHEMICAL ENGINEER SCIENCE, "Synthesis of Propylene Oxide from Propylene Chlorohydrins", S. Carra, E. Santacesaria, H. Morbldelli, L. Cavalli, Vol. 34, 1979.

Como la reacción de hidrólisis disminuye el rendimiento, el óxido de propileno se debe remover tan pronto como sea posible de la reacción.

En este experimento se optimizará el la temperatura de reacción y el tiempo en el cual se parará la reacción (neutralizando el medio), tiempo en el cual se espera obtener la mejor conversión del reactivo.

## 8.1.4 Desarrollo del Experimento

METODO: A partir de los datos cinéticos proporcionados para los compuestos en cuestión (1) se obtuvo la ecuación teórica que predice el comportamiento del sistema. La resolución de esta ecuacion involucra métodos de integración por partes (Runge-Kutta) por lo que el rendimiento obtenido por medio del modelo teórico se resolvió en una computadora. A partir de datos obtenidos teóricamente se construyó la ecuación empírica de primer grado que predice el sistema. Esta ecuación empírica posteriormente se optimizó por medio del método de ascenso acelerado. (El modelo teórico y su deducción se encuentran al final del experimento)

RESULTADOS: Se manejaron dos variables independientes:

1. Temperatura

1. 2. 3.

2. Tiempo de reacción

Las concentraciones de (OH)- y de propilén clorhidrín (PC) se dejaron constantes a 0.01 mol/1 v 0.23 mol/1 respectivamente.

El experimento se llevó a cabo de la siguiente manera:

Se fijaron límites de las variables para la construcción del primer diseño factorial. Estos límites se consideraron apropiados ya que a estas condiciones se tienen datos experimentales que proporciona la literatura, y así se podía comprobar los resultados obtenidos por medio de la ecuación teorica con datos reales. Estos limites son:

Temperatura (T) => 300 - 332°K

Tiempo  $(0)$  => 5 - 30 min.

Se construyó un diseño de factorial a dos niveles que dio los siquientes resultados:

\*Los números entre parentésis se refieren a las variables codificadas.

## PRIMER DISENO FACTORIAL

![](_page_164_Picture_95.jpeg)

Una vez tenidos estos datos, se prosiguió a la construcción del siguiente modalo. El diseño es ortogonal.

# $v = 3.74 + 12.10T + 9.499q + 7.46Tq$

Posteriormente se siquieron los pasos del método de ascenso acelerado para llegar a la región cotima donde el sistema opera. Se derivó la ecuación con respecto a T y a q y el resultado nos dicto que cada vez que aumenta la temperatura una unidad, el tiempo debe de aumentar en 0.784 unidades (en variables codificadas). Estos aumentos corresponderían al ascenso acelerado.

### METODO DE ASCENSO ACELERADO

![](_page_165_Picture_86.jpeg)

5. 6. 7. 8. 9. 10. 11.

El resultado del experimento numero 9 fue el más alto. Después de este punto el rendimiento comenzó a disminuir. Por lo tanto alrededor del punto 9 fue donde se construvó otro diseño factorial.

## SEGUNDO DISENO FACTORIAL

#### (reales/codificadas)

![](_page_165_Picture_87.jpeg)

La ecuación construida en base del segundo diseño factorial es la siguiente:

# $y = 91.79 + 0.081T - 0.181q - 0.18Tq$

Para comprobar que no es necesaria la construcción de un modelo de sequndo orden, se hicieron las siguientes verificaciones.

# INTERACCION

 $b12 = -4(91.72 - 91.77 - 91.90 + 91.77) = 0.045$ 

# **CURVATURA**

 $b11 + b22 = \frac{1}{2}(91.72 + 91.77 + 91.9 + 91.77) - 91.86 = 91.79 - 91.86 = 0.07$ 

159

Como los afactos de curvatura a interacción son despreciables, se considera el modelo de primer grado adecuado para representar al sistema dentro del area de trabajo.

Para verificar la validez de este modelo, se comprobaron los datos obtenidos mediante el modelo empírico con los que se obtuvieron con el modelo teórico. Las variaciones fueron muy pequeñas.

A continuación se encuentra una tabla comparativa de resultados obtenidos mediante el modelo teórico y mediante la ecuacion empírica.

![](_page_166_Picture_64.jpeg)

Esto no se pudo verificar con datos experimentales debido a que no existían reportados en la literatura a estas condiciones.

#### 8.2.5 Conclusiones:

Es muy buena la aproximación del modelo empírico al modelo teórico. El diseño factorial fue una excelente herramienta para optimizar la conversión a oxido de propileno en las concentraciones dadas y para obtener un modelo que en esa región nos prediga conversiones.

Al comparar los datos teóricos con los experimentales reportados en el artículo se puede ver lo siquiente.

![](_page_166_Picture_65.jpeg)

Esto da un error aproximado al 50% que es grande. Se puede decir, sin embargo, que el modelo teórico es bastante bueno, ya que estas diferencias se pueden deber a la región en la que se esta trabajando. Es decir, en estas condiciones de operación es tan pequeña la conversión que cualquier diferencia entre los resultados que da el modelo teórico y los datos experimentales se traduce en altos porcentajes de error.

No se pudieron hacer mas comparaciones debido a falta de datos experimentales reportados.

## DESARROLLO QEL MOQBLO TEORICO

(A) (B) (C) k2  $PC + OH - - - - - - - > PO + Cl -$ OH k3 1 PO + OH- -----------> *1"*  OH

 $ra = -k2CaCb = dCa/dt$  $rb = -k2CaCb - k3CcCb = dCb/dt$ re • k2CnCb - kJCcCb • dCc/dt  $rc/ra = dCc/dCa = -1 + (k3/k2Ca)*Ce$  $dCe/dCa - (k3/k2Ca)*Ce$  $dCe/dCa - (k3/k2Ca)*Ce = -1$ h =  $\int -dCa k3/k2Ca = -k3/k2 ln Ca$ h -k3/k2 ln Ca -k3/k2<br>
= 0 = Ca  $-$ h  $-k3/k2$  ln Ca  $k3/k2$ <br>
• e  $-$  ca  $\mathbf{Cc} = \mathbf{e}^{-\mathbf{h}} \begin{bmatrix} \mathbf{h} \\ \mathbf{e} \end{bmatrix} \mathbf{dCa} + \mathbf{c}$  $cc = Ca$   $k3/k2$   $\{-\begin{pmatrix} -k3/k2 \\ Ca \end{pmatrix}$  *dCa* + c) k3/k2 (1-k3/k2) Ce • Ca (-Ca /(l-k3/k2) + e)  $k3/k2$ <br>Cc =  $-Ca/(1-k3/k2) + cCa$ 

ai ca • cao y Ce• ceo

k3/k2  $(Ceo + Cao/(1-k3/k2))$ \* 1/(Cao

<sup>1</sup>k3/k2 1 Ce • - ca/{l-k3/k2) + {Ceo + Cao/(l-k3/k2) {Ca/cao) ----------------------------------------------------------  $Cao - Ca = Ce - Cco + Cd - Cdo$  $Cbo - Cb = Cao - Ca + Cd - Cdo$  $Cao - Ca - (Cc - Cco) = Cbo - Cb - (Cao - Ca)$  $2(Cao - Ca) = Cbo - Cb + Cc - Cco$  $Cb = Cho - Cco - 2Cao + 2Ca + Ce$ k3/k2  $\text{Cb} = \text{Cb}_0 - \text{Cc}_0 - 2\text{Ca}_0 + 2\text{Ca}_1 + (\text{Cc}_0 + \text{Ca}_0/(\text{1-k3/k2})) (\text{Ca}/\text{Ca}_0) - \text{Ca}/(\text{1-k3/k2})$  $k3/k2$ <br>(1) = Ca/(1-k3/k2)] dCa/dt =  $-k2Ca(10b-CCo-2CaO+2Ca) + (Cco+CaO/(1-k3/k2)) * (Ca/Cao)$ FACTORIZANDO LA ECUACION: dCa/dt =  $-k2[Ca^2(2 - 1/(1-k3/k2)) + Ca(Cbo-Cco-2CaO +$ (l+k3/k2) k3/k2 + (Ca /cao }(Cco+Cao/(l-k3/k2})  $2 - 1/(1/k3/k2)$  b = Cbo - Cco - 2Cao k3/k2 w • 1/Cao (Ceo+ cao/(1-k3/k2)) (l+k3/k2) dca/dt • -k2(acai + bca + wca 'r· ~ *\_\_\_\_\_\_\_\_\_\_ .:i\_"-"-;;¡;;----*  $-\int_{-k2dt}^{k}$ |<br>|c  $\cos \theta$   $\cos(\alpha Ca + \alpha Ca + b$ 

Esta fue la ecuación que se integró por el método de Runge-Kutta para la obtención de la conversion a partir de temperatura, tiempo de reacción y concentración de OH- y de Pe.

#### 8.3 CASO PRACTICO II: EFECTO DE CINCO VARIABLES EN EL PH Y VISCOSIDAD DE UN YOGURTH TIPO COMERCIAL

## 8.3.1 Objetivo

Determinación del efecto en el pH y viscosidad de cinco variables (tipo de leche, concentración de la leche, temperatura de innoculación, concentración del inóculo y temperatura de incubación) en la elaboración de yoghurt tipo comercial. La sjecución de los experimentos fue desarrollado por gente aspecializada en el tema (\*), mientras que el desarrollo de la planeación experimental por las que suscriben. Para la realización de esto experimento se utilizó el programa de computación "Design Ease". en donde se selecciona el diseño y se alimentan los resultados para cada quipo de condiciones, obteniendose el modelo matemático de grado correspondiente al diseño, el coeficiente de correlación, el nivel de confianza y las gráficas de los efectos. Este paquete de computación contiene el desarrollo de un experimento tal y como se ha mostrado a lo largo de esta tesis (resumido en la figura 2.1.1 del capítulo 2), además de tener en su memoria las tablas de consulta de los apéndices referentes a distribuciones y de los diseños (factoriales completos, Plackatt-Burman, etc.).

## 8.3.2 Antecedentes

Las lechas fermentadas resultan del desarrollo de ciertos ofirmenes (cultivos) que modifican los componentes normales de la leche. Esta se transforma parcialmente en ácido láctico. El yoghurt es una leche cultivada por bacterias lácticas.

El comprador aprocia este producto por au aspecto, sabor, contanido de grasas, aroma, consistencia y por último, como le sienta. El sabor y aroma dependen, en parte, de la calidad de la leche y sobre todo, de la calidad de los cultivos y como es natural, de la manera de elaborarlos. La consistencia y la acidez también dependen de estas circunstancias. La elaboración del yoghurt se presenta en la figura 8.3.1.

## 8.3.3 Desarrollo del Experimento

Las variables, sus niveles y una breve descripción de las que cuyo efecto pretende determinarse, se presenta a continuación:

A) Tipo de Leche: Descremada y Entera.

Los porcentajes de grasa, sólidos no grasos y humedad son los que hacen la diferencia entre ambos tipos de leche.

B) Concentración de la Leche: 2 y 3%.

Se refiere a la concentración de leche en aqua. Se logra evaporando la leche hasta disminuir su volúmen 1/2 a 1/3.

C) Temperatura do Innoculación: 38 y 46°C.

La innoculación consiste en agregar la bacteria apropiada (Streptococcus thermophilus y lactobacillus bulgaricus en el caso del yoghurt; para favorecer la acidez preferida del consumidor.

(\*) Q.F.B. Margarita Martínez. Celanese Mexicana / UIA.

![](_page_170_Figure_0.jpeg)

D) Concentración del Inóculo: 2 y 4%

Se refiere al porciento de bacteria agregada en relación a la leche.

E) Temperatura de Incubación: 38 y\*44°C.

Esta temperatura es la de reposo una vez terminada la fase de innoculación y da la pauta para la acidez. El ácido láctico es el principal producto de fermentación.

Se decide efectuar un tamizado de los factores en estudio para encontrar aquéllos que tienen una mayor influencia en por medio de un diseño Plackett-Burman:

> $\cdot$  $-3$ <br>= 2 = 8 pruebas

k = Número de variables totales = 5 p = Número de variables fijas = 2

Cada prueba se hace por duplicado.

Al alimentar esta información al programa de computación, éste nos presenta la siguiente hoja para llenado:

![](_page_171_Picture_53.jpeg)

Una vez obtenidos estos resultados, se alimentan también al programa que ofrece la información mostrada en las figuras 8.3.2 y 8.3.3.

|              |            |          | <b>RESPONSES</b>                |                         |              |  |
|--------------|------------|----------|---------------------------------|-------------------------|--------------|--|
| B1k          | Run<br>Ord | R1<br>PH | R2<br>VISCOSIDAD<br>CPS         | Std<br>Ord              | B1k          |  |
| $\mathbf 1$  | 3          | 4.35     | 610                             | 1                       | 1            |  |
| ı            | 5          | 4.50     | 700                             | 2                       | 1            |  |
| $\mathbf{1}$ | 8          | 4.30     | 700                             | з                       | 1            |  |
| 1            | 7          | 4.25     | 430                             | 4                       | 1            |  |
| ı            | 2          | 4.30     | 500                             | 5                       | 1            |  |
| 1            | 6          | 4.55     | 400                             | 6                       | 1            |  |
| 1            | 4          | 4.50     | 850                             | 7                       | 1            |  |
| 1            | 1          | 4.60     | 1100                            | 8                       | 1            |  |
|              |            |          |                                 |                         |              |  |
|              |            |          | <b>RESPONSES</b>                |                         |              |  |
| Blk          | Run<br>Ord | R1<br>PH | 712<br>VISCOSIDAD<br><b>CPS</b> | Std<br>Ord              | B1k          |  |
| $\mathbf 1$  | 3          | 4.20     | 780                             | 1                       | 1            |  |
| 1            | 5          | 4.30     | 1200                            | $\overline{\mathbf{2}}$ | 1            |  |
| ı            | 8          | 4.20     | 480                             | з                       | $\mathbf{1}$ |  |
| 1            | 7          | 4.15     | 500                             | 4                       | ı            |  |
| 1            | 2          | 4.25     | 1130                            | 5                       | ı            |  |
| 1            | 6          | 4.30     | 900                             | 6                       | $\cdot$ 1    |  |
| 1            | 4          | 4,30     | 1500                            | 7                       | 1            |  |

**rig. 8.3.2** 

| $\mathcal{L}_{\rm{in}}$ :<br>a s |                                 |                            | 医粘液 医无子宫 化二硫酸 化二烯酸医三烯酸 医无子宫 医中枢 医无子宫 医骨盆 医下颌 医白色的       |               |                      |  |  |
|----------------------------------|---------------------------------|----------------------------|---------------------------------------------------------|---------------|----------------------|--|--|
|                                  |                                 |                            | CURRENT DATA FILE = YOGHURT on $06/03/90$ at $18:28:15$ |               |                      |  |  |
| Dep Variable: PH in              |                                 |                            |                                                         |               | DESIGN EASE ANALYSIS |  |  |
| VARIABLE                         | COEFFICIENT                     |                            | <b>EPFECT</b>                                           |               | SUM OF SQUARES       |  |  |
| muan                             |                                 | 4.418750                   | 4.418750                                                |               |                      |  |  |
| А                                |                                 | $-0.006250$                | $-0.012500$                                             |               | 0.000312             |  |  |
| в                                |                                 | $-0.006250$                | $-0.012500$                                             |               | 0.000312             |  |  |
| c<br>D                           |                                 | 0.006250                   | 0.012500<br>$-0.062500$                                 | 0.007812      | 0.000312             |  |  |
| Е                                |                                 | $-0.031250$<br>$-0.118750$ | $-0.237500$                                             |               | 0.112813             |  |  |
| P                                |                                 | $-0.018750$                | -0.037500                                               |               | 0.002813             |  |  |
| G                                |                                 | $-0.006250$                | $-0.012500$                                             |               | 0.000313             |  |  |
|                                  |                                 |                            |                                                         |               |                      |  |  |
| ANOVA for Selected Model         |                                 |                            |                                                         |               |                      |  |  |
| <b>SOURCE</b>                    | SUM OF SQUARES                  | DF.                        | <b>HEAN SOUARE F VALUE</b>                              |               | $PROB$ > $P$         |  |  |
| HODEL                            | 0.121562                        | 5                          | 0.0243125                                               | 15.56         | 0.0615               |  |  |
| <b>ERROR</b>                     | 0.003125                        | $\mathbf{2}$               | 0.0015625                                               |               |                      |  |  |
| COR TOTAL                        | 0.124687                        | $\overline{ }$             |                                                         |               |                      |  |  |
| ROOT MSE                         | 0.039528                        |                            | <b>R-SQUARED</b>                                        | 0.9749        |                      |  |  |
| DEP MEAN                         | 4.418750                        |                            | ADJ R-SOUARED                                           | 0.9123        |                      |  |  |
| c.v.                             | 0.89 <sub>1</sub>               |                            |                                                         |               |                      |  |  |
|                                  |                                 |                            |                                                         |               |                      |  |  |
|                                  |                                 |                            |                                                         |               |                      |  |  |
|                                  |                                 |                            | CURRENT DATA FILE = YOGHURT on $06/03/90$ at $18:28:15$ |               |                      |  |  |
|                                  |                                 |                            |                                                         |               |                      |  |  |
|                                  | Dep Variable: VISCOSIDAD in CPS |                            |                                                         |               | DESIGN RASE ANALYSIS |  |  |
| VARIABLE                         |                                 |                            | COEFFICIENT EFFECT                                      |               | SUH OF SQUARES       |  |  |
| mean                             |                                 |                            | 561.250000 661.250000                                   |               |                      |  |  |
|                                  | Α                               | $-88,750000$               | $-177.500000$                                           | 63012.500000  |                      |  |  |
|                                  | в                               | 3.750000                   | 7.500000                                                | 112,500000    |                      |  |  |
|                                  | с                               | $-58,750000$               | $-117.500000$                                           | 27612.500000  |                      |  |  |
|                                  | D                               | 8.750000                   | 17.500000                                               | 612,500000    |                      |  |  |
|                                  | Е<br>$-101.250000$              |                            | $-202.500000$                                           | 82012.500000  |                      |  |  |
|                                  | Р.                              | $-153.750000$              | $-307.500000$                                           | 189112.500000 |                      |  |  |
|                                  | Ġ                               | $-48,750000$               | $-97,500000$                                            | 19012.499999  |                      |  |  |
|                                  |                                 |                            |                                                         |               |                      |  |  |
|                                  |                                 |                            | ANOVA for Selected Model                                |               |                      |  |  |
|                                  | SUM OF SQUARES                  | DP.                        | <b>MEAN SQUARE</b>                                      | P VALUE       | $PROB$ > $F$         |  |  |
| <b>SOURCE</b>                    |                                 |                            | 34672.5000000                                           | 0.333         | 0.8608               |  |  |
| <b>HODEL</b>                     | 173362,5000000                  | 5                          |                                                         |               |                      |  |  |
| <b>ERROR</b>                     | 208125,0000000                  | $\overline{2}$             | 104062.500000                                           |               |                      |  |  |
|                                  | COR TOT. 381487.5000000         | 7                          |                                                         |               |                      |  |  |
|                                  |                                 |                            |                                                         |               |                      |  |  |
| ROOT MSE                         | 332.587198                      |                            | <b>R-SQUARED</b>                                        | 0.4544        |                      |  |  |
| DEP MEAN<br>c.v.                 | 661.250000<br>48.78 %           |                            | ADJ R-SQUARED -0.9095                                   |               |                      |  |  |

Fig. 8.3.1

![](_page_174_Figure_0.jpeg)

![](_page_175_Figure_0.jpeg)

![](_page_176_Figure_0.jpeg)

De los datos de la figura 8.3.3., se tiene lo siguiente (se subrayaron aquéllos datos que se utilizan para poder realizar las conclusiones y se dejaron tres decimales);

 $pH = 4.419 - 0.006A - 0.006B + 0.006C - -0.31D - 0.118E$ 

Visc = 661.25-88.75A+3.75B-58.75C+8.75D-101.25E

con límites para todas las variables de -1 a +1.

Los efectos importantes de las diferentes variables en las respuestas bajo estudio son (se presentan en crden decrecienta):

pH:

\* Variable E (Temperatura de Incubación) \* Variable D (Concentracion del Inóculo)

Viscosidad:

- \* Variable E (Temperatura de Incubación)
- 
- \* Variable A (Tipo de Leche)<br>\* Variable C (Temperatura de Inoculación)

Los resultados del análisis de varianza ANOVA son:

- pH: Buen ajuste en un modelo lineal debido a: \* 97.49% de conficiente de correlación
	- \* 94% ({1-0.0615}x100)de nivel de confianza

Viscosidad: El modelo lineal no se ajustó a los resultados debido a: \* 45.44% de coeficiente de correlación

\* 13% ({1-0,8608}x100) de nivel de confianza

## 8.3.4 Conclusiones

El comportamiento de los efectos en la respuesta al cambiar su nivel de un valor a otro se presenta a continuación en forma de gráficas. Con ayuda de este tipo de gráficas, puede determinarse el valor óptimo de las<br>variables que afectan algún resultado dado en función del valor requerido variables que areccam aigua remainsativa unha placeptado por el consumero de escretitado; en aste caso, por ejemplo, un placeptado por el consumerador de esta entre 4.3 y 4.4, por lo que abora las variables que lo afectan, manejarlas de una forma que resulta mas económica. Aquí, la temperatura del inóculo puede tenerse en un valor que sea fácilmente manejado (Seguridad del personal) y economico (que se requiera un tiempo mínimo para alcanzar dicha temperatura), mientras que la concentración del inóculo debe mantenerse en un valor mínimo que permita un mejor aprovechamiento (costo bajo).

A pesar de que el modeio lineal no aplicó para viscosidad, al menos si se puedieron detectar las variables de las cuales depende su valor v re requirement and comportant and variable and the variable proposed in control of the comportant and comportant and the comportant of the comportant of the comportant of the comportant of the comportant of the component o viscosidad.

# CONCLUSIONES

Como se hizo mención en la conclusión. el objetivo de esta tesis es demostrar que el Diseño de Experimentos proporciona al Ingeniero Químico una herramienta útil en tres de sus principales áreas de desempeño: Control de Procesos, desarrollo de Nuevos Productos y Control de Calidad.

Además se presentaron las bases teóricas del método, el desarrollo de éste y consideramos de que con las bases ofrecidas en esta tesis, el lector puedo también aplicar estas técnicas en otras áreas de su interés.

Los ejemplos presentados en la parte final de este trabajo son una clara demostración de que los conocimientos teóricos adquiridos en los primeros capítulos representan una herramienta indispensable para el trabajo cotidiano del Ingeniero Químico. Respecto *a* las preguntas planteadas en la introducción, estamos seguras de que la respuesta favorece al diseño estadístico de experimentos en relación a la ejecución tradicional de éstos luna variable a la vez).

Es importante remarcar que siendo el propósito de estas técnicas el hacer mas eficiente la labor del investigador, éste debe buscar la manera de hacerlas flexibles, es decir, saberlas adaptar de una manera mas efectiva a su trabajo. Por lo tanto, no deben ser tomadas como instrucciones precisas.

Lo mas sustancial de este trabajo fue demostrar que para un programa experimental dado, puede estudiarse un número elevado de variables con un mínimo número de experimentos, seleccionar las variables que afectan la respuesta de Interés, optimizar éstas y por lo tanto llevar a una mejor utilización los recursos disponibles.

Como conclusión general, podemos decir que nos encontramos satisfechas de haber cumplido el objetivo de la tesis, cuyo tema esta siendo de gran provecho para el desarrollo de nuestro desempeno profesional. Esperamos que tambldn lo sea para todo aquát que este dispuesto a modificar su manera tradicional de trabajo par una mas eficiente en cuanto a desarrollo de algún experimento y en cuanto a resultados finales también.
## GLOSARIO DE **TERMINOS**

### GLOSARIO DE TERMINOS

 $M =$  Media de la población

y = Respuesta (variable de salida) de una sola observación del experimento (V=promedio o media)

 $\sigma^2$  Yarianza de la población

s<sup>2</sup> = Varianza de una muestra de la población

cr = Desvlacioh estándar de la población

 $s =$  Desviación estandar de una muestra de la población

sp 2 = Yar i anza ponderada

N. n = Numero de observaciones de un experimento

IC = Intervalo de confianza

LIC. SIC = Limite inferior y superior, respectivamente, de un intervalo de confianza

x = Factor o variable de entrada con valor real

 $X =$  Factor o variable de entrada con valor codificado

 $Y =$ Representación matematica (función) de una respuesta (variable de salida) de un experimento completo

= NfJmero de niveles de una variable de entrada

= NUmero de factores de un experimento

 $\mathbf{I}$ ,  $\mathbf{I}$  = Efecto en una respuesta de las variables de entrada

= Nllmero de efectos no asignados

Sfe = Error estandar de efectos no asignados

Ufe = Efectos de factores o interacciones no asignados

 $AMOVA = TabA$  de análisis de varianza

gl = Grados de libertad

 $q =$  Número de puntos de red (diseños con mezclas)

 $m =$ Número entero relacionado al espaciamiento de los puntos de una red (diseños con mezclas)

lEI, LES =límites inferior y superior, respectivamente, de especificaciones de un producto

tCPI, LCPS =Límites Inferior y superior, respectivamente, de capacidad de un proceso

LCI, LCS = Limites inferior y superior, respectivamente, de control de un proceso

Y - ? =Gráficas de control de respuestas (variable de sal Ida, caracteristlca) de un producto

 $P - Pn =$  Gráficas de control de atributos (sí-no, encendido-apagado) de un producto

U - Uc = Gráficas de control de defectos por unidad

## GLOSARIO DE TERMINOS

- l (y) = Función de perdida
	- **r =Tolerancia de especlficaclooes de un producto**
	- l' =Pérdida del fabricante (Método Taguchi)
	- =Pérdida del consumidor (Método Taguchl)  $\mathbf{r}$
	- ¥ **=Matriz**
	- Þ = **NlÍllle.ro de colurmas de una matriz**
	- = **Hlllriero de renglones de una matriz**  q
	- **<sup>M</sup>' = Matriz transpuesta**
- w~ **- 1 = Inverso de una matriz** 
	- $\mathbf{I}$ = **Matriz Identidad**

APENDICE 1 "TABLAS"

ь.  $\overline{a}$ o u no  $\overline{\phantom{a}}$ f.  $\mathbf{I}$ d,

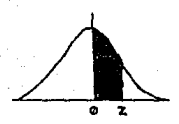

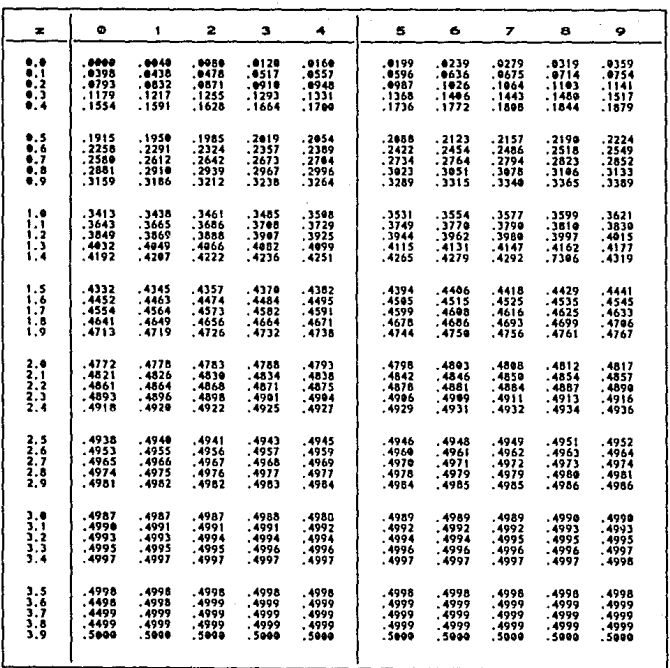

Percentlias (t,)

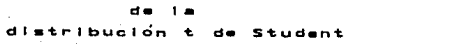

 $grados$ de libertad con

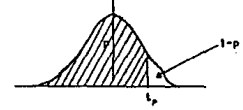

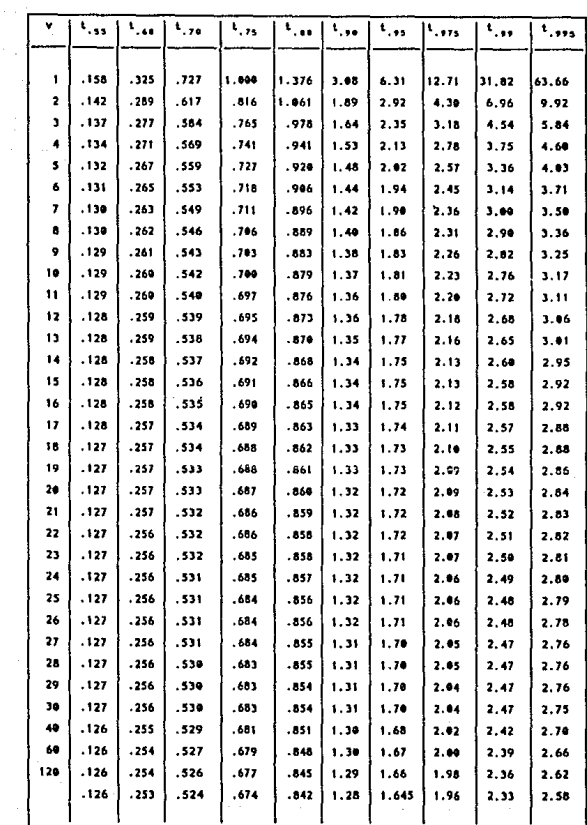

### DISEÑO FACTORIAL COMPLETO 3 FACTORES, 2 NIVELES (CON BLOQUES INDICADOS)

#### Prusha  $\ddot{}$ Y3 Blazus

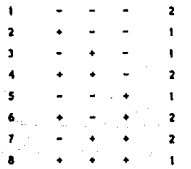

### DISEÑO PACTORIAL COMPLETO 4 FACTORES. 2 NIVELES (CON BLOQUES INDICADOS)

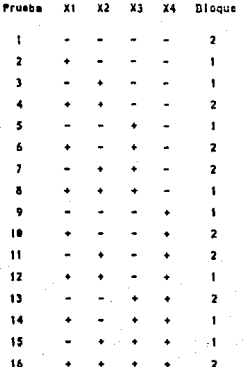

#### DISEÑO PACTORIAL COMPLETO s **FACTORES,** 2 NIVELES (CON BLOQUES INDICADOS)

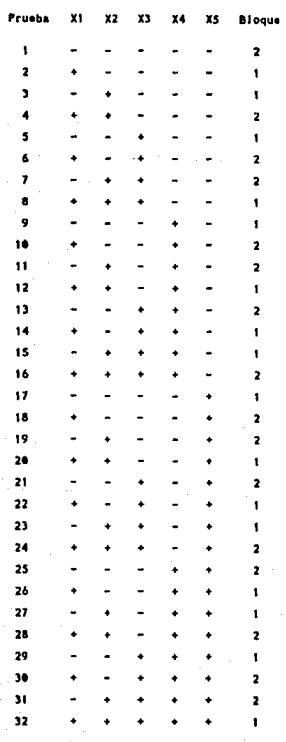

### DISENO PACTORIAL COMPLETO 6 FACTORES, 2 NIVELES (SIN BLOQUES)

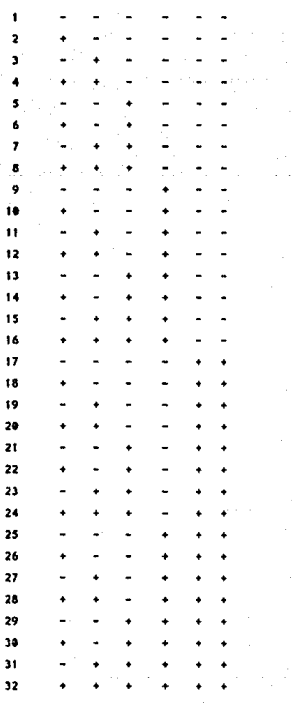

 $\overline{ }$  $\overline{z}$  $\overline{2}$  $\overline{z}$  $\overline{a}$  $\overline{\mathbf{z}}$  $\overline{\mathbf{z}}$ 

> $\overline{a}$  $\overline{z}$ j.  $\overline{\mathbf{a}}$

GUÍA TOTAL PARA DISEÑO FACTORIAL COMPLETO 3 PACTORES, 2 NIVELES

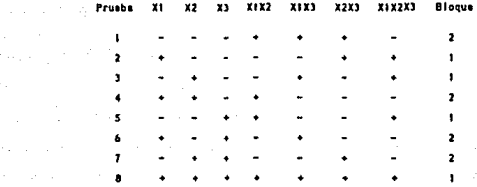

#### **GUIA TOTAL PARA** DISEÑO FACTORIAL COMPLETO 4 PACTORES, 2 NIVELES

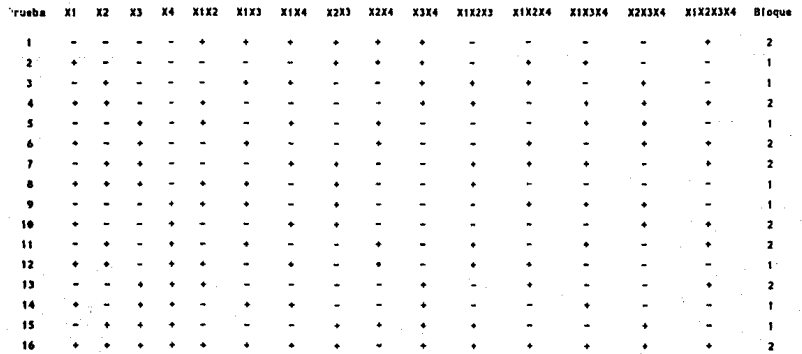

GUIA TOTAL PARA DISEÑO FACTORIAL COMPLETO 5 FACTORES, 2 NIVELES

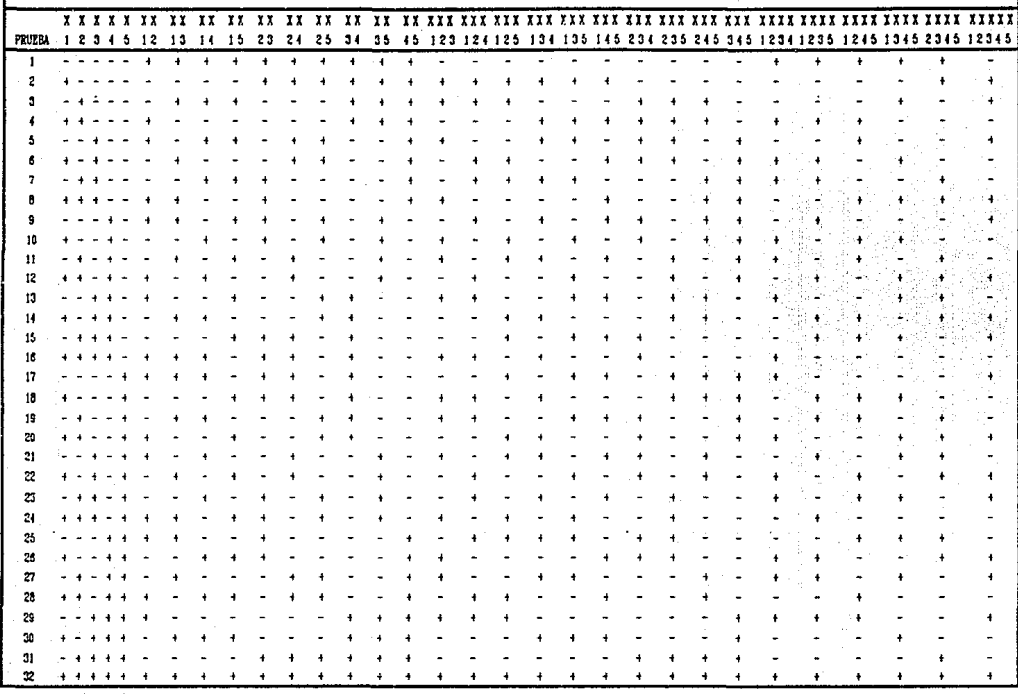

# CULA TOTAL PARA<br>DISENO FACTORIAL COMPLETO<br>6 FACTORES, 2 NIVELES

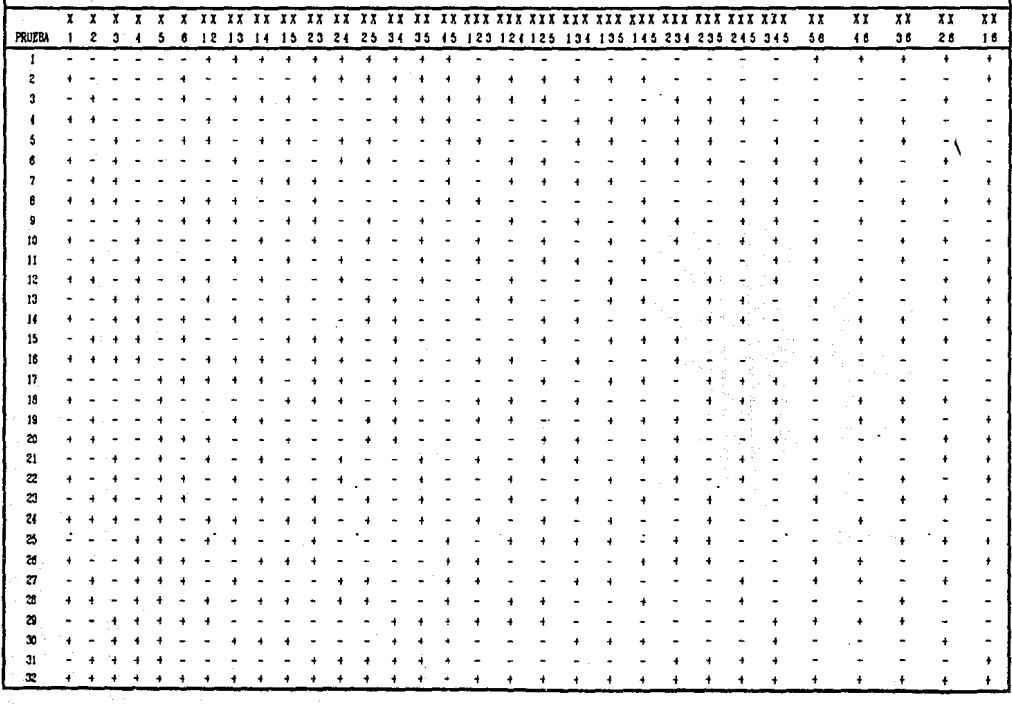

 $\cdot$ 

GUIA DE ORDEN ALEATORIO ARA EXPERIMENTACION

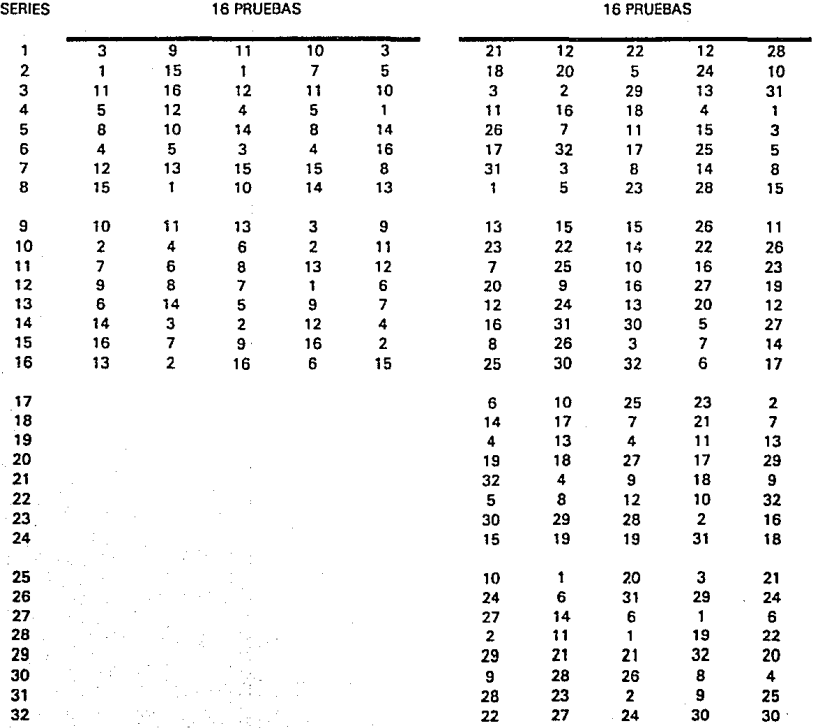

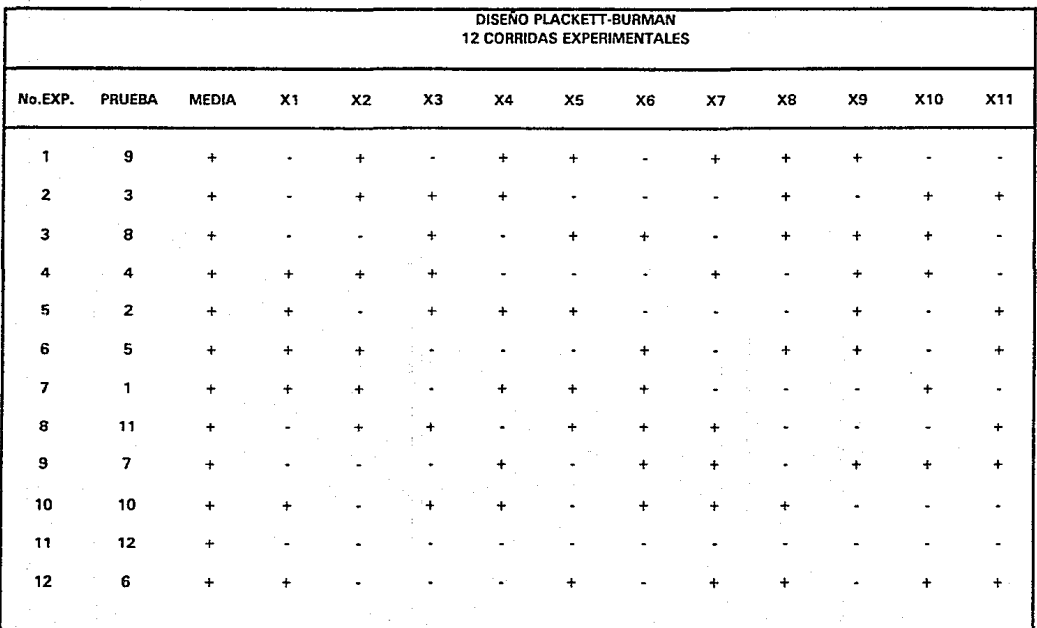

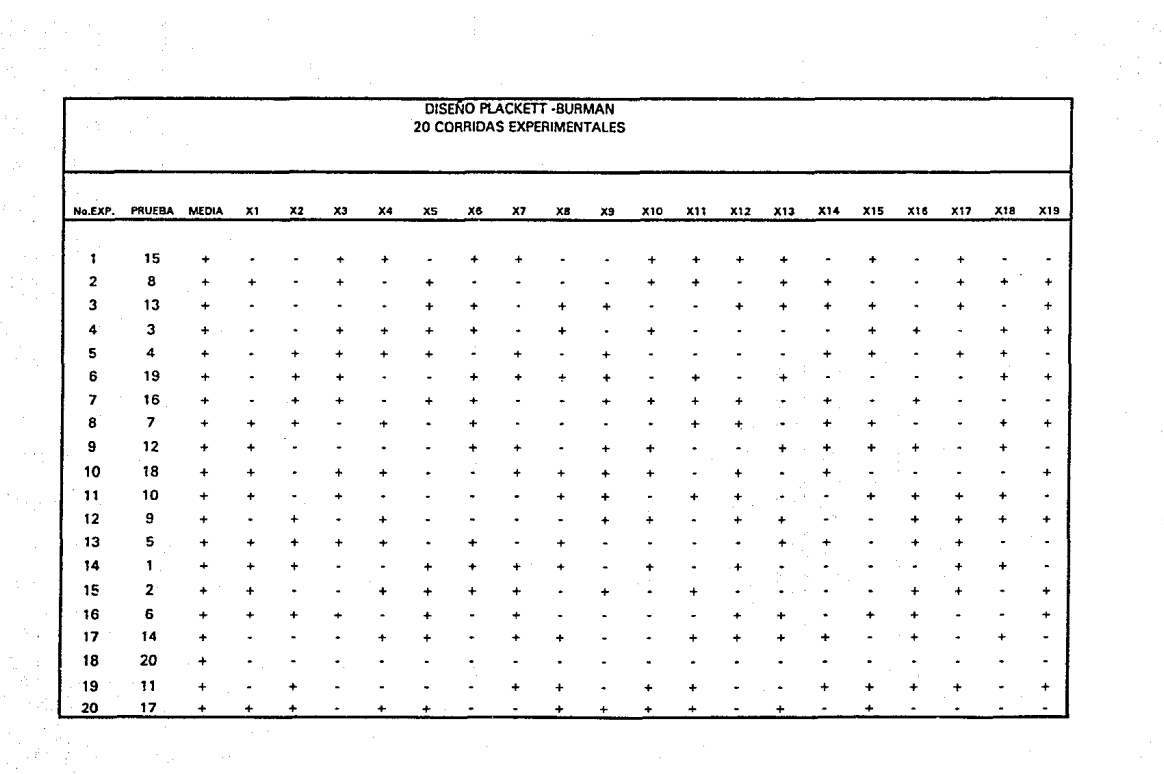

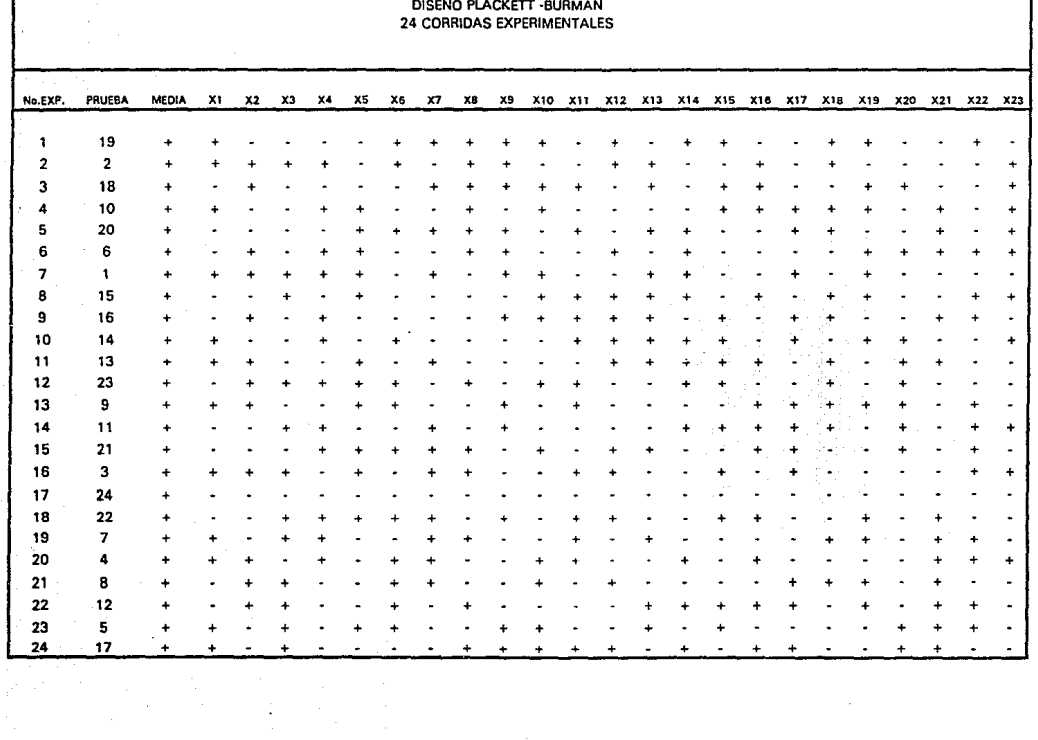

 $\frac{1}{2}$  ,

and the state of the state of the state of the state of the state of the state of the state of the state of the state of the state of the state of the state of the state of the state of the state of the state of the state

医多种感觉障碍 使用的第三节 化反射电解 网络青色花属硬色色花 医骨骨炎病

국의자

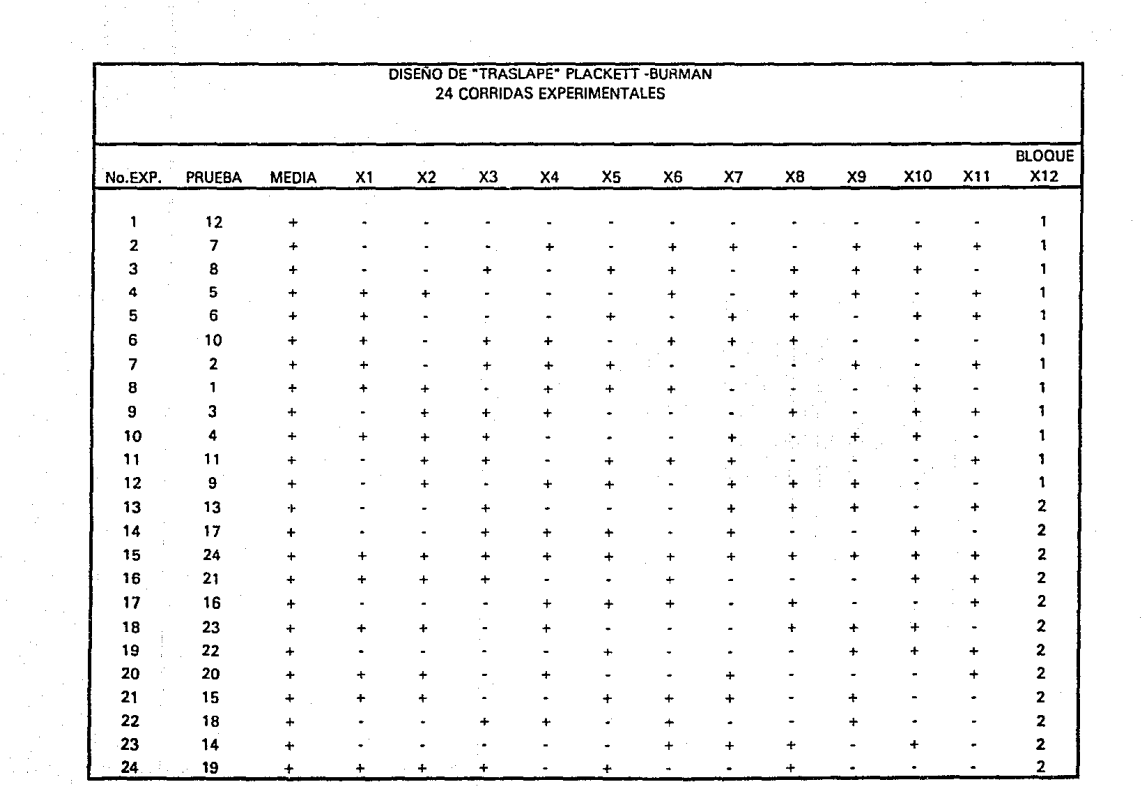

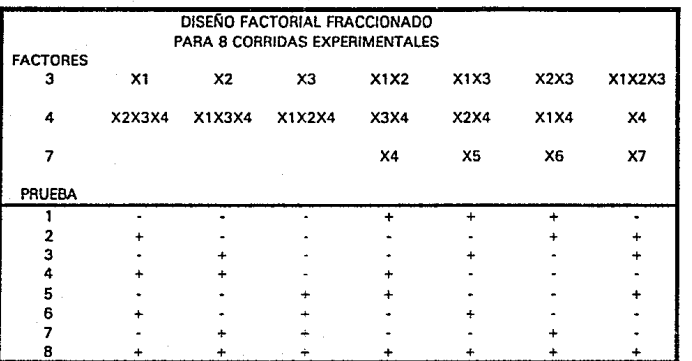

::-..-

FACTORIAL COMPLETO REPLICACION MEDIA REPLICACION 1/16

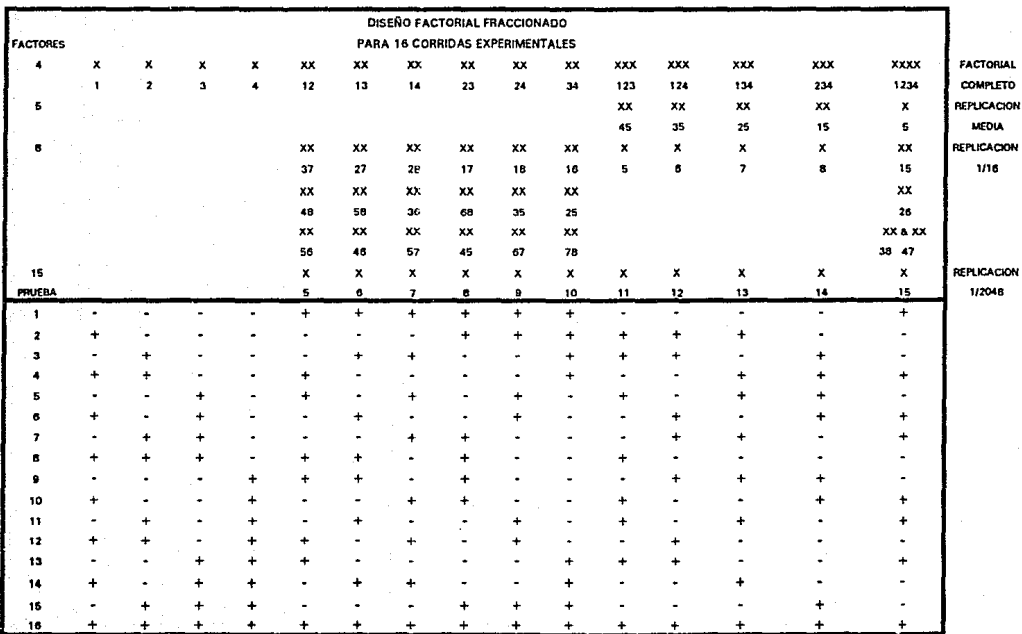

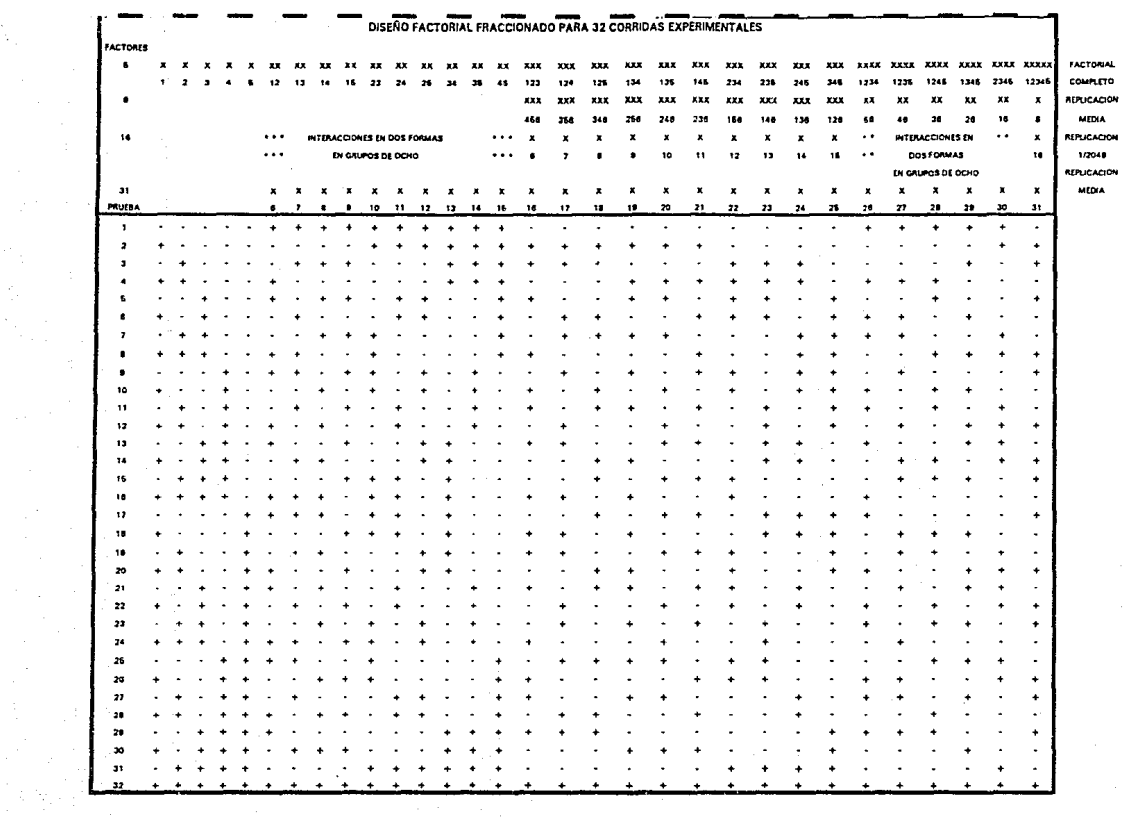

i<br>Pi

Ā

a<br>coooco

 $-a$ ă

#### MODELOS DE BOX-WILSON (ESTRELLA)

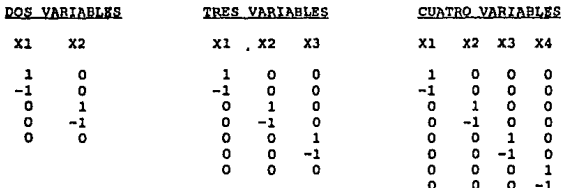

## II. HODELO DE CURO DE CARA CENTRADA

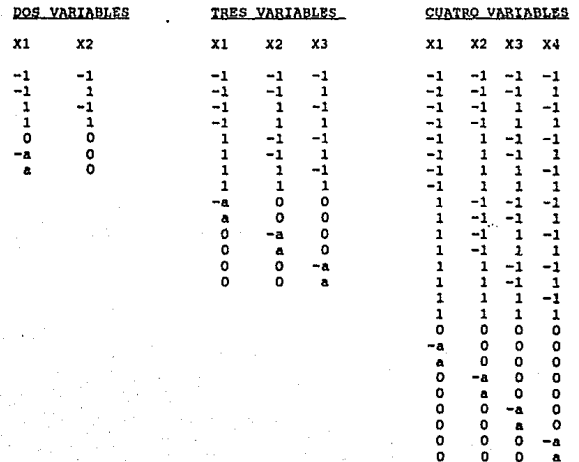

#### MODELOS DE BOX-BEHNKEN II)

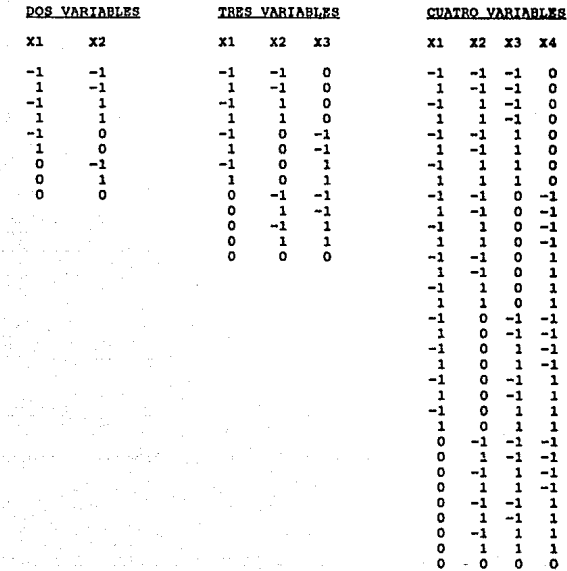

o

# APENDICE 11

17 | 17 P

## "ALGEBRA MATRICIAL"

#### APENDICE II

#### ALGEBRA MATRICIAL

#### Matrices, Vectores y Escalares

Una matriz M de p x q es un arreglo rectangular de números que contiene p rengiones y q columnas escrita de la siguiente forma:

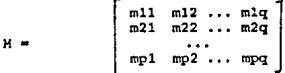

Por etemplo.

$$
A = \left[\begin{array}{rrr} 4 & 1 & 3 & 7 \\ -1 & 0 & 2 & 2 \\ 6 & 5 & -2 & 1 \end{array}\right]
$$

es una matriz de 3 x 4. Una matriz que tiene un solo renglón se llama vector de renglén y una matriz con una sola columna se llama vector de columna. Por ejemplo

 $b = \begin{bmatrix} -1 \\ 0 \\ 1 \end{bmatrix}$  $a = \{1, 6, 3, 2, 1\}$ 

Un vector de 1 x 1 se le llama un escalar.

Iqualdad

Dos matrices son iguales si y sólo si sus dimensiones son idénticas y tienen los mismos números en las mismas posiciones. Por lo tanto, la iqualdad de matrices implica tantas iqualdades individuales como términos tenga la matriz.

#### Suma y Diferencia

La suma (o diferencia) de dos matrices es la matriz cuyos elementos son la suma (o diferencia ) de los elementos correspondientes de las matrices sumadas (o restadas). Por ejemplo:

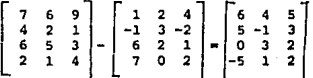

La matrices deben ser exactamente de las mismas dimensiones para que se puedan sumar o restar.

#### Trasposición

La traspuesta de una matriz M es una matriz M' cuyos renglones son las columnas de H y cuyas columnas son los renglones de H en el mismo orden original. Por lo tanto, para M y A definidas previamente

$$
A' = \begin{bmatrix} m11 & m21 & \dots & mp1 \\ m12 & m22 & \dots & mp2 \\ \dots & \dots & \dots & \dots & \dots & \dots & \dots \\ m1q & m2q & \dots & mpq \\ \vdots & \vdots & \vdots & \ddots & \vdots & \vdots \\ \vdots & \vdots & \vdots & \vdots & \vdots \\ \vdots & \vdots & \vdots & \vdots & \vdots \\ 2 & -2 & 1 & \dots & \dots & \dots & \dots \end{bmatrix}
$$

Nota: Los paréntesis de una matriz o vector pueden ser curvoso minusculas para los vectores

#### Simetria

Una matriz M se dice que es simétrica si M'= M.

#### Hultiplicación

Suponer que tenemos dos matrices, A, que es p x q, y B, que es r x s.<br>Son conformables por el producto C = AB sólo si q = r. El producto resultanto es una matriz p x s, el procedimiento de multiplicación es el siguiente:

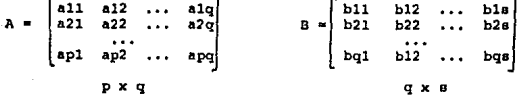

y el producto es  $p \times s$  $c11$  $-12$  $\sim$  C15.  $-c22$ l c21 c2 s  $cp1$  $cp2$  $CPB$ 

#### $<sub>ci</sub> - W a<sub>i1</sub> b<sub>i1</sub>$ </sub>

Es decir que el numero en el renglón i y la columna j de c es el producto del renglón i de A con la columna j de B.

For ejemplo,  
\n
$$
\begin{bmatrix}\n1 & 2 & 3 \\
-1 & 3 & 0 \\
-2 & 1 & 3\n\end{bmatrix}\n\begin{bmatrix}\n1 & 2 & 3 \\
4 & 0 & -1 \\
-2 & 1 & 3\n\end{bmatrix}
$$
\n
$$
\begin{bmatrix}\n1 & 2 & 3 \\
-2 & 1 & 3 \\
-2 & 1 & 3\n\end{bmatrix}
$$
\n
$$
\begin{bmatrix}\n2x & 3 & 3 & x & 3 \\
-1(1) + 2(4) + 1(-2) & 1(2) + 2(0) + 1(1) & 1(3) + 2(-1) + 1(3) \\
-1(1) + 3(4) + 0(2) & -1(2) + 3(0) + 0(1) & -1(3) + 3(-1) + 0(3) \\
11 & -2 & -6\n\end{bmatrix}
$$
\n
$$
\begin{bmatrix}\n7 & 3 & 3 \\
21 & -2 & -6 \\
1 & 2 & -6\n\end{bmatrix}
$$

Nótese que en general, AB y BA, aún cuando los dos productos son permisible, no llevan a los mismos resultados. En la multiplicación de matrices, el otden en que las matrices estén arregiadas es crucial, mientras el orden de los números en un producto escalar es irrelevante.

Cuando varias matrices y/o vectores se multiplican juntos, el producto<br>se debe llevar a cabo de manera que lleve el menor trabajo. Por ejemplo, el producto

$$
\begin{array}{cc}\n W & Z^* & Y \\
 p \times p & p \times n & n \times 1\n\end{array}
$$

se puede llevar a cabo como (WZ`)y, o como W(Z`y) dondo el producto<br>entre paréntesis se evalúa primero. En el primer caso tendríamos que multiplicar primero pn de p tamaño y p de n tamaño; en el segundo caso p de p tamaño y p do n tamaño claramente ahorran esfuerzo.

#### Matrices y Vectores Especiales

Definimos

$$
\text{In}^{\text{m}} \quad \left[\begin{array}{cccc} 1 & 0 & 0 & \ldots & 0 \\ 0 & 1 & 0 & \ldots & 0 \\ 0 & 0 & 1 & \ldots & 0 \\ 0 & 0 & 0 & \ldots & 1 \end{array}\right]
$$

una matriz cuadrada de n x n con 1 "s en la diagonal y O "s en todos los demãs lugares como una matriz unitaria o una matriz identidas. Esto<br>cumple con el mismo papel que el número 1 en aritmética ordinaria. Si el<br>tamaño de In es claro desde el contexto, el subscrito n se omite con frecuencia.

Se usa Q para denotar un vector

$$
0^* = (0,0,\ldots,0)
$$

o una matriz cuyos valores son todos ceros; el tamaño real de Q es generalmente claro desde el contexto. También definimos

$$
j = (1,1,\ldots,1)
$$

un vector de puros l'a; el tamaño de i o bien es especificado o claro desde el contexto.

#### Ortogonalidad

Un vector  $a = (a1, a2, ... an)$  se dice que es ortogonal a un vector  $b =$  $(b1, b2, \ldots)$  si la suma de productos de sus elementos es cero, es decir, si

$$
\mathtt{Walbi} = a'b = b'a = 0
$$

#### Matriz Inyerea

El inverso H'"•l do una matriz cuadrada H ea la matriz única tal que

$$
H^{\bullet}-1H = I = MM^{\bullet}-1
$$

Las columnas m1, m2, ... mn de una matriz n x n son linealmente dependientes al existen conetante lal, la2, ••• lan, no todas cerca tal que

 $l$ aml +  $l$ a $2m$ 2 +  $...$  +  $l$ anmn = 0

<sup>y</sup>aimllarmente para loe renglones. Una matriz cuadrada que tiene algunaa columnas (o renglones) que eon linealmente dependientes ae dice que os singular y que no posee una inversa. Une matriz cuadrada que no es<br>singular puiede ser invertida. Si <u>M</u> es simétrica, también lo es M^-1.

#### Obtención de Inversos

El proceso de inversión de matrices es algo complicado, y por eso lo<br>explicaremos por medio de un ejemplo. Suponer que queremos obtener el inverso H<sup>o-1</sup> de la matriz

 $R = \begin{bmatrix} 3 & 4 & 5 \\ 1 & 2 & 6 \\ 7 & 1 & 9 \end{bmatrix}$ 

Sea

$$
f^{-1} = \begin{bmatrix} a & b & c \\ d & e & f \\ g & h & 1 \end{bmatrix}
$$

Y tenemos que encontrar (a,b,c,....,h,k) tal que

ì

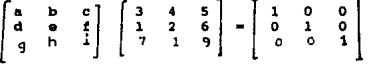

esto es.

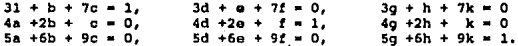

Resolviendo estas tres series de tres ecuaciones lineales simultáneas tenemos

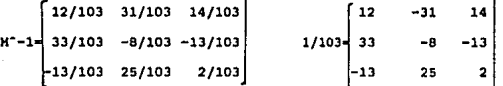

En general para una matriz n x n habrá n series de n ecuaciones lineales simultaneas.

#### Determinantes

Una cantidad importantes asociada con una matriz cuadrada es su<br>determinante. Los determinantes ocurren en la-solución-de-ecuaciones lineales simultáneas y en la inversión de matrices. Para una matriz 2 x <sup>2</sup>

> Ь  $\blacksquare$  $M - m$  $\mathbf{d}$  $\mathbf{r}$

 $\det K = \begin{bmatrix} a \\ c \end{bmatrix}$  Para una matriz  $3 \times 3$  $\begin{vmatrix} b \\ d \end{vmatrix}$  = ad - bc  $\begin{bmatrix} a & b & c \\ d & e & f \\ g & h & 1 \end{bmatrix}$ 

o n

a  $\begin{bmatrix} e & f \\ h & k \end{bmatrix}$ -b  $\begin{bmatrix} d & f \\ g & k \end{bmatrix}$ +c  $\begin{bmatrix} d & e \\ g & h \end{bmatrix}$  = aek - af $h$  - bdk + bfg + cdh + ceg

**Nótese que expandemos por el primer ronglón multiplicando a por el<br>determinante de la matriz que quede cuando eliminamos el renglón y la** columna que contienen a, multiplicando b por el determinante de la matriz que queda cuando eliminamos la columna y renglôn que contienen a }¿ , multiplicando k por el determinante que queda cuando eliminamos a la columna y renglón que contienen a  $\overline{c}$ . Se usan signos alternados +, -, +... para estos tres términos.

no hecho, el determinante se puede escribir como la expansión de<br>cualquier rengión o columna por la misma técnica. Los signos se usan + -<br>+ -, desde la esquina de arriba e izquierda alternando ya sea por<br>columna o por reng

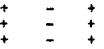

Se usa el mismo principio para obtener**el determinante de cualquier<br>matriz. Cualquier renglón o columna se usa para la expansión y<br>multiplicamos cada elemento de la columna o fila por:** 

1. Su oi9no apropiado,

2. El determinante de la submatriz obtenido mediante la eliminación de la columna o renglón donde se encuentra el elemento de la matriz original.

Loe determinantes surgen en la inversión de matricea do la aiguiente manera. El inverso H--1 puede obtenerae remplazando cada elemento mij de la matriz original M por un elemento que se calcula así:

l. Encuentre al determinante de la aubmatriz: obtenido mediante la eliminación de la columna y renglón de H donde mij oe encuentra. 2. Asígneles el signo  $+ - + -$  como se explicó anteriormente. 3. Divido. el determinante entre H.k

cuando todos loa elementos de K hayan sido reemplazadoea, transponga la matriz resultante. La traspuesta será M"-1.

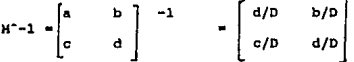

donde D = ad - bc es el determinante de H; y donde

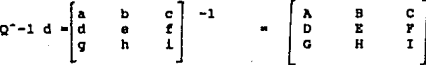

donde

 $A = (ae - fh)/2,$  $D = -(dk - fg)/2$ ,  $G = (dh - eq)/2$ ,  $B = -(bk - ch)/2,$  $E = (ak - cg)/2$ ,  $H = -(ah - bq)/2$ ,  $C = (bf - ca)/z$ ,  $r = (at - cd)/z$ ,  $K = \{aa - bd\}/Z$ ,

y donde

$$
z = aek + bfg + cdh - afh - bdk - ceg
$$

es el determinante de Q. Nótese que, si H es simétrica (b = c), H<sup>o</sup>-1<br>también es simétrica. También que si Q es simétrica (b=d, c=g, f=h), entonces  $Q^*-1$  también es simétrica porque B = D, C = G y P = H.

#### Factores Comunes

Si cada elemento de una matriz tiene un factor común, se pude sacar fuera de la matriz. Si una matriz se multiplica por una constante  $g_i$ cada elemento de la matriz se multiplica por  $c_i$ . Por ejemplo,

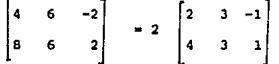

Si una matriz es cuadrada y de tamaño p x p, y si c es un factor común,<br>entonces el determinante de la matriz tiene un factor <u>c<sup>r</sup>p</u><br>no solamente c. Por ejemplo,

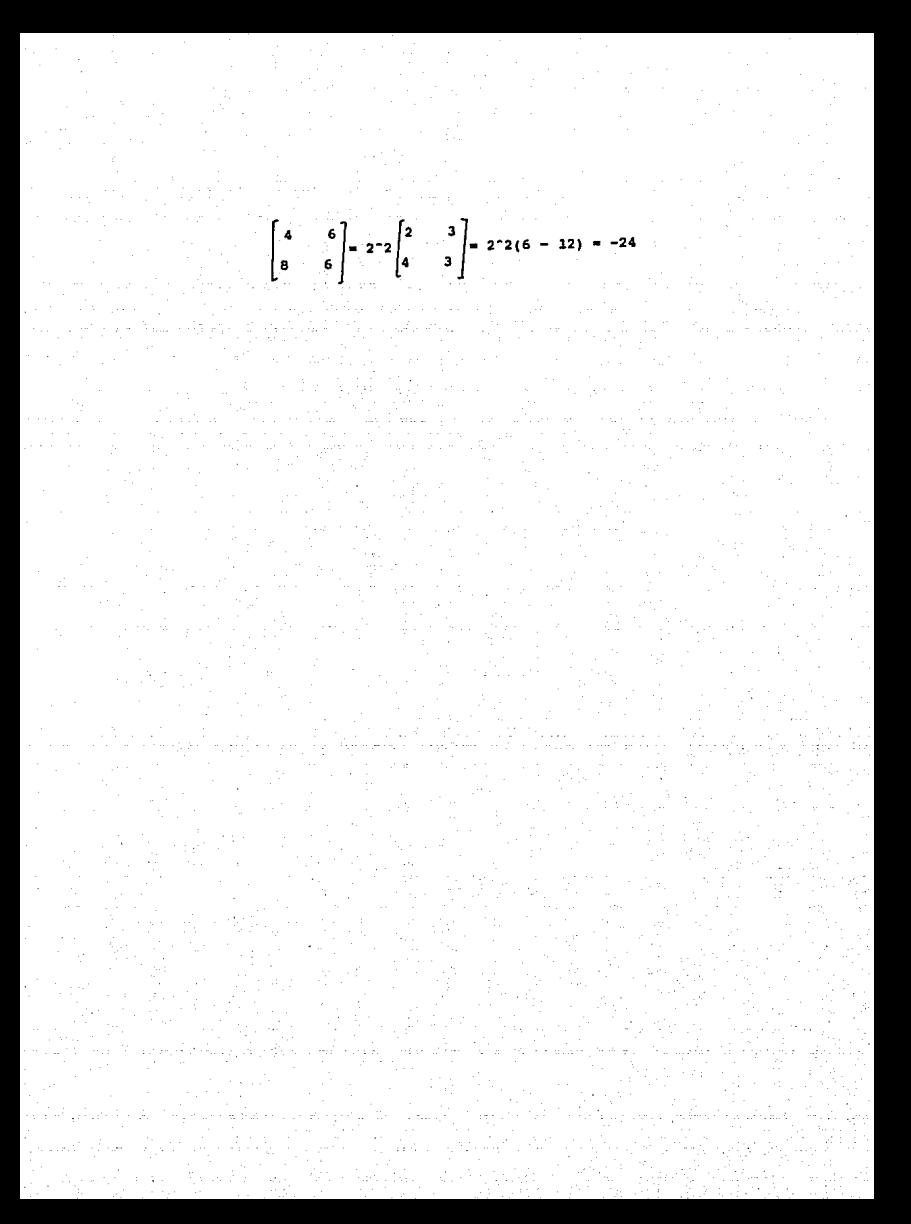

## APENDICE 111

## "MINIMOS CUADRADOS PARA

## SUPERFICIES DE RESPUESTAS"

kaand su

والمستكمل والمتعاد والمتعادل والمتحاف والمستكمر والمتحادث والمتحاد والمتحاد والمتحاد والمتحاد والمتحادث

#### APENOICE III

#### MINIMOS CUADRADOS PARA SUPERFICIE DE RESPUESTAS

En esto apéndice se enfatizarán algunos conceptos sobre el método de<br>mínimos cuadrados que sirve para encontrar los valores de los parámetros del polinomio que describe determinado sistema. Xeto ee hace a partir do datos axperimantalaa.

#### Generalidades

Antes de empezar, quisiéramos aclarar el concepto de <u>modelo lineal</u>. Es<br>común encontrar la asociación del término "modelo lineal" con la relación de linea rocta de la forma yl = BO + Blxli donde yl ee la<br>variable dependiente, xl es la variable independiente, y Bo y Bl los parámetros del modelo (pendiente y ordenada al origen respectivamente). Ea cierto que ese modelo ea lineal, pero no porque al graficarlo obtengamos una linea recta, sino porque aeta formado por t6rminoe aditivos, cada uno de los cuales contiene uno y solamente un parámetro multiplicando a la variable independiente. Es decir, es un modelo lineal<br>en sus parámetros. La definición de primer orden incluye sin embargo modelos que no son de primer orden en las variables independientes. El<br>modelo

 $v1i = Bo + B1x1i + B210^xx1i + B31oo(x1i) + B4x1i^22$ 

ao un modelo lineal de acuerdo a la definición anterior. El modelo

#### $y1i = B1(exp(-B2x11))$

es un modelo no lineal porque contiene mas de un parámetro en un mismo<br>término. Es posible linealizar algunos modelos como éste. Sacando el logaritmo natural de cada lado de la ecuación, nos daría un modelo<br>lineal en los parámotros Bl y B2: ln{yl} • Bl' - B2xl, donde Bl' ln(Bl). Nosotros nos vamoo a limitar a hablar sobre loo modelos qua son lineales en los parámetros.

Existen varioa tipos de modelos entra loe que se encuentrani

1- Modelos Deterministicos

#### yll • Bo

que no toman en cuenta la posibilidad de incertidumbre.

#### 2- Modelos Probabilisticos

#### $v11 - r11$

donde ril es el residual o la desviación que existe de la respuesta observada y la que el modelo predice. No es la diferencia entre la respuesta observada y el promedio de respuestas. ril no es un parámetro sino un valor cualquiera que sale de una muestra de desviaciones posibles.

3- Hodelos Proporcionales, que son modelos deterministicos que indican una relación proporcional entre la respuesta y la variable.

#### $v11 - B1x11$

Donde Bl es un parámetro que expresa el efecto del factor xl v la respuesta v1.

4- Modelos Multiparamétricos, como podrían ser:

 $v11 = Bo + r11$ . . . 1  $v11 = B1x11 + r11$  $\cdots$  $v11 = Bo + B1x11$  $...3$  $v11 = Bo + Blx11 + r11 ...4$ 

Con una sola observación de respuesta no es posible asignarles valores únicos a los parámetros. Para los modelos 1 y 2, podemos restringir los grados de libertad poniendo como condición que el residual sea lo más pequeño posible (cero). Esto no es así para los otros modelos, para los .<br>que es necesaria más de una observación.

Sin embargo, debemos notar que si no tenemos más conocimiento sobre el sistema no podemos atribuir una respuesta a un efecto constanto, a la incertidumbre, a un efecto proporcional o a una mezcla de éstos. Un sólo experimento no nos da la información necesaria del efecto de la variable x en el sistema.

#### Hinimos Cuadrados Matriciales

Para deducir la fórmula usada para el método de mínimos cuadrados vamos a considerar el modelo probabilistico

#### $v11 = Bo + r11$

Como se puede observar, la respuesta no es función de ningún factor. Para un modelo como éste, el cálculo que obtenemos como Bo, (al cual le damos el símbolo bo), es la media de las dos respuestas, yll y yl2.

$$
bo = y1 = (y11 + y22)/2
$$

Del total de dos gradoe de libertad que tentamos, uno •• uao para calcular el parAmetro Do, dejando uno para calcular la varianza, •r'"2.

$$
\begin{array}{l} n\\ \text{sr}^2 = (\text{sigma(y11 - bo)}^2)/(2-1)\\ i=1 \end{array}
$$

y

$$
or = \text{sgr}(\text{sr}^2)
$$

Vamos a suponer que hubiéramos tratado de resolver este sistema mediante

$$
1*Bo + 1* r11 = y11, \t1*Bo + 1* r12 = y12.
$$

**El problema con este planteamiento se refiere a los residuales. Los**<br>residuales no son, ni parámetros del modelo, ni parámetros que tengan que ver con el error (incertidumbre). Son cantidades que tienen que ver con los parámetros que expresan la varianza de los residuales (o con soc fundados que el plateamiento de acuaciones que dimos<br>trataría de calcular tres cosas (Do, rll y rl2), usando solamente dos<br>experimentos, lo cual ae puede ver claramente que es imposible. Lo que experimentos, lo cual se puede ver claramente que es imposible. Lo que necesitamos es una tercera condición que nos restrinja el número de cosae que tenemos que calcular para que exista una solución única.

Usaremos la condición que la auma de cuadradoa de loa reaiduale• aea minima. A continuación preaontamoa un breve desarrollo de la forma matricial para ajustar los datos con mínimos cuadrados.

Sea X la matriz de los coeficientes de los parámetros, X la matriz de<br>respuestas, *B*1 la matriz de los parámetros y ahora la nueva matriz es B,<br>la matriz de residuales.

#### XB + R • Y

 $B_1$  r11 y11 r12 yl2

(Recordemos que para cada caeo el coeficiente no ea el mismo, y por lo tanto en la matriz solamente aparecen 1'a)

También se puede escribir en forma matricial

$$
R = Y - XB
$$

La matriz R, multiplicada por su traspuesta

$$
R^+ = (r11 \quad r12)
$$

da la suma de cuadrados de los residuales (SSr)

$$
SSr = R'R = (r11 \t r12) \begin{bmatrix} r11 \\ r12 \end{bmatrix} = (r11^2 + r12^2)
$$

Aunque la demostración de lo siquiente va más allá del propósito de este trabajo, se puede mostrar que la derivada parcial de la suma de cuadradoo de loa residuales con reepecto a la matrls B no• da, an expresión matricial

$$
R'R = (Y - XB)'(Y - XB)
$$
  
d(R'R)/dB = d((Y - XB))/dB  
= X'(Y - XB)  
= X'Y - X'XB

Si igualamos a coro esta derivada parcial (punto en el cual, la suma de cuadrados sorá minima) obtenemos la ecuación matricial

 $X'XB = X'Y$ 

Si pasamos dividiendo X'X para despejar B tenemos

$$
B = (X'X)^{-1}(X'Y)
$$

<u>Esta es la solución matricial general para obtener el grupo de b's el</u><br>cual nos da la mínima suma de cuadradoe, Repetimos que esta solución es<br>solamente válida para los modelos qua son lineales en los parámetros.

#### Eiemplo

Vamos a ejomplificar el uso del método con la siguiente investigación de<br>laboratorio (1):

El objeto de esta investigación es encontrar los valores de tiempo (t) y temperatura (T) que produzcan un rendimiento máximo. Las mejores<br>condiciones hasta ahora conocidas son do t = 75 minutos y T = 130oC.

Empezando con los valores de condiciones conocidos, el investigador<br>varió el tiempo de 70 a 80 minutos y la temperatura de 127.5 a 132.5oC de acuerdo al diseno de la tabla 4.3.3. El diseño empleado es un diseño factorial 2^2 de primer grado, puas solamento airve para ajustar un polinomio da primar grado.

*y* = Ro + B1x1 + B2x2 + e
Se escogió este diseño, ya que en esta etapa el investigador sabía que no estaba muy cerca del máximo, ya que estaba en las etapas iniciales. En estas circunstancias, era posible que las características predominantes de la experiencia en el estas de la<br>predominantes de la superficie se puederan ropresentar mediante un modelo planar que tuviera pendiente il en la B2 en la dirección x2.

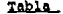

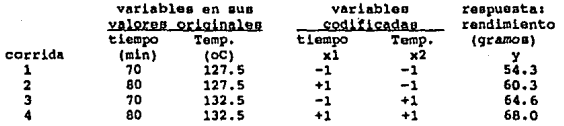

$$
X'X = \begin{bmatrix} +1 & +1 & +1 & +1 \\ +1 & -1 & +1 & -1 \\ +1 & +1 & -1 & -1 \end{bmatrix} \begin{bmatrix} +1 & -1 & -1 \\ +1 & +1 & -1 \\ +1 & -1 & +1 \\ +1 & -1 & +1 \end{bmatrix} = \begin{bmatrix} 4 & 0 & 0 \\ 0 & -4 & 0 \\ 0 & 0 & -4 \end{bmatrix}
$$

$$
x \cdot y = \begin{bmatrix} +1 & +1 & +1 & +1 \\ +1 & -1 & +1 & -1 \\ +1 & +1 & -1 & -1 \end{bmatrix} \quad \begin{bmatrix} 54.3 \\ 60.3 \\ 64.6 \\ 68.6 \end{bmatrix} \quad \begin{bmatrix} 247.2 \\ -9.4 \\ -18 \end{bmatrix}
$$

 $(X'X)' - 1(X'Y) = B$ 61.80 2.35 4.50

y el modelo que predice el sistema seria:

 $y = 61.8 + 2.35x1 + 4.5x2$ 

(1) Este ejemplo es el mismo que se usó en la sección primera de este capitulo. Proviene del libro "Statistics for Experimenters" de George E. P. Box.

## BIBLIOGRAFIA

## LIBROS

- Martinez Garza A. "Diseño Experimental. Métodos y Elementos de Teoria" Ed. Trillas, 1988
- Wyers Raymond H. "Response Surface Nethodology" 1976
- Box George E. P.. Draper Norman R. "Evolutionary Operations" Ed. John Wiley & Sons, 1987
- Du Pont Co. Course "Strategy of Experimentation" 1987
- Box George E. P., Hunter William G., Hunter Stuart J. "Statistics for Experimenters. An Introduction to Design, Data Analysis and Model Building" Ed. John Wiley & Sons, 1978
- Deming Stanley N., Morgan Stephen L. "Experimental Design: A Chemometric Approach" Ed. Elsevier, 1987
- Ishikawa Kaoru "Guide to Quality Control" Asian Productivity Organization, Tokio, 1982
- Taouchi Genichi "Introduction to Quality Engineer. Design Quality into Products and Processes" Asian Productivity Organization, Tokio, 1986
- Recker G. N. "Models for the Response of a Mixture" 1967
- Spiegel R. "Probabilidad y Estadística" Ed. Mc Graw Hill. 1989
- Obregon Sanin "Teoria de la Probabilidad" Ed. Limusa. 1984
- IMIQ, Curso "Diseño de Experimentos Aplicado en Mezclas" 1989
- Grant & Leavanworth "Control de Calidad Estadístico" 1978
- Deming W. Edward "Quality Productivity and Competitive Position" 1983
- Anderson & WcLean "Design of Experiments, a Realistic Approach" Warcel Dekker, N.Y. 1976
- Robinson R. K. "Dairy Microbiology" (Vol. 2) Applied Science Publishers
- Roseti "Métodos Analíticos de Laboratorio Lactobiológico" Cd. Labor, S.A., 1952
- Pederson Carl S. "Microbiology of Food Fermentation" The Avi Publishing Co. Inc. 1971
- Lloyd J., Henderson "The Fluid Milk Industry" The Avi Publishing Co. Inc. 1971
- Hunter W. G. and Hoff W. E. "Planning Experiments to Increase Research Efficiency" Industrial and Engineering Chemistry Vol. 59, Narch 1967
- Sater Vernon E. and Stevenson Dee F. "Use of Statistical Experimental Design in a Kinetics Study" Industrial Engineer Chemical Process Development Vol. 11, Nu. 3, 1970
- Williams K. R. "Comparing Screening Designs" Industrial and Engineering Chemistry Vol. 55, June 1966
- Leggelt J.D. "Instrumental Simplex Cotimization" Scotember 1983
- Snee, R.D., Warquardt "Extreme Vertices Designs for Linear Hixture Models" Technocetrics Vol. 16, Nu. 3, August 1974
- Gorman J. W. and Henman E. J. "Simplex Lattice Dasigns for Multicomponent Systems" Technometrics Vol. 4. Nu. 4. November 1962
- Smith H. and Rose A. "Subjective Responses in Process Investigation" Industrial and Engineering Chemistry Vol. 55, July 1963
- Cuthber Daniel "Efficient Screening of Process Investigation" Industrial and Engineering Chemistry Vol. 58, February 1960

**TESIS CON FALLA DE ORIGEN** 

- Hahn Gerald J., Meeker William Q., Feeder Paul I. "The Evaluation and Comparison of Experimental Designs for Fitting Regression Relationships" Journal of Quality Technology Vol. 8, Nu. 3, July 1976
- Atkinson Anthony C.

"Statistical Designs for a Pilot Plant and Laboratory Experiments Part I" Chemical Engineering May, 1966

- Alkinson Anthony C. "Statistical Designs for a Pilot Plant and Laboratory Experiments Part II" Chemical Engineering June, 1966
- Mooderjee Pradip K. "Formulating with Computers" Chemtech October 1985
- Kurotori 1. S. "Experiments with Mixtures of Components having fower Bounds" Industrial Quality Control
- Koons George F. Heasley Robert N. "Response Surface Contour Plots for Wikture Problems" Journal of Quality Technology Vol. 13, Nu. 3, July 1981
- $-$  Snee R. D. "Experimenting with Mixtures" Chemiech November 1979
- Hunter Stuart "In Plant Experimentation" Chemical Engineering Warch 28, 1966

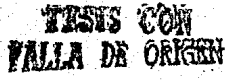

## ARTICULOS DE REVISTAS

- Snee & Marquardt "Screening Concepts & Designs for Experiments with Mixtures" Technometrics Vol. 18, Nu. 1, February 1976
- Kackar Raghu N. "Off-Line Quality Control, Parameter Design and the Taguchi Wethod" Journal of Quality Technology Vol. 17, Nu. 4, October 1985
- Lind Elemer E., Hickman John B., Goldin J. "Fitting Yield and Cost Response Surfaces" Chemical Engineering Progress Vol. 56, Nu. 11, 1960